## **UNIVERSIDADE FEDERAL DO ESPÍRITO SANTO CENTRO TECNOLÓGICO PROGRAMA DE PÓS-GRADUAÇÃO EM ENGENHARIA AMBIENTAL**

**CAMILA CARNIELLI TRINDADE** 

# **AVALIAÇÃO DO USO DE DIFERENTES MODELOS RECEPTORES COM DADOS DE PM2,5: BALANÇO QUÍMICO DE MASSA (BQM) E FATORAÇÃO DE MATRIZ POSITIVA (FMP)**

VITÓRIA 2009

## CAMILA CARNIELLI TRINDADE

# **AVALIAÇÃO DO USO DE DIFERENTES MODELOS RECEPTORES COM DADOS DE PM2,5: BALANÇO QUÍMICO DE MASSA (BQM) E FATORAÇÃO DE MATRIZ POSITIVA (FMP)**

Dissertação apresentada ao Programa de Pós-Graduação em Engenharia Ambiental do Centro Tecnológico da Universidade Federal do Espírito Santo, como requisito parcial para obtenção do Grau de Mestre em Engenharia Ambiental, na área de concentração em Poluição do Ar.

Orientadora: Prof<sup>a</sup>. Ph.D. Jane Méri Santos Co-Orientador: Prof. Ph.D. Valdério Anselmo Reisen

VITÓRIA 2009

Dados Internacionais de Catalogação-na-publicação (CIP) (Biblioteca Central da Universidade Federal do Espírito Santo, ES, Brasil)

Trindade, Camila Carnielli, 1984-

T833a Avaliação do uso de diferentes modelos receptores com dados de  $PM_{2,5}$ : balanço químico de massa (BQM) e fatoração de matriz positiva (FMP) / Camila Carnielli Trindade. – 2009. 143  $f \cdot$  il.

 Orientadora: Jane Méri Santos. Co-orientador: Valdério Anselmo Reisen. Dissertação (mestrado) – Universidade Federal do Espírito Santo, Centro Tecnológico.

 1. Ar - Poluição. 2. Material particulado. 3. Balanço químico de massa. 4. Fatoração de matriz positiva. 5. Modelos receptores. 6. Contribuição de fontes. I. Santos, Jane Méri. II. Reisen, Valdério Anselmo. III. Universidade Federal do Espírito Santo. Centro Tecnológico. IV. Título

CDU: 628

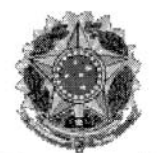

UNIVERSIDADE FEDERAL DO ESPÍRITO SANTO **CENTRO TECNOLÓGICO** PROGRAMA DE PÓS-GRADUAÇÃO EM ENGENHARIA AMBIENTAI

"Avaliação do uso de diferentes modelos receptores com dados de PM<sub>2.5</sub>: balanço químico de massa (BQM) e fatoração de matriz positiva (FMP)".

## **CAMILA CARNIELLI TRINDADE**

Banca Examinadora:

Profa. Dra. Jane Meri Santos

Orientadora - DEA/CT/UFES

Prof. Dr. Nevval Costa Reis Junior Examinador Interno - DEA/CT/UFES

time Ane

rofa. Dra. Maria de Fátima Andrade Examinadora Externa - USP

uei Prof. Msc. Rogério Silveira de Queiroz Examinador Convidado - DEM/CT/UFES

Coordenador do PPGEA: Prof. Dr. Julio Tomás Aquije Chacaltana

UNIVERSIDADE FEDERAL DO ESPÍRITO SANTO Vitória, ES, 13 de Março de 2009.

*A todas as pessoas especiais em minha vida.* 

## **AGRADECIMENTOS**

- 8 Agradeço a Deus pela vida, por me abençoar e colocar pessoas magníficas no meu caminho;
- 8 Aos meus pais e irmãos que deram alicerce para mais essa fase do meu aprendizado;
- 8 À Profa . Jane Méri Santos pela orientação, ensinamentos, incentivo e paciência durante todo o transcorrer deste trabalho;
- 8 Ao Prof. Valdério Anselmo Reisen, pela co-orientação e auxílio nas teorias estatísticas;
- 8 Ao Prof. Neyval Costa Reis Jr. pelas diversas e expressivas colaborações para este trabalho;
- 8 Aos meus grandes amigos que sempre estiveram ao meu lado, me incentivando e proporcionando ótimos momentos de descontrações;
- 8 Ao Leandro pela amizade, auxílio nos estudos, conselhos e incentivos, que foram essenciais, para não me deixar desistir do mestrado e conseguir superar minhas limitações;
- 8 Ao "grupo de estudos de modelos receptores": Bartolomeu e Roberto, pelos ensinamentos, horas e horas de discussões e, sem dúvida nenhuma, pelos momentos engraçados;
- 8 À Juliana Carnielli por sempre me ajudar, sobretudo com sugestões e correções;
- 8 Ao Geovane por todo apoio para concretização deste trabalho, inclusive com teorias estastísticas;
- 8 Aos alunos que passaram ou estão no NQualiAr, que sempre me ajudaram com seus conhecimentos e pela paciência de muitos que perturbei nestes dois anos, em especial ao Alexandre, Bruno, Kennedy, Lorena Becalli, Rodolfo, Valdir e Wesley;
- 8 A todos os funcionários da UFES que sempre me trataram com muito carinho, em especial a Rose, Mirim e Penha e ao pessoal da biblioteca, sobretudo a Izabel;
- 8 A todos os professores do Departamento de Engenharia Ambiental/UFES, que contribuíram para minha formação com seus ensinamentos;
- 8 Ao Prof. Rogério Silveira de Queiroz pelos sábios conselhos, motivações, apoio e ensinamentos;
- 8 Ao Prof. Ph.D. Philip K. Hopke que sempre me ajudou com seus conhecimentos;
- 8 Ao Prof. Ph.D. Pentti Paatero por esclarecer minhas dúvidas e pelo fornecimento de materiais didáticos;
- Ao Prof. Ph.D. John G. Watson pelo fornecimento de materiais didáticos;
- Ao "Japa" pelas explicações dos assuntos computacionais;
- Ao Otávio Maioli pela ajuda com a aquisição de material didático;
- A CAPES pelo suporte financeiro;
- $\star$  À equipe do cursinho superação pelas motivações;
- Àquelas pessoas que direta ou indiretamente colaboraram na realização e concretização dessa pesquisa.

Tudo isso foi essencial para o término deste trabalho. Muito obrigada!

**"Dez Coisas que Levei Anos Para Aprender:** 

**1. Uma pessoa que é boa com você, mas grosseira com o garçom, não pode ser uma boa pessoa.** 

**2. As pessoas que querem compartilhar as visões religiosas delas com você, quase nunca querem que você compartilhe as suas com elas.** 

**3. Ninguém liga se você não sabe dançar. Levante e dance.** 

**4. A força mais destrutiva do universo é a fofoca.** 

**5. Não confunda nunca sua carreira com sua vida.** 

**6. Jamais, sob quaisquer circunstâncias, tome um remédio para dormir e um laxante na mesma noite.** 

**7. Se você tivesse que identificar, em uma palavra, a razão pela qual a raça humana ainda não atingiu (e nunca atingirá) todo o seu potencial, essa palavra seria 'reuniões'.** 

**8. Há uma linha muito tênue entre 'hobby' e 'doença mental'.** 

**9. Seus amigos de verdade amam você de qualquer jeito.** 

**10. Nunca tenha medo de tentar algo novo. Lembre-se de que um amador solitário construiu a Arca. Um grande grupo de profissionais construiu o Titanic."** 

**(Luís Fernando Veríssimo)** 

**"… Don't worry pra não se estressar, be happy pra se alegrar. Relax, que tudo fica diferente. Stress faz adoecer, amor rejuvenescer. Sorria mais e leve a vida simplesmente..."** 

 **(Mart'nália)** 

### **RESUMO**

A identificação de fontes para material particulado tem sido um tema de crescente interesse em todo o mundo para auxiliar a gestão da qualidade do ar. Esta classe de estudos é convencionalmente baseada no uso de modelos receptores, que identificam e quantificam as fontes responsáveis a partir da concentração do contaminante no receptor. Existe uma variedade de modelos receptores disponíveis na literatura, este trabalho compara os resultados dos modelos receptores balanço químico de massa (BQM) e fatoração de matriz positiva (FMP) para o banco de dados de PM2,5, da região de Brighton, Colorado, com o intuito de investigar as dificuldades na utilização de cada modelo, bem como suas vantagens e desvantagens. Inicialmente, já é conhecido que o modelo BQM tem a desvantagem de necessitar dos perfis das fontes, determinados experimentalmente, para ser aplicado e também tem limitações quando as fontes envolvidas são similares. Já o modelo FMP não requer os perfis de fontes, mas tem a desvantagem de precisar de elevada quantidade amostral da concentração do contaminante no receptor. Os resultados mostraram, baseados nas medidas de performance que os dois modelos foram aptos para reproduzir os dados do receptor com ajustes aceitáveis. Todavia, resultados diferentes se ajustaram a medidas de performance. O modelo BQM, utilizou 9 tipos de fontes e o modelo FMP encontrou apenas 6 tipos de fontes. Constatou-se com isso que o modelo FMP tem dificuldades em modelar fontes que aparecem ocasionalmente. As fontes sulfato de amônio, solos, veículos a diesel e nitrato de amônio tiverem boas correlações nos resultados dos dois modelos de contribuições de fontes. Os perfis de fontes utilizados no modelo BQM e resultados do modelo FMP que mais se assimilaram foram das fontes nitrato de amônio, solos, sulfato de amônio e combustão de madeira e ou/ veículos desregulados. Verificou-se no modelo FMP que as espécies não características de determinadas fontes aparecem nos resultados dos perfis das fontes, o que torna-se ainda mais complexo a identificação das fontes, requerendo elevado conhecimento sobre a composição de inúmeras fontes.

Palavras chaves: Modelos receptores. Balanço químico de massa. Fatoração de matriz positiva. PM2,5. Contribuição de fontes. Poluição do ar.

### *ABSTRACT*

*The identification of sources of particulate matter has been a topic of growing interest throughout the world to assist the air quality management. This class of studies is conventionally based on the use of receptor models, which identify and quantify the sources responsible from the concentration of the contaminant in the receptor. There are a variety of receptor models, this study compares the results of chemical mass balance (CMB) and positive matrix factorization (PMF) models for a database of PM<sub>2.5</sub>, for the region of Brighton, Colorado, with a view to investigate the difficulties in the use of each model, as well as its advantages and disadvantages. It is known that the CMB model has the disadvantage of requiring source profiles, determined experimentally, to be applied and also has limitations when the sources involved are similar. On the other hand, the PMF model does not require source profiles, it has the disadvantage to require a large amount sample, in receptor. The results showed, based on performance measures that both models were able to reproduce the data of the receptor with reasonable fit. However, different results were adjusted for performance measurements. The CMB model, used 9 types of sources and PMF model found only 6 types of sources, it was noted by that what the PMF model has difficulty in modeling sources that appear occasionally. The sources ammonium sulfate, soil, diesel vehicles and ammonium nitrate have good correlation in the results of the two model of sources apportionment. The source profiles used in the CMB model and results of the PMF model that present more similarities were of the sources ammonium nitrate, soil, ammonium sulfate and combustion of wood and/or smoker vehicles. It was verified what the PMF model does not separate well species in the source profiles, therefore becomes even more complex to identify the sources in the FMP model, requiring considerable knowledge about the composition of many sources. For the database used with similar sources, the lack of confidence in the results based only on receptors models for a final decision on the source apportionment.* 

*Keywords: Receptor modeling. Chemical mass balance. Positive matrix factorization. PM2.5. Source apportionment. Air pollution.* 

## **LISTA DE FIGURAS**

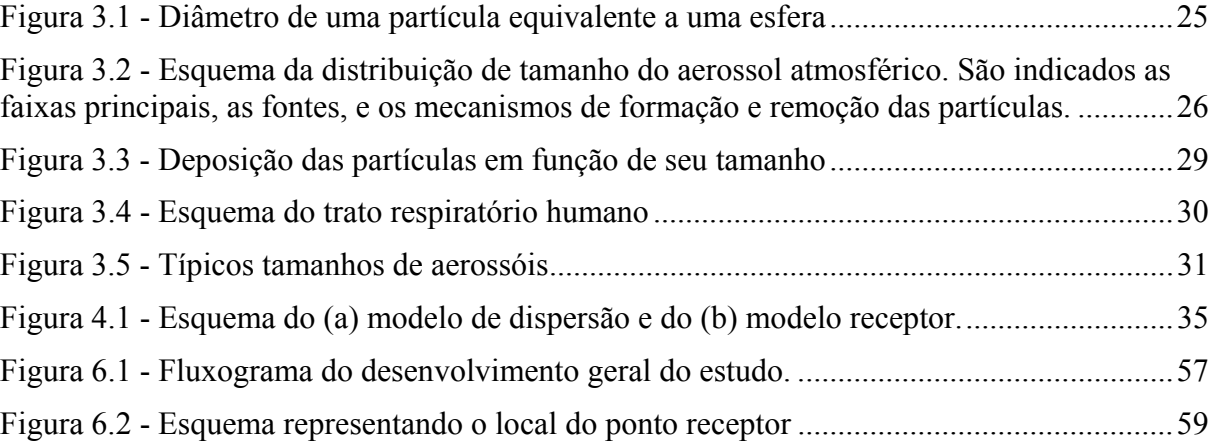

## **LISTA DE TABELAS**

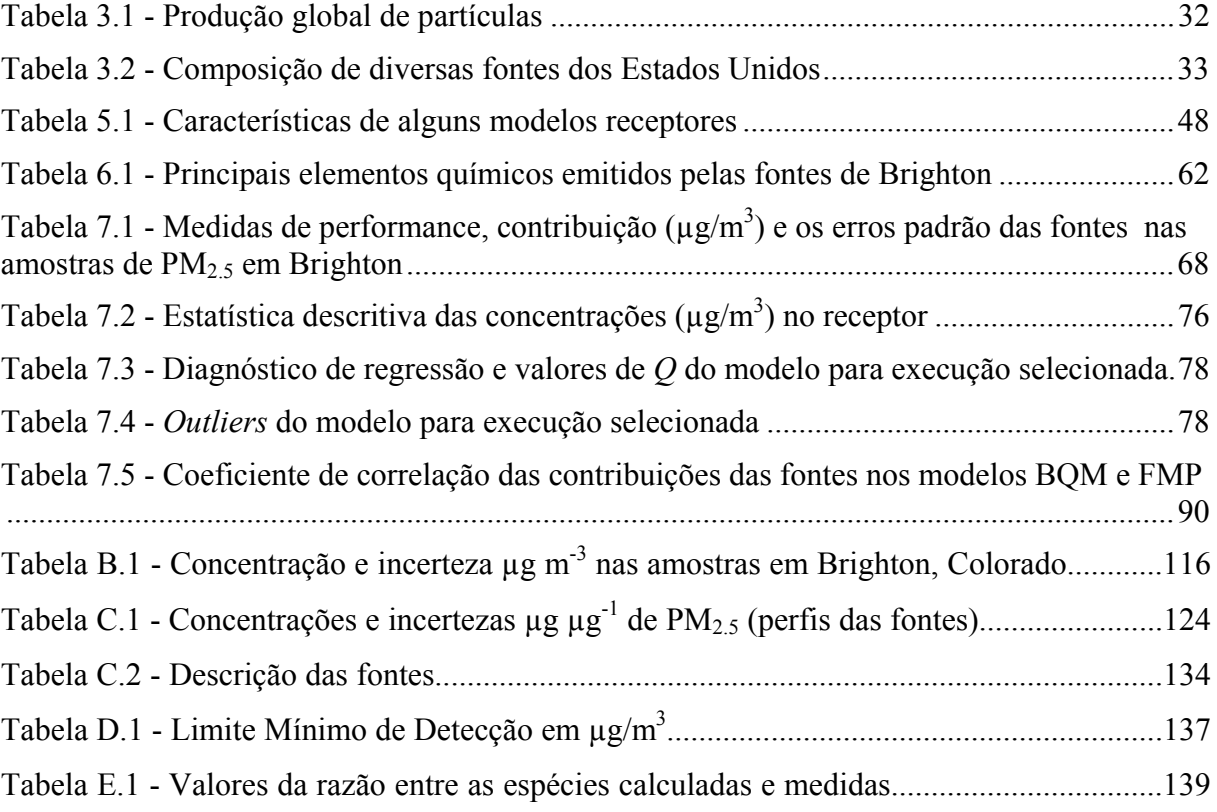

## **LISTA DE GRÁFICOS**

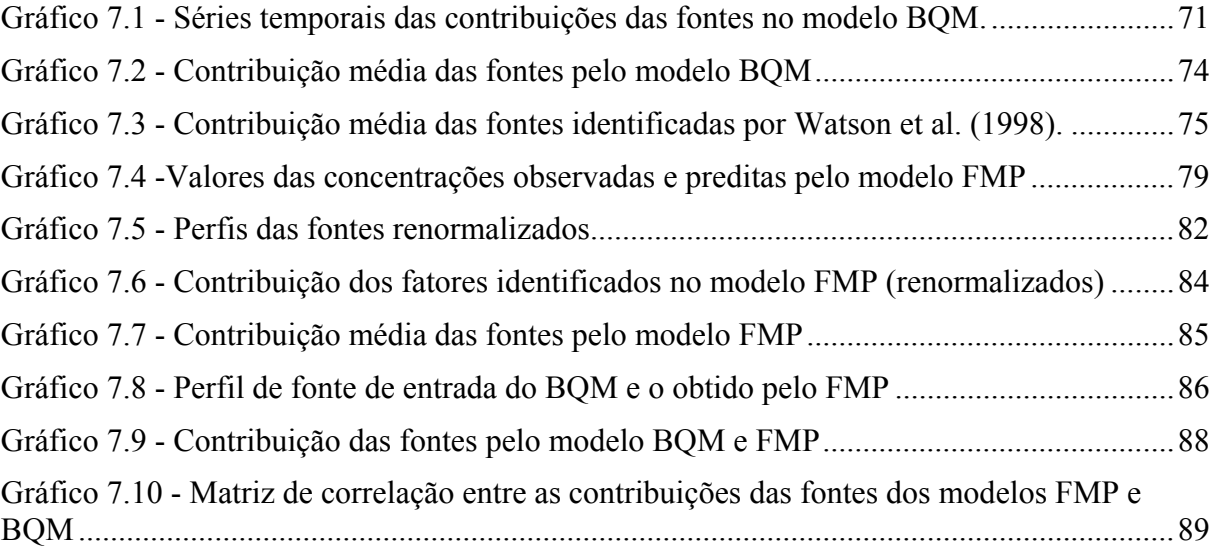

## **LISTA DE SIGLAS**

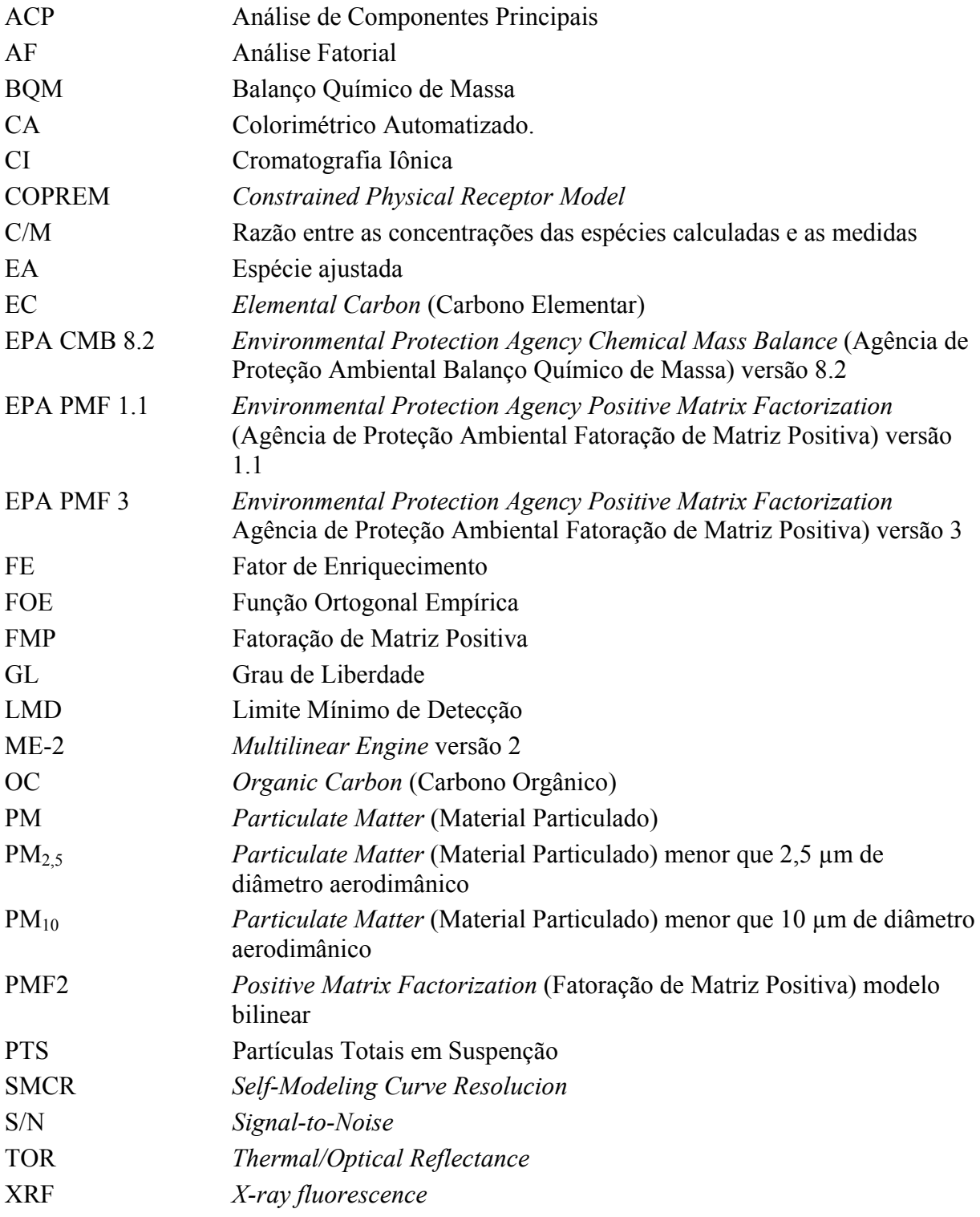

## **LISTA DE SÍMBOLOS**

## **Símbolos Químicos**

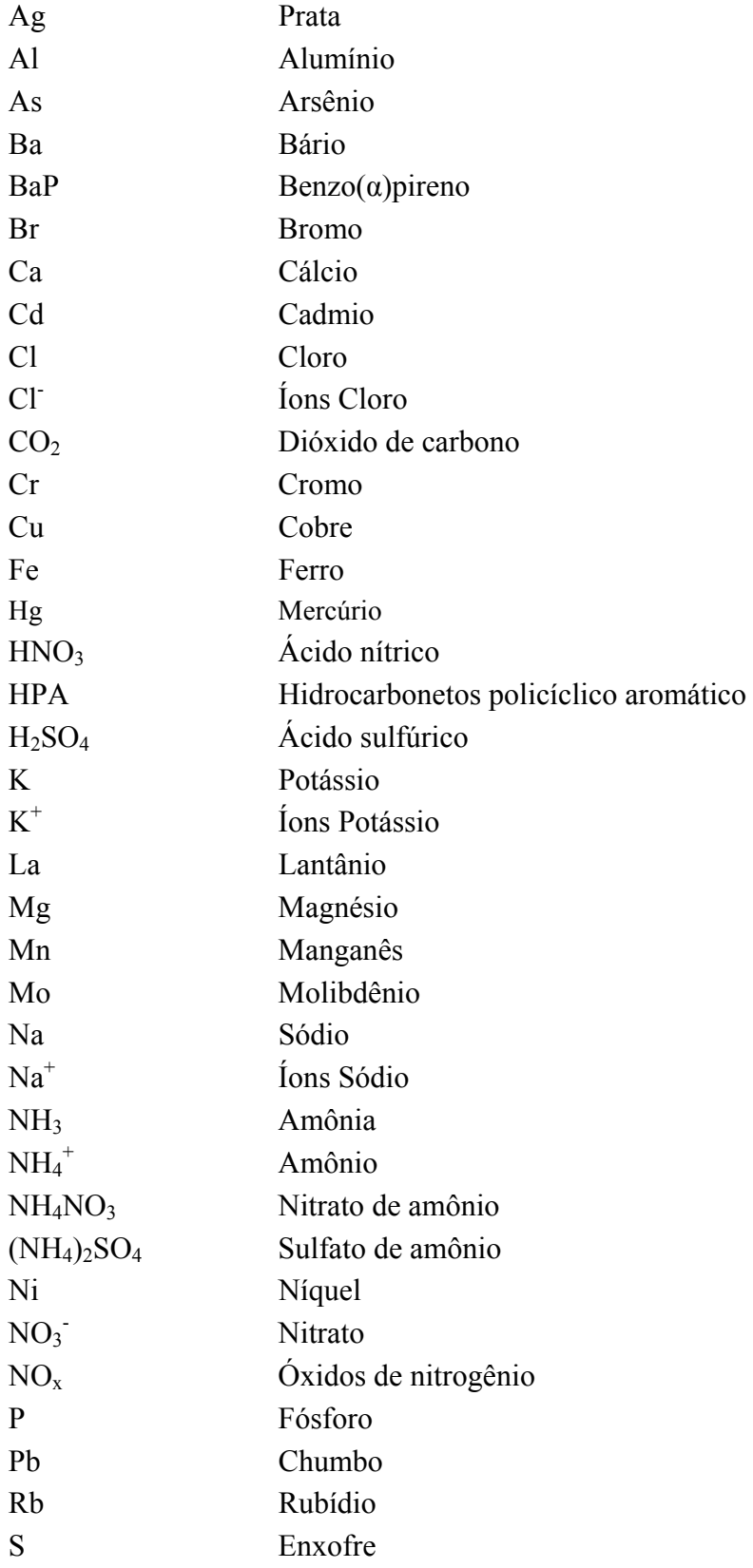

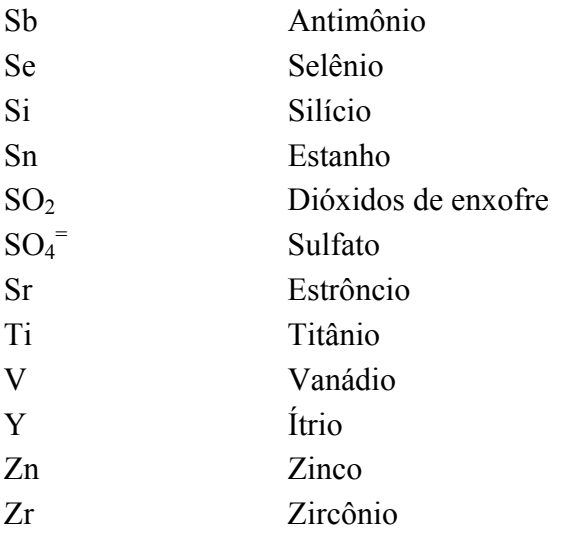

## **Símbolos Latinos**

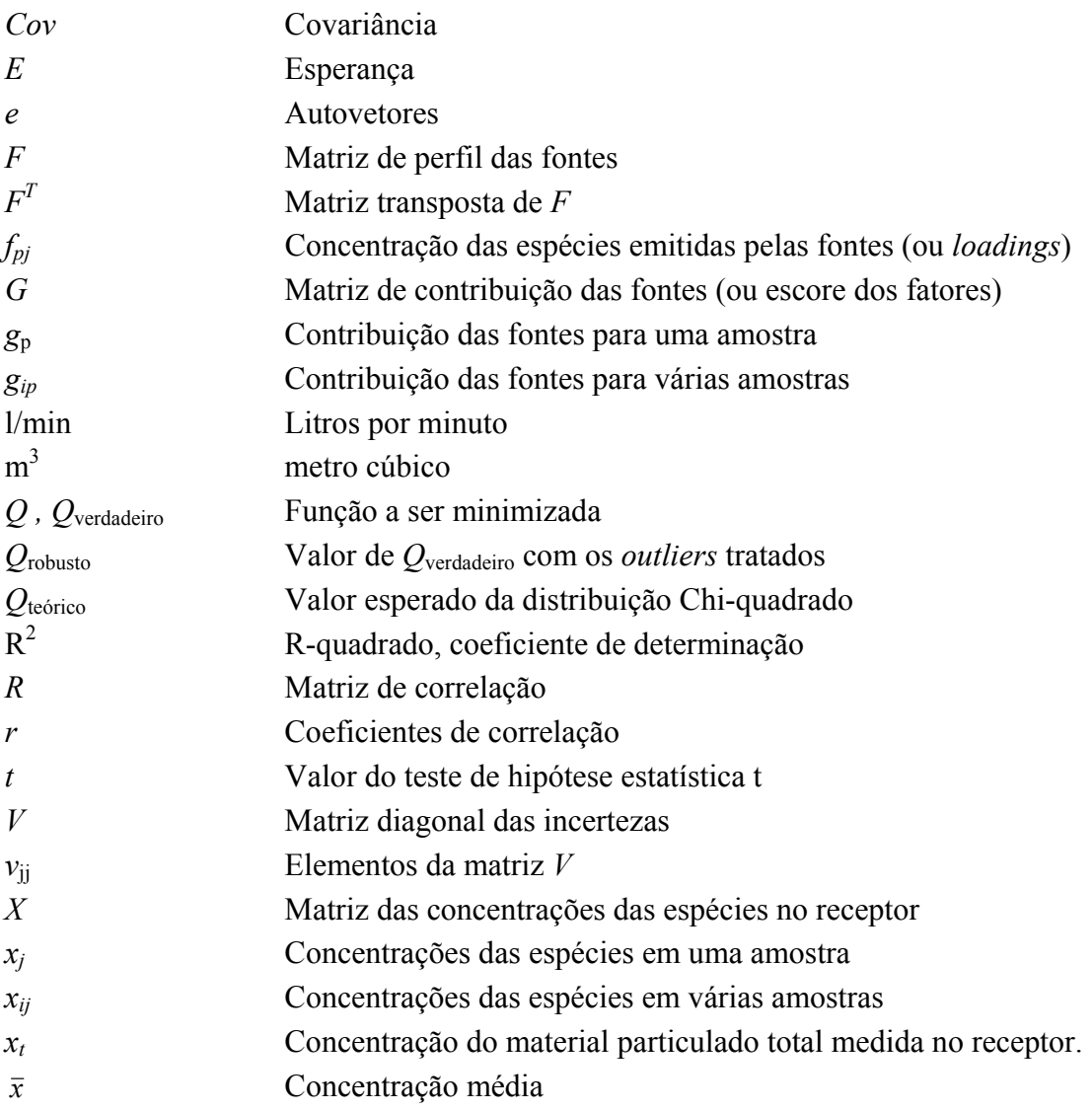

## **Símbolos Gregos**

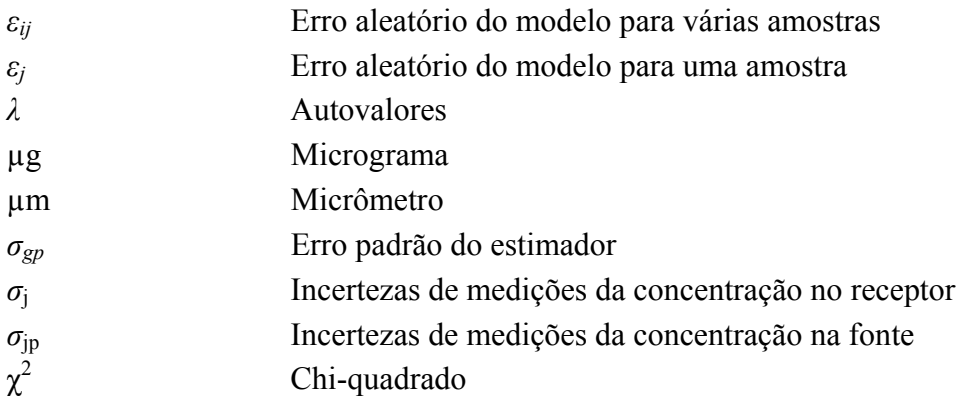

### **Subscritos**

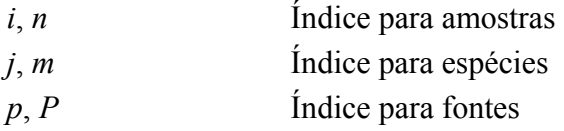

#### **Sobrescrito**

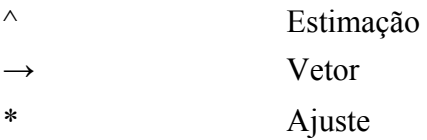

## **SUMÁRIO**

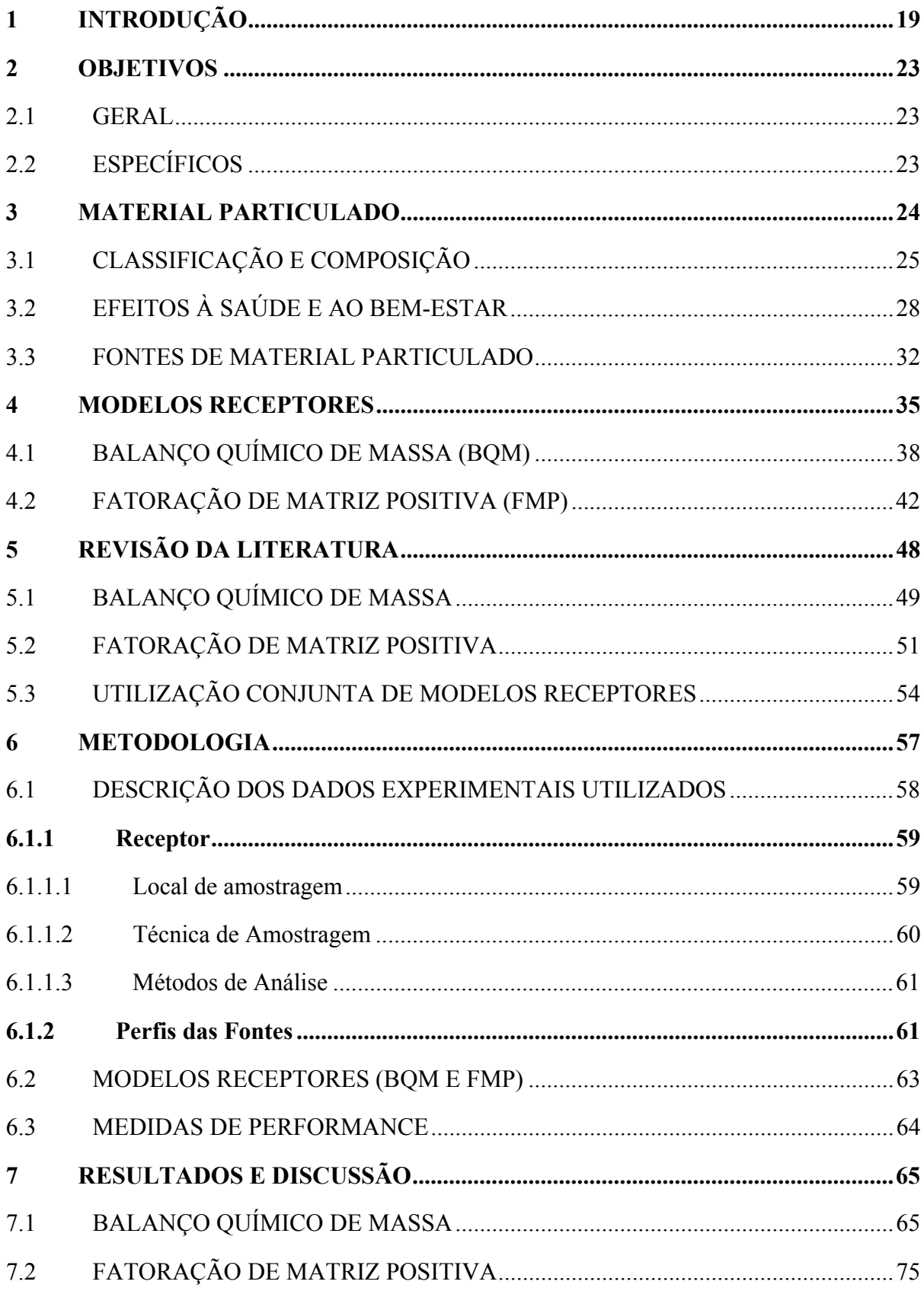

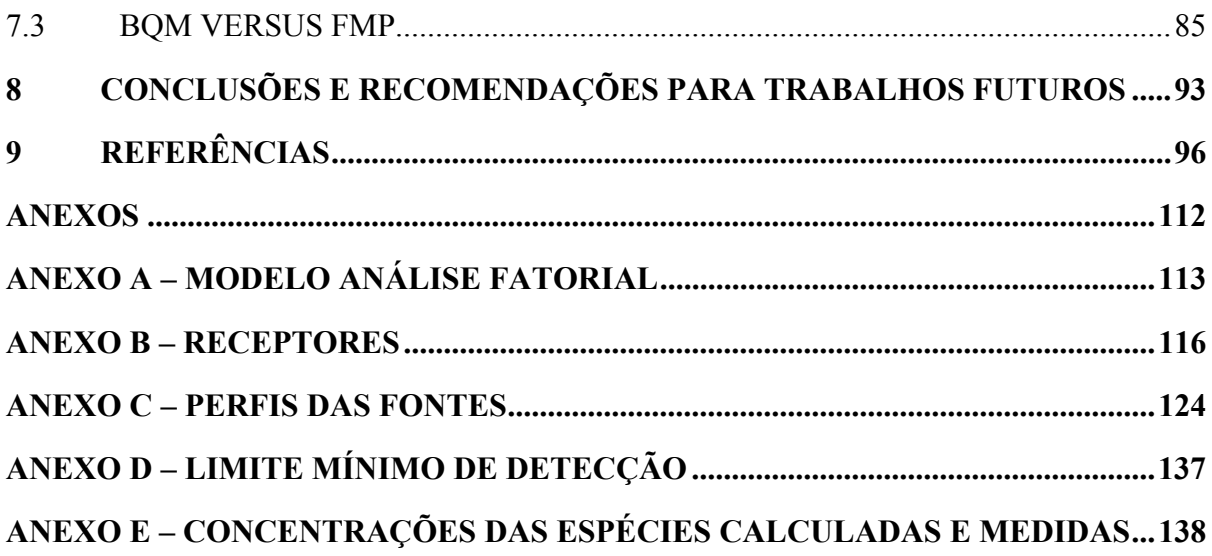

### <span id="page-19-0"></span>**1 INTRODUÇÃO**

O material particulado, como poluente atmosférico, tem sido intensamente estudado por ocasionar alterações no clima, bem como por causar sérios danos à saúde de humanos e de animais, especialmente em ambientes urbanos industrializados. A gravidade desses danos está relacionada com o tamanho e a composição das partículas, quanto menor o tamanho das partículas mais essas adentram no sistema respiratório.

O diâmetro dessas partículas presentes na atmosfera variam de alguns nanômetros a dezenas de micrômetros (SEINFELD E PANDIS, 2006). O material particulado menor que 2,5 µm de diâmetro aerodinâmico (PM2,5) tem maior probabilidade de se alojar nos bronquíolos, fato que não ocorre com as partículas maiores que 10 µm, uma vez que essas ficam retidas no nariz e nasofaringe, e posteriormente são eliminadas do sistema respiratório para a atmosfera, pelos mecanismos de defesa (GODISH, 1997). Já as partículas com diâmetro acima de 100 µm tendem a sedimentar, seu principal impacto é a deposição sobre os materiais, nas edificações e nos monumentos, causando principalmente a descoloração e a decomposição de materiais de construção, além de gerar incômodos à população.

Tais poluentes atmosféricos podem ter diversas origens. As fontes de partículas finas (PM<sub>2.5</sub>) estão relacionadas com processo de combustão, entre as principais têm-se: indústrias, queima de combustíveis em veículos e queima de vegetação. Entre as espécies mais abundantes encontradas nessa fração incluem nitratos, sulfatos, metais pesados, compostos orgânicos e carbono elementar (EC). Enquanto as principais fontes de partículas grossas (>2,5 µm) são: ressuspensão de solos (ação de ventos ou de veículos), manuseio de pilhas e construção civil. Os elementos químicos predominantes nessa fração são de origem mineral, como o silício, o ferro, o alumínio e o cálcio. (HOLMAN, 1999; WILLIAMS, 1999)

Para o gerenciamento da qualidade do ar é necessário identificar e quantificar as prováveis fontes poluidoras. Para isto, pode-se fazer uso de ferramentas matemáticas e estatísticas como os modelos receptores. O objetivo dos modelos receptores é identificar as fontes responsáveis partindo da concentração do contaminante no receptor, esses modelos são empregados por todo o mundo em problemas de poluição do ar desde a década de 80 (SEINFELD; PANDIS, 2006).

Há diversos modelos receptores que tratam de maneira diferente os dados das concentrações dos poluentes medidos nos receptores, são eles: Fator de Enriquecimento (FE), balanço químico de massa (BQM), análise multivariada, regressão linear múltipla, redes neurais, e*dge detection*, análise de c*luster*, entre outros (WATSON et al, 2002b). Existem vários tipos de modelos de análise multivariada, os baseados na técnica de análise de autovetores (análise fatorial, função ortogonal empírica e Unmix) e o fatoração de matriz positiva (FMP), baseado em mínimos quadrados.

Os modelos balanço químico de massa e os de análise multivariada – em especial o de análise fatorial e o de fatoração de matriz positiva – são os modelos mais frequentemente encontrados na literatura.

O modelo balanço químico de massa relaciona as características químicas dos contaminantes medidas nas fontes e nos receptores, dessa forma quantifica as contribuições das fontes no receptor. Para isso, o BQM faz uso de dois conjuntos de dados: a composição química do material particulado de interesse para o estudo e a composição química do poluente emitido pelas principais fontes da região pré-conhecidas, denominado de perfil das fontes. A principal dificuldade desse modelo é obter a priori os perfis das fontes da região. (SEINFELD; PANDIS, 2006)

Já os modelos de análise multivariada têm o objetivo de identificar e quantificar a contribuição das fontes que mais influenciam um dado receptor. Para isso, o modelo de análise multivariada faz uso de apenas um conjunto de dados: a composição química do material particulado de interesse para o estudo no receptor. As principais limitações desse método é a dificuldade de interpretação dos resultados, além da necessidade de uma alta quantidade amostral da concentração do contaminante no receptor. (HOPKE, 1991)

Diversos trabalhos científicos aplicaram esses modelos para avaliar os resultados para problemas de poluição de ar associados à material particulado (WATSON, 1979; ROSCOE et al., 1982; WOLFF; KORSOG, 1985; WATSON et al., 1994, 1998; MIGUELA et al., 1995; LEE et al., 1999; PARTESON et al., 1999; CASTANHO; ARTAXO, 2001; VEGA et. al., 2001; CHOW; WATSON, 2002; ENGELBRECHT et al., 2002; KIM et al., 2003; SAMARA et al., 2003; POZZA, 2005; SÂMARA, 2005; OGULEI et al., 2005, 2006; SRIVASTAVA; JAIN, 2007; QUEIROZ et al., 2007; e VACCARO et al., 2007).

Já outros trabalhos procuraram avaliar e/ou aprimorar as limitações desses modelos receptores (USERO; GRACIA, 1986; WATSON et al., 2002a; PAATERO et al., 2002; PAATERO; HOPKE, 2002; CHRISTENSEN 2004; VARADARANJAN, 2007; RIZZO; SCHEFF, 2007b;)

Alguns trabalhos buscaram comparar os resultados dos modelos receptores existentes (POIROT et al., 2001; ANDERSON et al., 2002; HOPKE et al., 2006; LANE et al.,2007; RIZZO; SCHEFF, 2007a; LEE et al., 2008; VIANA et al., 2008b; KE et al., 2008; YATKIN; BAYRAM, 2008).

Rizzo e Scheff (2007a) comparam apenas os modelos balanço químico de massa e fatoração de matriz positiva usando dados de  $PM_{2.5}$  de dois locais de Chicago, para determinar similaridades e diferenças entre eles . Os resultados mostraram que as fontes identificadas no modelo FMP tiveram boas correlações com as fontes utilizadas no modelo BQM.

Viana et al. (2008b) compararam os resultados dos modelos receptores mais utilizados, balanço químico de massa, fatoração de matriz positiva e análise de componentes principais (análise fatorial), para um conjunto de dados de material particulado menor que 10  $\mu$ m (PM<sub>10</sub>) de uma região industrial da Espanha. Os autores sugeriram a aplicação combinada dos modelos análise de componentes principais e FMP para identificar e interpretar as fontes de emissões e o modelo BQM para resolver as limitações dos outros dois.

Lee et al. (2008) também compararam os modelos FMP e BQM em dados de  $PM_{2.5}$ , coletados em dois locais urbanos e dois rurais. Os autores não encontraram boas correlações nos resultados obtidos pelos dois modelos. Identificaram uma boa performance do modelo FMP para trabalhar com dados de poluentes secundários.

Este trabalho irá investigar os resultados dos modelos receptores balanço químico de massa e fatoração de matriz positiva para o banco de dados de  $PM_{2,5}$ , disponibilizado pela USEPA (2008), com o intuito de determinar as dificuldades de cada modelo, bem como suas vantagens e desvantagens. Este trabalho também analisará a utilização dos dois modelos em conjunto.

Esta dissertação é organizada em 9 capítulos e 5 anexos. O Capítulo 2 contém os objetivos propostos desta dissertação, os capítulos 3 e 4 apresentam uma visão geral das definições referentes a material particulado e modelos receptores, respectivamente. O Capítulo 5 fornece

22

uma revisão da literatura sobre diferentes estudos de modelos receptores. O Capítulo 6 contém a metodologia adotada nesta dissertação para alcançar os objetivos propostos. O Capítulo 7 apresenta os resultados e as discussões efetuadas de cada modelo, bem como os dois em conjunto. O Capítulo 8 conclui o trabalho com os principais resultados e as recomendações para trabalhos futuros.

#### <span id="page-23-0"></span>**2 OBJETIVOS**

#### 2.1 GERAL

O presente trabalho objetiva analisar informações fornecidas pelos modelos receptores balanço químico de massa (BQM) e fatoração de matriz positiva (FMP) para relacionar fontes e receptor de um banco de dados de partículas menores que 2,5 µm (PM2,5) da cidade de Brighton, região rural do Colorado nos Estados Unidos produzidos por outros autores, com o desígnio de determinar as dificuldades de cada modelo e de analisar o uso dos dois modelos em conjunto.

### 2.2 ESPECÍFICOS

- Quantificar a contribuição de cada fonte no receptor pelo modelo BQM;
- Identificar e quantificar a contribuição das principais fontes da região responsáveis pela poluição no receptor através do modelo de FMP;
- Comparar a identificação e a quantificação da contribuição das fontes obtidas através dos modelos BQM e o de FMP;
- Analisar a aplicação dos modelos BQM e FMP combinados.

#### <span id="page-24-0"></span>**3 MATERIAL PARTICULADO**

Material particulado são partículas sólidas ou líquidas formadas na atmosfera por processos naturais ou oriundas de diversas fontes de poluição do ar. Essas partículas variam em tamanho, geometria, composição química, e propriedades físicas (GODISH, 1997).

Esses poluentes atmosféricos podem ser classificados de acordo com sua emissão para a atmosfera em poluentes primários ou secundários. Os primários são aqueles diretamente lançados na atmosfera e que são produzidos por processos químicos e físicos: o dióxido de carbono  $(CO_2)$  e dióxido de enxofre  $(SO_2)$  são bons exemplos. Já os poluentes secundários são contaminantes que não são lançados diretamente na atmosfera, formados através de resultado de reações químicas dos poluentes primários na atmosfera. Como exemplo tem-se o nitrato de amônio e o sulfato de amônio, que surgem na atmosfera devido a reações químicas dos óxidos de nitrogênio (NO<sub>x</sub>), do dióxido de enxofre (SO<sub>2</sub>) e amônia (NH<sub>3</sub>).

A principal preocupação com a presença de material particulado na atmosfera é que este poluente causa sérios danos à saúde de humanos e animais. O impacto sobre a saúde está relacionado aos tamanhos, as formas e as composições das partículas. Partículas pequenas adentram mais profundamente no sistema respiratório, partículas com formas pontiagudas e compostas com elementos químicos tóxicos podem lesionar os tecidos do trato respiratório (MacNEE; DONALDSON, 1999).

Outro problema do material particulado na atmosfera é que este poluente reduz a visibilidade. Além disso, cada partícula pode ser ponto de condensação de água ao seu redor. O aumento da concentração de partículas na atmosfera resulta no acréscimo dos núcleos formadores de nuvens, conseqüentemente no aumento de nuvens. Essas nuvens são caracterizadas por serem mais espaçadas e com isso menos carregadas, acarretando menos chuvas (HOBBS, 1993; KONDRATYEV et al., 2006).

Diversos estudos concluíram que efeitos causados pela formação e o aumento da concentração de material particulado na atmosfera, estão associados ao (i) aumento do risco de ocorrência de doenças respiratórias crônicas e crises agudas respiratórias, (ii) causa injúrias em vegetais, (iii) afeta o clima em escala regional e global (iv) e potencial incômodo por sua deposição em materiais e edificações (GODISH, 1997; EBNER, 2005).

#### <span id="page-25-0"></span>3.1 CLASSIFICAÇÃO E COMPOSIÇÃO

A descrição mais utilizada para caracterizar o material particulado quanto ao tamanho é pelo diâmetro aerodinâmico. Conforme Ruzer e Harley (2005), o diâmetro aerodinâmico de uma partícula é definido como a equivalência do diâmetro de uma esfera que tem a mesma velocidade de sedimentação da partícula em questão [\(Figura 3.1\)](#page-25-1).

Diâmetro equivalente

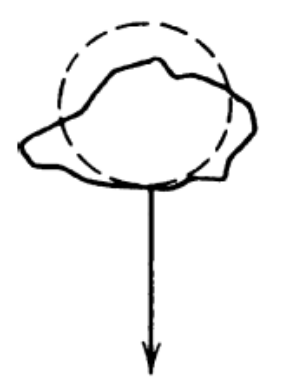

<span id="page-25-1"></span>Figura 3.1 - Diâmetro de uma partícula equivalente a uma esfera Fonte: Ruzer e Harley (2005)

O diâmetro das partículas na atmosfera, usualmente, varia de 0,002 µm a maiores que 100 µm (DOCKERY; POPE, 1994). Comumente é utilizada a nomenclatura de PM2,5, material particulado menores que 2,5 µm de diâmetro aerodimânico, PM<sub>10</sub>, material particulado menores de 10 µm de diâmetro aerodimânico, e PTS, partículas totais em suspensão.

As partículas com diâmetro acima de 100 µm não permanecem por muito tempo em suspensão e tendem a se sedimentar, exceto em condições com influência de ventos, mesmo assim depende da velocidade do mesmo. Essas partículas também são removidas do ar pela ação de arraste das gotas de chuva.

As partículas encontradas na atmosfera são divididas em três faixas, de acordo com seu tamanho e a maneira como foi gerada. A [Figura 3.2](#page-26-1) mostra as 3 faixas de distribuição da área de superfície das partículas na atmosfera e os processos envolvidos na remoção das partículas em cada faixa.

<span id="page-26-0"></span>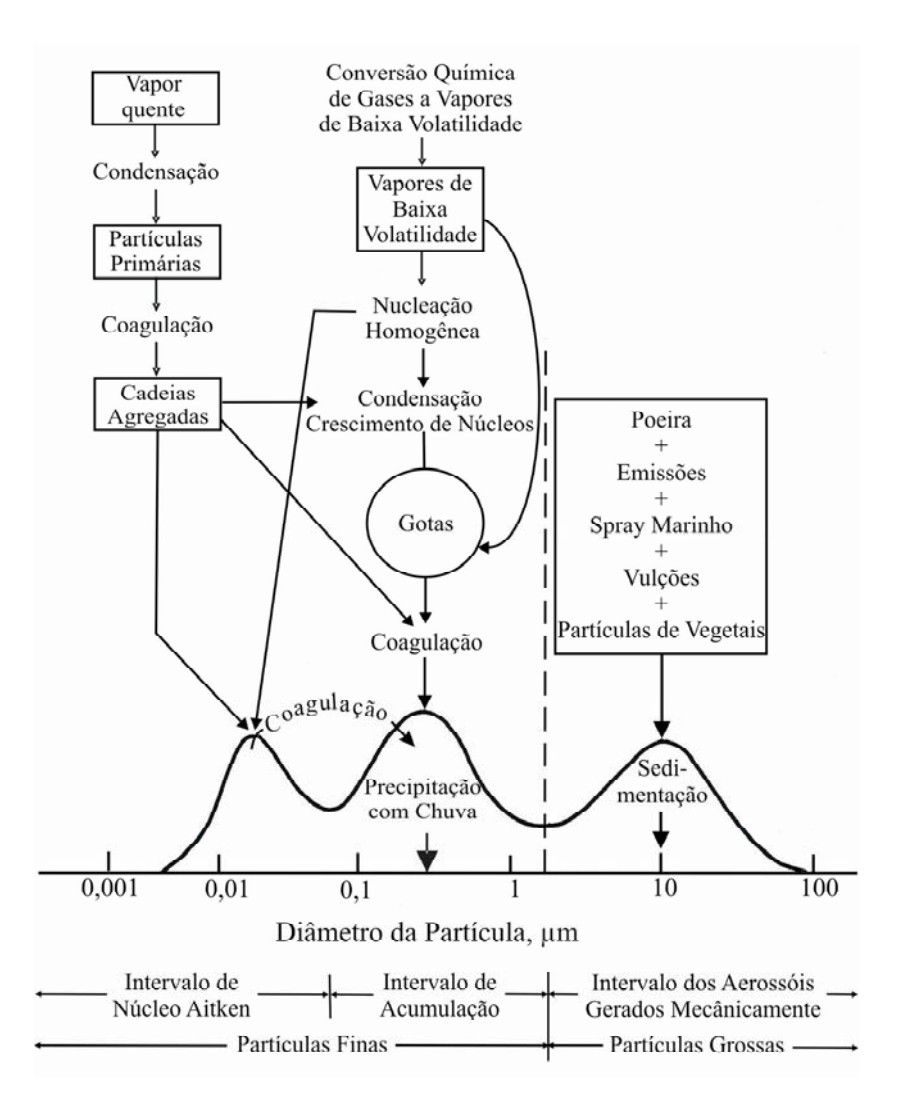

<span id="page-26-1"></span>Figura 3.2 - Esquema da distribuição de tamanho do aerossol atmosférico. São indicados as faixas principais, as fontes, e os mecanismos de formação e remoção das partículas. Fonte: Whitby e Cantrell (apud SEINFELD; PANDIS, 2006)

A faixa de nucleação compõe-se de partículas de diâmetro menores que 0,1 µm geradas por processos que envolvem condensação de vapores quentes ou durante o processo de transformação de gases em partículas. Os vapores lançados na atmosfera começam a se condensar formando os núcleos de condensação. O processo de remoção dessa faixa é por aglomeração e considerado eficiente.

A faixa de acumulação compõe-se de partículas com diâmetro entre aproximadamente 0,1 e 2,0 µm oriundos da faixa de nucleação através da coagulação ou condensação de vapores. As partículas nessa faixa são as principais responsáveis pela redução da visibilidade. O processo de remoção dessa faixa é por deposição seca (quando a partícula encontra uma barreira,

mesmo na vertical, e se aloja nela) ou úmida (chuva). Esses processos não são muito eficientes, pois as partículas muito finas acompanham o movimento do ar e não ficam retidas nos obstáculos, como uma gotícula de chuva e uma parede. Por isso são mais numerosos na atmosfera.

A faixa de aerossóis gerado mecanicamente compõe-se de partículas com diâmetros maiores que 0,2 µm, geradas por processo de fragmentação, movimentação e manuseios de partículas finas. Remoção eficiente por sedimentação.

Geralmente, o tamanho, a composição química e as formas das partículas estão relacionados. A composição química dos materiais particulados apresenta uma grande variedade de substâncias, devido, principalmente, às partículas finas, que se associam com poluentes gasosos secundários (GODISH, 1997).

A fração grosseira (2,5 a 10 µm) pode ser originada por uma diversidade de fontes, como partículas ressuspensas do solo, cinzas, fuligem, pólen, entre outros. Os principais elementos encontrados nessa fração, são de origem mineral, como a sílica, o alumínio, o ferro, o potássio, o cálcio, entre outros metais alcalinos. Em parcela menor pode-se encontrar carbonatos e compostos orgânicos (GODISH, 1997).

A fração fina (PM<sub>2,5</sub>), tem em sua composição concentrações significativas de íons (SO<sub>4</sub><sup> $=$ </sup>), (NO3 - ), carbono elementar, compostos orgânicos condensados e uma variedade de metais. O sulfato é encontrado tanto em áreas urbanas quanto em ambientes rurais, em áreas urbanas é encontrado em concentrações maiores que em áreas rurais. Os nitratos, geralmente aparecem combinados com outros compostos como nitrato de amônia. Ambas as formas dos carbonos, elementar (EC) e orgânico (OC), são comuns em partículas pequenas de ambiente urbanos e rurais. Carbono orgânico inclui hidrocarbonetos primários emitidos em combustões e vapores condensados associados com líquidos voláteis, e produtos secundários produzidos por reações fotoquímicas. Os metais tais como cádmio, níquel, vanádio, zinco, cromo, ferro e mercúrio aparecem em maior magnitude em áreas urbanas que áreas rurais (GODISH, 1997).

Em geral, a fração fina das partículas é ácida e a fração grossa é básica (GODISH, 1997).

Os poluentes nitrato de amônio e o sulfato de amônio, oriundos de reações químicas dos óxidos de nitrogênio (NO<sub>x</sub>), dos dióxidos de enxofre (SO<sub>2</sub>) e amônia (NH<sub>3</sub>), são importantes compostos químicos presentes nas partículas. Estes poluentes secundários podem reagir no ar <span id="page-28-0"></span>e formar partículas ou podem se condensar e reagir diretamente na superfície das partículas. As reações na atmosfera para suas formações dependem da umidade relativa, temperatura e amônia disponível. Por exemplo, amônia  $(NH_3)$  e ácido nítrico  $(HNO_3)$  podem reagir na atmosfera para formar nitrato de amônio  $(NH<sub>4</sub>NO<sub>3</sub>)$ . Da mesma maneira,  $NH<sub>3</sub>$  e ácido sulfúrico  $(H_2SO_4)$  podem reagir e formar sulfato de amônio  $((NH_4)_2SO_4)$  (SEINFELD; PANDIS, 2006; FINLAYSON-PITTS; PITTS JR., 2000). As reações simplificadas da formação de nitrato de amônio e sulfato de amônio são apresentadas a seguir:

> $NH<sub>3(g)</sub> + HNO<sub>3(g)</sub> \implies NH<sub>4</sub>NO<sub>3(g,l)</sub>$  $NH_{3 (g)} + H_2SO_{4 (l)} \rightleftharpoons (NH_4)_2SO_{4 (s,l)}$

Nitrato de amônio é formado em áreas caracterizadas por elevada concentração de amônia e ácido nítrico e baixa concentração de sulfato (SEINFELD; PANDIS, 2006). Preferivelmente a amônia reage primeiro com o sulfato, para que ocorra a reação de formação de nitrato de amônio a concentração molar de amônio na atmosfera deve ser duas ou mais vezes maior que a do sulfato (WATSON et al., 1998).

Quanto à forma das partículas, essas podem variar desde partículas esféricas a formas de fibras, suas superfícies podem ser lisas ou irregulares. As formas dependem da composição química e de como a partícula foi formada. Por exemplo, partículas de cloreto de sódio, oriundas de sal marinho, têm forma de cristais. Já as partículas de exaustão de diesel aparecem como um conglomerado de pequenas esferas, esse conglomerado é chamado de "cacho de uva" (POOLEY; MILLE, 1999).

### 3.2 EFEITOS À SAÚDE E AO BEM-ESTAR

O material particulado reconhecidamente pode causar danos à saúde de humanos e de outros animais (WHO, 2006). Esses danos dependem da capacidade das partículas penetrarem no sistema respiratório.

<span id="page-29-0"></span>Em geral, os mecanismos de defesa são adequados para remover as partículas inaladas maiores que 10 µm (GODISH, 1997). A [Figura 3.3](#page-29-1) mostra a deposição das partículas no sistema respiratório em função do tamanho das partículas.

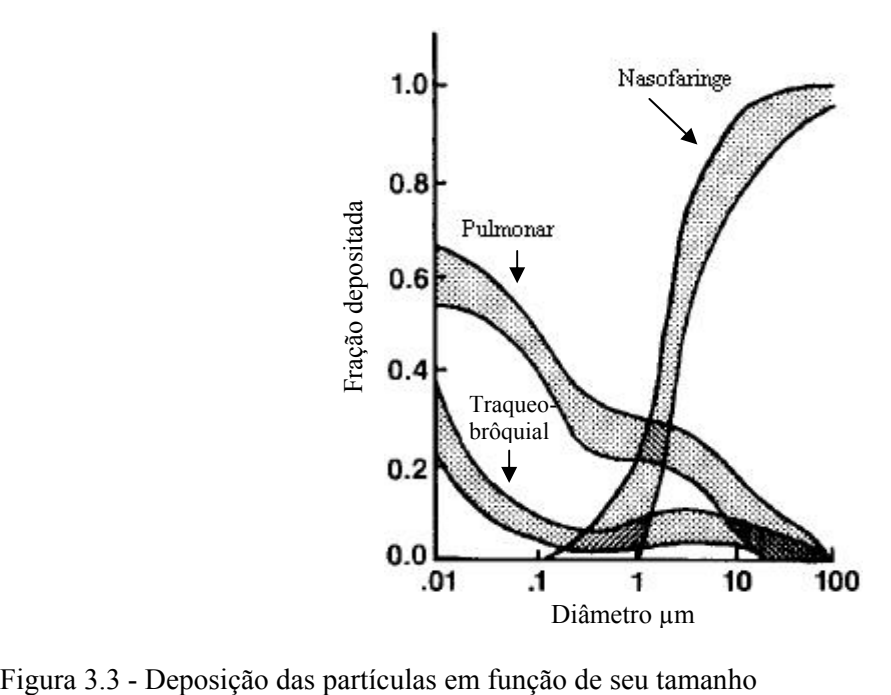

<span id="page-29-1"></span>Fonte: Godish (1997)

As partículas menores que 2,5 µm de diâmetro ( $PM<sub>2,5</sub>$ ) causam sérios danos à saúde de humanos e animais, uma vez que podem se alojar nos bronquíolos [\(Figura 3.4\)](#page-30-1). Essas partículas são denominadas de respiráveis, pois elas entram no sistema respiratório e se depositam no tecido pulmonar (GODISH, 1997). As partículas compreendidas entre 1 e 2 µm de diâmetro depositam-se nos alvéolos. As partículas que chegam as regiões mais distais das vias respiratórias são fagocitadas pelos macrófagos alveolares, e assim são retiradas pelo aparelho mucociliar ou pelo sistema linfático (BASCOM et al.; WHO apud ARBEX, 2001).

Partículas menores de 10 µm de diâmetro ( $PM_{10}$ ) também causam danos, pois ficam retidas na vias aéreas e podem se alojar na árvore traqueobrônquica [\(Figura 3.4](#page-30-1)), por isso são chamadas de inaláveis.

As partículas maiores que 10 µm não penetram nas vias respiratórias, ficam retidas no nariz e nasofaringe, sendo eliminadas pela deglutição, tosse, espirros e pelo aparelho mucociliar

<span id="page-30-0"></span>[\(Figura 3.4\)](#page-30-1). Geralmente, essas partículas não são muito estudadas, pois não são inaladas e por ter tempo de residência pequeno na atmosfera.

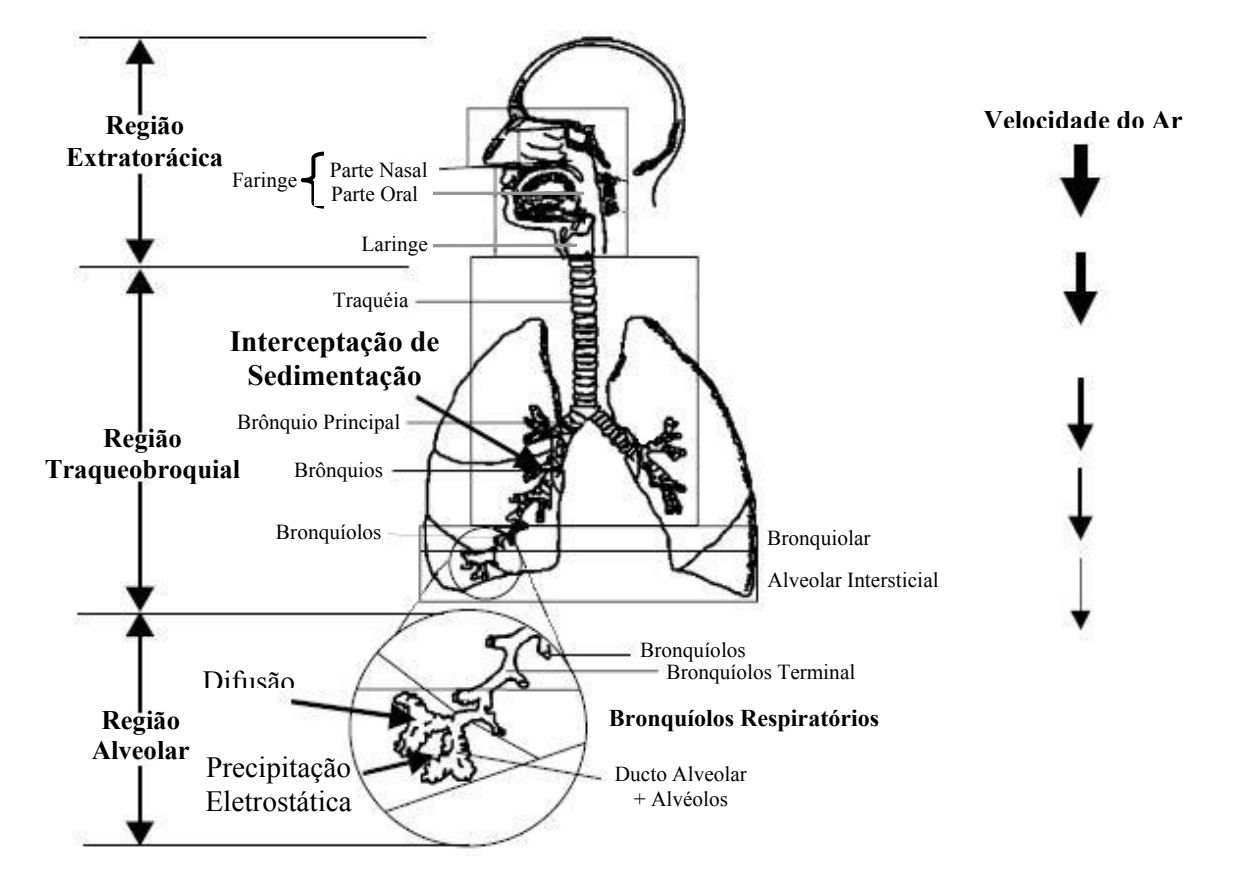

<span id="page-30-1"></span>Figura 3.4 - Esquema do trato respiratório humano Fonte: Ruzer e Harley (2005)

Partículas com diâmetros pequenos ( $PM_{2,5}$ ) conseguem percorrer as curvas do sistema respiratório e chegam em regiões mais distantes do que as maiores. Um exemplo são os vírus (bioaerossóis) que possuem tamanhos de 0, 01 a menores que 0,3 µm de diâmetro, sendo assim penetram facilmente no sistema respiratório. A maioria das bactérias (bioaerossóis) estão compreendidas na faixa de 1 a 10 µm. Já os fungos e protozoários a maior parte estão compreendidos na faixa de 5 a 40 µm ([Figura 3.5\)](#page-31-1).

Dentre os fatores que influenciam os efeitos sobre a saúde, pode-se listar a concentração, a duração da exposição, a toxidade e a suscetibilidade individual ao poluente (GODISH, 1997).

Estudos epidemiológicos têm demonstrado associações do nível de material particulado inalado com mortalidade e morbidade (MacNEE; DONALDSON, 1999). No qual, <span id="page-31-0"></span>concentrações elevadas de partículas finas causam aumento da taxa de mortalidade, aumento da incidência de asma e bronquite, e aumento das taxas de infecção no sistema respiratório (GRIFFIN, 2007).

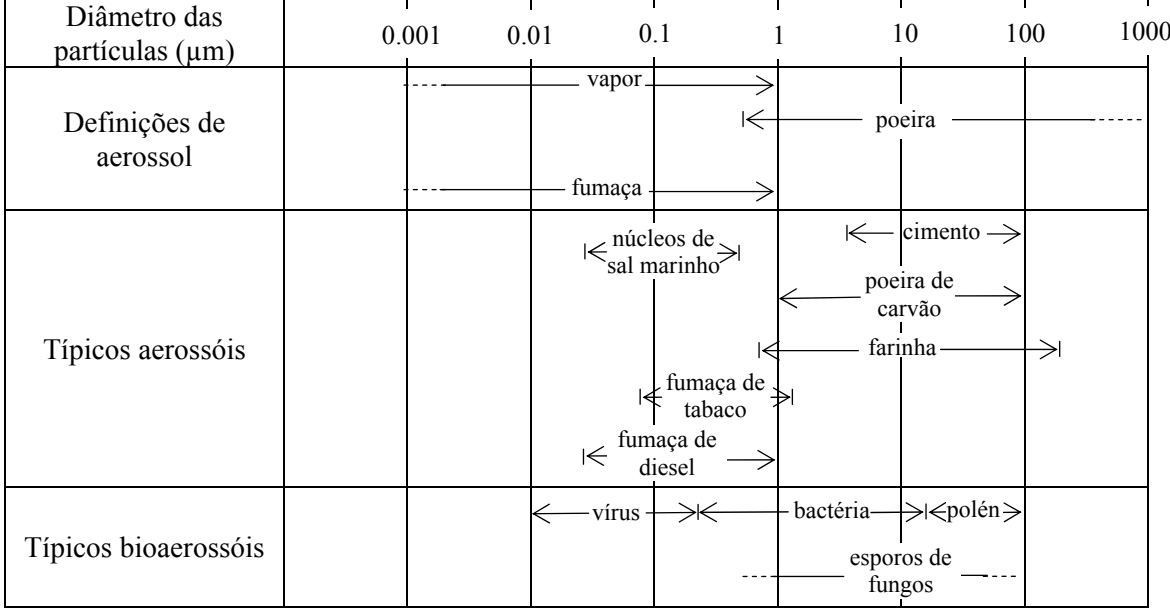

<span id="page-31-1"></span>Figura 3.5 - Típicos tamanhos de aerossóis

Fonte: Hinds (apud RUZER; HARLEY, 2005)

Algumas substâncias como dióxido de enxofre  $(SO<sub>2</sub>)$ , metais pesados, hidrocarbonetos policíclico aromático (HPA) e benzo(α)pireno (BaP) têm efeitos tóxicos e aderem a superfícies de partículas pequenas. HPA e BaP são substâncias carcinogênicas. (GODISH, 1997)

As partículas podem, ainda, sedimentar e depositar sobre os materiais, as edificações e os monumentos, causando a descoloração e a decomposição de materiais de construção (BOUBEL et al., 1994), além de gerar incômodos na população. As partículas também se depositam na folhas dos vegetais e reduzem a penetração da luz, diminuindo assim a capacidade fotossintetizadora do vegetal (ASSUNÇÃO apud ALMEIDA, 1999).

A fim de minimizar os efeitos dos materiais particulados no meio ambiente, padrões de qualidade do ar têm sido criados em diversos países. Esses padrões têm caráter legal, que limita a concentração de um poluente atmosférico para garantir proteção da saúde e do bemestar das pessoas.

#### <span id="page-32-0"></span>3.3 FONTES DE MATERIAL PARTICULADO

Fontes de poluição do ar referem-se a diversos locais, atividades ou fatores que são responsáveis pela liberação de poluentes na atmosfera. Estas fontes podem ser classificadas em duas categorias de acordo com sua origem: naturais e antropogênicas (SEINFELD; PANDIS, 2006).

Como exemplos de fontes naturais de poluição têm-se os vulcões, os aerossóis marinhos, as dunas, as superfícies sem coberturas vegetais, as queimadas, a decomposição biológica marinha, entre outros. Como exemplos de fontes antropôgenicas têm-se a construção civil, os motores de combustão interna, os fornos industriais, as refinarias de petróleo, as caldeiras, além de movimentação e estocagem de materiais fragmentados, meios de transporte, entre outros (SEINFELD; PANDIS, 2006).

<span id="page-32-1"></span>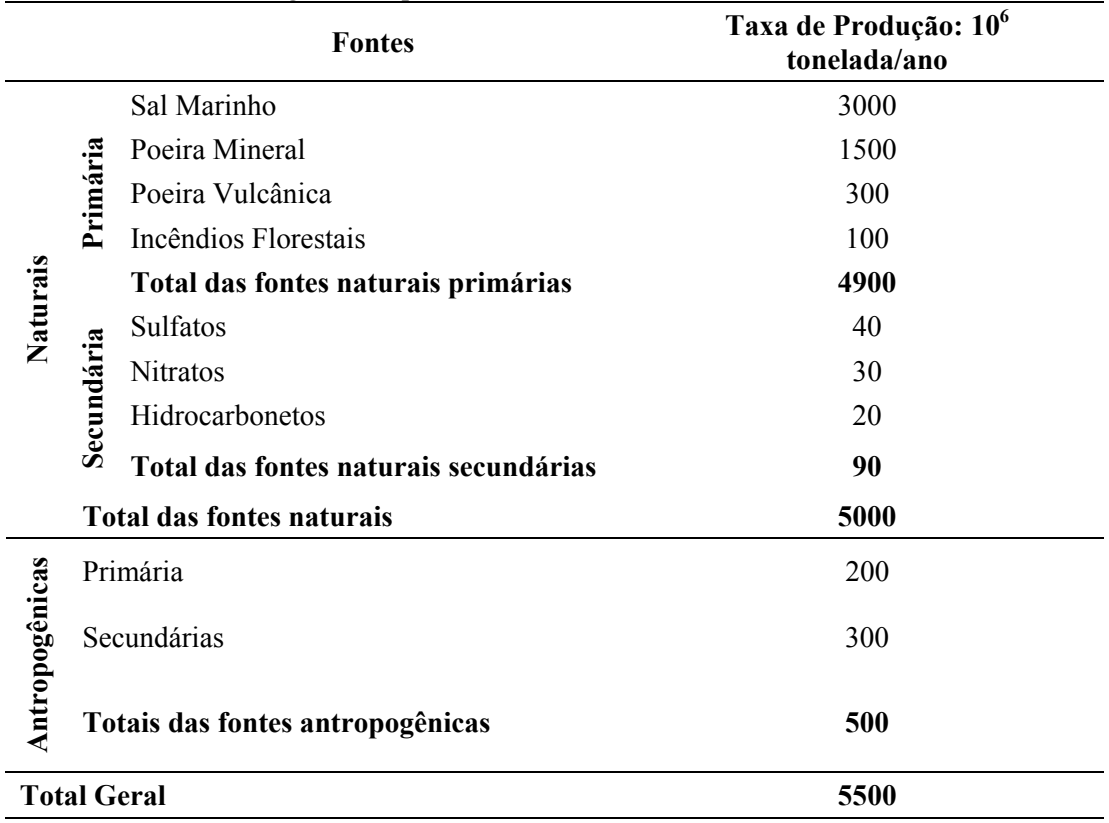

Tabela 3.1 - Produção global de partículas

Fonte: COLLS, 2002

<span id="page-33-0"></span>As fontes de origem antropogênica podem ser classificadas pelo método de emissão em: fontes móveis ou estacionárias. As estacionárias são fontes estáticas, tal como uma chaminé, e as fontes móveis são as que possuem deslocamento, como por exemplo, os veículos (SCHNELLE JR; BROWN, 2002).

A [Tabela 3.1](#page-32-1) mostra a produção global de partículas por fontes naturais e antropogênicas. Segundo Colls (2002), as fontes de emissão naturais produzem mais partículas (5000 tonelada por ano) que as fontes antropogênicas (500 toneladas por ano).

<span id="page-33-1"></span>

| Composição das<br>fontes                     | Tamanho           | Elementos químicos em porcentagem de massa                                        |                                                 |                                                              |                                   |
|----------------------------------------------|-------------------|-----------------------------------------------------------------------------------|-------------------------------------------------|--------------------------------------------------------------|-----------------------------------|
|                                              | das<br>partículas | $< 0.1\%$                                                                         | $0,1 - 1\%$                                     | $1 - 10\%$                                                   | $>10\%$                           |
| Poeira de rua<br>pavimentada <sup>a</sup>    | Grossa            | Rb, Ni, Zr,<br>Cu, Mn, Pb,<br>Sr                                                  | $P, Zn, K^+$ , Ti,<br>$S, SO4=, K$              | EC, Fe, Al                                                   | Si, OC, Ca                        |
| Poeira de rua<br>despavimentada <sup>a</sup> | Grossa            | Y, Cu Pb, Rb,<br>Cr, Br, Zr, Ni,<br>Zn, Mn, Sr,<br>$CI^{\dagger}, P, K^{\dagger}$ | Ti, $SO_4$ <sup>=</sup> , S,<br>NO <sub>3</sub> | K, EC, Fe, Al,<br><b>OC</b>                                  | Si, Ca                            |
| Construção <sup>b</sup>                      | Grossa            | Cr, Mn, Zn,<br>Sr, Ba                                                             | $SO_4^{\, =}, K^{\, +}, S, Ti$                  | OC, Al, K, Ca,<br>Fe                                         | Si                                |
| Solos <sup>b</sup>                           | Grossa            | Cr, Mn, Sr,<br>Zn, Ba                                                             | $Cl1, Na+, EC,$<br>P, S, Cl, Ti                 | OC, Al, Mg,<br>K, Ca, Fe                                     | Si                                |
| Veículos <sup>a</sup>                        | Fina              | Br, Mn, Cu                                                                        | Na+, Zn, Fe                                     | S                                                            | OC, EC                            |
| Queima de<br>vegetação <sup>a</sup>          | Fina              | Ni, Se, Rb, Zn                                                                    | Al, $NO3$ , S                                   | $SO_4$ <sup>=</sup> , K, Cl <sup>-</sup> ,<br>C <sub>1</sub> | OC e EC                           |
| Caldeira a<br>carvão <sup>a</sup>            | Fina              | Mo, Ni, Cr,<br>Cu                                                                 | Mn, $K^+$ , Sr, K,<br>Ti                        | Ba, Fe, Al, S                                                | Si, Ca, OC,<br>$SO_4^-$           |
| Termoelétrica <sup>b</sup>                   | Fina              | V, Ni, Se, As,<br>Br, Ba                                                          | Al, Si, P, K,<br>Zn                             | $NH_4^+$ , OC,<br>EC, Na, Ca,<br>Pb                          | S, SO <sub>4</sub>                |
| Cozimentos<br>domésticos <sup>a</sup>        | Fina              | Ni                                                                                | S, Si                                           |                                                              | EC, OC                            |
| Mar <sup>b</sup>                             | Fina e<br>Grossa  | Ti, V, Ni, Sr,<br>$Zr$ , Pb, Ag,<br>Sn, Sb, Pb                                    | Al, Si, K, Ca,<br>Fe, Cu, Zn,<br>Ba, La         | $NO_3$ , $SO_4^{\dagger}$ ,<br>OC, EC                        | $CI1, Na1, Na2$<br>C <sub>1</sub> |

Tabela 3.2 - Composição de diversas fontes dos Estados Unidos

Fonte:  $^{\circ}$  Chow et al. (2004) e  $^{\circ}$  Chow (1995)

As fontes poluidoras emitem partículas em diversos tamanhos compostas de elementos químicos característicos. Geralmente, as menores partículas estão associadas aos processos de combustão, como pode ser observado na [Figura 3.5](#page-31-1). A [Tabela 3.2](#page-33-1) apresenta a abundância dos diversos elementos, compostos inorgânicos e carbonos para diferentes tipos de fontes dos Estados Unidos.

As fontes com perfis geológicos são dominadas por Si e Ca. As fontes veicular e queima de vegetação têm abundância em OC (carbono orgânico) e EC (carbono elementar), todavia a fonte queima de vegetação tem elevada concentração de Cl e  ${SO_4}^-$  (sulfato). A caldeira a carvão é dominado por Si, Ca, OC e  $SO_4$ <sup>=</sup>. Termoelétrica por S e  $SO_4$ <sup>=</sup>. A fonte cozimentos domésticos é dominada por OC e menor quantidade de EC. A fonte marar tem abundância em Na e Cl.

Os elementos presentes nas fontes podem variar significativamente de um local para outro. Por exemplo, a matéria-prima utilizada e as condições dos processos para a combustão podem gerar perfis de fontes diferentes. Caracterizar as fontes pela composição química é a idéia básica que envolve os modelos receptores, descritos no Capítulo 4.

#### <span id="page-35-0"></span>**4 MODELOS RECEPTORES**

Os modelos de dispersão e os receptores têm importante papel no gerenciamento de estratégias de qualidade do ar para atribuir responsabilidade às fontes de emissões de poluentes. O objetivo do primeiro tipo de modelo é estimar a concentração de determinado poluente no receptor a partir de uma ou várias fontes conhecidas, já o segundo tipo de modelo tem como objetivo identificar as fontes emissoras a partir de informações conhecidas no receptor. Embora esses dois tipos de modelos tenham focos e formulações matemáticas diferentes, um pode completar a limitação do outro (SEINFELD; PANDIS, 2006). A [Figura](#page-35-1)  [4.1](#page-35-1), apresenta a idéia geral dos dois tipos de modelos.

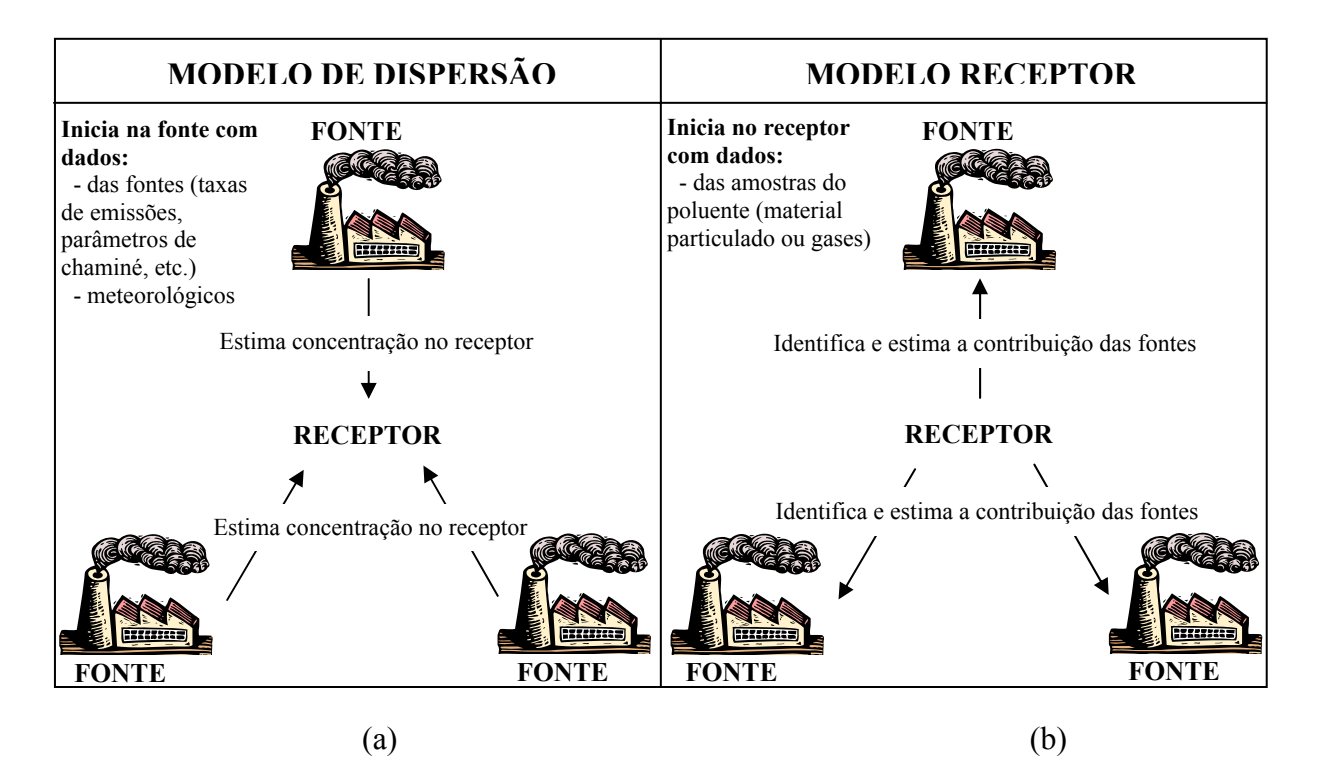

<span id="page-35-1"></span>Figura 4.1 - Esquema do (a) modelo de dispersão e do (b) modelo receptor. Fonte: Adaptado de Cetesb (2002)

Os modelos de dispersão têm a finalidade de estimar a concentração em pontos receptores, com o uso de informações de inventários de fontes e das condições atmosféricas. Esses modelos variam em sua formulação desde a solução numérica das equações de conservação de massa, quantidade de movimento e energia até a solução analítica da equação de conservação de massa da espécie química considerando hipóteses simplificadoras. Os modelos de dispersão mais comumente utilizados pelos órgãos de proteção ambiental são
aqueles baseados na hipótese de que a distribuição espacial de concentrações no interior da pluma de contaminantes é gaussiana.

Já os modelos receptores têm a finalidade de identificar e quantificar a contribuição das fontes poluentes no receptor. Esses modelos independem de dados meteorológicos e inventários de fontes, embora suas informações possam auxiliar as conclusões sobre a identificação das fontes presentes. Basicamente, esses modelos utilizam informação das características químicas do poluente amostrado no receptor, para assim identificar a fonte e sua contribuição. São indicados para casos em que a região não tem inventário das fontes de emissão e dados meteorológicos, bem como para locais que possuem diversas fontes fixas e também muitas fontes móveis e fugitivas (SEINFELD; PANDIS, 2006).

A base fundamental dos modelos receptores utiliza o princípio da conservação da massa para identificar e quantificar as contribuições das fontes de poluição. O balanço de massa, conforme Hopke (1991), consiste na igualdade entre a massa dos elementos químicos em dado receptor e a soma das contribuições de fontes independentes que emitem os poluentes, Eq. 4.1. Para dados de poluição do ar, comumente é utilizado a unidade de concentração e não massa.

$$
x_{ij} = \sum_{p=1}^{P} g_{ip} f_{pj} + \varepsilon_{ij}
$$
\n(4.1)

Sendo,  $x_{ij}$  a concentração (µg m<sup>-3</sup>) das espécies *j (j=1, 2, ...,m)* na amostra *i* (*i*=1, 2, ..., *n*),  $f_{pj}$  é a concentração (µg µg-1) das espécies *j* emitidas pela fonte *p* (perfil de fontes), *gip* é a contribuição da fonte *p* para a i-ésima amostra (µg m-3) e *εij* é o erro aleatório do modelo (µg m<sup>-3</sup>). Entende-se a palavra espécies como elementos químicos ou compostos químicos.

A Eq. 4.1 pode ser resolvida por diferentes modelos estatísticos. Hopke (1985) apresenta uma revisão detalhada dos modelos receptores utilizados na década de 80, são eles: balanço químico de massa (BQM), análise fatorial, análise fatorial/ modelo de regressão múltipla, análises de séries temporais, análise de cluster, analises da trajetória do vento, modelo híbrido dispersão/receptor.

Quase duas décadas depois, Watson et al. (2002b) revisaram os modelos receptores aplicados para material particulado: o fator de enriquecimento (FE), BQM, análise multivariada, regressão linear, redes neurais, *edge detection*, evolução do aerosol e equilíbrio de gás/partícula. Os modelos de análise multivariada foram subdivididos em: análise fatorial (AF), fatoração de matriz positiva (FMP) e função ortogonal empírica (FOE). Nesse artigo, os autores também listaram as publicações realizadas utilizando cada modelo, destacando-se os modelos BQM e os de análise multivariada com mais aplicações.

Cabe ressaltar que o desenvolvimento na área dos modelos receptores caminha para uma interpretação física das soluções do modelo, que não apresente composição e contribuição de fontes com valores negativos (HOPKE, 2003). Essas características são verificadas na recente revisão de Viana et al. (2008a) sobre os modelos receptores utilizados para determinar a participação de fontes de material particulado na Europa: FMP, Unmix, *Constrained Physical Receptor Model* (COPREM) e BQM. Desses modelos, o BQM, Unmix e FMP são disponibilizados na página eletrônica da Agência de Proteção Ambiental dos Estados Unidos.

O modelo BQM, diferentemente dos outros modelos, assume que as composições de todas as fontes relevantes são conhecidas. O modelo BQM pode ser considerado ideal se durante o percurso entre a emissão e o receptor a mudança dos elementos químicos presentes no perfil da fonte for mínima, sendo assim não deve ocorrer reação química dos poluentes e a composição química do material particulado não deve ser alterada no trajeto entre a fonte e o receptor. O modelo FMP é um desenvolvimento do modelo de análise fatorial, no qual o objetivo é fatorar a matriz dos dados observados, durante um período amostral, em duas matrizes, a matriz *F* e *G* da Eq. 4.1, por mínimos quadrados e utilizar as incertezas dos elementos químicos para representar os erros de medições. Mais detalhes desses modelos estão descritos nas Seções 4.1 e 4.2.

O Modelo Unmix é baseado em análise de componentes principais para reduzir a dimensão dos dados. O modelo usa o novo método de transformação baseado na técnica *self-modeling curve resolution* (SMCR) para não se obter valores negativos na composição e contribuição das fontes, todavia esta técnica não garante a unicidade da solução (HOPKE et al., 2006; HENRY, 1987). Além da maneira diferente de resolver a Eq. 4.1 o Unmix difere também do FMP, pois o FMP permite trabalhar as incertezas de todas as espécies em todas as amostras (NORRIS et al., 2007).

COMPREM é um modelo receptor híbrido que combina as características do modelo BQM com a análise fatorial. O modelo COPREM resolve iterativamente a Eq. 4.1 por mínimos

quadrados ponderados, diferentemente da análise de fatores convencional, esse modelo permite um controle sobre a solução final, uma vez que possibilita o operador manusear os resultados de perfil de fontes do modelo, tirando ou adicionando elementos químicos que não pertencem ao perfil de fontes. Esse modelo também exige mais informação dos dados de entrada, pois uma matriz inicial de perfil de fontes com o perfil de algumas fontes conhecidas (não precisa de todas as fontes) é requerida, esse conhecimento a priori é usado para achar a solução com os outros perfis das fontes e suas contribuições. (WÅHLIN, 2003)

A seguir serão descritos os modelos BQM e FMP que serão utilizados neste trabalho. Esses modelos foram escolhidos, por serem largamente utilizados no meio científico e recentemente serem aplicados em vários estudos de participação de fontes, como justificado na revisão da literatura (apresentada no Capítulo 5), bem como por serem recomendados e disponibilizados gratuitamente pela Agência de Proteção Ambiental dos Estados Unidos.

## 4.1 BALANÇO QUÍMICO DE MASSA (BQM)

O modelo receptor balanço químico de massa (BQM) teve sua formulação estabelecida independentemente por Hidy e Friedlander em 1971, Winchester e Nifong em 1971 e Kneip et al. em 1972 (USEPA, 2004a). Todavia, somente a partir da década de 80 é que o BQM teve grande aceitação e começou a ser amplamente investigado cientificamente.

O BQM é um método de solução da Eq. 4.1 para uma única amostra (Eq. 4.2), no qual já se conhece os perfis das fontes e o objetivo é determinar as contribuições das fontes, *gp*, por mínimos quadrados ponderados.

$$
x_j = \sum_{p=1}^{P} f_{jp} g_p + \varepsilon_j \qquad j = 1, 2, ..., m \qquad (4.2)
$$

Ou seja, a concentração de cada espécie *j* no receptor torna-se a combinação linear da contribuição de cada fonte *p* desse local, melhor visualizado como:

$$
x_{Na} = f_{Na,1} \times g_1 + f_{Na,2} \times g_2 + f_{Na,3} \times g_3 + \dots + f_{Na,P} \times g_P + \varepsilon_{Na}
$$
  
\n
$$
x_{Fe} = f_{Fe,1} \times g_1 + f_{Fe,2} \times g_2 + f_{Fe,3} \times g_3 + \dots + f_{Fe,P} \times g_P + \varepsilon_{Fe}
$$
  
\n
$$
\vdots = \qquad \qquad \vdots
$$
  
\n
$$
x_m = f_{m,1} \times g_1 + f_{m,2} \times g_2 + f_{m,3} \times g_3 + \dots + f_{m,P} \times g_P + \varepsilon_m
$$
\n(4.3)

O BQM além de utilizar como dado de entrada os perfis das fontes (*fjp*) e as concentrações no receptor (*xj*) usa também as incertezas (fator de ponderação) de medições da concentração no receptor  $(\sigma_i)$  e na fonte  $(\sigma_{i\rho})$  sendo que o fator de ponderação é maior quanto menor for a incerteza. O método que utiliza ambas as incertezas, da concentração no receptor e da composição das fontes, em soluções de mínimos quadrados, é chamado de variância efetiva, desenvolvido em 1973 por Britt e Luecke e aplicado nos cálculos do BQM por Watson et al. (1984). Assim, a Eq. 4.2 é resolvida por mínimos quadrados ponderados, no qual o objetivo é minimizar o erro do modelo, derivando a Eq. 4.4 em função do parâmetro *gp* e igualando o resultado a zero (MONTGOMERY et al., 2001). Para isso, o BQM admite que os erros *(ε j)* são aleatórios, não correlacionados e distribuídos normalmente com média zero.

$$
\varepsilon_j^2 = \sum_{j=1}^m \left[ \frac{1}{\sigma_j^2 + \sum_{p=1}^P \sigma_{jp}^2 \times g_p^2} \left( x_j - \sum_{p=1}^P f_{jp} g_p \right)^2 \right]
$$
(4.4)

Deste modo, a equação final para determinar as contribuições das fontes, *gp*, pode ser escrita como:

$$
\vec{g} = \left[ F^T V F \right]^{\text{-}1} F^T V \vec{x} \tag{4.5}
$$

Sendo, *F* a matriz  $m \times P$  com os perfis das fontes,  $F^T$  é a matriz transposta  $P \times m$  de *F*, *x* é o vetor com as medidas das concentrações dos elementos, *g* é o vetor que representa as contribuições (*g1,g2,g3,…,gP*) de cada fonte para a concentração no receptor e *V* é a matriz diagonal *m*×*m* de fatores de ponderação,  $v_{ij} = 1 / \left[ \sigma_j^2 + \sum_j \sigma_{jp}^2 \times g_{p}^2 \right]$ ⎠  $\setminus$  $\Big\}$  $=1$  $\left\langle \left(\sigma_j^2+\sum_{p=1}^P\sigma_{jp}^2\right)\right\rangle$ *p*  $v_{jj} = 1/|\sigma_j^2 + \sum \sigma_{jp}^2 \times g_{p}^2$ 1  $1/\left[\sigma_i^2 + \sum \sigma_{in}^2 \times g_n^2\right]$ .

A solução da Eq. 4.5, é um procedimento iterativo, pois *vjj* depende de *gp*. O primeiro passo para essa solução é assumir que σ*ij* = 0 e calcular a primeira aproximação de *gj* . Então, o valor de *gj* calculado no passo anterior é utilizado para calculo de *v*jj e a segunda aproximação é encontrada, repetindo-se o procedimento até a convergência.

Algumas medidas de performance, testes estatísticos e informações adicionas de ajuste, são usados para avaliar se o resultado obtido pelo modelo para a contribuição das fontes se ajustam bem. O programa disponibilizado na página eletrônica da Agência de Proteção Ambiental dos Estados Unidos, EPA-CMB v.8.2, para resolver o modelo BQM faz uso de diversas medidas de performance, as mais úteis são: erro padrão do estimador (*σgp*), estatística-t, R-quadrado (R<sup>2</sup>), chi-quadrado ( $\chi^2$ ), porcentagem da massa total explicada e razão entre as concentrações das espécies estimadas pelo modelo e as medidas (C/M).

O erro padrão do estimador (*σgp*) é um indicador de precisão ou certeza de cada contribuição de fonte, é calculado por propagação da incerteza dos dados do receptor e perfil das fontes. *σgp* é função da incerteza dos dados de entrada e a da colinearidade (grau de similaridade) entre os perfis de fontes, Eq. 4.6. É desejável que este valor seja menor que o valor estimado da contribuição das fontes (*σgp* < *gp*) (USEPA, 2004b).

$$
\sigma_{gp}^2 = \left[ F^T (V)^{-1} F \right]^{-1} \tag{4.6}
$$

O teste de hipótese *t* aplicado, testa a hipótese do parâmetro ser zero, ou em outras palavras, é a razão da contribuição das fontes estimadas e o desvio-padrão (gp/*σgp)*. É aconselhável adotar o nível de significância maior que 5% (*t* > 2), pois acima deste valor a fonte escolhida tem contribuição significante. Já valores de *t* abaixo de 2 (*t* < 2) indicam que a contribuição da fonte escolhida tem elevado desvio padrão e que possivelmente não contribui para a concentração do poluente na amostra. (USEPA, 2004b).

R-quadrado  $(R^2)$  é o coeficiente de determinação do ajuste entre os resultados das concentrações das espécies calculadas pelo modelo (somente as ponderadas) e as concentrações das espécies medidas no receptor:

$$
R^{2} = 1 - \frac{\left[\left(m - P\right)\chi^{2}\right]}{\left[\sum_{j=1}^{m} x_{j}^{2}\right]}
$$
\n
$$
V
$$
\n(4.7)

Os valores de  $R^2$  podem se estender desde 0 a 1, no qual valores próximos 1 (0,8 a 1) explicam bem os valores calculados das espécies no modelo. Quando o valor de  $R^2$  é menor que 0,8, a contribuição de fonte estimada não explica muito bem os dados observados com perfil de fonte e/ou espécies escolhidas (USEPA, 2004b).

Estatística Chi-quadrado  $(\chi^2)$  é similar ao R<sup>2</sup>, definido como a soma dos quadrados da diferença entre a concentração medida e calculada e dividido pelas incertezas ao quadrado (da amostra no receptor e perfis das fontes) e o grau de liberdade (*m - P*):

$$
\chi^{2} = \frac{1}{m - P} \sum_{j=1}^{m} \left[ \frac{\left( x_{j} - \sum_{p=1}^{P} f_{jp} g_{j} \right)^{2}}{V} \right]
$$
(4.8)

Idealmente, se não existir diferença entre o calculado e o medido,  $\chi^2$  será igual a zero, todavia esse fato dificilmente ocorre, por isso valores menores que  $2(\chi^2 < 2)$  são aceitáveis indicando um bom ajuste. Valores de  $\chi^2$  maiores que 4 indicam que uma ou mais espécies não estão sendo explicadas pelas contribuições de fontes estimadas. Os valores de  $\chi^2$  e R<sup>2</sup> fora dos aceitáveis ocorrem quando: (i) a contribuição de uma ou mais fontes importantes foram omitas do cálculo; (ii) um ou mais perfis de fontes foi incluído no cálculo e não representa o tipo de contribuição de fonte; (iii) precisões nos dados da incerteza do receptor e dos perfis das fontes estão subestimadas; e/ou (iv) há algum problema nos dados das fontes ou do receptor, que possam ter erros de medições. (FUJITA et al., 1998; USEPA, 2004b)

Outra medida de performance importante consiste da porcentagem da massa (ou concentração) total explicada que pode ser calculada como a soma das contribuições de fontes estimadas dividida pela massa total no receptor e indica a porcentagem de massa que o modelo conseguiu explicar (Eq. 4.9), com valores aceitáveis entre 80% a 120% (USEPA, 2004b).

$$
\%Massa = \frac{100\left(\sum_{p=1}^{P} g_p\right)}{x_t} \tag{4.9}
$$

Sendo,  $x_t$  a concentração total medida no receptor.

A razão C/M é a relação entre a concentração da espécie estimada pelo modelo e a concentração medida, é usada para identificar espécies cujas concentrações foram superestimadas ou subestimadas pelo modelo, valores ideais são próximos de 1. (USEPA, 2004b).

As principais suposições do BQM são: (i) as composições das fontes de emissão são constantes; (ii) as espécies incluídas não são reativas; (iii) todas as fontes que contribuem significativamente no receptor devem ser incluídas nos cálculos; (iv) as composições das fontes são linearmente independentes; (v) o número de fontes é menor ou igual ao número de espécies; (vi) e as incertezas das medidas são aleatórias, não relacionadas e normalmente distribuídas. (HOPKE, 1985; SEINFELD; PANDIS, 2006; USEPA, 2004a).

A maior dificuldade desse modelo é determinar o perfil das fontes. A agência de Proteção Ambiental dos Estados Unidos disponibiliza em sua página eletrônica um banco de dados, conhecido como Speciate (USEPA, 2006), com diversos tipos de fontes. O banco de dados reune estudos de diversos autores sobre os perfis de fontes de muitas regiões, principalmente nos Estados Unidos, a última atualização do programa foi feita em 2006.

Apesar da suposição de composições das fontes de emissão constantes, na prática desvios substanciais podem ser tolerados pelo modelo, embora com correspondente aumento em *σ*<sub>*gp*</sub>. A limitação do modelo em que as espécies incluídas não reagem, são contornadas na prática pela simulação de sua mudança da fonte a receptor, sendo assim é incluído no perfil da fonte o valor desta transformação da espécie e ainda é adicionado ao modelo essas espécies reagentes como uma fonte, como por exemplo, o sulfato e o nitrato. Outra desvantagem do BQM é que este modelo não distingue fontes com perfis similares. (CHOW; WATSON, 2002; WATSON et al., 2002a, WATSON et al., 2002b)

## 4.2 FATORAÇÃO DE MATRIZ POSITIVA (FMP)

O modelo Fatoração de Matriz Positiva (FMP) formulado por Paatero e Tapper (1993, 1994) é um dos modelos de análise multivariada. FMP é um desenvolvimento do modelo de análise fatorial (apresentado no ANEXO A). Entretanto, a análise fatorial convencional é baseada na

técnica de auto-análises (decomposição em autovetores e autovalores), já o modelo FMP utiliza a filosofia de mínimos quadrados (PAATERO, 2004). Malinowski (1991) apresenta a prova da equivalência dessas técnicas.

A desvantagem do uso da técnica de análise fatorial convencional sobre a de mínimos quadrados, está no fato de que no modelo de análise fatorial permanecem os valores negativos nas matrizes decompostas, apesar das rotações, além disso, não é possível realizar ponderações em todos os dados de concentrações (PAATERO, 1994). Os valores negativos não podem ser interpretados fisicamente nos modelos, uma vez que as fontes emitem (valores positivos) ou não emitem (valores nulos) determinado poluente. Já as ponderações são devidas às incertezas das medições dos dados de concentração dos elementos no receptor, dando um valor mais real a esses dados.

O modelo FMP mais largamente utilizado é o modelo bilinear (Eq. 4.1) na forma matricial:

$$
X = GF + \varepsilon \tag{4.10}
$$

Portanto, no modelo FMP, tanto os perfis de fontes denominados *loadings* (*fpj*) quanto as suas contribuições denominados escores dos fatores (*gip*) são estimados por mínimos quadrados ponderados, além disso, são adicionados funções de penalidade e reguladoras na equação principal para resultar em matrizes com valores positivos. FMP resolve iterativamente a equação Eq. 4.11, para minimizar *Q* com respeito a *G* e *F*.

$$
Q = \sum_{i=1}^{n} \sum_{j=1}^{m} \left( \frac{x_{ij} - \sum_{p=1}^{p} g_{ip} f_{pj}}{\sigma_{ij}} \right)^2
$$
(4.11)

Sendo Q a função a ser minimizada,  $x_{ij}$  a concentração (µg m<sup>-3</sup>) das espécies *j* medida na amostra *i*, *p* o número de fatores (ou fontes) que contribui para amostras, *fpj* a concentração da espécie *j* no perfil do fator *p*, *gjk* a contribuição relativa (µg m-3) do fator *p* para a amostra *i* e *σij* a incerteza da concentração da espécie *j* na amostra *i*, *n* o número de amostras, e *m* o número de espécies.

Os fatores determinados pelo modelo FMP são interpretados como fontes de poluição. A finalidade é encontrar os valores da contribuição das fontes (*gip*) e dos perfis das fontes (*fpj*) e *p* que melhor reproduz os dados do receptor (*xij*). Os valores de *gip* e *fpj* são ajustados até o valor mínimo de *Q* para um *p* determinado.

Se a incerteza especificada para todos os dados da concentração refletir a verdadeira incerteza dos dados, então *Q* pode ser assintoticamente uma distribuição Chi-quadrado (χ 2 ). Dessa forma, o valor esperado de uma  $\chi^2$  é o seu grau de liberdade, definido como na Eq. 4.12 (PAATERO, 1993; NORRIS et al., 2008).

$$
Q_{teórico} = nm - p(n+m) \tag{4.12}
$$

O valor esperado de uma  $\chi^2$ , calculado pelo grau de liberdade, também é chamado de  $Q_{\text{teórico}}$ , utilizado como referência na obtenção *Q*robusto .O valor de *Q*robusto é o valor de *Q*verdadeiro (Eq. 4.11) tratando os *outliers*, que são os pontos em que os valores dos erros (calculado menos o medido) são maiores que 3 desvios-padrão. O valor de *Q*teórico auxilia na determinação do valor de *p*, valores de *Q*robusto são aceitáveis no intervalo de confiança de 50% do valor de *Q*teórico (NORRIS et al., 2008).

Como não tem solução analítica, a Eq. 4.11 é solucionada utilizando algum método de interação para estimar a matriz *F* e *G*. Paatero (1997) utilizou o método de Gauss Newton, que resolve a Eq 4.11 através de uma expansão da série de Taylor.

O algoritmo para resolver o modelo de mínimos quadrados ponderados (Eq. 4.11) com as restrições para garantir valores não-negativos foi desenvolvido ao longo dos anos da década de 90 (PAATERO e TAPPER, 1994; PAATERO, 1997). Recentemente, dois programas têm sido largamente utilizados, PMF2 e *multilinear engine* (ME-2). O algoritmo do ME foi desenvolvido por Paatero (1999) e é mais flexível que PMF. O programa PMF2 para resolver o modelo bilinear, somente foi desenvolvido para utilização em 2000, por Paatero (2000). Este programa foi atualizado na versão ME-2 que executa as iterações através do algoritmo de gradiente conjugado até a convergência para um valor mínimo de *Q* (HOPKE, 2000). O método de Gradiente Conjugado é um método iterativo que minimiza funções quadráticas e requer pouco armazenamento e cada iteração tem um custo computacional pequeno. Esse método é vantajoso em relação ao Gauss-Newton, pois também pode ser utilizado em matrizes singulares. Além disso, é mais simples de usar com as funções reguladoras (PAATERO, 1999).

Os programas desenvolvidos por Paatero não são gratuitos, todavia em meados de 2005, a Agência de Proteção Ambiental dos Estados Unidos desenvolveu um programa livre que usa ME-2 para resolver o modelo bilinear, EPA PMF 1.1 (EBERLY et al., 2005), atualizado recentemente na versão EPA PMF 3, com a novas ferramentas gráficas que auxiliam na interpretação dos resultados (NORRIS et al., 2008).

Os valores das saídas (matriz *G* e *F*) desses programas estão normalizados, suas unidades são m<sup>-3</sup> para os valores da matriz *G* e µg para os valores da matriz *F*. Esses valores precisam ser renormalizados para estarem nas unidades corretas que são  $\mu$ g m<sup>-3</sup> na matriz *G* e  $\mu$ g  $\mu$ g<sup>-1</sup> na matriz *F* (HOPKE, 2008).

Para renormalizar é preciso incluir a concentração do material particulado (PM) medido com sua incerteza elevada, geralmente 4 vezes o valor da concentração, para que tenha pouco peso na análise (HOPKE, 2000, 2008). Os valores de PM no perfil da fonte são utilizados na renormalização da matriz *F* e *G*. Os valores dos elementos químicos em cada fator da matriz *F* são divididos pelo valor de PM, obtido pelo FMP, referente a cada fator. Os valores em cada fator da matriz *G* são multiplicados pelo valor de PM do seu fator (HOPKE, 2000, 2008). O cálculo com um exemplo para renormalizar os valores das matrizes *F* e *G* (HOPKE, 2008) são apresentados a seguir:

Renormalização da matriz *F*:

*Al renormalizado fator*1 = 0,002113 *Al renormalizado fator*1 = 0,00246 ÷ 1,1643 Al renormalizado fator $1$  = valor Al fator $1$  de F ÷valor do PM  $_{2,5}$  do fator $1$  de F (4.13)

Renormalização da matriz *G*:

 $1^a$  *obs. renormalizado fator* $1 = 0,968779$  $1^a$  *obs. renormalizado fator* $1 = 0,83207 \times 1,1643$  $1^a$  obs. renormalizado fator $1 =$  valor da  $1^a$  obs. fator $1$  de  $G \times$  valor do PM<sub>2,5</sub> do fator $1$  de F (4.14)

Esse cálculo é apenas um exemplo com a espécie alumínio do primeiro fator da matriz *F* e com a primeira amostra do primeiro fator da matriz *G*, todavia isso deve ser realizado para todos os valores dessas matrizes.

Alguns testes estatísticos e informações de ajuste são utilizados para avaliar os resultados do modelo. O programa disponibilizado na página eletrônica da Agência de Proteção Ambiental dos Estados Unidos, EPA PMF 3, para resolver o modelo FMP dispõe de diversos recursos para preparação dos dados a serem modelados, bem como verificação do ajuste dos resultados do modelo. A preparação dos dados consiste na escolha das variáveis (espécies) e amostras a serem utilizadas que é efetuada pelo uso da razão *signal-to-noise* (S/N) que indica se a incerteza associada aos dados de concentração é relativamente alta.

$$
\left(\frac{S}{N}\right)_j = \sqrt{\frac{\sum_{i=1}^n (x_{ij} - \sigma_{ij})^2}{\sum_{i=1}^n \sigma_{ij}}}
$$
\n(4.15)

Geralmente, variáveis com valores de concentração muito baixos, próximo ao limite mínimo de detecção (LMD), também são retiradas. Séries temporais das concentrações são úteis para avaliar se existe algum evento raro nas amostras, *outliers* (NORRIS et al., 2008).

A verificação do ajuste dos resultados do modelo é feito basicamente com a análise de ajuste do valor de *Q*, diagnóstico de regressão dos valores observados e preditos das concentrações das espécies (coeficiente de determinação -  $\mathbb{R}^2$ , intercepto e inclinação da reta), análise dos resíduos, análise da relação entre as séries temporais dos valores observados e dos valores preditos, e o significado físico dos perfis e das contribuições de fontes. Esses ajustes também auxiliam na seleção das variáveis que não tiveram um bom ajuste pelo modelo.

Os resíduos são avaliados se apresentam distribuição normal, verificados através do teste de Kolmogorov-Smirnoff, que testa a hipótese dos resíduos serem normais, com o critério de significância maior que 5% (NORRIS et al., 2008). P-valor é a probabilidade do resultado, através do teste estatístico, ser efetivamente maior ou menor que o esperado para a hipótese nula. Se o p-valor for menor ou igual ao nível de significância, rejeita-se a hipótese nula.

A razão entre as séries temporais dos dados de concentração observados e preditos é essencial para verificar o ajuste efetuado pelo modelo para as espécies (NORRIS et al., 2008). Maiores detalhes para tratamento dos dados de concentração e incerteza e diagnósticos do modelo são apresentados por Brown e Hafner (2005), Norris et al. (2008) e Reff et al. (2007).

O modelo FMP tem a vantagem de não precisar dos dados de perfis das fontes, embora seja comum buscar na literatura perfis de fontes com características similares para identificar a fonte. Outra vantagem é que não necessariamente precisa assumir que os perfis das fontes são constantes, os modelos multivariados calculam uma média das variações das composições dos perfis. No entanto, tem a desvantagem de precisar de elevado número de amostras. Brown e Hafner (2005), baseados em Henry et al. (1984), recomendam que a quantidade amostral seja no mínimo superior a 60 e preferivelmente acima de 100, e utilizar no mínimo 20 espécies. Outras desvantagens podem ainda ser mencionadas como: a unicidade da solução não é garantida e fontes com alta correlação são difíceis de serem isoladas. (BROWN, HAFNER, 2005)

## **5 REVISÃO DA LITERATURA**

Ao longo dos anos, os modelos receptores têm emergido como um promissor campo para resolver problemas de responsabilidade de fontes poluidoras do ar. Isso foi impulsionado pela preocupação com a degradação da qualidade do ar, regras de controle ambientais mais severas, e principalmente pela melhoria das técnicas analíticas instrumentais e pela disponibilidade de computadores de alta capacidade. Apesar dos fundamentos matemáticos e estatísticos envolvidos nas formulações dos modelos receptores existirem desde década de 60, suas utilizações eram impraticáveis com os equipamentos disponíveis. (HENRY, 1997, 2002)

<span id="page-48-0"></span>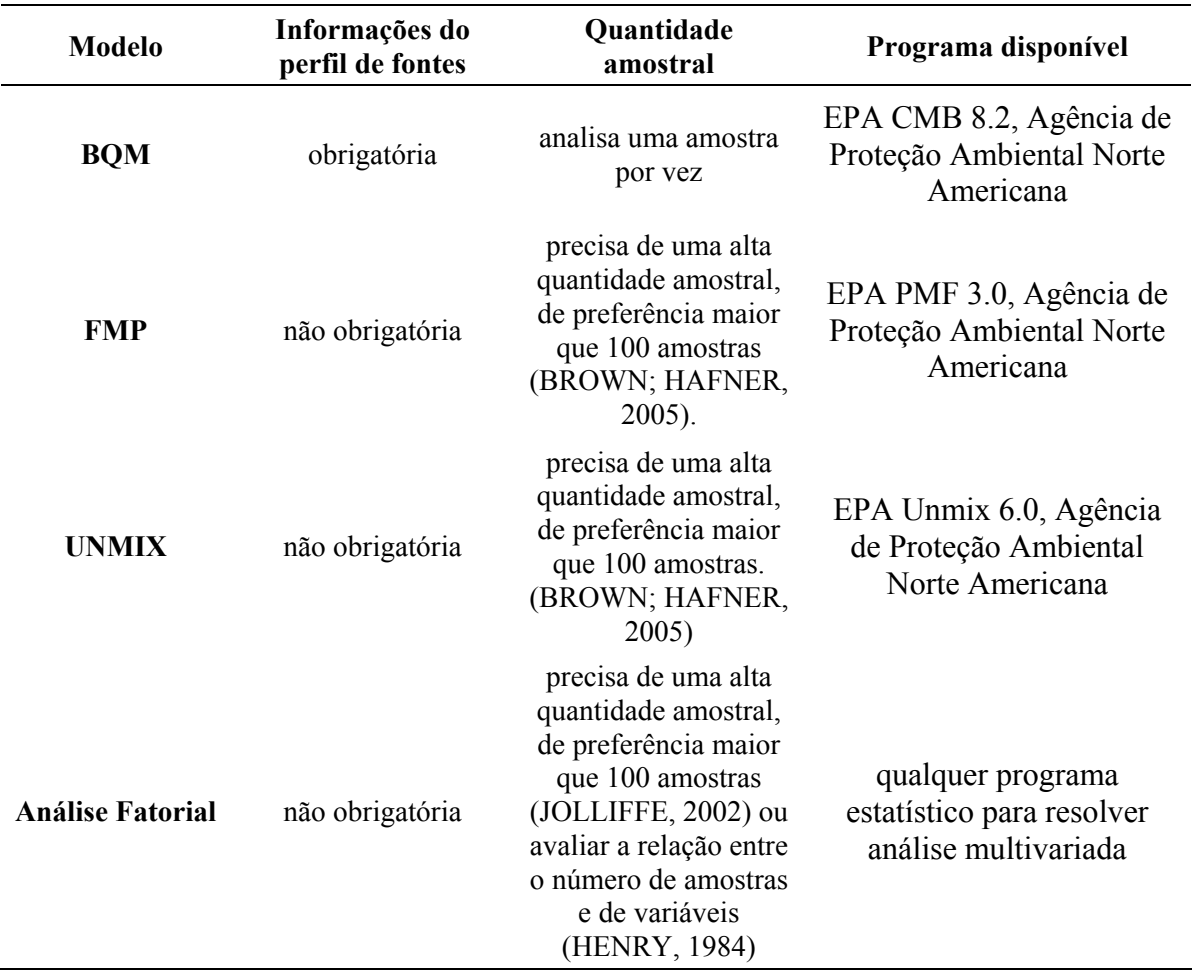

Tabela 5.1 - Características de alguns modelos receptores

Conforme descrito no capítulo anterior, atualmente existem diversos tipos de modelos que relacionam fonte e receptor, baseados em técnicas estatísticas e matemáticas norteadas para identificar e quantificar a contribuição de várias fontes emissoras de gases e/ou partículas que foram transportados na atmosfera e reunidos num ponto receptor. Os mais comumente utilizados são os modelos de análise multivariada (análise fatorial, fatoração de matriz positiva - FMP - e Unmix) e balanço químico de massa – BQM (VIANA et al., 2008a). Os primeiros referem-se a modelos receptores de fontes desconhecidas e o segundo de fontes conhecidas, embora todos os modelos precisem de um conhecimento *a priori* dos perfis das fontes ao redor do receptor. A [Tabela 5.1](#page-48-0) mostra as características desses modelos receptores.

## 5.1 BALANÇO QUÍMICO DE MASSA

Conforme descrito no capítulo anterior, o modelo BQM originalmente foi formulado na década de 70 e ao longo dos anos vêm sendo investigado pela literatura em diversas situações. Vários trabalhos científicos buscam avanços nas limitações desse modelo. A seguir são apresentadas descrições de alguns desses trabalhos com o objetivo de auxiliar nos resultados desta dissertação.

Watson et al. (2002a) analisaram a influência da variação do perfil de fonte de uma termoelétrica na sua contribuição para o poluente secundário sulfato em partículas menores que 2,5µm (PM2,5) em um dado receptor. Para isso foi utilizado um modelo de evolução do aerossol para simular as reações que ocorrem na atmosfera da fonte ao receptor e em seguida esse novo perfil foi testado do modelo BQM. Sulfato é um importante poluente de termoelétricas, todavia, sua utilização em perfis de fontes esbarra na limitação do modelo BQM no uso de poluentes reativos, por isso alguns autores contornam a situação utilizando modelos que consideram a transformação do dióxido de enxofre  $(SO<sub>2</sub>)$ , emitido pela fonte, a sulfato, ou seja, o sulfato incluído no perfil da fonte é o resultado do modelo que calculou a reação química. Os autores concluíram que o uso dessas técnicas combinadas (modelo BQM e evolução do aerossol) são úteis quando a fonte está próxima ao receptor.

Chow e Watson (2002) revisaram 22 estudos que utilizaram o modelo Balanço Químico de Massa para contribuições por queima de combustíveis fósseis e outras fontes em  $PM_{2.5}$  e partículas menores que 10  $\mu$ m (PM<sub>10</sub>). De cada estudo foram analisadas as seguintes informações: (i) locais amostrados e características (exemplo, urbana, industrial, residencial); (ii) períodos da coleta das amostras no receptor, freqüência e duração; (iii) categoria da fonte, perfil da fonte e métodos de obtenção dos perfis; (iv) propriedades químicas e físicas quantificada na fonte e no receptor; (v) solução do BQM e sua avaliação com as medidas de performance; (vi) contribuição das fontes estimadas; (vii) resultados de reconciliação com modelo de fonte (dispersão) e inventário de emissão; (vii) novos métodos ou amostras. Os autores constataram, nos estudos analisados, que a queima de combustível fósseis tem representativa contribuição para  $PM_{2.5}$  e  $PM_{10}$ , e a que contribuição pelos poluentes secundários sulfato e nitrato são incertos nos dois modelos utilizados, por isso recomendam o uso conciliado dos modelos receptores e de fontes para melhorar a confidência das contribuições de fontes estimadas.

Christensen (2004) analisou a influência quando uma importante fonte não é adicionada no cálculo do modelo BQM, esta situação ocorre quando há uma fonte desconhecida. O autor demonstrou que a presença de uma fonte desconhecida pode induzir à substanciais erros nas contribuições das fontes inseridas. Propõe um teste para detecção de fontes desconhecidas que é baseado na inclusão do termo intercepto do modelo de regressão do BQM. Concluiu que quando existem fontes desconhecidas que são significantes na contribuição no receptor, o método modificado de mínimos quadrados ponderados é melhor que os outros fundamentados em mínimos quadrados ponderados.

Além dos trabalhos de melhoria nas limitações, elevado números de trabalhos científicos destinam-se a aplicões do modelo BQM ao longo dos anos. A seguir são apresentadas descrições de alguns trabalhos que aplicaram este modelo.

Sâmara (2005) aplicou o esse modelo no seu estudo na Macedônia, Grecia. O objetivo do trabalho foi quantificar a contribuição das fontes em amostra de Partículas Totais em Suspensão (PTS) na área próxima à termoelétrica. Três amostras por mês foram coletadas durante o ano de 2001 em dez locais da região. O trabalho utilizou os perfis de fontes obtidos por outros autores. Os resultados do modelo BQM atenderam todas as medidas de performance (estatística-t > 2,  $R^2 \ge 0.8$ , % massa 80 a 120,  $\chi^2 \le 4$  e razão entre as concentrações das espécies estimadas pelo modelo e as medidas C/M entre -0,2 e 2,0). O autor constatou as dificuldades em trabalhar com fontes colineares (similares) neste modelo e no caso, testou diferentes combinações de fontes e optou pelos resultados com melhores ajustes. Concluiu que apesar desta dificuldade, o modelo pode fornecer útil informação para decisões em estratégias de redução das emissões.

Outro estudo que utilizou o BQM foi realizado por Srivastava e Jain (2007) que utilizaram o BQM para avaliar as contribuições das fontes de partículas finas e grossas em Delhi, Índia, em três estações do ano diferentes. O estudo coletou cinco amostras para cada estação do ano, em cada lugar, dos seis pontos representativos da região. Os perfis das fontes utilizados foram obtidos pelo Speciate 3.2, que é o banco de dados da Agência de Proteção Ambiental dos Estados Unidos, e por alguns trabalhos anteriores realizados em Delhi. Nota-se que nem sempre as medidas de performance do modelo BQM foram atendidas.

Adicionais exemplos de aplicações do modelo balanço químico podem ser encontrados na literatura em Watson (1979), Artaxo et al. (1990), Fujita et al. (1994), Watson et al. (1994, 1998), Miguela et al. (1995), Fujita et al. (1995), Chow et al. (1996), Lawrimore e Aneja (1997), Magliano et al. (1999), Chen et al. (2001), Vega et al. (2001), Engelbrecht et al. (2002), Samara et al. (2003), Allaban et al. (2003), Pozza (2005), Trindade e Alves (2006), Labban et al. (2006), Gupta et al. (2007), Bi et al. (2007), Na e Kim (2007), Hellén et al. (2008), Badol et al. (2008) e Olson et al. (2008).

## 5.2 FATORAÇÃO DE MATRIZ POSITIVA

Os modelos de análise fatorial têm sido largamente aplicados por não precisarem dos perfis das fontes, no entanto ainda são realizados diversos estudos para melhorar a interpretação física dos resultados. Um dos modelos resultante da análise fatorial é o modelo fatoração de matriz positiva (FMP) que representa um avanço por não produzir resultados negativos nos valores dos perfis e contribuição das fontes, bem como incluir as incertezas referentes as medições dos dados no receptor. Nos parágrafos seguintes é apresentado esse desenvolvimento pela literatura.

É importante notar que o número de trabalhos científicos sobre este tema e suas aplicações é bastante elevado. Desta forma esta seção tenta enumerar a maior parte dos trabalhos que empregam FMP. Entretanto, são apresentadas descrições um pouco mais detalhadas de alguns poucos trabalhos com o objetivo de ilustrar aplicações da técnica a problemas práticos.

Aplicações da técnica de análise fatorial podem ser verificadas em Roscoe et al. (1982), Wolff e Korsog (1985), Artaxo e Hansson (1995), Fung e Wong (1995), Hosiokangas et al. (1995), Swietlicki e Krejci (1996), Hosiokangas et al. (1999), Castanho (1999), Brūmelis et al. (2000), Hien et al. (2001), Castanho e Artaxo (2001), Ccoyllo e Andrade (2002), Park et al. (2002), Albuquerque (2005), Viana et al. (2006), Yatkin e Bayram (2007), Karar e Gupta (2007), Zhang et al. (2008) e Bruno et al. (2008).

A técnica de análise fatorial tradicional ainda é aplicada, devido principalmente a facilidade em utilizar os programas estatísticos e por não precisar das informações de incertezas dos dados, como pode ser visto em Queiroz et al. (2007), que aplicou esse modelo para identificar as fontes do material particulado menor que 10 microns (PM10) e do PTS da região de Sete Lagoas, Minas Gerais. As amostras foram coletadas no período de janeiro de 2005 a fevereiro de 2005, para o PTS teve-se 57 amostras e para o PM10 teve-se 30 amostras. O modelo obteve bons resultados, embora a técnica de análise química (difração de raios-X, método pó) tenha comprometido os resultados, pois elementos químicos importantes como Si, Cd, Ca e Pb não foram determinados. Para resolver este problema os autores sugerem a identificação dos elementos químicos por métodos mais preciso. Outras sugestões para o trabalho é aumentar o tempo de amostragem, bem como o número de pontos significantes da região de estudo para resultados mais representativos das fontes.

Já o modelo fatoração de matriz positiva, tem sido mais aplicado recentemente devido suas vantagens em relações ao de analise fatorial, já comentadas anteriormente. Lee et al. (1999) aplicaram o modelo fatoração de matriz positiva com o objetivo de identificar as fontes de poluição de material particulado em Hong Kong e obter os perfis das fontes associados. Os autores utilizaram 1516 amostras do banco de dados do departamento de proteção ambiental de Hong Kong, coletas de 1992 a 1994, de 11 estações diferentes. Os dados das 11 estações foram agrupados com uma única matriz de entrada, pois o foco do trabalho foi uma visão geral das contribuições das fontes em Hong Kong. Os critérios para determinar o número de fatores foram o valor de *Q* e as informações da matriz residual. Foram obtidos nove fatores, que representam as fontes, para explicar a variabilidade das concentrações dos elementos químicos, no entanto, os autores recomendam agrupar dois fatores para representar uma só fonte. Outro problema diagnosticado foi que quase todos os resultados dos perfis de fontes tiveram presença do sulfato, indicando má distribuição dessa espécie nos fatores.

Kim et al. (2003) aplicaram FMP para identificar as fontes de  $PM_{2,5}$  e estimar suas contribuições em Espocane, Washington. Além disso, os autores utilizaram a função de probabilidade condicional (que analisa a localização da fonte com a freqüência dos dados de direção do vento e as contribuições dessa fonte) para ajudar a identificar a localização das fontes determinadas pelo FMP. Os autores coletaram amostras diárias entre janeiro de 1995 a decembro de 1997, totalizando 945 amostras. Os autores testaram no modelo, diferentes número de fonte e analisaram os resultados, assim escolheram o resultado que além de apresentar bons ajustes dos dados para o modelo, também teve maior significado físico. O trabalho encontrou sete fontes de poluição, para os dados observados, com o modelo FMP. Os autores concluíram que os impactos das fontes são melhores interpretados com a combinação de FMP e os gráficos de função de probabilidade condicional.

Varadaranjan (2007) aplicou o modelo FMP integrado com análise de tendência e análise de regressão de dados de PM<sub>2,5</sub> e meteorológicos para três cidades do Estados Unidos. Os dados utilizados compreendem o período de agosto de 2003 a dezembro de 2006, com 163, 179 e 142 amostras para cada cidade. A análise de tendência foi utilizada para identificar e estabelecer a sazonalidade das concentrações das espécies, bem como avaliar as espécies bem correlacionadas. Já análise de regressão foi usada para identificar e estabelecer as correlações entre dados meteorológicos e concentrações no receptor. O modelo FMP foi utilizado para identificar as fontes de poluição e sua contribuição. Os critérios para determinar o número de fatores foram: análises de ajuste do valor de *Q*, análise dos resíduos, diagnóstico de regressão (coeficiente de determinação -  $R^2$ , intercepto e inclinação) e o significado físico dos perfis e contribuições de fontes. A autora concluiu que a aplicação dessas técnicas juntas fortalece e ajuda na interpretação dos resultados do modelo FMP.

Adicionais aplicações do modelo FMP encontra-se em Paterson et al. (1999), Ramadan et al. (2000), Chueinta et al. (2000), Hopke et al. (2003), Kim et al. (2004), Zhao e Hopke (2004), Zhou et al. (2004), Begum et al. (2004), Ogulei et al. (2005, 2006), Begum et al. (2005), Crawford et al. (2007), Song et al. (2007), Vaccaro et al. (2007), Yue et al. (2008), Santoso et al. (2008) e Chan et al. (2008).

O problema fundamental na utilização desse modelo refere-se a rotações ambíguas, ou seja, a unicidade da solução não é garantida (PAATERO et al., 2002; RIZZO; SCHEFF, 2007b). Paatero e Hopke (2002) incorporaram informações adicionais para melhorar a solução, os autores utilizaram a direção e velocidade do vento como uma variável independente no modelo FPM e obtiveram resultados satisfatórios para fontes locais.

## 5.3 UTILIZAÇÃO CONJUNTA DE MODELOS RECEPTORES

Diversos trabalhos comparam os resultados dos modelos receptores mais aplicados.

Usero e Gracia (1986) empregaram o modelo analise fatorial apenas para selecionar as fontes que utilizaram no BQM. O objetivo do trabalho era determinar a origem e a contribuição relativa das fontes de poluição de poeira, em 11 locais da cidade de Sevilha, Espanha. As amostras foram coletadas no período de 26 de fevereiro de 1981 a 16 de fevereiro de 1982, os coletores de poeira ficaram expostos 28 dias. Neste trabalho os autores analisaram a limitação do modelo BQM de usar espécies secundárias, primeiramente apresentaram os resultados apenas com os poluentes primários e depois com a inclusão dos secundários para 6 fontes. Obtiveram melhores resultados da percentagem de contribuição total das 6 fontes com a inclusão dos poluentes secundários. A medida de qualidade do ajuste do modelo utilizada foi apenas a razão entre as concentrações das espécies estimadas pelo modelo e as medidas.

Rizzo e Scheff (2007a) examinaram a relação entre os modelos receptores fatoração de matriz positiva e balanço químico de massa para determinar similaridades e diferenças entre eles, usando dados de partícula finas. Os autores utilizaram dados combinados de dois locais de Chicago, totalizando 351 amostras. Para determinar o número de fonte no modelo FMP, foi testado 5 a 11 fatores e escolhido melhor ajuste do valor de *Q*. Os autores encontram 10 fatores (fontes) para o modelo FMP e 9 fontes foram utilizadas no BQM, essas fontes foram obtidas de diversos trabalhos. As contribuições de fontes do modelo BQM não tiveram valores negativos e obedeceram as medidas de performance para  $R^2$ , porcentagem de massa e  $\chi^2$ . Os resultados mostraram que as fontes identificadas no modelo fatoração de matriz positiva tiveram correlações boas com as fontes utilizadas no modelo balanço químico de massa.

Lee et al. (2008) também compararam os modelos FMP e BQM em dados de PM2,5, de dois locais urbanos e dois rurais no Alabama, Estados Unidos. Os autores utilizaram os perfis de fontes de outros estudos. Os dados foram coletados de janeiro de 2000 a dezembro de 2002, totalizando 932, 336, 347 e 338 amostras. Os resultados do BQM tiveram problemas de colinearidade entre os perfis de gasolina e diesel, por isso utilizou um perfil único denominado de veículos motor. As contribuições das fontes no modelo BQM foram validadas pelas medidas de performance. Os autores identificaram que ambos os modelos são capazes de identificar as principais fontes, embora as correlações entre impactos das fontes estimadas por FMP e BQM variaram de acordo com a fonte e o lugar estudado. Constataram que dentre as fontes, as secundárias tiveram melhores correlações que as primárias. Atribuem isso ao fato do FMP modelar com as informações, dos dados no receptor, depois que ocorreram as reações químicas dos poluentes secundários durante o transporte da fonte ao receptor. Já o modelo BQM não considera as reações químicas e variações nos perfis de fontes determinados. Indicam que as diferenças encontradas entre os resultados dos dois modelos podem ter sido devido a omissão de uma possível fonte.

Viana et al. (2008b) compararam os resultados dos modelos receptores mais utilizados, balanço químico de massa, fatoração de matriz positiva e análise de componentes principais (ACP), para um conjunto de dados de  $PM_{10}$  de uma região industrial da Espanha. Os dados foram coletados no período de abril de 2002 a dezembro de 2005, totalizando 328 amostras. Em todos os modelos o número de fontes foi analisado pelo erro médio absoluto, que é a média entre a diferença da concentração do PM<sub>10</sub> estimada e medida. O modelo FMP também utilizou a análise do valor de *Q* para determinar o número de fontes. O estudo constata que houve coerência na identificação das fontes, quando analisados os modelos FMP e ACP com o BQM, e evidencia as possíveis diferenças obtidas entre as contribuições de fontes dos três modelos. Os autores sugeriram a aplicação combinada dos ACP e FMP para identificar e interpretar as fontes de emissões, para depois aplicar o modelo BQM para contribuição das fontes.

Outros trabalhos também buscam comparar os resultados de diferentes modelos receptores (POIROT et al., 2001; ANDERSON et al., 2002; QIN ET AL., 2002; RAMADAN et al., 2003; BRUNO (2005), HOPKE et al., 2006; LANE et al.,2007; KE et al., 2008; SONG et al., 2008; PANDOLFI et al., 2008; BULLOCK et al., 2008; YATKIN; BAYRAM, 2008).

Os modelos de análise multivariada usualmente são aplicados para confirmar as fontes ou para identificar tipo de fonte ainda não reconhecida, para assim servir como dado de entrada para o modelo balanço químico de massa (WATSON et. al., 2002b).

Apesar dos modelos receptores de análise multivariada serem bastante utilizados pelos pesquisadores e de certa forma colaboraram para os esclarecimentos dos impactos no receptor, eles ainda apresentam muitas problemas, pois são muito subjetivos. Os desafios consistem em encontrar um método não subjetivo para determinar o número de fontes do modelo, desenvolver um algoritmo no qual se imponha mais restrições na solução matemática do problema. Para esse último desafio é necessário criar uma base de dados mais bem documentada e clara dos algoritmos. (HENRY, 2002).

Descrições mais detalhadas dos estudos que aplicaram modelos receptores podem ser obtidas através de Watson et al. (2002b) e Viana et al. (2008a).

#### **6 METODOLOGIA**

Para alcançar os objetivos deste trabalho foi necessário escolher um banco de dados que contivesse elevado número de amostras no receptor e também os perfis das fontes. Assim, o presente trabalho utilizou um banco de dados de PM2,5, disponibilizados pela Agência de Proteção Ambiental dos Estados Unidos, para comparar os resultados identificados pelos modelos balanço químico de massa (BQM) e fatoração de matriz positiva (FMP).

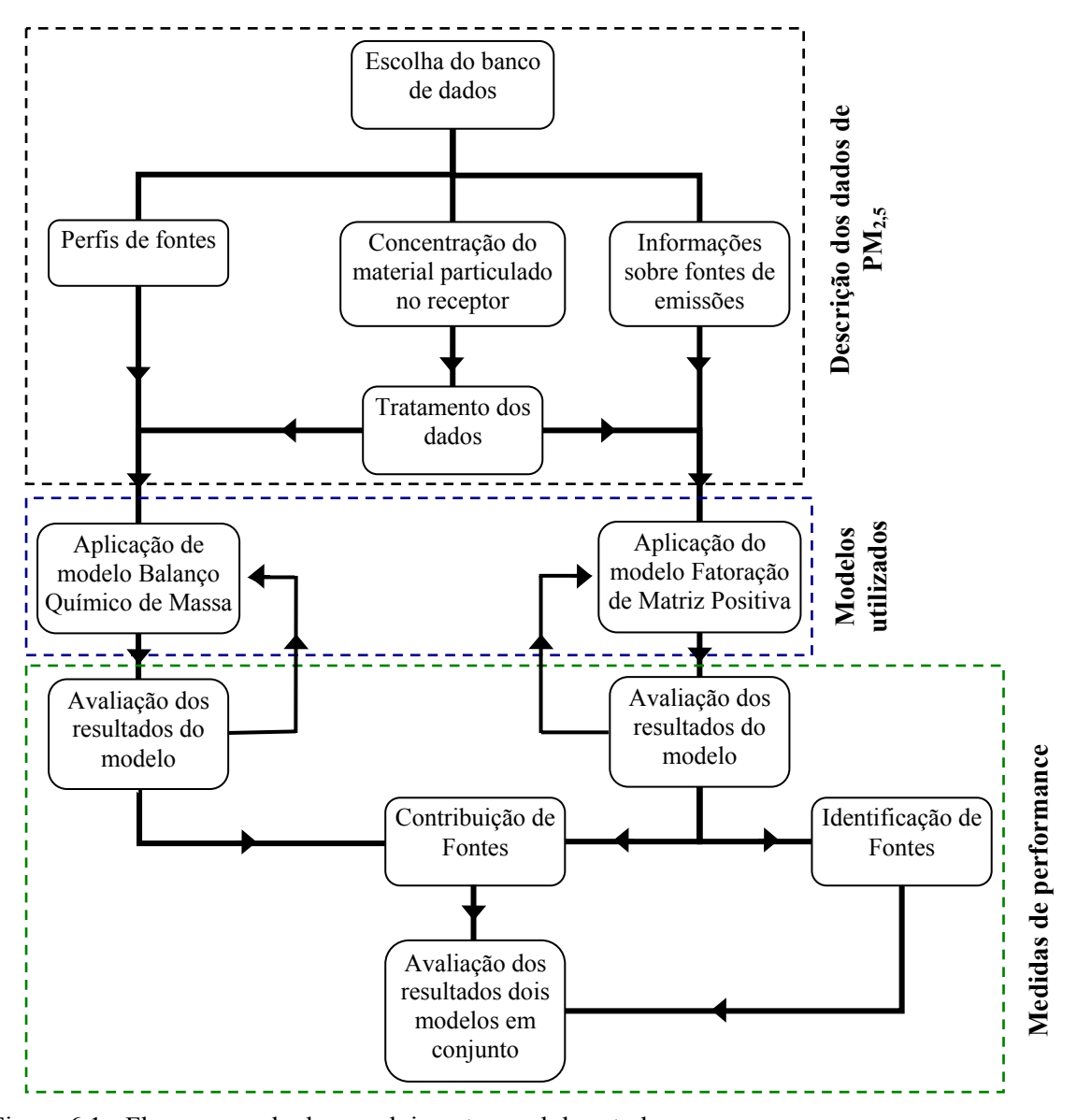

<span id="page-57-0"></span>Figura 6.1 - Fluxograma do desenvolvimento geral do estudo.

Depois de selecionado o banco de dados, os dados foram tratados de forma a serem aplicados nos modelos BQM e FMP. Esses modelos fazem uso de diversas medidas de performance para auxiliar em um bom ajuste final dos modelos, conforme discutido nas Seções 4.1 e 4.2 desta dissertação. Após analisar as medidas de performance, foram feitas as interpretações físicas dos resultados de contribuições de fontes para cada modelo e posteriormente a comparação dos resultados dos dois modelos. Para auxiliar esta comparação, foi utilizado uma matriz de correlação dos resultados de contribuições de fontes. A aplicação dos modelos, bem como os diagnósticos dos resultados são discutidos no Capítulo 7. A [Figura 6.1](#page-57-0) mostra um fluxograma do desenvolvimento geral desse estudo.

A seguir serão apresentados detalhes sobre o banco de dados utilizados, modelos receptores investigados e as medidas de performance utilizadas.

## 6.1 DESCRIÇÃO DOS DADOS EXPERIMENTAIS UTILIZADOS

Os dados referentes às amostras de partículas menores que  $2.5 \mu m$  (PM<sub>2.5</sub>), utilizados neste trabalho são disponibilizados na página eletrônica da Agência de Proteção Ambiental dos Estados Unidos (USEPA, 2008). Esses dados são provenientes do estudo da qualidade do ar (*Northern Front Range Air Quality Study*) realizado em várias cidades do Colorado, EUA, por Watson et al. (1998). Watson et al. (1998) apresentam o relatório final do estudo, maiores informações dos receptores, dos perfis de fonte e das contribuições de fontes são apresentadas nos relatórios de Chow et al. (1998), Zielinska et al. (1998) e Fujita (1998), respectivamente.

Uma breve descrição do local, das técnicas de amostragem e dos métodos analíticos utilizados para determinação das concentrações compostos ou elementos químicos presentes nas amostras no ponto receptor e nas fontes estão apresentadas a seguir.

#### **6.1.1 Receptor**

#### 6.1.1.1 Local de amostragem

O ponto de amostragem (receptor) está situado na cidade de Brighton, Colorado-EUA, próximo a capital do Estado de Denver [\(Figura 6.2](#page-59-0)). O local apresenta características de ambientes rurais, no qual as atividades ao redor do ponto receptor são, principalmente, agricultura e pastagem. O local possui algumas habitações próximas e um centro de distribuição da rede de lojas K-Mart. Devido a este centro de distribuição há muita movimentação de caminhões nas estradas de terra locais.

<span id="page-59-0"></span>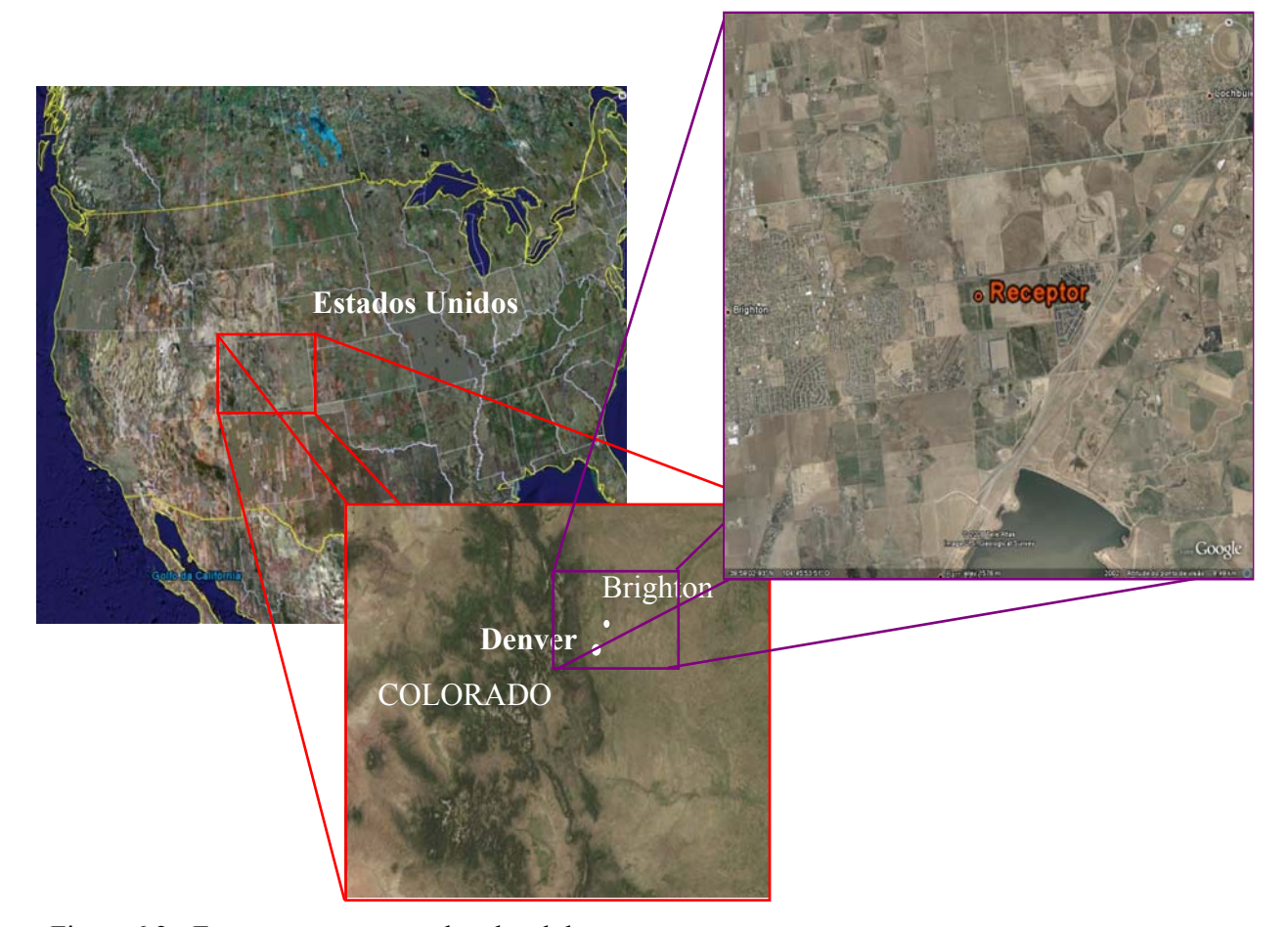

Figura 6.2 - Esquema representando o local do ponto receptor

#### 6.1.1.2 Técnica de Amostragem

Watson et al. (1998) coletaram amostras de PM<sub>2.5</sub> no período entre 18 dezembro de 1996 a 30 de janeiro de 1997. As amostras foram coletadas três vezes ao dia com durações diferentes: de 06:00 às 12:00, de 12:00 às 18:00 e de 18:00 às 06:00. Essas amostras com as concentrações e as incertezas das espécies encontram-se no ANEXO B.

No total de 69 amostras, 19 tinham a soma das concentrações das espécies maior que a concentração de PM2.5. Chow et al. (1998) comentam que os bons resultados dos métodos de análises químicas para determinar as concentrações dos elementos devem ter a soma das concentrações das espécies (NO<sub>3</sub>, SO<sub>4</sub><sup>=</sup>, NH<sub>4</sub><sup>+</sup>, OC, EC, Al, Si, P, Cl, K, Ca, Ti, V, Cr, Mn, Fe, Ni, Cu, Zn, As, Se, Br, Rb, Sr, Zr, Hg, Pb) menores que a concentração de PM<sub>2.5</sub>. Nesta dissertação optou-se por eliminar apenas as amostras que tiveram a soma das concentrações das espécies 20% maior que a concentração de  $PM<sub>2.5</sub>$  (5 amostras), uma vez que 19 amostras eliminadas seria um número representativo. Sendo assim, 64 amostras foram utilizadas nos modelos receptores. As 5 amostras eliminadas foram as: 18/12/1996 iniciada as 18:00; 2/1/1997 iniciada as 18:00; 18/1/1997 iniciada as 06:00; 19/1/1997 iniciada as 06:00; e 30/1/1997 iniciada as 18:00.

O equipamento utilizado na amostragem de  $PM<sub>2.5</sub>$  foi um sistema de amostragem sequencial de filtros quartzo e teflon de volume médio (Bendix 240 ciclones, com eficiência de 50% no diâmetro de corte de 2,5 µm para a vazão de 113 l/min). O filtro de quartzo foi utilizado para determinar o carbono elementar, carbono orgânico e os íons (nitrato, sulfato e amônio), enquanto o filtro de teflon foi utilizado para determinar os outros elementos químicos (CHOW et al., 1998).

Watson et al. (1998) também analisaram os compostos orgânicos, todavia não foi utilizado nesta dissertação pois conforme Brown e Hafner (2005), espécies duplicatas não se ajustam ao modelo fatoração de matriz positiva, utilizou-se como representante dessas espécies o carbono orgânico. Espécies duplicatas são aquelas medidas por mais de um método de análise, como ocorre também com o enxofre e o sulfato.

#### 6.1.1.3 Métodos de Análise

Os compostos químicos foram determinados nas amostras dos filtros de quartzo. Esses filtros foram analisados pelo método *thermal/optical reflectance* (TOR), cromatografia iônica (CI) e colorimétrico automatizado (CA). O método TOR determina o carbono elementar e carbono organico, o método CI determina o nitrato e o sulfato, e o método CA determina o amônio (CHOW et al., 1998).

Os filtros de teflon foram analisados pelo método *x-ray fluorescence* (XRF) para determinar os elementos químicos (CHOW et al., 1998).

## **6.1.2 Perfis das Fontes**

Os perfis de fontes de  $PM_{2.5}$  de Brighton, utilizados nesta dissertação, são apresentados no ANEXO C. Watson et al. (1998) agruparam essas fontes em 11 grupos: (i) veículos a diesel, (ii) veículos a gasolina desregulados, (iii) veículos a gasolina regulados com motor frio, (iv) veículos a gasolina regulados com motor estabilizado, (v) combustão de madeira macia, (vi) combustão de madeira dura, (vii) cozimentos de carnes, (viii) solos, (ix) sulfato de amônio, (x) nitrato de amônio e (xi) termoelétrica. Esses grupos são mostrados na [Tabela 6.1](#page-62-0) com os principais elementos químicos emitidos para cada grupo.

As fontes de emissão veiculares são separadas por tipos de combustíveis (diesel ou gasolina), condições de funcionamento (regulado ou desregulado) e temperatura de funcionamento do motor (motor frio ou estabilizado). As queimas de madeiras são referentes aos vários tipos de madeiras utilizadas em lareiras e fogões. A classificação das madeiras consiste em madeira dura e macia, que diferencia pela presença de ductos que transportam água, presente apenas nas madeiras duras. As fontes de cozimentos de carne são os diversos tipos de carnes utilizados na culinária (hambúrguer, frango e bife de carne). Já as fontes geológicas dizem respeito a solos e ressuspensão de solos. Os poluentes secundários, tratados como fontes, são formados a partir de reações atmosféricas dos óxidos de nitrogênio  $(NO_x)$ , do dióxido de enxofre (SO<sub>2</sub>) e amônia (NH<sub>3</sub>), poluentes primários. NO<sub>x</sub> e SO<sub>2</sub> são emitidos por fontes veiculares, termoelétricas e queima de madeira, já a amônia é produzida pelo uso de fertilizantes, criação de animais e queima de madeira.

<span id="page-62-0"></span>

|                            | <b>Grupos de Fontes</b> | <b>Principais Poluentes</b>                |                                                                                                    |  |  |
|----------------------------|-------------------------|--------------------------------------------|----------------------------------------------------------------------------------------------------|--|--|
|                            | Diesel                  |                                            | EC, OC, $SO_4^{\dagger}$ , S, NO <sub>3</sub> , Cl,<br>Ca, Zn, Fe, K, Pb                                             |  |  |
| Veículos                   |                         | Desregulado                                | OC, EC, $NO_3$ , S, $SO_4^{\dagger}$ , Ca,<br>Fe, Cl, Zn, K, Pb                                                      |  |  |
|                            | Gasolina                | Regulado (motor<br>frio e<br>estabilizado) | OC, EC, Fe, $SO4=$ , Si, S, Zn,<br>Ca, Al, P, Cl, Mg, Na, $NO_3$ ,<br>Pb, K, Cr, Cu, Br                              |  |  |
| Combustão de<br>madeira em | Madeira Macia           |                                            | OC, EC, K, $SO_4^{\dagger}$ , Cl, NO <sub>3</sub> ,<br>$NH_4^+$ , S, Si                                              |  |  |
| lareiras e fogões          | Madeira Dura            |                                            | OC, EC, K, $SO_4^{\dagger}$ , S, NH <sub>4</sub> <sup>+</sup> , Na,<br>Cl, NO <sub>3</sub> , Mg, P, Fe, Al, Rb, Si   |  |  |
| Cozimentos de<br>carne     |                         |                                            | OC, EC, K, S, Cl, Na, $SO_4^-$ , P,<br>Zn, Fe, Si, NO <sub>3</sub> , Al, NH <sub>4</sub> <sup>+</sup>                |  |  |
| <b>Solos</b>               |                         |                                            | Si, OC, Al, Fe, Cl, Ca, K, Na,<br>$SO_4^{\,}$ , EC, Mg, S, NO <sub>3</sub> , Ti, Zn,<br>$NH_4^+$ , Cu, Mn, Sr, P, Pb |  |  |
| Sulfato de amônio          |                         |                                            | $SO_4^-$ , NH <sub>4</sub> <sup>+</sup> , S                                                                          |  |  |
| Nitrato de Amônio          |                         |                                            | $NO_3$ , $NH_4$ <sup>+</sup>                                                                                         |  |  |
| Termoelétrica              |                         |                                            | $SO_4^{\,}$ , Si, Al, EC, Ca, S, Fe, P,<br>K, Ti, $NH_4^+$ , Sr, Zn, Pb, Cl,<br>Se, Mn, Zr, Cu, Cr, Br               |  |  |

Tabela 6.1 - Principais elementos químicos emitidos pelas fontes de Brighton

Fonte: Watson et al. (1998)

Nota-se na Tabela C.1, apresentada no anexo, que as fontes pertencentes ao mesmo grupo tem ínfima variação na composição das espécies nos perfis de fontes. Essa similaridade nos perfis, esbarra em uma das limitações do modelo balanço químico de massa (BQM), por isso Watson et al. (1998) testaram diversas fontes no modelo BQM e escolheram um representante de cada grupo para ser utilizado no BQM. Essas fontes foram: NWNSP para representar o grupo de veículos a gasolina regulados com motor frio, NWNSP2 para veículos a gasolina regulados com motor estabilizado, NWSM para veículos a gasolina desregulados, NWHDc para veículos a diesel, NMc para cozimentos de carnes, NWFSc para combustão de madeira macia, NWSHc para combustão de madeira dura, NRDC para solos, AMSUL para sulfato de amônio, AMNIT para nitrato de amônio e PCHCLC1 para termoelétrica.

#### 6.2 MODELOS RECEPTORES (BQM E FMP)

Foram utilizados os programas *Chemical Mass Balance* – EPA CMB (versão 8.2) e o programa *Positive Matrix Factorization* – EPA PMF (versão 3) disponibilizados gratuitamente na página eletrônica da Agência de Proteção Ambiental dos Estados Unidos. A teoria dos modelos é apresentada no Capítulo 4 desta dissertação.

Para o programa EPA CMB 8.2 foram utilizados os dados de concentrações dos compostos ou elementos químicos e suas respectivas incertezas no receptor, bem como os dados de concentração e incertezas das fontes. Cada uma das 64 amostras com os perfis de fontes foram executadas neste programa para obter as contribuições das fontes no receptor.

Já para o programa EPA PMF3 foram utilizados como dados de entrada uma matriz das concentrações dos elementos químicos nas amostras e uma matriz referente as incertezas dessas concentrações a fim de obter os resultados de perfis e contribuições das fontes em cada amostra. Em suma, a solução do modelo de fatoração de matriz positiva depende basicamente dos dados de concentração e incerteza no receptor. Dados do limite mínimo de detecção (LMD) dos elementos também são necessários para substituição dos elementos com concentração nula ou dados perdidos, recomenda-se que esses dados sejam substituídos pelo LMD dividido por dois (LMD/2) (BROWN; HAFNER, 2005; NORRIS et al., 2008).

O banco de dados utilizado neste trabalho não possui LMD, desse modo utilizou como orientação os valores referenciados por Schwela et al. (apud PUTAUD, 2005). No entanto, os valores de concentrações do banco de dados apresentaram abaixo dos valores sugeridos por Schwela, neste caso se adotou os valores inferiores das concentrações do banco de dados como LMD. Sendo assim, os valores nulos foram substituídos pelo LMD/2 do banco de dados. Valores de alguns elementos que não foram fornecidos por Schwela também foram substituídos pelo valor inferior dividido por dois, vale destacar que os valores dessas concentrações tinham ordem de grandeza semelhante aos demais substituídos. Esses valores encontram-se no ANEXO D.

#### 6.3 MEDIDAS DE PERFORMANCE

Para o modelo balanço químico de massa são avaliadas as seguintes medidas de performance descritas no Capítulo 4: estatística-t, R-quadrado  $(R^2)$ , porcentagem da massa total explicada, chi-quadrado  $(\chi^2)$ , e razão entre as concentrações das espécies estimadas pelo modelo e as medidas (C/M).

Para o modelo fatoração de matriz positiva, verifica-se o ajuste com: análise de ajuste do valor de  $Q$ , diagnóstico de regressão (coeficiente de determinação -  $R^2$ , intercepto e inclinação), análise dos resíduos, análise da relação entre as séries temporais dos valores observados e dos valores preditos, e o significado físico dos perfis e contribuições de fontes.

## **7 RESULTADOS E DISCUSSÃO**

Neste capítulo serão apresentados e discutidos os principais resultados deste trabalho, abordando os aspectos relacionados aos modelos receptores balanço químico de massa e fatoração de matriz positiva aplicados ao mesmo conjunto de dados apresentado na Seção 6.1 desta dissertação.

O modelo fatoração de matriz positiva, como qualquer outro modelo multivariado, tem a desvantagem da subjetividade na interpretação da identificação da fonte, o que não ocorre com o modelo balanço químico de massa. De fato, como primeiro passo para aplicação de qualquer modelo receptor é requerido um conhecimento *a priori* das fontes próximas ao receptor, bem como dos hábitos culturais da região para então interpretar seus resultados. Em geral, esses modelos implicam em fazer interpretações dos resultados obtidos a fim de construir um cenário do impacto ambiental.

Sendo assim, é notório que cada modelo tem suas vantagens e desvantagens, por isso será feita uma análise crítica dos resultados dessas técnicas separadamente e, posteriormente será discutido como estes modelos podem ser utilizados em conjunto.

## 7.1 BALANÇO QUÍMICO DE MASSA

Para analisar as contribuições das fontes emissoras de PM<sub>2,5</sub> no receptor com o modelo balanço químico de massa (BQM), foi utilizado o programa EPA CMB8.2, conforme indicado na Seção 6.2. A formulação desse modelo está descrita no Capítulo 4.

Primeiramente, fez-se uma análise dos elementos e compostos químicos presentes em cada uma das 64 amostras, bem como dos perfis das fontes. Esses dados estão apresentados no ANEXO B e no ANEXO C. Essas análises foram feitas com o intuito de facilitar na escolha das possíveis fontes utilizadas em cada amostra. Utilizou-se como orientação inicial na escolha das possíveis fontes, aquelas utilizadas por Watson et al. (1998), descritas na Seção 6.1.2 desta dissertação.

Diversas combinações de fontes foram testadas em cada amostra na busca do melhor ajuste do modelo. Para cada grupo de fontes, foram testadas diferentes fontes escolhidas para representar aquele grupo. Verificou-se que para representar a fonte veículos a gasolina regulados com motor frio, o perfil NWNSP1 se adequou melhor as medidas de performance, fato que não ocorreu com o perfil NWNSP escolhido por Watson et al. (1998). Todavia, na amostra 14 o perfil NWLP se ajustou melhor para o valor de calculado e medido (C/M) do Pb e na amostra 31 somente com o perfil NWNSP1mC para representar este grupo de fonte o modelo se ajustou as medidas de performance.

Para representar a fonte veículos a gasolina regulados com motor estabilizado o perfil de fonte que melhor se ajustou as medidas de performance foi o NWNSP2, o mesmo identificado por Watson et al. (1998). Apenas a amostra 40 não se ajustou com esse perfil e sim com o perfil NWNSP2Pc, que também representa este grupo de fonte.

O perfil de fontes que melhor se ajustou as medidas de performance para veículos a gasolina desregulados foi o NWSaP2, ao contrário do escolhido por Watson et al. (1998) que foi NWSM. Os resultados das medidas de performance coeficiente de determinação  $(R^2)$ , Chiquadrado  $(\chi^2)$ , porcentagem de massa (% massa), ora utilizando o perfil NWSaP2, ora utilizado NMSM foram praticamente idênticos, todavia o perfil NWSaP2 se ajustou melhor para o valor de calculado e medido (C/M) do Pb e do Al.

Para representar a fonte veículos a diesel o perfil de fontes que melhor se ajustou as medidas de performance foi o NWHDc, também identificado por Watson et al. (1998).

O perfil de fonte, para representar a fonte combustão de madeira macia, que melhor se ajustou foi o NWFSc, o mesmo identificado por Watson et al. (1998), com exceção da amostra 2, que só se ajustou com a amostra NWFGBD, que também representa este grupo de fonte.

Os perfis que melhor se ajustaram as medidas de performance para representar o grupo de fonte combustão de madeira dura, solos, sulfato de amônio e nitrato de amônio, foram as mesmas identificadas por Watson et al. (1998), com perfil do Mnemonic NWSHc, NRDC, AMSUL, AMNIT, respectivamente.

Todas as 64 amostras foram executadas pelo modelo com um representante de cada grupo de fontes. No entanto, esta abordagem levou a resultados com valores negativos para ao menos uma das contribuições das fontes e/ou não se adequaram as medidas de performance. Além disso, 17 amostras não convergiram. Os valores negativos de contribuições das fontes são devidos à similaridade entre perfis das fontes utilizadas no modelo.

Desta forma, o número de fontes utilizado na determinação das contribuições para cada amostra foi variado, procurando-se desconsiderar fontes com contribuições negativas, que seriam fisicamente inconsistentes. Devido a similaridade dos perfis de fontes utilizados vários tipos de fontes se adequaram as medidas de performance, no entanto, escolheu-se o resultado com melhor ajuste. A [Tabela 7.1](#page-68-0) apresenta os resultados de contribuições das fontes da execução do modelo com o melhor ajuste. O valor zero indica a fonte que não foi incluída na amostra, pois os resultados não se adequaram as medidas de performance quando a fonte foi incluída.

As fontes que se ajustaram ao modelo e estão apresentadas na [Tabela 7.1](#page-68-0) são: veículos a gasolina desregulados, veículos a gasolina regulados com o motor frio e estabilizado, veículos a diesel, solos, combustão em lareiras e fogões de madeira macia e dura e as fontes secundárias de sulfato de amônio e nitrato de amônio.

Nota-se na [Tabela 7.1](#page-68-0) que em todas as amostras os valores de  $R^2$  estão dentro dos limites aceitáveis para o modelo, acima de 0,80. Isso mostra que as concentrações das espécies calculadas pelo modelo estão próximas das concentrações das espécies medidas. Nas amostras 42, 46, 50 e 59 os valores desse coeficiente foram excelentes, ajustados em 1. Apenas duas amostras obtiveram os resultados desse coeficiente abaixo de 0,9, foram as amostras 2 e 64, com os valores de 0,83 e 0,86 respectivamente.

Os valores de  $\chi^2$  também avaliam a diferença entre os valores medidos e calculados. Observase que os valores de  $\chi^2$  estão dentro dos limites aceitáveis em quase todas as amostras, menores que 2, com exceção das amostras 2 e 51 que ficaram um pouco acima de 2, com resultados de 2,18 e 2,05, respectivamente. No entanto, esses valores para essas amostras podem ser considerados aceitáveis, pois valores críticos de  $\chi^2$  são acima 4.

| $N^{\circ}$ das<br>amos-<br>tras | Dia e hora das<br>amostras em<br><b>Brighton</b> | $\mathbb{R}^2$ | $\chi^2$ | $\frac{0}{0}$<br>massa | GL | Veículos a<br>gasolina<br>desregulados | Veículos a<br>gasolina<br>regulados,<br>motor frio | Veículos a<br>gasolina<br>regulados,<br>motor<br>estabilizado | Veículos a<br>diesel | <b>Solos</b>    | Combustão<br>de madeira<br>macia | Combustão<br>de madeira<br>dura | Sulfato de<br>amônio | Nitrato de<br>amônio |
|----------------------------------|--------------------------------------------------|----------------|----------|------------------------|----|----------------------------------------|----------------------------------------------------|---------------------------------------------------------------|----------------------|-----------------|----------------------------------|---------------------------------|----------------------|----------------------|
| 1                                | 18/12/1996 06:00                                 | 0.99           | 0,26     | 104.7                  | 9  | $2,92 \pm 0,55$                        | $\overline{0}$                                     | $\overline{0}$                                                | $1,57 \pm 0,38$      | $0,83 \pm 0,21$ | $\mathbf{0}$                     | $\overline{0}$                  | $1,04 \pm 0,09$      | $1,66 \pm 0,18$      |
| $\overline{2}$                   | 18/12/1996 12:00                                 | 0.83           | 2,18     | 80,7                   | 26 | $\boldsymbol{0}$                       | $\boldsymbol{0}$                                   | $\mathbf{0}$                                                  | $\theta$             | $2,45 \pm 0,50$ | $2,3 \pm 0,49$                   | $\mathbf{0}$                    | $0.69 \pm 0.06$      | $0,59 \pm 0,09$      |
| $\mathbf{3}$                     | 19/12/1996 06:00                                 | 0.99           | 0,65     | 98,7                   | 9  | $5,34 \pm 0,78$                        | $\boldsymbol{0}$                                   | $\overline{0}$                                                | $2,5 \pm 0,53$       | $1,17 \pm 0,31$ | 0                                | $\mathbf{0}$                    | $2,38 \pm 0,19$      | $3,81 \pm 0,38$      |
| $\overline{\bf{4}}$              | 19/12/1996 12:00                                 | 0.99           | 0,35     | 89,3                   | 9  | $6,31 \pm 0.94$                        | $\boldsymbol{0}$                                   | $\overline{0}$                                                | $4.05 \pm 0.76$      | $1,92 \pm 0,47$ | 0                                | $\overline{0}$                  | $3,75 \pm 0,34$      | $10.9 \pm 1$         |
| 5                                | 19/12/1996 18:00                                 | 0.98           | 0.75     | 100                    | 9  | $1,68 \pm 0,32$                        | $\boldsymbol{0}$                                   | $\overline{0}$                                                | $1,30 \pm 0,27$      | $0.42 \pm 0.11$ | 0                                | $\mathbf{0}$                    | $0.64 \pm 0.05$      | $1,63 \pm 0,16$      |
| 6                                | 20/12/1996 06:00                                 | 0,98           | 0,48     | 103,9                  | 9  | $1,96 \pm 0,51$                        | $\boldsymbol{0}$                                   | $\overline{0}$                                                | $1,36 \pm 0,37$      | $0,74 \pm 0,19$ | 0                                | $\boldsymbol{0}$                | $0,27 \pm 0,03$      | $1,05 \pm 0,12$      |
| 7                                | 25/12/1996 06:00                                 | 0,98           | 0,29     | 101,1                  | 10 | $1,54 \pm 0,45$                        | $\overline{0}$                                     | $\theta$                                                      | $\Omega$             | $0,73 \pm 0,18$ | 0                                | $\theta$                        | $0.15 \pm 0.02$      | $0.28 \pm 0.07$      |
| 8                                | 25/12/1996 12:00                                 | 0.98           | 0,21     | 102,2                  | 26 | $\boldsymbol{0}$                       | $\boldsymbol{0}$                                   | $0.98 \pm 0.47$                                               | $\mathbf{0}$         | $0,74 \pm 0,19$ | 0                                | $\theta$                        | $0,45 \pm 0,05$      | $1,18 \pm 0,13$      |
| 9                                | 25/12/1996 18:00                                 | 0,98           | 0,29     | 109                    | 26 | $\mathbf{0}$                           | $0,53 \pm 0,23$                                    | $\theta$                                                      | $\theta$             | $0,33 \pm 0,09$ | 0                                | $\mathbf{0}$                    | $2,52 \pm 0,21$      | $6,51 \pm 0,59$      |
| 10                               | 26/12/1996 06:00                                 | 0,99           | 0,25     | 84,6                   | 9  | $1,47 \pm 0,48$                        | 0                                                  | $\boldsymbol{0}$                                              | $0,74 \pm 0,32$      | $1,48 \pm 0,34$ | 0                                | $\mathbf{0}$                    | $3,26 \pm 0,27$      | $6,56 \pm 0,62$      |
| 11                               | 26/12/1996 12:00                                 | 0,99           | 0,24     | 114,3                  | 10 | $\boldsymbol{0}$                       | $\boldsymbol{0}$                                   | $1,84 \pm 0,65$                                               | $\mathbf{0}$         | $1,61 \pm 0,39$ | 0                                | $\boldsymbol{0}$                | $2,73 \pm 0,23$      | $6,3 \pm 0,6$        |
| 12                               | 26/12/1996 18:00                                 | 0.99           | 0,34     | 118,9                  | 9  | $0,79 \pm 0,26$                        | $\overline{0}$                                     | $\theta$                                                      | $0.62 \pm 0.18$      | $1,11 \pm 0,25$ | 0                                | $\theta$                        | $1,5 \pm 0,13$       | $3,63 \pm 0,33$      |
| 13                               | 30/12/1996 06:00                                 | 0.99           | 0,24     | 105,3                  | 10 | $\boldsymbol{0}$                       | $\boldsymbol{0}$                                   | $3,48 \pm 0,85$                                               | $\mathbf{0}$         | $1,05 \pm 0,28$ | 0                                | $\theta$                        | $0,45 \pm 0,06$      | $0,39 \pm 0,08$      |
| 14                               | 30/12/1996 12:00                                 | 0.98           | 0.19     | 93,2                   | 10 | $\theta$                               | $2,06 \pm 0,54$                                    | $\mathbf{0}$                                                  | $\theta$             | $1,53 \pm 0,39$ | 0                                | $\theta$                        | $0.52 \pm 0.08$      | $0,22 \pm 0,07$      |
| 15                               | 30/12/1996 18:00                                 | 0,99           | 0,57     | 111                    | 9  | $1,08 \pm 0,3$                         | $\boldsymbol{0}$                                   | $\overline{0}$                                                | $1,23 \pm 0,25$      | $1,07 \pm 0,24$ | 0                                | $\theta$                        | $0,59 \pm 0,05$      | $0,51 \pm 0,06$      |
| 16                               | 31/12/1996 06:00                                 | 0,98           | 0,79     | 103,4                  | 9  | $\boldsymbol{0}$                       | $\boldsymbol{0}$                                   | $\overline{0}$                                                | $2,22 \pm 0,59$      | $2,01 \pm 0,51$ | $\theta$                         | $3,09 \pm 1,02$                 | $0.78 \pm 0.09$      | $2,46 \pm 0,24$      |
| 17                               | 31/12/1996 12:00                                 | 0,96           | 1,6      | 118,2                  | 10 | $\mathbf{0}$                           | $\mathbf{0}$                                       | $\boldsymbol{0}$                                              | $2,43 \pm 0,47$      | $2,24 \pm 0,5$  | 0                                | $\mathbf{0}$                    | $0,81 \pm 0,08$      | $2,96 \pm 0,27$      |
| 18                               | 31/12/1996 18:00                                 | 0,92           | 1,66     | 108.9                  | 10 | $\boldsymbol{0}$                       | $\boldsymbol{0}$                                   | $3.08 \pm 0.67$                                               | $\mathbf{0}$         | $1,12 \pm 0,28$ | 0                                | $\mathbf{0}$                    | $0,32 \pm 0,04$      | $0,31 \pm 0,05$      |
| 19                               | 1/1/1997 06:00                                   | 0,97           | 0,69     | 109,2                  | 10 | $\boldsymbol{0}$                       | $\mathbf{0}$                                       | $1,76 \pm 0,62$                                               | $\theta$             | $0,99 \pm 0,25$ | 0                                | $\theta$                        | $0.4 \pm 0.05$       | $1,46 \pm 0,15$      |
| 20                               | 1/1/1997 12:00                                   | 0,99           | 0,41     | 113.7                  | 9  | $\boldsymbol{0}$                       | $\boldsymbol{0}$                                   | $\boldsymbol{0}$                                              | $\theta$             | $1,92 \pm 0,48$ | $\overline{0}$                   | $4,21 \pm 1,16$                 | $1,11 \pm 0,15$      | $6,87 \pm 0,6$       |
| 21                               | 1/1/1997 18:00                                   | 0,98           | 0,74     | 116.1                  | 9  | $\mathbf{0}$                           | $\mathbf{0}$                                       | $\Omega$                                                      | $0,97 \pm 0,29$      | $1,24 \pm 0,31$ | $\overline{0}$                   | $1,76 \pm 0,55$                 | $0,43 \pm 0,05$      | $0.85 \pm 0.09$      |

Tabela 7.1 - Medidas de performance, contribuição ( $\mu$ g/m<sup>3</sup>) e os erros padrão das fontes nas amostras de PM<sub>2.5</sub> em Brighton

<span id="page-68-0"></span>GL – Grau de liberdade

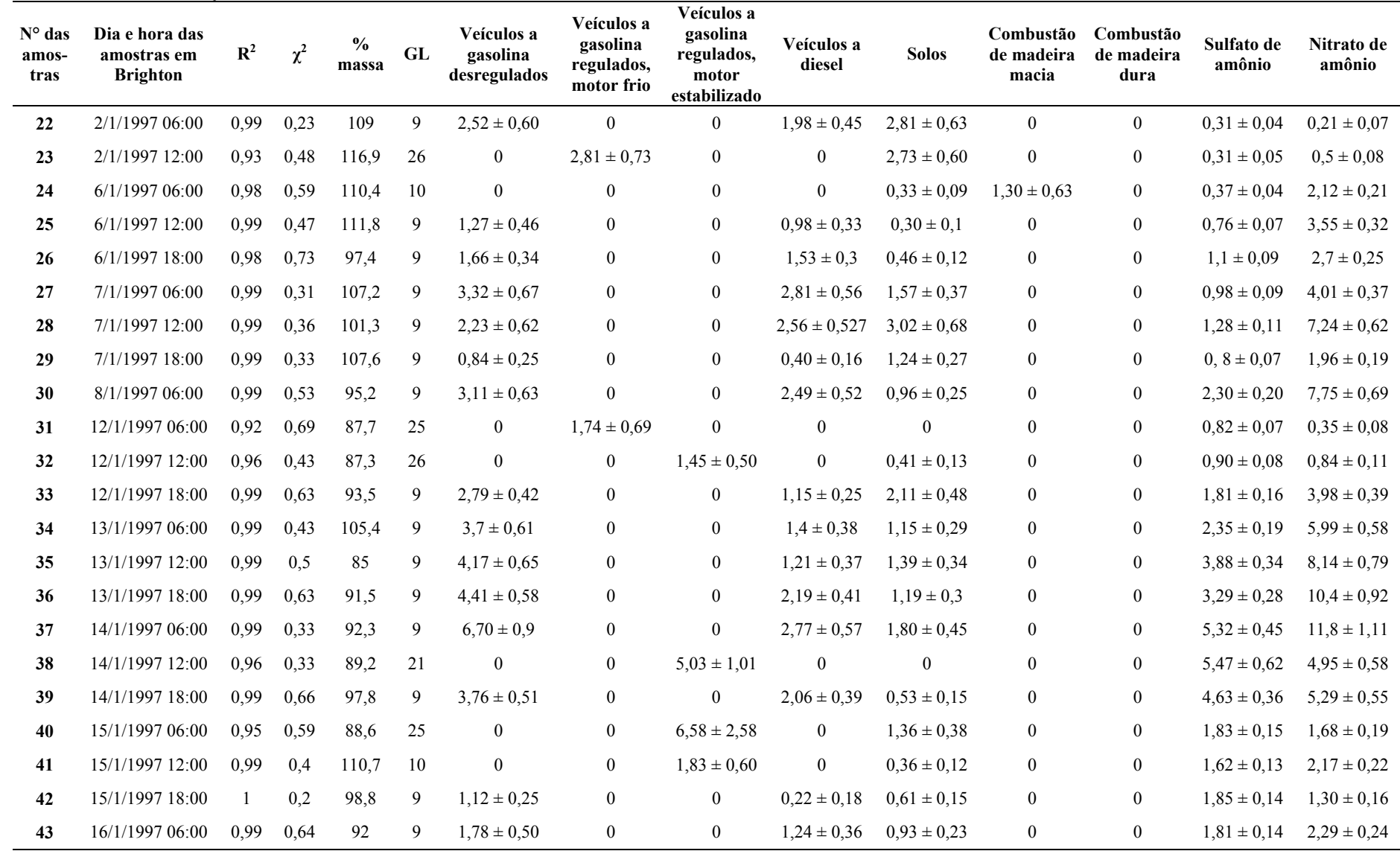

# Tabela 7.1 - Continuação

GL – Grau de liberdade

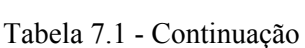

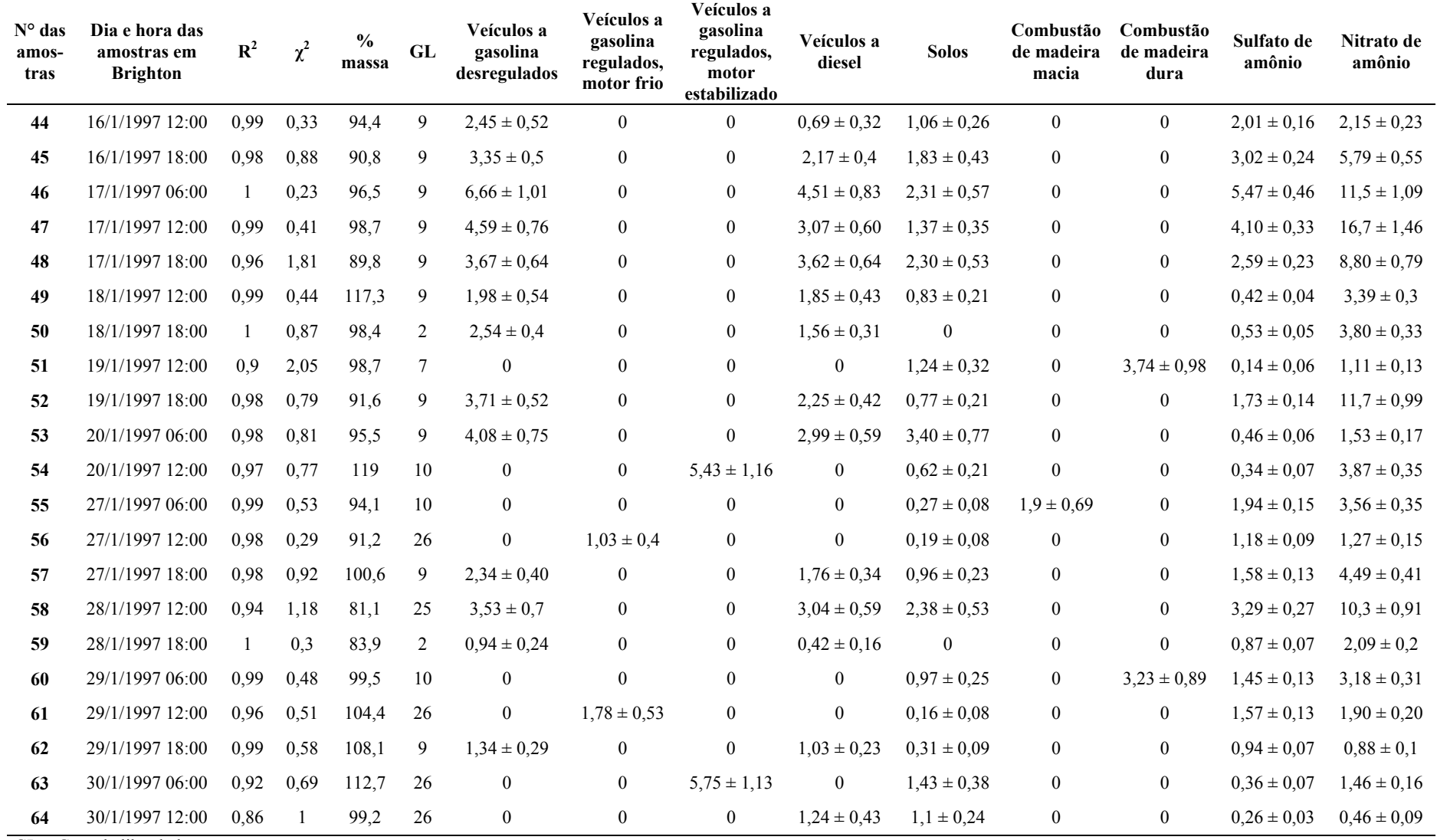

GL – Grau de liberdade

Observa-se que muitas amostras tiveram ótimos valores de porcentagem de massa (% massa), com destaque para amostra 5 com 100% e a amostra 57 com 100,6%. Todas as amostras tiveram valores aceitáveis para essa medida de performance, que é de 80 a 120%.

O ANEXO E apresenta os valores da razão entre as concentrações das espécies calculadas e medidas (C/M), esses valores também são utilizado como medida de performance.

No [Gráfico 7.1](#page-71-0) são apresentadas as séries temporais das contribuições das fontes estimadas no modelo BQM. As séries temporais no [Gráfico 7.1](#page-71-0) não estão organizadas por datas, mas pelos números das amostras.

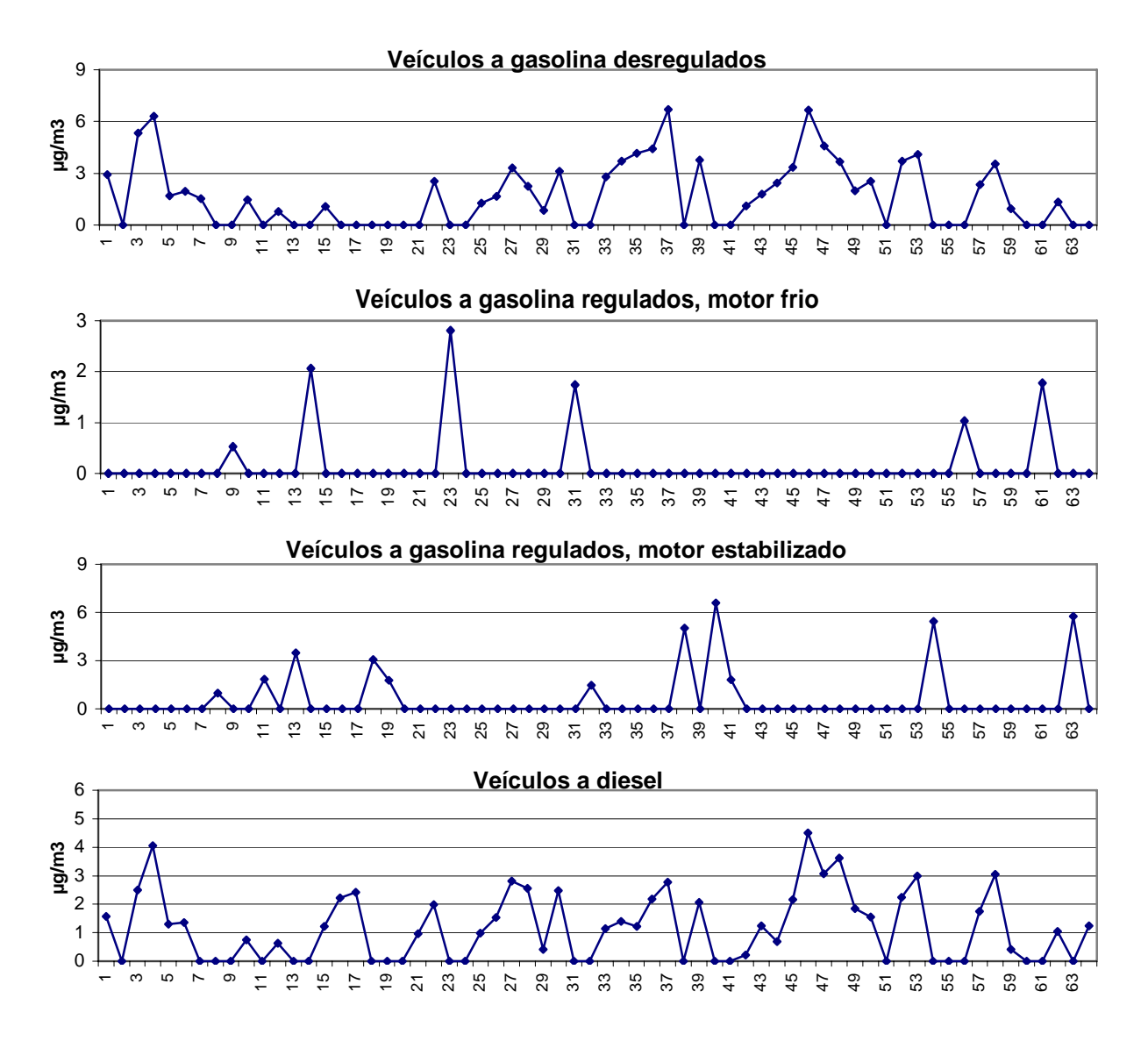

<span id="page-71-0"></span>Gráfico 7.1 - Séries temporais das contribuições das fontes no modelo BQM.
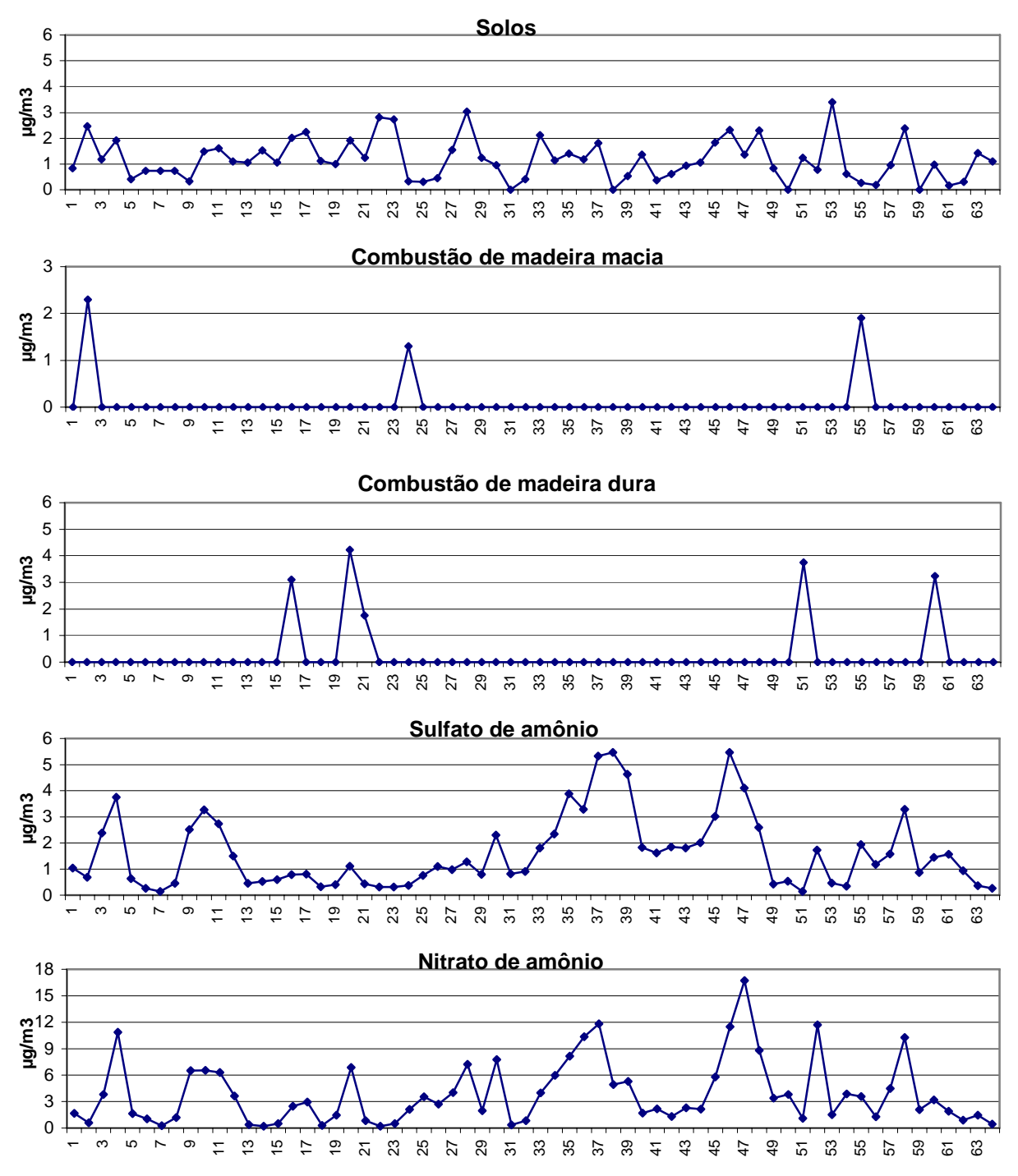

Gráfico 7.1 - Continuação

Observa-se nesses gráficos que as fontes secundárias de sulfato de amônio e nitrato de amônio aparecem em todas as amostras e uma acompanha a oscilação da outra. Tipicamente, as concentrações desses poluentes são altas durante o inverno, uma vez que as reações para formação desses compostos são aceleradas em baixas temperaturas (WATSON et al., 1998). As oscilações similares indicam que possivelmente esses poluentes têm as mesmas fontes primárias, como fontes com processos de combustão que emitem óxidos de nitrogênio  $(NO_x)$ 

e dióxido de enxofre (SO<sub>2</sub>), tipo veicular, termoelétricas e queima de madeira. Nota-se também que os valores mais altos das contribuições desses elementos ocorreram nas amostras coletadas de 6:00 às 12:00 e de 12:00 às 18:00, no qual os picos de contribuições são verificados nas amostras 4, 10, 37, 38, 47 e 58.

A fonte solos também teve relevante contribuição em quase todos os dias. Suas maiores contribuições ocorrem nas amostras de 6:00 e 12:00, com os picos nas amostras 22, 23, 28 e 53. Se esses dados forem avaliados juntos com os de sulfato de amônio e nitrato de amônio, há maiores evidências que suas origens provêm de fontes veiculares, desde que estejam próximas ao receptor, pois suas maiores contribuições ocorrem no mesmo horário. Apenas as amostras 31, 38, 50 e 59 não tiveram contribuições de solos.

As fontes veículos a gasolina desregulados, veículos a diesel, sulfato de amônio e nitrato de amônio tiveram oscilações bastante similares na amostra 4 e nas amostras 33 a 50, isso pode ser uma indicativa que os poluentes secundários sulfato de amônio e nitrato de amônio tenham suas fontes primárias as fontes veículos a gasolina desregulados e veículos a diesel.

As fontes veiculares e combustão de madeira incluída são muito similares, o que dificulta a comprovação das contribuições dessas fontes. As emissões veiculares a gasolina, com os veículos regulados ou não, e a diesel diferem na quantidade de carbono orgânico (OC) e carbono elementar (EC) que cada um emite. Essas fontes também são bem similares as fontes de combustão de madeira dura e macia, no entanto estas têm potássio em sua composição. Em geral, ressalta-se que todas essas fontes que envolvem processos de combustão, também são importantes fontes contribuidoras para os dados utilizados nesta dissertação, porém elas esbarram em uma das limitações do modelo BQM que é a dificuldade em identificar fontes similares.

O [Gráfico 7.2](#page-74-0) mostra a média aritmética dessas contribuições com o intuito de verificar as fontes com elevado potencial poluidor na região de estudo. Nota-se que as fontes secundárias (sulfato de amônio e nitrato de amônio) somadas, contribuem um pouco mais de 50 % e as todas as fontes relacionadas a combustão (veiculares e combustão de madeira) contribuem em média 37%. Observa-se também que a fonte solos tem importante contribuição no local.

De fato, não se deve atribuir responsabilidade separadamente a essas fontes de combustão apenas com a utilização do modelo BQM, devido a similaridade de seus perfis.

O [Gráfico 7.3](#page-75-0) apresenta a contribuição média das fontes obtidas por Watson et al. (1998). Observa-se que as contribuições médias das fontes foram bastante similares aos resultados das contribuições média desta dissertação.

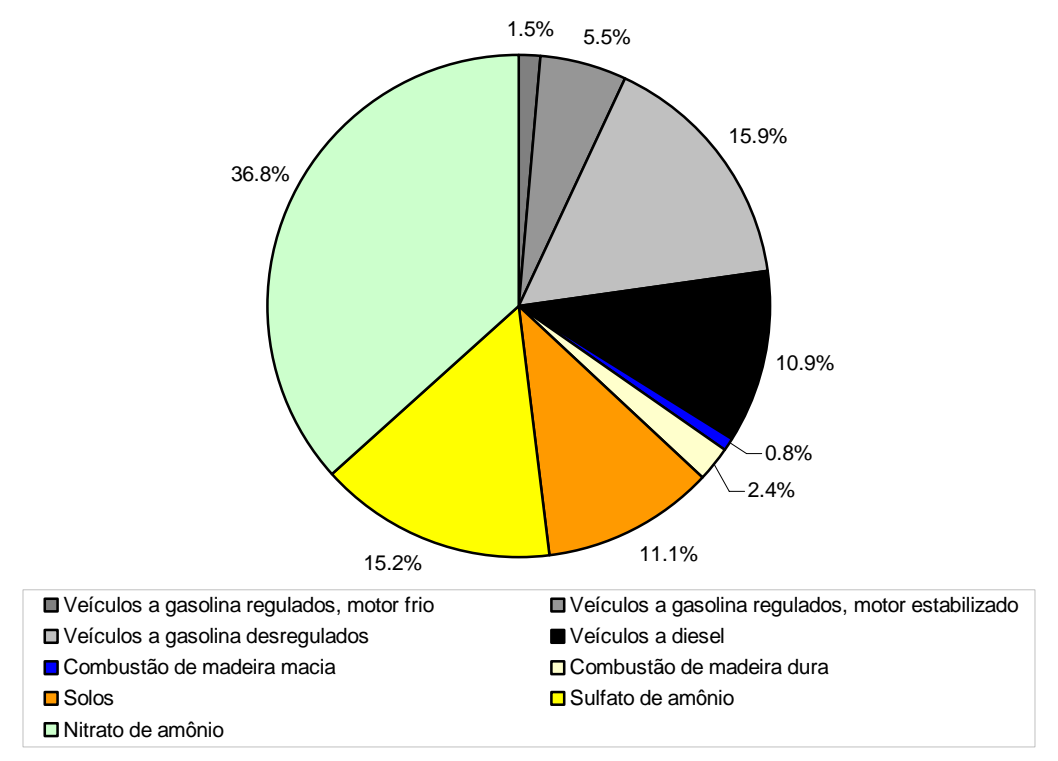

<span id="page-74-0"></span>Gráfico 7.2 - Contribuição média das fontes pelo modelo BQM

As diferenças encontradas dos resultados de Watson et al. (1998), possivelmente ocorreram devido a não utilização das espécies duplicatas compostos orgânico.

Nota-se no [Gráfico 7.2](#page-74-0) e no [Gráfico 7.3](#page-75-0) que as fontes com resultados mais semelhantes foram as fontes solos, sulfato de amônio e veículos a diesel.

O banco de dados utilizado possui os perfis das fontes termoelétricas e cozimentos de carnes em restaurante, no entanto quando incluídas no modelo essas fontes não atenderam as medidas de performance. Essas fontes não se ajustaram em nenhuma amostra possivelmente por dois motivos: (i) realmente essas fontes não contribuem no local ou (ii) elas não são significativas contribuidoras no ponto receptor e por ter seus perfis de fontes parecidos com outras fontes utilizadas, suas contribuições acabam sendo mascaradas por fontes mais significativas. A fonte termoelétrica está localizada a quase 26 quilômetros do ponto receptor, essa distância pode ser uma indicativa que essa fonte não esteja contribuindo significativamente no local. A fonte de cozimentos de carne em restaurantes, geralmente não

são grandes poluidoras, sendo assim não são fontes com contribuições significativas, principalmente em ambientes rurais.

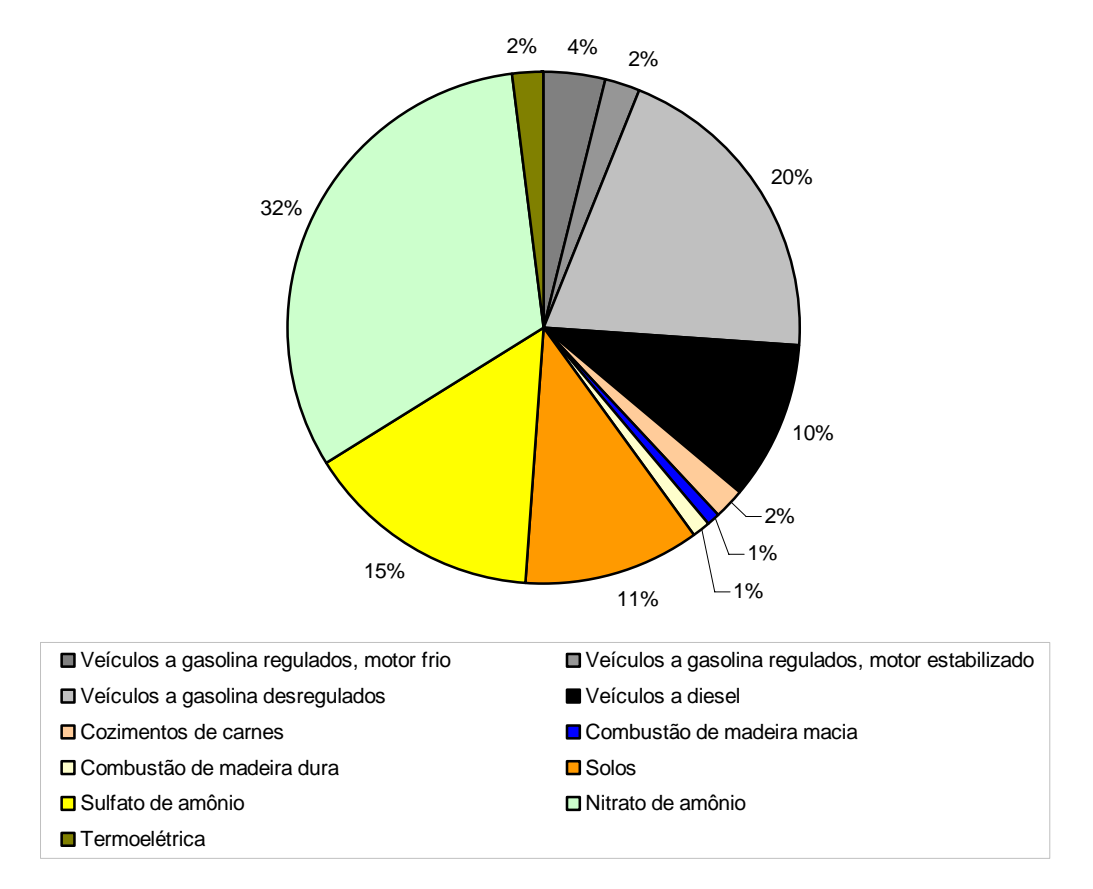

<span id="page-75-0"></span>Gráfico 7.3 - Contribuição média das fontes identificadas por Watson et al. (1998).

## 7.2 FATORAÇÃO DE MATRIZ POSITIVA

Para identificar a origem e avaliar as contribuições das fontes emissoras de  $PM_{2.5}$  no ponto receptor, com o modelo fatoração de matriz positiva (FMP), foi utilizado o programa EPA PMF3, conforme indicado na Seção 6.2. Detalhes da formulação desse modelo estão discutidos no Capítulo 4.

Inicialmente, adotou-se dois critérios para determinar os elementos que poderão ser incluídos como variáveis na análise do FMP: porcentagem de espécies abaixo do limite mínimo de detecção (LMD) e/ou *Signal to Noise ratio* (S/N). Espécies com 50 % das concentrações

| <b>Elementos</b> | S/N     | Mínimo | 25 percentil | 50 percentil | 75 percentil | Máximo  |
|------------------|---------|--------|--------------|--------------|--------------|---------|
| NO <sub>3</sub>  | 14,1168 | 0,1853 | 1,0323       | 2,1827       | 4,8442       | 14,3492 |
| $SO_4^-$         | 10,4123 | 0,1157 | 0,3979       | 0,8590       | 1,6173       | 3,8288  |
| $NH_4^+$         | 17,3076 | 0,0598 | 0,3473       | 0,8515       | 1,8266       | 4,5020  |
| OC               | 6,1522  | 0,1080 | 1,2156       | 2,0106       | 3,3016       | 6,4101  |
| EC               | 5,1380  | 0,1316 | 0,4985       | 1,0348       | 1,7187       | 3,5557  |
| <b>Na</b>        | 0,9277  | 0,0001 | 0,0001       | 0,0070       | 0,0356       | 0,1051  |
| Mg               | 0,7025  | 0,0003 | 0,0037       | 0,0101       | 0,0184       | 0,0460  |
| Al               | 5,7523  | 0,0001 | 0,0169       | 0,0360       | 0,0661       | 0,1214  |
| <b>Si</b>        | 14,8534 | 0,0226 | 0,0714       | 0,1495       | 0,2197       | 0,4561  |
| $\mathbf P$      | 0,9672  | 0,0001 | 0,0001       | 0,0001       | 0,0001       | 0,0060  |
| ${\bf S}$        | 18,7147 | 0,0427 | 0,1466       | 0,2954       | 0,6092       | 1,3947  |
| $CI$             | 4,7893  | 0,0001 | 0,0001       | 0,0078       | 0,0201       | 0,2895  |
| $\mathbf K$      | 9,0480  | 0,0060 | 0,0208       | 0,0355       | 0,0533       | 0,1998  |
| Ca               | 5,9941  | 0,0049 | 0,0172       | 0,0301       | 0,0448       | 0,0900  |
| Ti               | 0,8755  | 0,0005 | 0,0005       | 0,0016       | 0,0055       | 0,0239  |
| $\mathbf{V}$     | 0,9619  | 0,0001 | 0,0001       | 0,0001       | 0,0009       | 0,0017  |
| Cr               | 0,9144  | 0,0001 | 0,0001       | 0,0001       | 0,0005       | 0,0015  |
| Mn               | 0,7519  | 0,0001 | 0,0008       | 0,0012       | 0,0022       | 0,0048  |
| Fe               | 14,3061 | 0,0091 | 0,0252       | 0,0485       | 0,0801       | 0,1573  |
| Ni               | 1,0043  | 0,0001 | 0,0001       | 0,0001       | 0,0005       | 0,0044  |
| Cu               | 2,1689  | 0,0001 | 0,0008       | 0,0014       | 0,0021       | 0,0104  |
| Zn               | 13,1881 | 0,0012 | 0,0058       | 0,0115       | 0,0222       | 0,0656  |
| As               | 0,8565  | 0,0001 | 0,0001       | 0,0002       | 0,0007       | 0,0022  |
| <b>Se</b>        | 0,8719  | 0,0001 | 0,0001       | 0,0001       | 0,0003       | 0,0009  |
| <b>Br</b>        | 1,1745  | 0,0001 | 0,0009       | 0,0012       | 0,0019       | 0,0035  |
| <b>Rb</b>        | 0,9169  | 0,0001 | 0,0001       | 0,0001       | 0,0001       | 0,0004  |
| <b>Sr</b>        | 0,6669  | 0,0001 | 0,0002       | 0,0004       | 0,0006       | 0,0013  |
| Zr               | 0,8201  | 0,0001 | 0,0001       | 0,0002       | 0,0005       | 0,0013  |
| Hg               | 0,9551  | 0,0001 | 0,0001       | 0,0001       | 0,0001       | 0,0007  |
| Pb               | 0,8100  | 0,0001 | 0,0007       | 0,0017       | 0,0032       | 0,0074  |

<span id="page-76-0"></span>Tabela 7.2 - Estatística descritiva das concentrações ( $\mu$ g/m<sup>3</sup>) no receptor

A [Tabela 7.2](#page-76-0) apresenta a estatística descritiva dos 64 dados das concentrações do ponto receptor. Foram realizadas diversas execuções no modelo com todas as espécies e realmente essas espécies não se ajustaram ao modelo, com exceção do manganês, confirmando as conclusões dos outros autores a respeito das influências das espécies com baixas concentrações e baixos valores de S/N. Excluiu-se também o elemento enxofre, por ser considerado duplicata com o sulfato. Espécies duplicata têm contagem dupla nos cálculos, sendo assim interferem nos resultados e precisam ser retiradas (BROWN; HAFNER, 2005).

A escolha do número de fatores (fontes) é freqüentemente uma tarefa difícil no modelo FMP, uma vez que poucos fatores podem conduzir à combinação de fonte, e demasiados fatores podem essencialmente levar a repartição de uma verdadeira fonte em duas ou mais fontes. Testes com 5 a 12 fatores foram realizados para avaliar as soluções do modelo. Alguns critérios ajudam na escolha de um número ótimo de fatores como: (i) análises de ajuste do valor de *Q* (Eq. 4.11), (ii) análise dos resíduos pelo teste de Kolmogorov-Smirnoff, (iii) diagnóstico de regressão dos valores observados e preditos das concentrações das espécies (coeficiente de determinação -  $R^2$ , intercepto e inclinação da reta) e finalmente, (iv) o significado físico dos perfis e contribuições de fontes.

Os valores de *Q* são ideais quando o *Q*robusto e o *Q*verdadeiro são próximos, ou seja, o modelo não produziu muitos *outliers*, bem como quando esses valores estão no intervalo de 50% do *Q*teórico (Eq. 4.12). Os elementos cloro, cobre e bromo não se ajustaram ao modelo e foram retirados. O elemento cálcio teve sua incerteza aumentada três vezes para tornar os resíduos normais, como sugerido por Brown e Hafner (2005) e Norris et al. (2008). Os valores de *Q* e os critérios estatísticos acima para a escolha do número de fatores estão apresentados na [Tabela 7.3,](#page-78-0) maiores detalhes sobre esses critérios podem ser encontrados no Capítulo 4.

Os interceptos da reta de regressão estão próximos de zero, no qual o que mais se distanciou foi o carbono orgânico (OC) e o mais próximo foi o Zn. A inclinação da reta está próxima da unidade, com o pior resultado para o Mn e o melhor para o Zn. Os valores de  $R^2$  na maioria das espécies foram próximos da unidade, com exceção do Mn. O teste de Kolmogorov-Smirnoff é utilizado para verificar se os resíduos são normais, com nível de significância de 5%, o P-valor indica que os valores foram maiores que 5%, comprovando que os resíduos são normais.

<span id="page-78-0"></span>

| <b>Elementos</b>                              | Intercepto | Inclinação | $R^2$  | P-valor $(\% )$ | <b>Resíduos</b><br><b>Normais</b> |
|-----------------------------------------------|------------|------------|--------|-----------------|-----------------------------------|
| NO <sub>3</sub>                               | $-0,0009$  | 1,0086     | 0,9949 | 78,5164         | sim                               |
| $SO_4$ <sup>=</sup>                           | $-0,0399$  | 1,0470     | 0,9938 | 99,3435         | sim                               |
| $NH4+$                                        | 0,0278     | 0,9671     | 0,9953 | 48,9134         | sim                               |
| OC                                            | 0,1122     | 0,9200     | 0,9038 | 94,6016         | sim                               |
| EC                                            | 0,0669     | 0,9439     | 0,9516 | 85,2310         | sim                               |
| Al                                            | 0,0047     | 0,9000     | 0,9183 | 50,0213         | sim                               |
| Si                                            | $-0,0027$  | 1,0151     | 0,9948 | 92,4936         | sim                               |
| K                                             | 0,0002     | 0,9952     | 0,9992 | 57,0732         | sim                               |
| Ca                                            | 0,0024     | 0,9045     | 0,8686 | 44,3991         | sim                               |
| Mn                                            | 0,0005     | 0,7136     | 0,8316 | 29,5878         | sim                               |
| Fe                                            | 0,0031     | 0,9388     | 0,9875 | 72,9501         | sim                               |
| $\mathbf{Zn}$                                 | 0,0001     | 0,9958     | 0,9998 | 69,1896         | sim                               |
|                                               |            |            |        |                 |                                   |
| $\varrho_{\hbox{\tiny{robusto}}}$             | 367,277    |            |        |                 |                                   |
| $\boldsymbol{\varrho}_\text{verdadeiro}$      | 367,274    |            |        |                 |                                   |
| $\varrho_{\scriptscriptstyle \text{teórico}}$ | 342        |            |        |                 |                                   |

Tabela 7.3 - Diagnóstico de regressão e valores de *Q* do modelo para execução selecionada.

Observa-se na [Tabela 7.3](#page-78-0) que o valor de *Q*robusto está no intervalo de 50% do *Q*teórico (entre 171 a 513). Nota-se também, que os valores de *Q*robusto e de *Q*verdadeiro estão bem próximos, ou seja há poucos *outliers* nos resultados do modelo. Os *outliers* com resíduos maiores que +3 e menores que -3 do modelo estão apresentados na [Tabela 7.4](#page-78-1). Nota-se na [Tabela 7.4](#page-78-1) que para a execução selecionada houve apenas dois valores de *outliers* e isso ocorreu somente para a espécie Al.

Tabela 7.4 - *Outliers* do modelo para execução selecionada

| <b>Datas</b>     | <b>Elementos</b> | <b>Resíduos</b> |
|------------------|------------------|-----------------|
| 18/12/1996 06:00 | Αl               | 3,005           |
| 29/1/1997 06:00  | Αl               | 3,377           |

<span id="page-78-1"></span>O [Gráfico 7.4](#page-79-0) mostra as séries temporais dos valores observados e preditos das espécies ajustadas pelo modelo FMP. Essas séries temporais auxiliam para determinação do número de fatores, uma vez que dá-se preferência aos fatores em que os elementos se ajustam melhor.

Observa-se no [Gráfico 7.4](#page-79-0) que as concentrações preditas apresentaram boa concordância com as concentrações observadas para todas as espécies. Os elementos Al, Ca e Mn foram os que tiveram os piores resultados dentre as espécies que permaneceram nos cálculos. Além de serem importantes para determinar o número de fatores, essas séries temporais também auxiliam nas escolhas das espécies que permaneceram no modelo, junto também com o teste de normalidade dos resíduos. Geralmente, espécies que não se ajustam bem prejudicam os resultados do modelo, dessa forma testou-se sua retirada do modelo e avaliou-se o novo resultado. Espécies que não se ajustaram ao modelo por esses critérios podem ser excluídas, essa decisão dependerá do seu grau de importância para as fontes poluidoras (BROWN; HAFNER, 2005; NORRIS et al., 2008). Os elementos níquel, cobre e bromo, foram excluídos pois não estavam apresentando boa concordância, bem como não eram relevantes na composição de nenhuma fonte local.

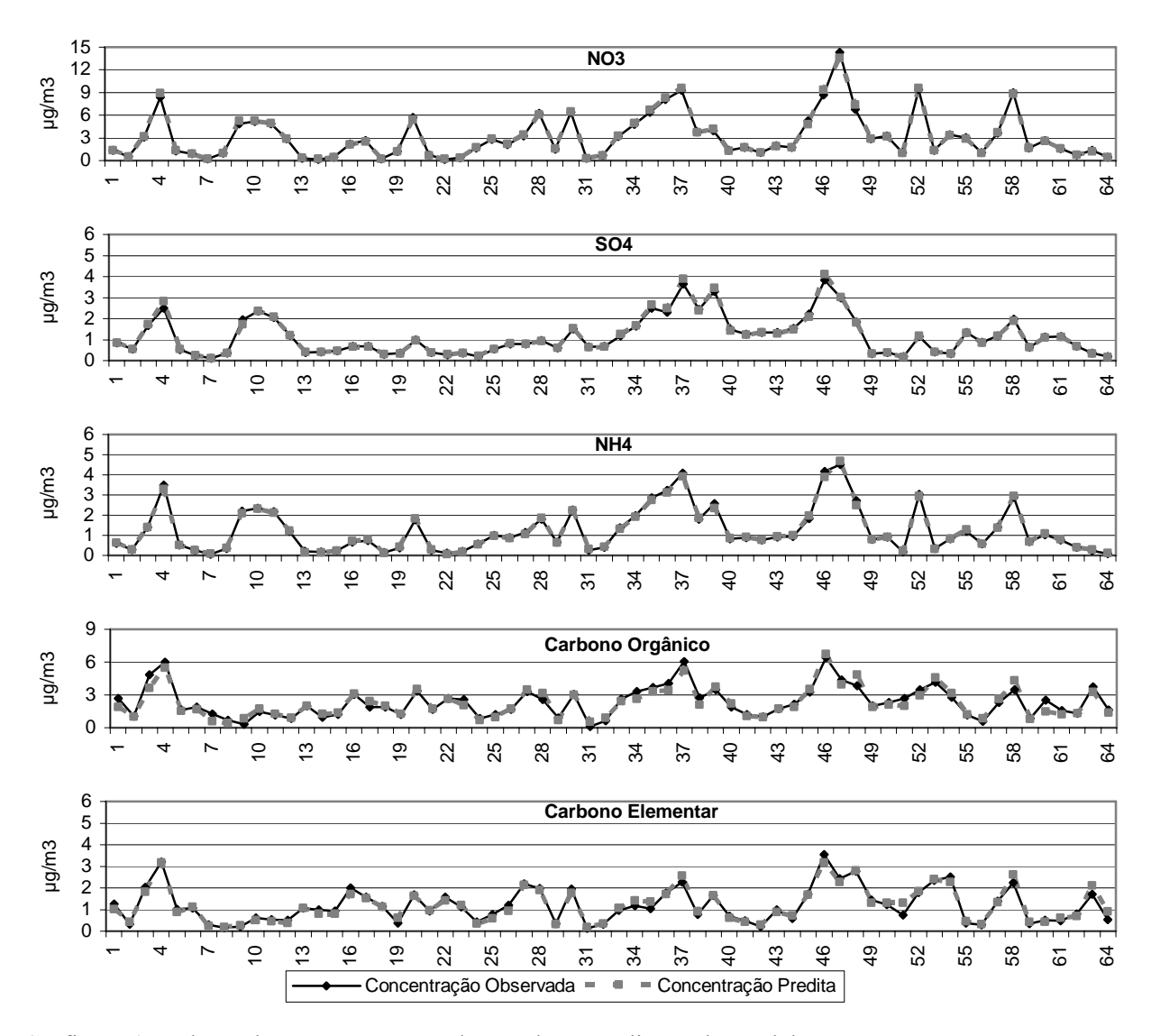

<span id="page-79-0"></span>Gráfico 7.4 -Valores das concentrações observadas e preditas pelo modelo FMP

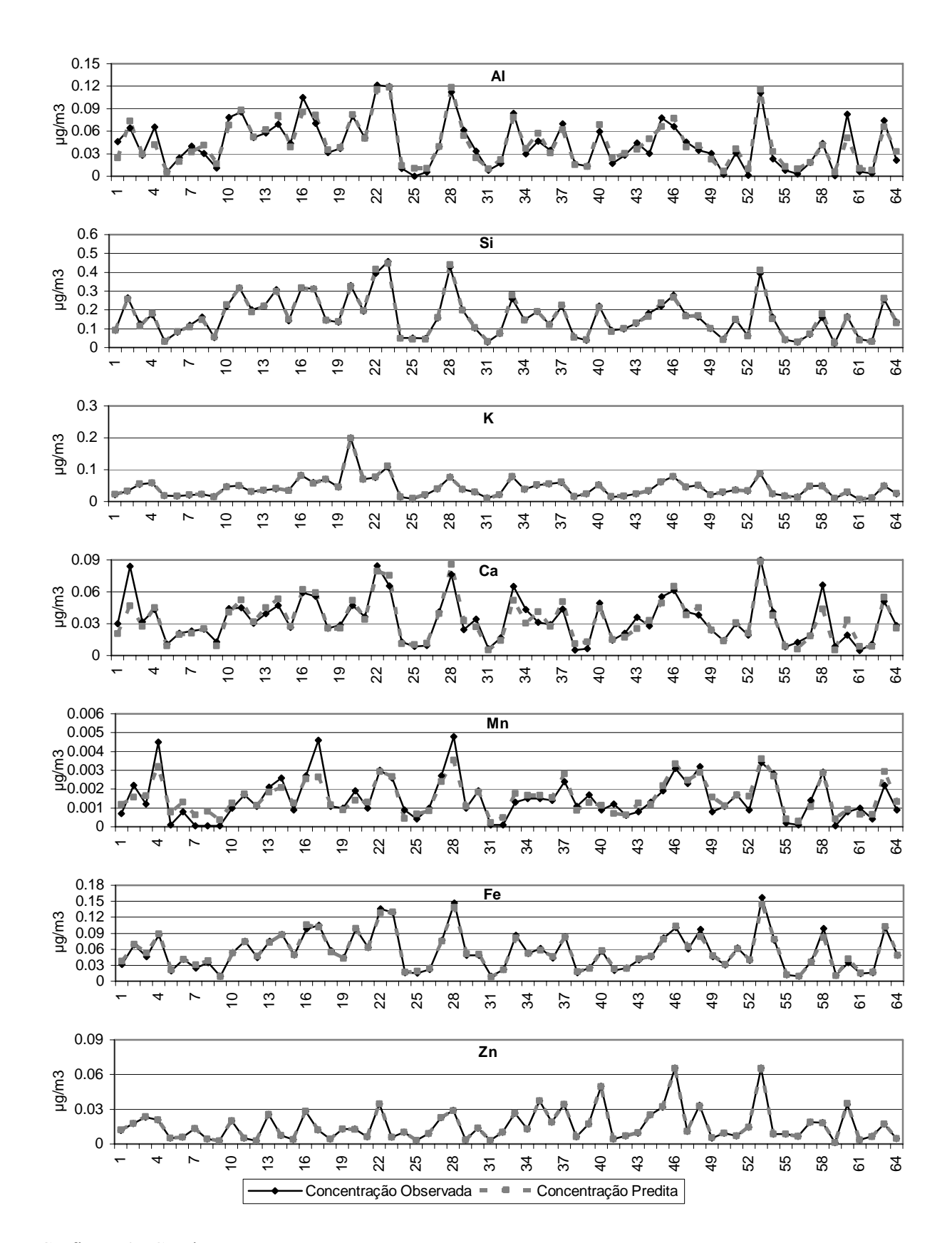

Gráfico 7.4 - Continuação

Assim, as análises da qualidade dos ajustes, indicam que os resultados dos modelos foram bem ajustados. Depois de analisar todos os ajustes, fez-se diversas execuções na tentativa de encontrar o mínimo global da função, pois o valor inicial para o cálculo de *Q* (Eq. 4.11) é escolhido de forma randômica. Aconselha-se analisar isso com no mínimo 5 execuções (BROWN; HAFNER, 2005; NORRIS et al., 2008)

As soluções com 6, 7 e 8 fatores atenderam aos critérios acima. No entanto, as soluções com 7 e 8 fatores tiveram os resultados da soma das espécies em cada fator (do perfil de fontes renormalizado) acima de 1,2.

Assim, a solução mais adequada baseada nos critérios acima, na identificação dos perfis de fontes e na contribuição das fontes constituiu da escolha de 6 fatores. Os 6 perfis de fontes renormalizados estão apresentados no [Gráfico 7.5](#page-82-0), esses perfis representam a matriz *F* do modelo FMP.

Os fatores foram interpretados com a ajuda dos perfis de fontes utilizados para o modelo balanço químico de massa. O fator 1 é característico de veículos a gasolina desregulados, notado pela elevada quantidade de OC e uma baixa quantidade de EC presente neste fator. O fator 2 foi identificado como fonte secundária de nitrato de amônio, com elevada quantidade de nitrato e amônio. O fator 3 apresenta elementos típicos de solos (silício, alumínio, ferro). O fator 4 foi identificado como emissões de veículos a diesel, pois foi o fator que apresentou a maior porcentagem de EC, espécie característica desta fonte. O fator 5 representa uma fonte secundária de sulfato de amônio, com elevada quantidade de sulfato e amônio. O fator 6 é característicos de três fontes similares que têm elevada quantidade de OC e uma quantidade menor de EC: combustão de madeira macia, combustão de madeira dura e/ou veículos a gasolina regulados. Os perfis das fontes de combustão de madeira diferem do perfil de veículos a gasolina pela presença do potássio, todavia este fato não deve ser decisivo para determinar este perfil, pois o modelo FMP não separa perfeitamente as espécies utilizadas, sendo assim este perfil será entendido como qualquer uma dessas fontes ou o conjunto delas.

Observa-se no [Gráfico 7.5](#page-82-0) que os perfis identificados apresentam outras espécies que não são características das suas fontes. O fator 2 apresentou uma pequena quantidade da presença da espécie sulfato. O fator 5 apresentou elevada quantidade de OC e EC.

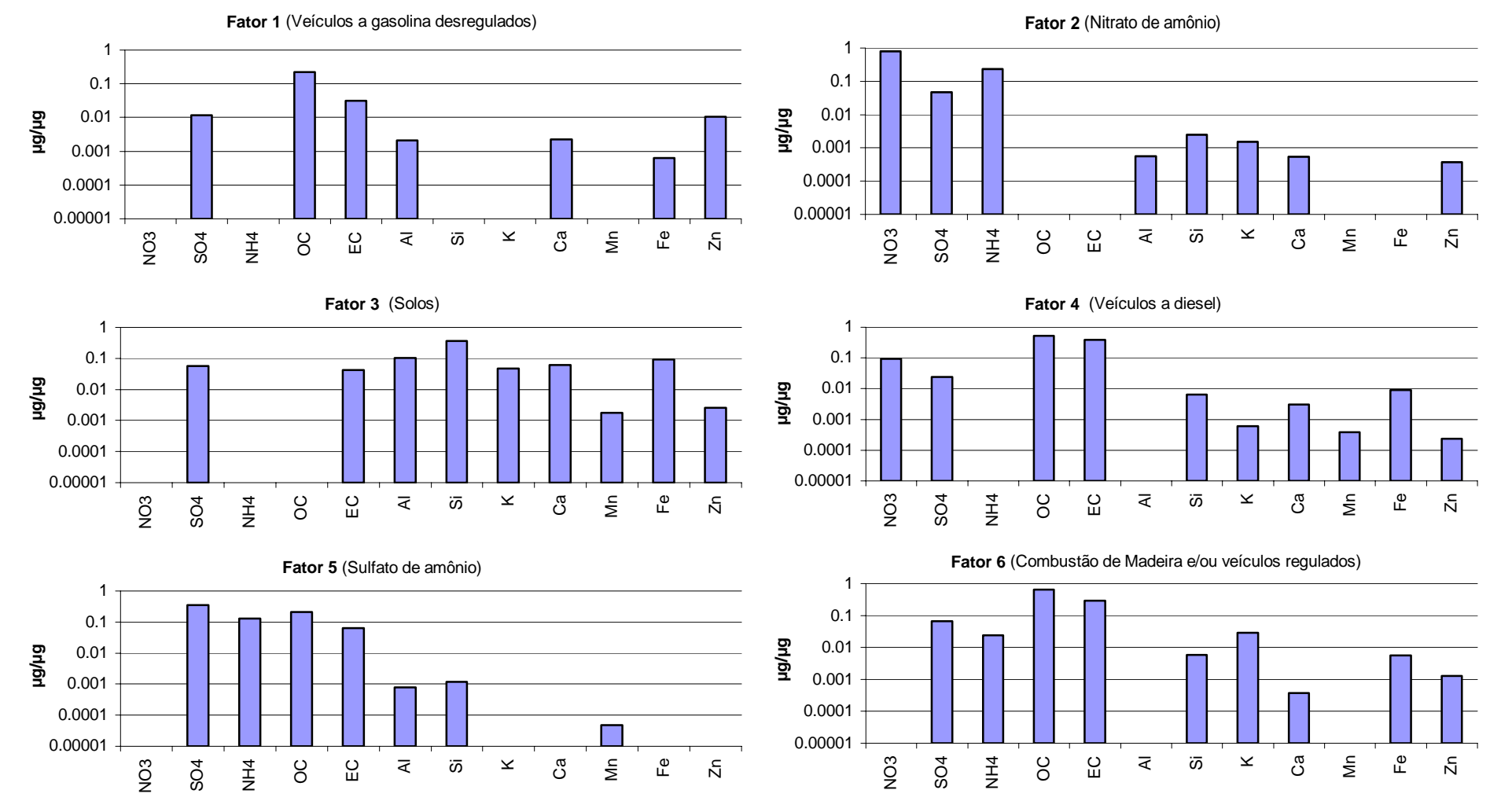

Gráfico 7.5 - Perfis das fontes renormalizados

<span id="page-82-0"></span>82

Nota-se que essa mesma dificuldade foi evidenciada em outros estudos que aplicaram o modelo FPM como em Parteson et al. (1999), Kim et al. (2003), Ogulei et al. (2005, 2006), Rizzo e Scheff (2007a), Vaccaro et al. (2007), Varadaranjan (2007) e Viana et al. (2008b).

As contribuições das 6 fontes renormalizadas, que representam as matriz *G*, obtidas pelo modelo FMP são apresentadas no [Gráfico 7.6](#page-84-0).

As séries temporais das contribuições das fontes para cada um dos 6 fatores, é outro importante dado na escolha do fator corretor, pois as fontes identificadas nos perfis de fontes devem ser coerentes com os resultados de contribuição. Por exemplo, geralmente esses dados são analisados com informações dos horários, dias da semana e estações do ano em que as contribuições acontecem. Por exemplo, um perfil de fonte identificado como veículo, deverá ter menor contribuição nos finais de semana do que nos dias da semana.

O banco de dados analisado nesta dissertação, abrange um curto período amostral o que dificultou maiores interpretações.

Observa-se no [Gráfico 7.6](#page-84-0) que os fatores 1, 2, 3, 4 contribuíram significativamente em quase todas as amostras das fontes identificadas, associados as fontes veículos a gasolina desregulados, nitrato de amônio, solos e veículos a diesel, respectivamente.

A fonte veículos a gasolina desregulados teve suas contribuições mais significantes nas amostras coletadas as 6:00 e as 12:00 horas. Esses horários são coerentes com emissões de fontes veiculares. Seus picos foram nas amostras 22, 35, 40, 46 e 53, e teve contribuição nula nas amostras 9, 12, 23.

A fonte solos teve relevante contribuição das amostras de 6:00 e 12:00, com os picos nas amostras 23, 28 e 53. Apenas as amostras 39 e 52 não tiveram contribuição de solos.

As fontes secundárias de sulfato de amônio e nitrato de amônio tiveram oscilações parecidas e contribuíram mais nas amostras de 6:00 e 12:00. A fonte sulfato de amônio teve picos nas amostras 4, 10, 37, 39 e 46 e não houve contribuição desta fonte nas amostras 57, 58 e 67. A fonte nitrato de amônio teve os picos nas amostras 4, 37, 47, 52 e 58 e não contribuiu nas amostras 22.

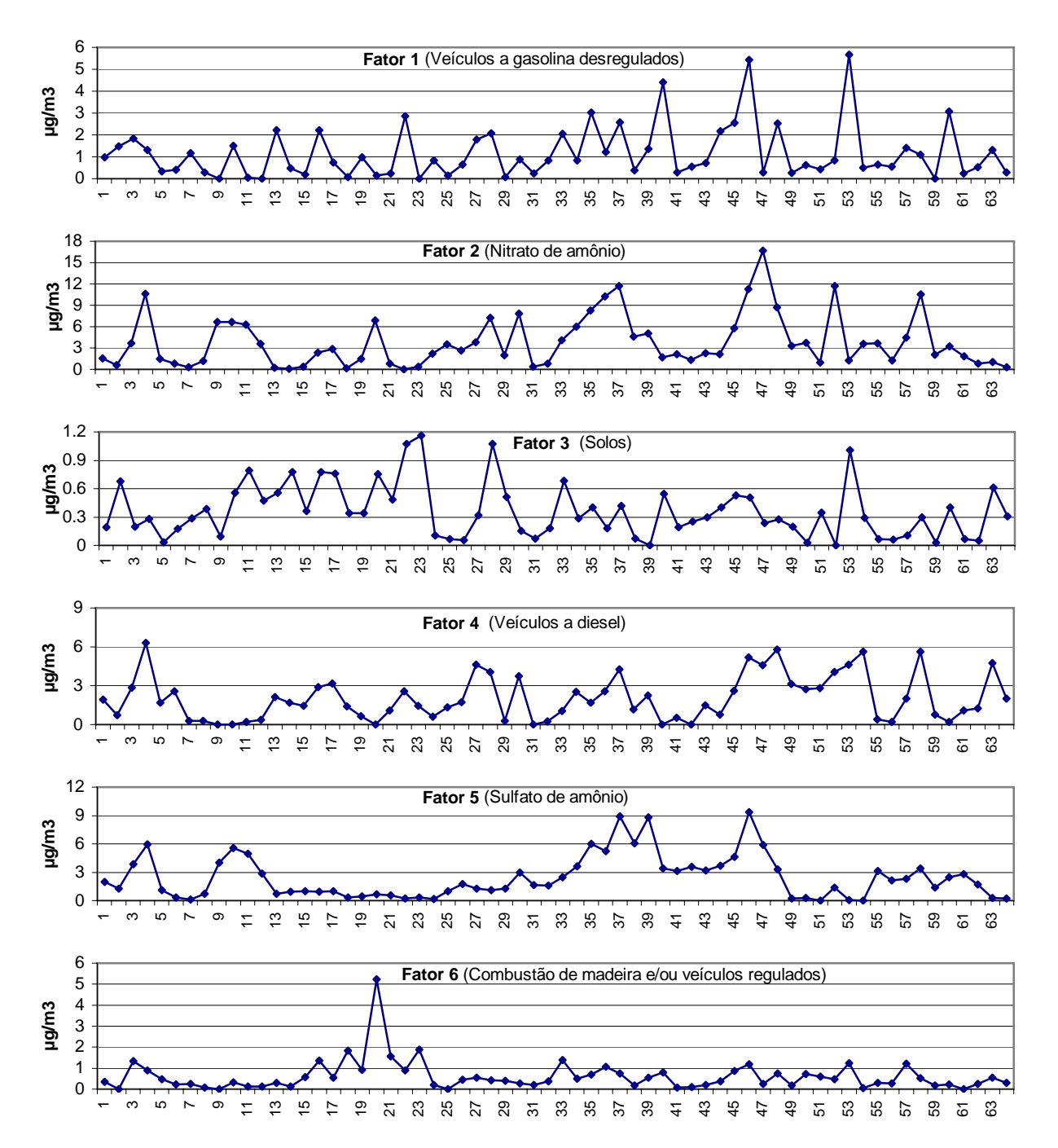

A fonte veículos a diesel teve relevante contribuições nas amostras de 12:00. Seus picos foram nas amostras 4, 46, 48, 54 e 58, e não teve contribuição nas amostras 9, 10, 20, 31 e 40.

<span id="page-84-0"></span>Gráfico 7.6 - Contribuição dos fatores identificados no modelo FMP (renormalizados)

O fator associado as fontes combustão de madeira e/ou veículos a gasolina regulados tiveram suas contribuições mais significativas nas amostras coletas as 18:00. Isso pode ser indicativo da utilização de madeira em lareiras na região, contudo maiores informações são necessárias para esta conclusão. Os picos de contribuição desse fator ocorreram nas amostras 18, 20 e 23, e contribuição nula nas amostras 2 e 9.

O [Gráfico 7.7](#page-85-0) mostra a média aritmética das contribuições das 6 fontes. Nota-se que as fontes secundárias juntas contribuem com 60% e as todas as fontes relacionadas a combustão (veiculares e combustão de madeira) contribuem em média 36.5%. Já a fontes solos, em média, não tem um contribuição elevada.

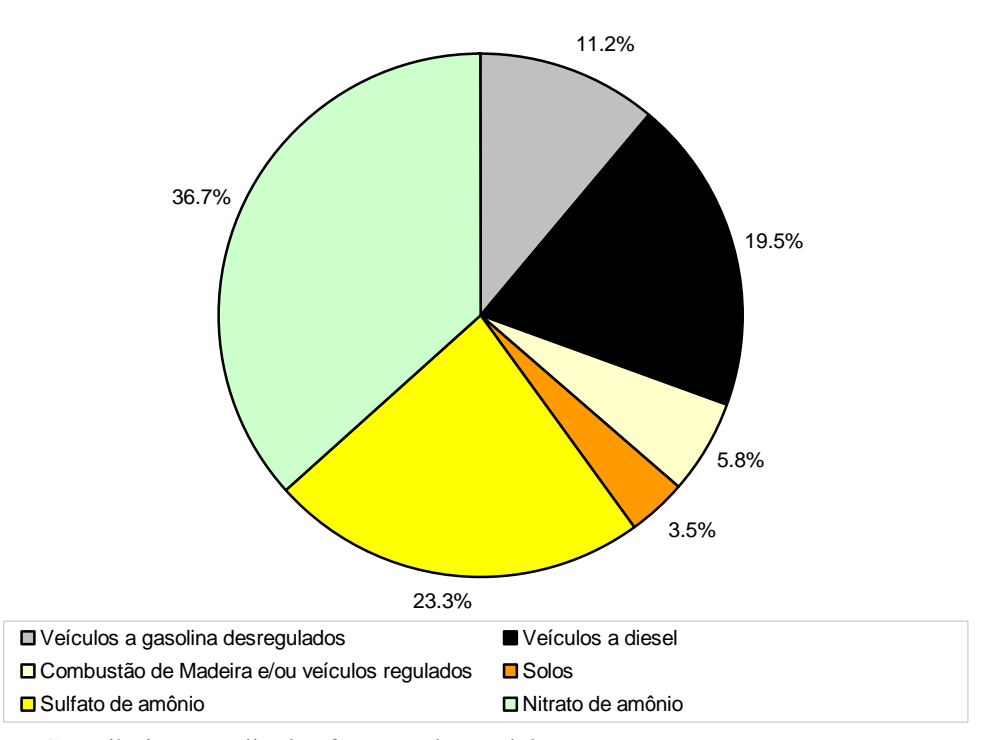

<span id="page-85-0"></span>Gráfico 7.7 - Contribuição média das fontes pelo modelo FMP

## 7.3 BQM VERSUS FMP

Nesta seção será feito uma análise comparativa dos resultados obtidos pelos modelos balanço químico de massa (BQM) e fatoração de matriz positiva (FMP), já discutidos separadamente nos itens anteriores, bem como serão comentadas as vantagens, desvantagens e dificuldades encontradas na aplicação desses dois modelos.

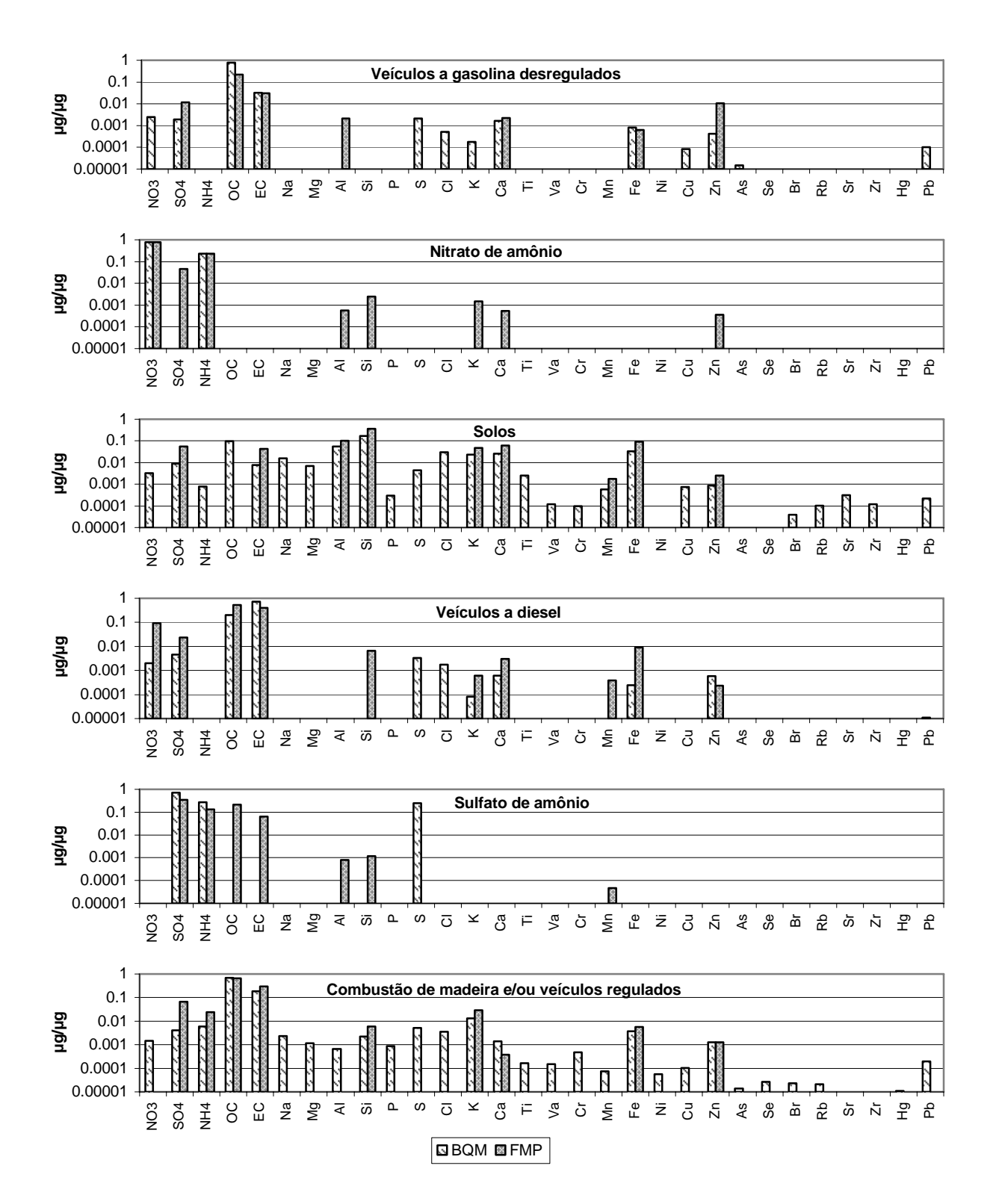

<span id="page-86-0"></span>Gráfico 7.8 - Perfil de fonte de entrada do BQM e o obtido pelo FMP

Para efeito de comparação com os 6 fatores do modelo FMP, fez-se a média aritmética, conforme realizado por Watson et al. (1998), das fontes combustão de madeira macia, combustão de madeira dura, emissão de veículos a gasolina regulados com motor frio e veículos a gasolina regulados com motor estabilizado utilizadas no BQM. Isso foi realizado pois o modelo FMP resultou em apenas 6 fontes, já o modelo BQM utilizou 9 fontes, por isso optou-se em agrupar as fontes com perfis mais similares.

A fonte veículos a gasolina desregulados não tiveram suas séries temporais de contribuição de fontes semelhantes.

O [Gráfico 7.8](#page-86-0) mostra o perfil de fontes utilizado no modelo BQM como dado de entrada e os perfis de fontes obtidos pelo modelo FMP. Observa-se que os perfis de fontes que melhor se equipararam foram o nitrato de amônio, combustão de madeira e/ ou veículos regulados e solos. No perfil solos as espécies aumentaram no modelo FMP, em relação ao modelo BQM, quase na mesma proporção. Já o perfil sulfato de amônio as espécies diminuíram no modelo FMP, em relação ao modelo BQM, quase na mesma proporção.

As séries temporais das contribuições das fontes resultantes do modelo BQM e do modelo FMP são confrontadas no [Gráfico 7.9.](#page-88-0) Para apresentar os resultados das fontes similares que foram agrupadas, fez-se a soma das contribuições dos valores obtidos do modelo BMQ para representar o perfil combustão de madeira e/ou veículos regulados.

Observa-se que na fonte nitrato de amônio, sulfato de amônio e veículos a diesel os resultados dos dois modelos indicam contribuições similares. De fato, isso também ocorreu na fonte de solos, no entanto, nessa fonte o modelo FMP subestimou, quando comparado ao BQM, os valores das contribuições.

Na fonte combustão de madeira e/ou veículos regulados os resultados dos modelos também foram similares, embora em algumas amostras os modelo FMP subestimou os valores das contribuições, como pode ser verificado nas contribuições das amostras 13, 38, 40, 51, 54, 60 e 63.

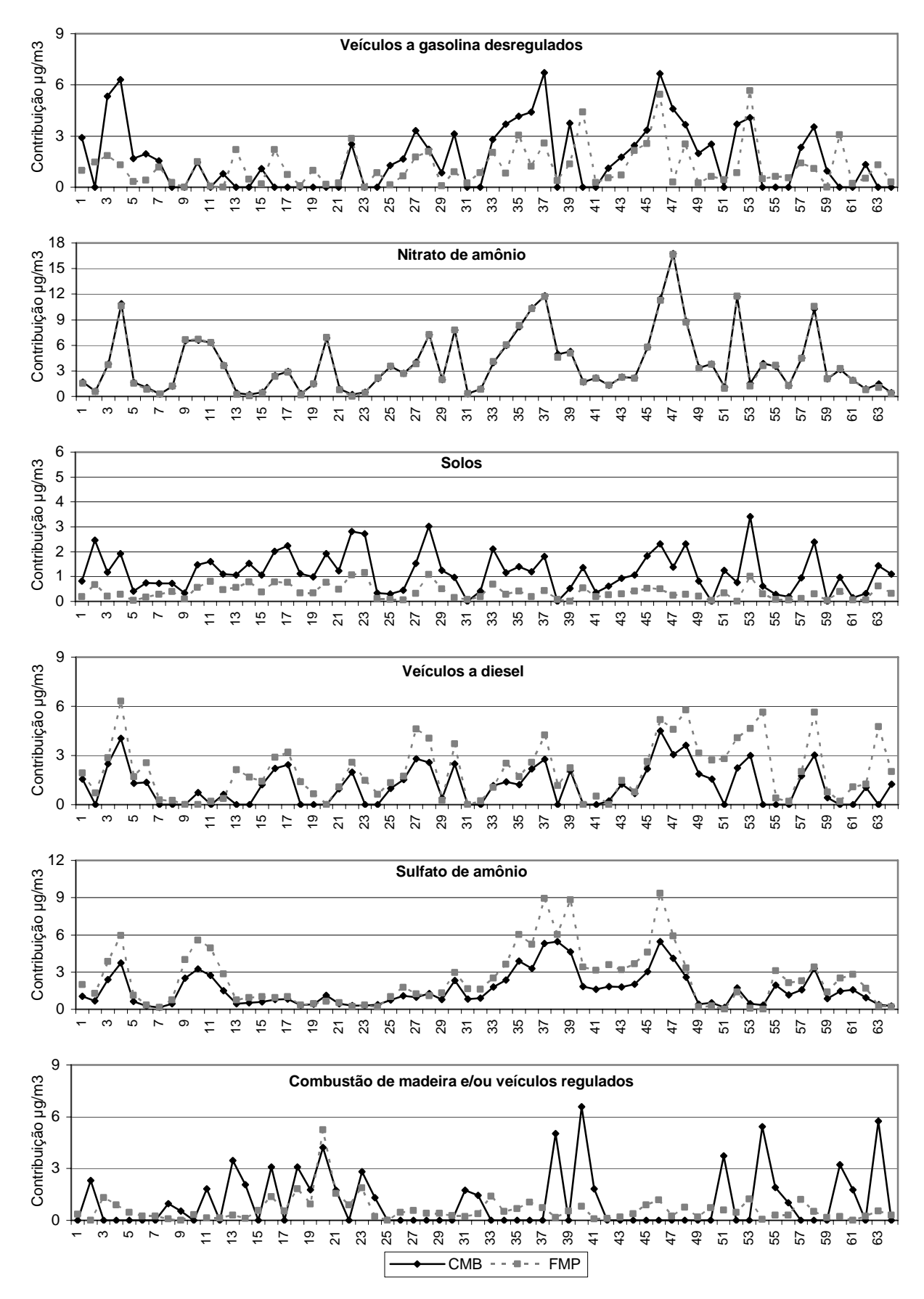

<span id="page-88-0"></span>Gráfico 7.9 - Contribuição das fontes pelo modelo BQM e FMP

A [Gráfico 7.10](#page-89-0) mostra a matriz de correlação entre as contribuições de fontes calculadas pelos modelos BQM e FMP. Os quadrados destacados mostram as correlações das fontes do modelo BQM associadas as fontes identificadas no modelo FMP. Observa-se que do modelo FMP as fontes identificadas como nitrato de amônio, solos, veículos a diesel e sulfato de amônio tiveram boa correlação com as suas associações de fontes utilizadas no modelo BQM.

No entanto, as fontes do modelo FMP veículos a gasolina desregulados e combustão de madeira e/ou veículos a gasolina regulados não tiveram boas correlações com suas associações do modelo BQM, como pode ser notado na [Tabela 7.5](#page-90-0) que mostra os coeficientes de correlação entre as contribuições de fontes calculadas pelos modelos dois modelos. Os valores melhores de correlação do modelo FMP com o modelo BQM foram destacados.

|                                       | Veículo a gasolina          | Nitrato de                                                     | Solos                               | Veículo a diesel                              | Sulfato de                      | Combustão madeira<br>e/ou veí. gas.regulados |
|---------------------------------------|-----------------------------|----------------------------------------------------------------|-------------------------------------|-----------------------------------------------|---------------------------------|----------------------------------------------|
| Veículo a<br>gasolina<br>desregulados |                             | சு<br>ο<br>8۰ م                                                | ᡂ<br>o<br>₿<br>σÓ                   | o<br>ο                                        | ۰<br>۰<br>08<br>ο<br>מממ        | ক<br>mm                                      |
| Nitrato de<br>amônio                  | ۰<br>۰                      |                                                                | οo<br>c                             | ℃<br>⊶<br>۰<br>ο<br>۰                         | o٥<br>ൟഀ<br>റാ                  |                                              |
| Solos                                 | ۰                           | ۰<br>°‰<br>o.<br>۰                                             |                                     | ۰<br>œ                                        | ο                               | $\circ$                                      |
| Veículo a<br>diesel                   |                             | o<br>ᇮ                                                         | 8<br>$\circ_{\rm e}$<br>ō<br>maran. | ۰<br>ο                                        | o.<br>ο<br>۰<br>്രം<br>ै<br>ה ו | ₩                                            |
| Sulfato de<br>amônio                  | ۰<br>$\circ$                | ο<br>$^{\circ}$ 8<br>ο                                         |                                     | ο<br>۰<br>8<br>nO<br>$\frac{1}{8}$<br>$\circ$ |                                 | ञ                                            |
| Combustão                             | $\circ$<br>8<br>ᇦᇰ          | 'n<br>o                                                        | ο<br>۰<br>o<br>o                    | 0 <sub>0</sub>                                | ۰                               | 8°<br>ം<br>$^{\circ}$<br>ິ                   |
|                                       | Químico de Massa<br>Balanço | desregulados<br>π<br>madeira + veí. $\phi$<br>gas. regulados @ | amônio<br>ੌ<br>w                    | σ<br>Θd<br>nυ                                 | U<br>ᠳ<br>᠊ᠣ᠊                   | amônio                                       |

**Fatoração de Matriz Positiva** 

<span id="page-89-0"></span>Gráfico 7.10 - Matriz de correlação entre as contribuições das fontes dos modelos FMP e BQM

Os perfis de fontes do modelo FMP foram identificados baseados na semelhança com os perfis de fontes utilizados no modelo BQM e outros critérios já discutidos anteriormente, além disso, foram corroborados com o auxílio dos dados de correlação apresentados no [Gráfico 7.10](#page-89-0) e na [Tabela 7.5.](#page-90-0) Embora a fonte, do modelo FMP, veículos a gasolina desregulados tenha se correlacionado melhor com a fonte solos do BQM, sua segunda melhor correlação foi com a fonte veículos a gasolina desregulados do modelo BQM. Como a fonte solos do BQM se correlacionou melhor com ela mesma do modelo FMP e também por não ter similaridade na composição de suas fontes, decidiu-se identificar o primeiro fator como veículos a gasolina desregulados. A mesma idéia foi utilizada para identificar o fator 6 como fonte de combustão de madeira e/ou veículos a gasolina regulados.

|                          |                                                    | Fatoração de Matriz Positiva           |                      |         |                      |                      |                                                       |
|--------------------------|----------------------------------------------------|----------------------------------------|----------------------|---------|----------------------|----------------------|-------------------------------------------------------|
|                          |                                                    | Veículos a<br>gasolina<br>desregulados | Nitrato de<br>amônio | Solos   | Veículos a<br>diesel | Sulfato de<br>amônio | Combustão de<br>madeira e/ou<br>veículos<br>regulados |
|                          | Veículo a<br>gasolina<br>desregulados              | 0.48                                   | 0.69                 | $-0.08$ | 0.64                 | 0.60                 | 0.09                                                  |
| Balanço Químico de Massa | Nitrato de<br>amônio                               | 0.20                                   | 1.00                 | $-0.10$ | 0.54                 | 0.67                 | 0.11                                                  |
|                          | Solos                                              | 0.55                                   | 0.23                 | 0.85    | 0.46                 | 0.04                 | 0.40                                                  |
|                          | Veículos a<br>diesel                               | 0.46                                   | 0.63                 | 0.05    | 0.78                 | 0.40                 | 0.11                                                  |
|                          | Sulfato de<br>amônio                               | 0.30                                   | 0.76                 | $-0.16$ | 0.26                 | 0.96                 | $-0.01$                                               |
|                          | Combustão de<br>madeira +<br>veículos<br>regulados | 0.00                                   | $-0.28$              | 0.20    | $-0.14$              | $-0.22$              | 0.20                                                  |

<span id="page-90-0"></span>Tabela 7.5 - Coeficiente de correlação das contribuições das fontes nos modelos BQM e FMP

Essas fontes do modelo FMP que não tiveram boa correlação com elas mesma do modelo BQM, pode ser justificado pelo fato que a opção de escolher a fonte do modelo BQM pelos resultados do melhor ajustes das medidas de performance pode ser uma alternativa equivocada, quando as fontes são similares.

As fontes que tiveram correlações boas de suas contribuições com mais de uma fonte, pode indicar que a emissões de determinada fonte tem alguma associação com outro tipo de fonte. Por exemplo, a fonte solos do BQM correlacionou bem com as fontes relacionadas a emissões veiculares, isso pode ser interpretado como que os veículos ajudam na ressuspensão dos solos.

Outro exemplo é que as fontes veiculares também apresentam correlações com as fontes secundárias de nitrato de amônio e sulfato de amônio, que podem ser uma indicativa que esses poluentes têm origem (como fonte primária) dos veículos.

Observa-se no [Gráfico 7.2](#page-74-0) e no [Gráfico 7.7](#page-85-0) que as contribuições médias dos dois modelos foram similares, com destaque para as fontes nitrato de amônio e veículos a gasolina desregulados. Quando analisadas juntas as fontes relacionadas a processos de combustão tiveram contribuição média de 37% no modelo BQM e 36,5% no modelo FMP. As fontes veículos a diesel e sulfato de amônio tiveram suas contribuições médias maiores no modelo FMP. Nota-se pela contribuição média que a fontes solos teve menor contribuição média pelo modelo FMP.

De fato, esses gráficos de contribuições médias são interessantes para analisar fontes potencialmente poluidoras. A comparação desses gráficos pelos dois modelos pode induzir interpretações errôneas, afinal as contribuições podem estar aparecendo em amostras diferentes nos modelos, como pode ser observado no [Gráfico 7.9](#page-88-0) com a fonte veículos a gasolina desregulados. Essa fonte teve contribuição média de 15, 9% no modelo BQM e 11,2% no modelo FMP, todavia suas contribuições aparecem em amostras diferente em cada modelo, claramente notado nas amostras 12, 13, 14, 15, 16, 17, 18, 19, 20, 40, 52, 60, 62 e 63.

Alguma diferença é esperada entre os resultados do modelo BQM e FMP, uma vez que seus métodos teóricos para resolução são diferentes. Sendo assim, os resultados dos dois modelos foram consistentes, como também foi encontrado por Viana et al. (2008b) e Rizzo e Scheff (2007a). Os autores recomendam a utilização dos modelos em conjunto para resolver as limitações de cada modelo, primeiramente aplica o modelo FMP para identificar as fontes que estão presentes na contribuição do receptor, e posteriormente seleciona essas fontes no modelo BQM.

Desse modo, o modelo FMP pode ser útil para encontrar fontes que não foram determinadas no levantamento das fontes potencialmente poluidoras para serem utilizadas no modelo BQM. Todavia, a obtenção do resultado final no modelo FMP não é trivial, pois o modelo pode ser ajustado para diferentes números de fontes. Isso ocorre devido à falta de critérios mais precisos para determinação do número de fatores (fontes), bem como das espécies que permaneceram no cálculo. Outro problema do modelo FMP é a perda de informação com a retirada das espécies que tiveram baixos valores de S/N ou não se ajustaram, além da dificuldade em encontrar o mínimo global da função *Q* e não modelar bem fontes que contribuem ocasionalmente.

Além disso, a identificação das fontes no modelo FMP requer elevado conhecimento sobre as composições de inúmeras fontes, ou seja, deve-se conhecer *a priori* as espécies traçadoras características de cada fonte poluidora, bem como características dos períodos que freqüentemente cada fonte contribui. Para o modelo BQM essa informação deve-se ser determinada experimentalmente.

A principal limitação do modelo BQM é a utilização de fontes similares, isso pode resultar em atribuições errôneas de responsabilidades de contribuições de fontes. Pois, se várias fontes similares contribuiem para a concentração do contaminate no receptor, o modelo BQM irá atribuir a contribuição de fonte apenas para uma das fontes, mascarando a contribuições das outras.

## **8 CONCLUSÕES E RECOMENDAÇÕES PARA TRABALHOS FUTUROS**

O estudo sobre as fontes de contribuição identificadas pelos modelos receptores balanço químico de massa (BQM) e fatoração de matriz positiva (FMP), com os dados de  $PM_{2.5}$  de Brighton, Colorado-EUA, mostrou que os dois modelos se mostraram aptos para reproduzir os dados do receptor com ajuste aceitáveis. Todavia, constatou-se que os critérios para determinação dos ajustes nos dois modelos são questionáveis. No modelo BQM, quando os perfis das fontes são similares, diversas combinações testando fontes similares se ajustaram. Já no modelo FMP, os critérios são flexíveis e os resultados com diferentes números de fatores e espécies podem ter bons ajuste, o que dificulta na determinação do resultado adequado. Averiguou-se nesses casos de outros possíveis resultados, a dificuldade em determinar o critério mais importante para a decisão final.

O banco de dados utilizado nesse trabalho apresenta uma detalhada quantidade de perfis de fontes, que serve para dar melhores ajustes no modelo BQM, no entanto resulta em muitos perfis similares o que dificulta a escolha das fontes. Esse detalhamento de fontes não foi identificado pelo modelo FMP, pois houve diferença no número de fontes dos dois modelos. O modelo BQM, utilizou 9 tipos de fontes (veículos a gasolina desregulados, veículos a gasolina regulados com motor frio, veículos a gasolina regulados com motor estabilizado, veículos a diesel, solos, combustão de madeira macia, combustão de madeira dura, sulfato de amônio, nitrato de amônio) e o modelo FMP encontrou apenas 6 tipos de fontes (veículos a gasolina desregulados, nitrato de amônio, solos, veículos a diesel, sulfato de amônio, combustão de madeira e/ou veículos regulados). Contatou-se com isso que o modelo FMP tem dificuldades em modelar fontes que aparecem ocasionalmente, pois as fontes sulfato de amônio, solos, veículos a diesel e nitrato de amônio foram as fontes que tiveram melhores correlações entre as contribuições das fontes dos dois modelos, com valores de 1, 0,85, 0,78, 0,96, respectivamente.

Os perfis de fontes utilizados no modelo BQM e resultados do modelo FMP que mais se assimilaram foram das fontes nitrato de amônio, solos, sulfato de amônio e combustão de madeira e ou/ veículos desregulados. Verificou-se no modelo FMP que as espécies não características de determinadas fontes aparecem nos resultados dos perfis das fontes, como ocorreu a fonte nitrato de amônio que apresentou uma pequena quantidade da espécie sulfato e com a fonte sulfato de amônio que apresentou elevada quantidade de OC e EC.

Para a continuação deste estudo, recomenda-se:

- Construir um banco de dados local para que possa ser feito um estudo com as características da região;
- A junção de informações adicionais como de direção do vento, períodos em que os poluentes aparecem, bem como conhecimentos de eventos atípicos como as queimadas e os hábitos culturais da região, objetivando uma solução mais confiável desses modelos para responsabilidades de fontes poluidoras, principalmente quando a região apresenta perfis de fontes similares;
- Analisar as contribuições de fontes no modelo BQM quando é utilizado os perfis de fontes resultantes do modelo FMP. Dentre os trabalhos consultados nessa dissertação, nenhum avaliou a comparação dos resultados do BQM com perfís de fontes medidos e perfis de fontes oriundos do FMP. Dessa forma, bons resultados dessa comparação validariam melhor os resultados do modelo FMP;
- Analisar a influência dos valores das incertezas nos resultados dos dois modelos. Por exemplo, USEPA (2004b) recomenda utilizar como valores de incerteza, 5 a 10 % dos valores das concentrações das espécies no receptor, quando não se tem os valores das incertezas. Acredita-se que variações nos valores das incertezas podem ter significativa diferença nos resultados de contribuições de fontes. Isso implicará na necessidade de métodos de medições e de análise química mais precisos. Paatero e Hopke (2003) iniciaram este estudo para os modelos de análise fatorial, entretanto, mais estudos ainda são necessários;
- Comparar os resultados dos modelos receptores da Agência de Proteção Ambiental dos Estados Unidos com o modelo COPREM. O modelo COPREM é um dos modelos receptores mais recentes, por isso ainda não está sido muito utilizado. Entretanto, seus resultados parecem promissores, uma vez que os resultados dos perfis de fontes podem ser manuseados com valores característicos das espécies do perfil de fonte identificado, fato que não ocorre com os outros modelos multivariados. Isso resolveria o problema do modelo FMP não separar muito bem as espécies;
- Investigar resultados do modelo FMP com poucas amostras de concentrações do contaminante no receptor, uma vez que Brown e Hafner (2005) recomendam de

preferência acima de 100 amostras. Todavia esta dissertação utilizou 64 amostras e obteve resultados relevantes quando comparado aos resultados do modelo BQM. Bem como, investigar isso em situações diversas de números de fontes, com poucas fontes e com muitas fontes;

• Melhorar os critérios para determinação do número de fontes no modelo FMP. Como identificado por Henry (2002), os critérios para determinar o número de fontes nos modelos multivariados são muito subjetivos, o que pode ocasionar em resultados errôneos, pois dependem da interpretação humana.

## **9 REFERÊNCIAS**

ALBUQUERQUE, T. T. A. **Distribuições de Tamanho, Composição Química e Identificação das Fontes do Aerossol Atmosférico de São Paulo: Um Estudo de Caso Para o Inverno de 2003**. Dissertação de mestrado, Instituto de Astronomia, Geofísica e Ciências Atmosféricas, Universidade de São Paulo, São Paulo, 2005.

ALLABAN, A. M.; GILLIESA, J. A.; GERTLERA, A. W.; CLAYTONB, R.; PROFFITT, D. Tailpipe, resuspended road dust, and brake-wear emission factors from on-road vehicles. **Atmospheric Environment**, v. 37, p. 5283-5293, 2003.

ALMEIDA, I. T**. A Poluição Atmosférica por Material Particulado na Mineração à Céu Aberto**. 1999. Dissertação (Mestrado em Engenharia de Minas), Universidade de São Paulo, São Paulo, 1999.

ANDERSON, M. J.; DALY, E. P.; MILLER, S. L.; MILFORD, J. B. Source apportionment of exposures to volatile organic compounds: II. Application of receptor models to TEAM study data. **Atmospheric Environment**, v. 36, p. 3643–3658, 2002.

ARBEX, M. A. **Avaliação dos efeitos do material particulado proveniente da queima da plantação de cana-de-açúcar sobre a morbidade respiratória na população de Araraquara –SP.** Tese (Doutorado em Medicina), Faculdade de Medicina da Universidade de São Paulo, São Paulo, 2001.

ARTAXO, P.; HANSSON, H. Size Distribution of Biogenic Aerosol Particles from the Amazon Basin. **Atmospheric Environment**, v. 29, p. 393-402, 1995.

BADOL, C.; LOCOGE, N.; GALLOO, J. Using a source-receptor approach to characterize VOC behaviour in a French urban area influenced by industrial emissions Part II: Source contribution assessment using the Chemical Mass Balance (CMB) model. **Science of the Total Environment**, v. 389, p. 429-440, 2008.

BEGUM, B. A.; BISWAS, S. K.; KIM, E.; HOPKE, P. K.; KHALIQUZZAMAN, M. Investigation of Sources of Atmospheric Aerosol at a Hot Spot Area in Dhaka, Bangladesh. **Journal of the Air & Waste Management Association**, v. 55, p. 227-240, 2005.

BEGUM, B. A.; KIM, E.; BISWAS, S. K.; HOPKE, P. K. Investigation of sources of atmospheric aerosol at urban and semi-urban areas in Bangladesh. **Atmospheric Environment**, v. 38, p. 3025-3038, 2004.

BI, X.; FENG, Y.; WU, J.; WANG, Y.; ZHU, T. Source apportionment of PM10 in six cities of northern China. **Atmospheric Environment**, v. 41, p. 903–912, 2007.

BOUBEL, R. W.; FOX, D. L.; TURNER, D. B.; STERN, A. C. **Fundamentals of Air Pollution**. USA: Academic Press, 3 ed., 1994.

BROWN, S. G.; HAFNER, H .R. **Multivariate Receptor Modeling Workbook.** U.S. Environmental Protection Agency, Research Triangle Park, NC. September, 2005. Disponível em: <http://www.sonomatechdata.com/sti\_workbooks/#MVRMWBi>, Acesso em: 5 de Jun. 2008.

BRUNO, P.; CASELLI, M.; GENNARO, G.; IELPO, P.; DARESTA, B. E.; DAMBRUOSO, P. R.; PAOLILLO, V.; PLACENTINO, C. M.; TRIZIO, L. Application of Receptor Models to Airborne Particulate Matter. **Microchemical Journal**, v. 88, p. 121-129, 2008.

BRUNO, R. L. **Material Particulado Atmosférico na Cidade de São Carlos-SP: Quantificação e Identificação de Fontes**. Tese (Doutorado em Engenharia Química), Universidade Federal de São Carlos, São Paulo, 2005.

BRŪMELIS, G.; LAPIŅA, L.; NIKODEMUS, O.; TABORS, G. Use of an Artificial Model of Monitoring Data to Aid Interpretation of Principal Component Analysis. **Environmental Modelling & Software**, v. 15, p. 755-763, 2000.

BULLOCK, K. R.; DUVALL, R. M.; NORRIS, G. A.; McDOW, S. R.; HAYS, M. D. Evaluation of the CMB and PMF models using organic molecular markers in fine particulate matter collected during the Pittsburgh Air Quality Study. **Atmospheric Environment**, v. 42, p. 6897-6904, 2008.

CASTANHO, A. D. A. **A Determinação Quantitativa de Fontes de Material Particulado na Atmosfera da Cidade de São Paulo**. Dissertação (Mestrado em Ciências), Universidade de São Paulo, São Paulo, 1999.

CASTANHO, A. D. A.; ARTAXO, P. Wintertime and summertime São Paulo aerosol source apportionment study. **Atmospheric Environment**, v. 35, p. 4889-4902, 2001.

CCOYLLO, O. R. S.; ANDRADE, M. F. The influence of meteorological conditions on the behavior of pollutants concentrations in São Paulo, Brazil. **Environmental Pollution**, v. 116, p. 257-263, 2002.

CETESB - COMPANHIA DE TECNOLOGIA DE SANEAMENTO AMBIENTAL. **Modelo Receptor - Estudo de Caracterização de Aerossóis na Região Metropolitana de São Paulo - Cerqueira César**, São Paulo, 2002.

CHAN, Y.; COHEN, D. D.; HAWAS, O.; STELCER, E.; SIMPSON, R.; DENISON, L.; WONG, N.; HODGE, M.; COMINO, E.; CARSWELL, S. Apportionment of sources of fine and coarse particles in four major Australian cities by positive matrix factorization. **Atmospheric Environment**, v. 42, p. 374-389, 2008.

CHEN, K.; LIN, C. F.; CHOU, Y. Determination of Source Contributions to Ambient PM2.5 in Kaohsiung, Taiwan, Using a Receptor Model. **Journal of the Air & Waste Management Association**, v. 51, p. 489-498, 2001.

CHOW, J. C. Measurement Methods to Determine Compliance with Ambient Air Quality Standards for Suspended Particles. **Journal of the Air & Waste Management Association**, v. 45, p. 320-382, 1995.

CHOW, J. C.; WATSON, J. G. Review of  $PM<sub>2.5</sub>$  and  $PM<sub>10</sub>$  Apportionment for Fossil Fuel Combustion and Other Source by the Chemical Mass Balance Receptor Model. **Energy & Fuels**, v. 16, p. 222-260, 2002.

CHOW, J. C.; WATSON, J. G.; KUHNS, H.; ETYEMEZIAN, V.; LOWENTHAL, D. H.; CROW, D.; KOHL, S. D.; ENGELBRECHT, J. P.; GREEN, M. C. Source profiles for industrial, mobile, and area sources in the Big Bend Regional Aerosol Visibility and Observational study. **Chemosphere**, v. 54, p. 185-208, 2004.

CHOW, J. C.; WATSON, J. G.; LOWENTHAL, D. H.; COUNTESS, R.J. Sources and Chemistry of PM10 Aerosol in Santa Barbara County, CA. **Atmospheric Environment**, v. 30, p. 1489-1499, 1996.

CHOW, J. C.; ZIELINSKA. B.; WATSON, J. G.; FUJITA, E. M.; RICHARDS, H. W.; NEFF, W.; DIETRICH, D.; HERING, S. **Northern Front Range Air Quality Study, Volume A: Ambient measurements**. Prepared for Colorado State University, Cooperative Institute for Research in the Atmosphere, Fort Collins, CO, by Desert Research Institute, Reno, NV, 1998.

CHRISTENSEN, W. F. Chemical mass balance analysis of air quality data when unknown pollution sources are present. **Atmospheric Environment**, v. 38, p. 4305-4317, 2004.

CHUEINTA, W.; HOPKE, P. K.; PAATERO, P. Investigation of sources of atmospheric aerosol at urban and suburban residential areas in Thailand by positive matrix factorization. **Atmospheric Environment**, v. 34, p. 3319-3329, 2000.

COLLS, J. **Air Pollution**. USA: SPON Press Taylor & Francis Group, 2ed., 2002.

CRAWFORD, J.; CHAMBERS, S.; COHEN, D. D.; DYER, L.; WANG, T.; ZAHOROWSKI, W. Receptor Modelling Using Positive Matrix Factorization, Back Trajectories and Radon-222. **Atmospheric Environment**, v. 41, p. 6823-6837, 2007.

DOCKERY, D. W.; POPE III, C. A. Acute respiratory effects of particulate air pollution. **Annual Review of Public Health**, v. 15, p. 107-132, 1994.

EBERLY, S. I. **EPA PMF 1.1 User's Guide.** U.S. Environmental Protection Agency, Research Triangle Park, NC, 2005.

EBNER, P.; MOULLEC, Y. L. ; WEILL, A. **Pollution par les particules atmosphériques: état des connaissances et perspectives de recherchep.** Paris : Primequal-Predit, 2005.

ENGELBRECHT, J.P.; SWANEPOEL, L.; CHOW, J.C.; WATSON, J.G.; EGAMI, R.T. The comparison of source contributions from residential coal and low-smoke fuels, using CMB modeling, in South Africa. **Environmental Science and Policy**, v. 5, p. 157-167, 2002.

FINLAYSON-PITTS, B. J.; PITTS JR., J. N. **Chemitry of the Upper and Lower Atmosphere: Theory, Experimento and Applications**. USA: Academic Press, 2000.

FUNG, Y. S.; WONG, L. W. Y. Apportionment of Air Pollution Sources by Receptor Models in Hong Kong. **Atmospheric Environment,** v. 29, p. 2041-2048, 1995.

FUJITA, E. M.; WATSON, J. G.; CHOW, J. C.; LU, Z. Validation of the Chemical Mass Balance Receptor Model Applied to Hydrocarbon Source Apportionment in the Southern California Air Quality Study. **Environmental Science & Technology**, v. 28, p. 1633-1649, 1994.

FUJITA, E. M.; WATSON, J.G.; CHOW, J. C.; MAGLIANO, K. L. Receptor Model and Emissions Inventory Source Apportionments of Nonmethane Organic Gases in California's San Joaquin Valley and San Francisco Bay Area. **Atmospheric Environment,** v. 29, p. 3019- 3035, 1995.

FUJITA, E. M.; WATSON, J. G.; CHOW, J. C.; ROBINSON, N. F.; RICHARDS, L. W.; KUMAR, N. Northern Front Range Air Quality Study, Volume C: **Source apportionment and simulation methods and evaluation**. Prepared for Colorado State University, Cooperative Institute for Research in the Atmosphere, Ft, Collins, CO, by Desert Research Institute, Reno, NV, 1998.

GRIFFIN, R. D. **Principles of Air Quality Management**. USA: CRC Taylor & Francis Group, 2 ed., 2007.

GODISH, T. **Air quality**. Boca Raton: CRC Press, LLC, 1997.

GUPTA, A. K.; KARAR, K.; SRIVASTAVA, A. Chemical mass balance source apportionment of PM10 and TSP in residential and industrial sites of an urban region of Kolkata, India. **Journal of Hazardous Materials**, v. 142, p. 279–287, 2007.

HELLÉN, H.; HAKOLA, H.; HAAPARANTA, S.; PIETARILA, H.; KAUHANIEMI, M. Influence of residential wood combustion on local air quality. **Science of the Total Environment**, v. 393, p. 283-290, 2008.

HENRY, R. C. Current factor analysis models are ill-posed. **Atmospheric Environment**, v. 21, p. 1815-1820, 1987.

HENRY, R. C. History and fundamentals of multivariate air quality receptor models, **Chemometrics and Intelligent Laboratory Systems**, v. 37, p. 37-42, 1997.

HENRY, R. C.; LEWIS, C. W.; HOPKE, P. K.; WILLIAMSON, H. S. Review of Receptor Model Fundamentals. **Atmospheric Environment**, v. 18, p. 1507-1515, 1984.

HENRY, R. C. Multivariate receptor models – current practice and future trends. **Chemometrics and Intelligent Laboratory Systems**, v. 60, p. 43-48, 2002.

HENRY, R. C. **Multivariate Receptor Models**. In: HOPKE, P. K. (Ed.) Receptor modeling for air quality management. USA, New York: Elsevier, cap. 5, p. 117- 148, 1991.

HIEN, P. D.; BINH, N. T.; TRUONG, Y.; NGO, N. T.; SIEU, L. N. Comporative Receptor Modelling Study of TSP, PM2 and PM2-10 in Ho Chi Minh City. **Atmospheric Environment**, v. 35, p. 2669-2678, 2001.

HOBBS, P. V. **Aerosol –Cloud – Climate Interactions**. USA: California: Academic press, Inc., 1993.

HOLMAN, C. **Source of Air Pollution**. In: HOLGATE, S. T.; SAMET, J. M.; KOREN, H. S.; MAYNARD, R .L. (Ed.) Air Pollution and Health. London: Academic Press, cap. 8, 115- 148, 1999.

HOPKE, P. K. **A Guide to Positive Matrix Factorization**; Prepared for Positive Matrix Factorization Program, Potsdam, NY, by the Department of Chemistry, Clarkson University: Potsdam, NY, 2000.

HOPKE, P. K. An introduction to receptor modeling. **Chemometrics and Intelligent Laboratory Systems**, v. 10, p. 21 – 43, 1991.

HOPKE, P. K. **An Introduction to Receptor Modeling**. In: HOPKE, P. K. (Ed.) Receptor modeling for air quality management. USA, New York: Elsevier, cap. 1, p. 1- 10, 1991.

HOPKE, P. K. **Comunicação pessoal**, via e-mail. Dec. 2008.

HOPKE, P. K.; ITO, K.; MAR, T.; CHRISTENSEN, W. F.; EATOUGH, D. J.; HENRY, R. C.; KIM, E.; LADEN, F.; LALL, R.; LARSON, T. V.; LIU, H.; NEAS, L. PINTO, J.; STOLZEL, M.; SUH, H.; PAATERO, P.; THURSTON, G. D. PM source apportionment and health effects: 1. Intercomparison of source apportionment results. **Journal of Exposure Science and Environmental Epidemiology**, v. 16, p. 275-286, 2006.

HOPKE, P. K.; RAMADAN, Z.; PAATERO, P.; NORRIS, G. A.; LANDIS, M. S.; WILLIAMS, R. W.; LEWIS, C. W. Receptor modeling of ambient and personal exposure samples: 1998 Baltimore Particulate Matter Epidemiology-Exposure Study. **Atmospheric Environment**, v. 37, p. 3289-3302, 2003.

HOPKE, P. K. Recent developments in receptor modeling. **Journal of Chemometrics**, v. 17, p. 255-265, 2003.

HOPKE, P. K. **Receptor Modeling in Environmental Chemistry**, USA. New York: John Wiley, 1985.

HOSIOKANGAS, J.; KIKAS, U.; PEKKANEN, J.; RUUSKANEN, J. TAMMET, H. Identifying and Quantifying Air Pollution Sources in Kuopio by Receptor Modeling. **Journal of the Aerosol Science**, v. 26, p. S423-S424, 1995.

HOSIOKANGAS, J.; RUUSKANEN, J.; PEKKANEN, J. Effects of Soil Dust Episodes and Mixed Fuel Sources on Source Apportionment of  $PM_{10}$  Particles in Kuopio, Finland. **Atmospheric Environment**, v. 33, p. 3821-3829, 1999.

JOHNSON, R. A.; WICHERN, D. W. **Applied Multivariate Statistical Analysis**, USA: Prentice Hall, 2007.

JOLLIFFE, I.T. **Principal Component Analysis**. USA, New York: Springer, 2002.

KARAR, K.; GUPTA, A. K. Source Apportionment of  $PM_{10}$  at Residential and Industrial Sites of an Urban Region of Kolkata, India. **Atmospheric Research**, v. 84, p. 30-41, 2007

KE, L.; LIU, W.; WANG, Y.; RUSSELL, A. G.; EDGERTON, E. S.; ZHENG, M. Comparison of  $PM<sub>2.5</sub>$  source apportionment using positive matrix factorization and molecular marker-based chemical mass balance. **Science of the Total Environment**, v. 394, p. 290-302, 2008.

KIM, E.; HOPKE, P. K.; LARSON, T. V.; MAYKUT, N. N.; LEWTAS, J. Factor Analysis of Seattle Fine Particles. **Aerosol Science and Technology**, v. 38, p.724-738, 2004.

KIM, E.; LARSON, T. V.; HOPKE, P. K.; SLAUGHTER, C.; SHEPPARD, L. E.; CLAIBORN, C. Source identification of PM2.5 in an arid Northwest U.S. City by positive matrix factorization. **Atmospheric Research**, v. 66, p. 291 -305, 2003.

KONDRATYEV, K. Y.; IVLEV, L. S.; KRAPIVIN, V. F.; VAROTSOS, C. A. **Atmospheric Aerosol Properties: formation, process and impacts**. New York: Springer, 2006.

LABBAN, R.; VERANTH, J. M.; WATSON, J. G.; CHOW, J. C. Feasibility of Soil Dust Source Apportionment by the Pyrolysis-Gas Chromatography/Mass Spectrometry Method. **Journal of the Air & Waste Management Association**, v. 56, p. 1230-1242, 2006.

LANE, T. E.; PINDER, R. W.; SHRIVASTAVA, M.; ROBINSON, A. L.; PANDIS, S. N. Source contributions to primary organic aerosol: Comparison of the results of a sourceresolved model and the chemical mas balance approach. **Atmospheric Environment**, v. 41, p. 3758-3776, 2007.

LAWRIMORE, J. H.; ANEJA, V. P. A Chemical Mass Balance Analysis of Nonmethane Hydrocarbon Emissions in North Carolina. **Chemosphere**, v. 35, p. 2751-2765, 1997.

LEE, E.; CHAN, C. K.; PAATERO, P. Application of positive matrix factorization in source apportionment of particulate pollutants in Hong Kong. **Atmospheric Environment**, v.33, p. 3201-3212, 1999.

LEE, S.; LIU, W.; WANG, Y.; RUSSELL, A. G.; EDGERTON, E. S. Source apportionment of PM2.5: Comparing PMF and CMB results for four ambient monitoring sites in the southeastern United States. **Atmospheric Environment**, v. 42, p. 4126-4137, 2008.

MacNEE, W.; DONALDSON, K. **Particulate Air Pollution: Injurious and Protective Mechanisms in the Lungs**. In: HOLGATE, S. T.; SAMET, J. M.; KOREN, H. S.; MAYNARD, R .L. (Ed.) Air Pollution and Health. London: Academic Press, cap. 30, 653- 672, 1999.

MAGLIANO, K. L.; HUGHES, V. M.; CHINKIN, L. R.; COE, D. L.; HASTE, T. L.; KUMAR, N.; LURMANN, F. W. Spatial and temporal variations in PM10 and PM2.5 source contributions and comparison to emissions during the 1995 integrated monitoring study. **Atmospheric Environment**, v. 33, p. 4757-4773, 1999.

MALINOWSKI, E.R. **Factor Analysis in Chemistry.** USA, New York: A Wiley-Interscience Publication, 1991.

MIGUELA, A. H.; PEDREIRA FILHO, W. R.; ALLEN, A. G. Chemical Mass Balance Source Apportionment of Indoor  $PM_{15}$  in Brazilian Corporate Offices and Restaurants. **Indoor and Built Environment**, vol. 4, p. 355-361, 1995.

MINGOTTI, S. A, **Análise de dados através de métodos de estatística multivariada: uma abordagem aplicada**. UFMG, 2006.

MONTGOMERY, D. C.; PECK, E. A.; VINING, G. G. **Introduction to Linear Regression Analysis**, USA: Wiley – Interscience Publication, 2001.

NAA, K.; KIM, Y. P. Chemical mass balance receptor model applied to ambient  $C_2-C_9$  VOC concentration in Seoul, Korea: Effect of chemical reaction losses. **Atmospheric Environment**, v. 41, p. 6715–6728, 2007.

NORRIS, G.; VEDANTHAM, R.; WADE, K.; BROWN, S.; PROUTY, J.; FOLEY, C.; MARTIN, L. **EPA Positive Matrix Factorization (PMF) 3.0 Fundamentals & User Guide**. U.S. Environmental Protection Agency, Research Triangle Park, NC, 2008

NORRIS, G.; VEDANTHAM, R.; DUVALL, R.; HENRY, R. C. **EPA Unmix 6.0 Fundamentals and User Guide**. U.S. Environmental Protection Agency, Research Triangle Park, NC, 2007.

OGULEI, D.; HOPKE, P. K.; ZHOU, L.; PAATERO, P.; PARK, S. S.; ONDOV, J. M. Receptor modeling for multiple time resolved species: The Baltimore supersite. **Atmospheric Environment**, v. 39, p. 3751-3762, 2005.

OGULEI, D.; HOPKE, P. K.; ZHOU, L.; PANCRAS, P.; NAIR, N.; ONDOV, J. M. Source apportionment of Baltimore aerosol from combined size distribution and chemical composition data. **Atmospheric Environment**, v. 40, p. S396-S410, 2006.

OLSON, D. A.; TURLINGTON J.; DUVALL R. M.; MCDOW, S. R.; STEVENS, C. D.; WILLIAMS, R. Indoor and outdoor concentrations of organic and inorganic molecular markers: Source apportionment of PM2.5 using low-volume samples. **Atmospheric Environment**, v. 42, p. 1742-1751, 2008.

PAATERO, P.; HOPKE, P. K. Discarding or downweighting high-noise variables in factor analytic models. **Analytica Chimica Acta**, v. 490, p. 277–289, 2003.

PAATERO, P.; HOPKE, P. K.; SONG, X-H.; RAMADAN, Z. Understanding and controlling rotations in factor analytic models. **Chemometrics and Intelligent Laboratory Systems**, v. 60, p. 253-264, 2002.

PAATERO, P.; HOPKE, P. K. Utilizing wind direction and wind speed as independent variables in multilinear receptor modeling studies. **Chemometrics and Intelligent Laboratory Systems**, v. 60, p. 25-41, 2002.

PAATERO, P. **Introduction to PMF - positively constrained factor analysis with individual weighting of matrix element**. Helsinki, University of Helsinki, 2004.

PAATERO, P. Least squares formulation of robust non-negative factor analysis. **Chemometrics and Intelligent Laboratory Systems**, v. 37, p. 23-35, 1997.

PAATERO, P.; TAPPER, U. Analysis of different modes of factor analysis as least squares fit problems. **Chemometrics and Intelligent Laboratory Systems**, v. 18, p. 183-194, 1993.

PAATERO, P.; TAPPER, U. Positive Matrix Factorization: a non-negative factor model with optimal utilization of error estimates of data values. **Environmetrics**, v. 5, p. 111-126, 1994.

PAATERO, P. The multilinear engine - A table-driven, least squares program for solving multilinear problems, including the n-way parallel factor analysis model. **Journal of Graphical Statistics**, v. 8, p. 854-888, 1999.

PAATERO, P. **User's Guide for Positive Matrix Factorization Programs PMF2 and PMF3, part 1: tutorial.** Prepared by University of Helsinki, Finland, February, 2000.

PAATERO, P. **User's Guide for Positive Matrix Factorization Programs PMF2 and PMF3, part 2: reference**. Prepared by University of Helsinki, Finland, February, 2000.

PANDOLFI, M.; VIANA, M.; MINGUILLÓN, M.C.; QUEROL, X.; ALASTUEY, A.; AMATO, F.; CELADES, I.; ESCRIG, A.; MONFORT, E. Receptor models application to multi-year ambient PM10 measurements in an industrialized ceramic area: Comparison of source apportionment results. **Atmospheric Environment**, v. 42, p. 9007-9017, 2008.

PARK, E. S.; OH, M.; PETER, G. Multivariate Receptor Models and Model Uncertainty. **Chemometrics and Intelligent Laboratory Systems**, v. 60, p. 49-67, 2002.

PATERSON, K. G.; SAGADY, J.L.; HOOPER, D. L.; BERTMAN, S. B.; CARROLL, M. A.; SHEPSON, P. B. Analysis of Air Quality Data Using Positive Matrix Factorization. **Environmental Science & Technology**, v. 33, p. 635 -641, 1999.

POIROT, R. L.; WISHINSKI, P. R.; HOPKE, P. K.; POLISSAR, A. V. Comparative Application of Multiple Receptor Methods To Identify Aerosol Sources in Northern Vermont. **Enviromental Science & Technology**, v. 35, p. 4622 – 4636, 2001.

POOLEY, F. D.; MILLE, M. **Composition of Air Pollution Particles**. In: HOLGATE, S. T.; SAMET, J. M.; KOREN, H. S.; MAYNARD, R .L. (Ed.) Air Pollution and Health. London: Academic Press, cap. 28, 619-624, 1999.

POZZA, S. A. **Identificação das Fontes de Poluição Atmosférica na Cidade de São Carlos – SP**. 2005. Dissertação (Mestrado em Engenharia Química) – Programa de Pós-Graduação em Engenharia Química, Universidade Federal de São Carlos, São Paulo, 2005.

PUTAUD, J. P.; BLANCHARD, O.; BOULAUD, D.; CACHIER, H.; DULAC, F.; GUITARD, N.; GAUDICHET, A.; LAJ, P.; LÉON, J. F.; MASCLET, P. **Métrologie: la mesure des caractéristiques de l'aérosol liées aux impacts locaux et régionaux**. In: EBNER, P.; MOULLEC, Y. L.; WEILL, A. (Ed.) Pollution par les particules atmosphériques: état des connaissances et perspectives de recherchep**.** Paris : Primequal-Predit, cap. 3, p. 69-130, 2005.

QIN, Y.; ODUYEMI, K.; CHAN, L. Y. Comparative testing of PMF and CFA models. **Chemometrics and Intelligent Laboratory Systems**, v. 61, p. 75-87, 2002.

QUEIROZ, P. G. M.; JACOMINO, V. M. F.; MENEZES, M. A. B. C. Composição elementar do material particulado presente no aerossol atmosférico do município de sete lagoas, Minas Gerais. **Química Nova**, v. 30, n. 5, p. 1233-1239, 2007.

RAMADAN, Z.; EICKHOUT, B.; SONG, X.; BUYDENS, L. M. C.; HOPKE, P. K. Comparison of Positive Matrix Factorization and Multilinear Engine for the source apportionment of particulate pollutants. **Chemometrics and Intelligent Laboratory Systems**, v. 66, p. 15-28, 2003.

RAMADAN, Z.; SONG, X.; HOPKE, P. K. Identification of Sources of Phoenix Aerosol by Positive Matrix Factorization. **Journal of the Air & Waste Management Association**, v. 50, p.1308-1320, 2000.

REFF, A.; EBERLY, S. I.; BHAVE, P. V. Receptor modeling of ambient particulate matter data using positive matrix factorization: review of existing methods. **Journal of the Air & Waste Management Association**, v. 57, p.146 -154, 2007.

RIZZO, M. J.; SCHEFF, P. A. Fine particulate source apportionment using data from the USEPA speciation trends network in Chicago, Illinois: Comparison of two source apportionment models. **Atmospheric Environment**, v. 41, p. 6276-6288, 2007a.

RIZZO, M. J.; SCHEFF, P. A. Utilizing the Chemical Mass Balance and Positive Matrix Factorization models to determine influential species and examine possible rotations in receptor modeling results. **Atmospheric Environment**, v. 41, n. 33, p. 6986-6998, 2007b.

ROSCOE, B. A.; HOPKE, P. K.; DATTNER, S. L.; JENKS J, M. The Use of Principal Component Factor Analysis to Interpret Particulate Compositional Data Sets. **Journal of the Air Pollution Control Association**, v. 32, n. 6, p. 637-642, 1982.

RUZER, L. S.; HARLEY, N. H. **Aerosols Handbook: measurement, dosimetry and health effects**. USA: CRS Press, 2005.

SAMARA, C. Chemical mass balance source apportionment of TSP in a lignite-burning area of Western Macedonia, Greece. **Atmospheric Environment**, v.39, p. 6430-6443, 2005.

SAMARA, C.; KOUIMTZIS, T.; TSITOURIDOU, R.; KANIAS, G.; SIMEONOV, V Chemical Mass Balance Source Apportionment of  $PM_{10}$  in an Industrialized Urban Area of Northern Greece. **Atmospheric Environment**, v. 37, p. 41-54, 2003.

SANTOSO, M.; HOPKE, P. K.; HIDAYAT, A.; L., D. D. Sources identification of the atmospheric aerosol at urban and suburban sites in Indonesia by positive matrix factorization. **Science of the Total Environment**, v. 397, p. 229-237, 2008.

SCHNELLE JR.,K. B. BROWN, C. A. **Air Pollution Control Technology Handbook**, USA: CRC Press, 2002.
108

SEINFELD, J. H.; PANDIS, N. S. **Atmospheric Chemistry and Physics: From air pollution to climate change**. USA: Wiley – Interscience Publication, 2006.

SONG, Y.; DAI, W.; SHAO, M.; LIU, Y.; LU, S.; KUSTER, W.; GOLDAN, P. Comparison of receptor models for source apportionment of volatile organic compounds in Beijing, China. **Environmental Pollution**, v. 156, p. 174-183, 2008.

SONG, Y.; TANG, X.; XIE, S.; ZHANG, Y.; WEI, Y.; ZHANG, M.; ZENG, L. LU, S. Source apportionment of PM2.5 in Beijing in 2004. **Journal of Hazardous Materials**, v. 146, p. 124-130, 2007.

SRIVASTAVA, A.; JAIN, V. K. Seasonal trends in coarse and fine particle sources in Delhi by the chemical mass balance receptor model. **Journal of Hazardous Materials**, v. 144, p. 283-291, 2007.

SWIETLICKI, E.; KREJCI, R. Source Characterisation of the Central European Atmospheric Aerosol Using Multivariate Statistical Methods. **Nuclear Instruments and Methods in Physics Research B**, v. 109/110, p. 519-525, 1996.

TRINDADE, C. C; ALVES, M. R. **Análise Química e Identificação de Fontes de**  Partículas Sedimentáveis na Grande Vitória - ES. Trabalho de Conclusão de Curso, Centro Federal de Educação Tecnológica do Espírito Santo, Vitória, 2006.

USEPA - UNITED STATES ENVIRONMENTAL PROTECTION AGENCY. **CMB Protocol for applying and validating the CMB model**, United States, 2004a. Disponível em: <http://www.epa.gov/scram001/models/receptor/CMB\_Protocol.pdf>, Acesso em: 20 jun. 2007.

USEPA - UNITED STATES ENVIRONMENTAL PROTECTION AGENCY. **Evaluation Data Sets**. Disponível em: <http://www.epa.gov/scram001/receptor\_cmb.htm>, Acesso em: 20 mar. 2008.

USEPA - UNITED STATES ENVIRONMENTAL PROTECTION AGENCY. **EPA-CMB8.2 Users Manual.** Draft Report**, n°. EPA-452/R-04-011,** United States, Dec. 2004b. Disponível em: <http://www.epa.gov/scram001/models/receptor/EPA-CMB82Manual.pdf>, Acesso em: 03 nov. 2006.

USEPA - UNITED STATES ENVIRONMENTAL PROTECTION AGENCY. **SPECIATE version** 4.0, United States, 2006. Disponível em: <http://www.epa.gov/ttn/chief/software/speciate/>

USERO, J.; GRACIA, I. Chemical Element Balances and Identification of Dustfall Sources from the Seville Atmospheric Environment. **Toxicological and Environmental Chemistry**, v. 11, p. 51-60, 1986.

VACCARO, S.; SOBIECKA, E.; CONTINI, S.; LOCORO, G.; FREE, G.; GAWLIK, B. M.; The Application of Positive Matrix Factorization in the Analysis, Characterisation and Detection of Contaminated Soils. **Chemosphere**, v. 69, p. 1055-1063, 2007.

VARADARAJAN, C. **Development of a Source-Meteorology-Receptor (SMR) Approach using Fine Particulate Intermittent Monitored Concentration Data for Urban Areas in Ohio**. Ph. D, Dissertation, University of Toledo, 2007.

VEGA, E.; MUGICA, V.; REYES, E.; SÁNCHEZ, G.; CHOW, J. C.; WATSON, J. G. Chemical composition of fugitive dust emitters in México City. **Atmospheric Environment**, v. 35, p. 4033-4039, 2001.

VIANA, V.; KUHLBUSCH, T. A. J.; QUEROL, X.; ALASTUEY, A.; HARRISON, R. M.; HOPKE, P. K.; WINIWARTER, W.; VALLIUS, M.; SZIDAT, S.; PRÉVÔT, A. S. H.; HUEGLIN, C.; BLOEMEN, H.; WÅHLIN, P.; VECCHI, R.; MIRANDA, A. I.; KASPER-GIEBL, A.; MAENHAUT, W.; HITZENBERGER, R. Source apportionment of particulate matter in Europe: A review of methods and results. **Journal of Aerosol Science**, v. 39, p. 827 – 849, 2008a.

VIANA, M.; PANDOLFI, M.; MINGUILLÓN, M. C.; QUEROL, X.; ALASTUEY, A.; MONFORT, E.; CELADES, I. Inter-comparison of receptor models for PM source apportionment: Case study in an industrial area. **Atmospheric Environment,** v. 42, p. 3820- 3832, 2008b.

VIANA, M.; QUEROL, X.; ALASTUEY, A.; GIL, J. I.; MENÉNDEZ, M. Identification of PM Sources by Principal Component Analysis (PCA) Coupled with Wind Direction Data. **Chemosphere**, v. 65, p. 2411-2418, 2006.

WATSON, J.G. **Chemical element balance receptor model methodology for assessing the sources of fine and total suspended particulate matter in Portland. Oregon**. Ph.D, Dissertation, Oregon Graduate Center, Beaverton, OR, 1979.

WATSON, J. G.; CHOW, J. C.; LOWENTHAL, D. H.; ROBINSON, N. F. Simulating Changes in Source Profiles from Coal-Fired Power Stations: Use in Chemical Mass Balance of PM2.5 in the Mount Zirkel Wilderness. **Energy & Fuels**, v.16, p. 311-324, 2002a.

WATSON, J. G.; CHOW, J. C.; LU, Z.; FUJITA, E. M.; LOWENTHAL, D. H.; LAWSON, D. R.; ASHBAUGH, L. L.; Chemical Mass Balance Source Apportionment of PM10 during the Southern California Air Quality Study . **Aerosol Science and Technology**, v. 21, p. 1 – 36, 1994.

WATSON, J.G.; COOPER, J.A.; HUNTZICKER, J. J. The effective variance weighting for least squares calculations applied to the mass balance receptor model. **Atmospheric Environment**, v. 18, p. 1347-55, 1984.

WATSON, J. G.; FUJITA, E. M.; CHOW, J. C.; ZIELINSKA, B. Z.; RICHARDS, L. W.; NEFF, W.; DIETRICH, D. **Northern Front Range Air Quality Study Final Report**. Desert Research Institute, Reno, NV, Prepared for Colorado State University, Fort Collins, CO, 1998.

WATSON, J. G.; ZHU, T.; CHOW, J. C.; ENGELBRECHT, J.; FUJITA, E. M.; WILSON, W. E. Receptor Modeling Application framework for particle source apportionment. **Chemosphere**, v. 49, p. 1093 -1136, 2002b.

WÅHLIN, P. P. COPREM – A multivariate receptor model with a physical approach. **Atmospheric Environment**, v. 37, p. 4861–4867, 2003.

WHO - WORLD HEALTH ORGANIZATION. WHO **Air Quality Guidelines for Particulate Matter, Ozone, Nitrogen Dioxide and Sulphur Dioxide. Global update 2005. Summary of Risk Assessment**. Geneva, 2006. Disponível em <http://www.who.int/phe/air/aqg2006execsum.pdf>. Acesso 16 mar. 2009.

WILLIAMS, M. L. **Patterns of Air Pollution in Developed Countries**. In: HOLGATE, S. T.; SAMET, J. M.; KOREN, H. S.; MAYNARD, R .L. (Ed.) Air Pollution and Health. London: Academic Press, cap. 6, 83-104, 1999.

WOLFF, G. T.; KORSOG, P. E. Estimates of the Contributions of Sources to Inhalable Particulate Concentrations in Detroit. **Atmospheric Environment**, v. 19, p. 1399-1409, 1985.

YATKIN, S.; BAYRAM, A. Elemental Composition and Sources of Particulate Matter in the Ambient Air of a Metropolitan City. **Atmospheric Research**, v. 85, p. 126-139, 2007.

YATKIN, S.; BAYRAM, A. Source apportionment of  $PM_{10}$  and  $PM_{2.5}$  using positive matrix factorization and chemical mass balance in Izmir, Turkey. **Science of the Total Environment**, v. 390, p. 109-123, 2008.

YUE, W.; STÖLZEL, M.; CYRYS, J.; PITZ, M.; HEINRICH, J.; KREYLING, W. G.; WICHMANN, H.; PETERS, A.; WANG, S.; HOPKE, P. K. Source apportionment of ambient fine particle size distribution using positive matrix factorization in Erfurt, Germany. **Science of the Total Environment**, v. 398, p. 133-144, 2008.

ZHANG, C.; WU, L.; LUO, Y.; ZHANG, H.; CHRISTIE, P. Identifying sources of soil inorganic pollutants on a regional scale using a multivariate statistical approach: Role of pollutant migration and soil physicochemical properties. **Environmental Pollution**, v. 151, p. 470-476, 2008.

ZHAO, W.; HOPKE, P. K. Source apportionment for ambient particles in the San Gorgonio wilderness. **Atmospheric Environment**, v. 38, p. 5901-5910, 2004.

ZHOU, L.; KIM, E.; HOPKE, P. K.; STANIER, C. O.; PANDIS, S. Advanced Factor Analysis on Pittsburgh Particle Size-Distribution Data. **Aerosol Science and Technology**, v. 38, p. 118-132, 2004**.** 

ZIELINSKA, B.; MCDONALD, J.; HAYES, T.; CHOW, J.C.; FUJITA, E. M.; WATSON, J.G. **Northern Front Range Air Quality Study, Volume B : Source measurements.** Prepared for Colorado State University, Cooperative Institute for Research in the Atmosphere, Fort Collins, CO, by Desert Research Institute, Reno, NV, 1998.

# **ANEXOS**

## **ANEXO A – MODELO ANÁLISE FATORIAL**

Analise fatorial (em modelos receptores é comum usar o nome de análise de componentes principais, embora esta técnica seja apenas um método de estimação dos *loadings* do modelo fatorial) tem por finalidade a redução do número de variáveis correlacionadas, *m*, (geralmente essas variáveis são elementos químicos, modelos receptores) em fatores, *p*, (*p*<*m*) que explicam a variância máxima dos dados correlacionados (MINGOTTI, 2006). O modelo de análise fatorial necessita que o conjunto de dados *X* seja normalmente distribuídos e apresenta a seguinte equação, Eq. 4.10:

$$
X = GF + \varepsilon \tag{4.10}
$$

No qual *X* é a matriz *i*x*j* da concentração dos elementos químicos *j (j=1, 2, ....m)* na amostra *i* (*i*=1, 2, .... *n*), *F* é a matriz *p*x*j* da concentração dos elementos *j* emitido pela fonte *p* (perfil de fontes, na análise fatorial recebe o nome de *loading*), *G* é a matriz *i*x*p* da contribuição de *p* fontes para *i* amostras (nesse modelo recebe o nome de escores dos fatores) e *ε* é a matriz *i*x*j* do erro do modelo.

Algumas suposições são necessárias para aplicar o modelo de análise fatorial, são elas:

 $|GG|$  $\begin{bmatrix} i \\ i \end{bmatrix}$   $E(\varepsilon) = 0$ ,  $Cov(\varepsilon, \varepsilon') = E[\varepsilon \varepsilon']$ *i*)  $E(G) = 0$ ,  $Cov(G, G') = E|GG'| = 1$ *m* ⎥ ⎥ ⎥ ⎥  $\overline{\phantom{a}}$ ⎤  $\mathsf I$  $\mathsf I$  $\mathsf I$  $\mathsf I$ ⎣  $\mathsf I$  $= 0, \quad Cov(\varepsilon, \varepsilon') = E[\varepsilon \varepsilon'] = \psi =$  $= 0, \quad Cov(G, G') = E[GG'] =$ 1 1  $'$   $\sim$   $_{\blacksquare}$ ' $\sqrt{ }$   $\Gamma$   $\Gamma$  $0\qquad$ 0  $0 \psi_1 \cdots 0$  $0 \quad \cdots \quad 0$  $(E(\varepsilon)=0, Cov(\varepsilon,\varepsilon))$  $(E(G)=0, Cov(G,G))$ ψ ψ ψ  $\varepsilon$ ) = 0,  $Cov(\varepsilon, \varepsilon)$  =  $E|\varepsilon \varepsilon|$  =  $\psi$  $\ddots$  $\mathcal{L}=\{0,1\}$  $\ddots$  $\ddots$ 

iii)  $Cov(\varepsilon, G) = E[\varepsilon G'] = 0$ , logo F e  $\varepsilon$  são independentes  $|(X-\mu)G^{\prime}|=E[(FG+\varepsilon)F^{\prime}]$  $FE|GG|$  +  $E|gG|$  = F *iv*)  $Cov(X, G) = E[(X - \mu)G^{\dagger}] = E[(FG + \varepsilon)F]$  $= FE|GG^{'}| + E|\varepsilon G^{'}| =$  $= E[(X-\mu)G^{\dagger}] = E[(FG+\varepsilon)F^{\dagger}] =$ '  $\mathsf{L}$   $\mathsf{L}$   $\mathsf{L}$   $\mathsf{L}$  $\int Cov(X,G) = E[(X - \mu)G] = E[(FG + \varepsilon)F]$ ε  $\mu$  ju  $= E$  |  $F G + \varepsilon$ 

No qual, a letra *E* indica esperança das matrizes e *Cov* é a covariância entre as matrizes.

Métodos estatísticos de análise fatorial podem ser combinados com medições ambientais para estimar a composição da fonte. Nesse método, em um local, receptor, tem-se várias amostras de partículas coletadas e analisadas para vários elementos químicos, os resultados das análises

ajudaram a identificar e quantificar as fontes que afetam o local (SEINFELD; PANDIS, 2006),

No modelo análise fatorial existe vários métodos de estimação da matriz dos *loadings* (*F*), um dos mais utilizados é o de análise de componentes principais que é usada para reduzir a dimensão dos dados agrupando os elementos correlacionados.

O primeiro passo para aplicação da técnica é montar a matriz de correlação, *R*, (ou covariância. Neste trabalho será explicado apenas para matriz de correlação) dos dados. Isso é realizado de acordo com a explicação: ao conjunto *n* de amostras de *j* elementos químicos são calculados os coeficientes de correlação (*r*) para cada par de espécies, como mostra a Eq. 1. Nessa equação o cálculo do coeficiente de correlação é feito com o elemento Chumbo, *Pb*, e Alumínio *Al*:

$$
r_{Pb,Al} = \frac{\sum_{i=1}^{n} (x_{Al,i} - \overline{x}_{Al})(x_{Pb,i} - \overline{x}_{Pb})}{\left[\sum_{i=1}^{n} (x_{Al,i} - \overline{x}_{Al})^{2}\right]^{1/2} \left[\sum_{i=1}^{k} (x_{Pb,i} - \overline{x}_{Pb})^{2}\right]^{1/2}}
$$
(1)

Sendo *x*<sub>elemento químico, nº da amostra</sub> a concentração do elemento químico em uma amostra  $\bar{x}$  elemento químico é a concentração média de todas as amostras de um determinado elemento.

Se o coeficiente de correlação entre dois elementos for zero,  $r_{1,2} = 0$ , as duas variáveis não são correlacionadas, se o coeficiente de correlação é próximo de um (positivo ou negativo), existe indícios de forte correlação entre as variáveis. Para se obter a matriz de correlação, *R*, os coeficientes de correlação devem ser calculados par a par. Esta matriz será quadrada e simétrica, e a diagonal será igual a um, pois  $r_{1,1} = r_{2,2} = r_{m,m} = 1$ .

Da matriz de correlação são extraídos os autovalores, *λ1 , λ2 , .... λm*, e os correspondentes autovetores, *e1 , e2 ..... em*, Basicamente há duas maneiras de decompor uma matriz em seus autovalores e autovetores, pelo teorema da decomposição espectral e pela decomposição de valor singular. Esta última tem sido mais utilizada em modelos receptores, maiores detalhes dessas técnicas pode ser encontradas em Jolliffe e Wichern (2002), Johnson (2007), Malinowski (1991) e Henry (1991).

Determinado os autovalores e autovetores da matriz de correlação, basta estimar os *loadings*  (*F*) por componentes principais. No qual, da teoria da correlação entre a componente principal e a variável aleatória (suposição *iv*), resulta que os *loadings* são (JOHNSON; WICHERN, 2007), Eq. 2:

$$
\hat{F} = \hat{e}_j \sqrt{\hat{\lambda}_j} \qquad j = 1, 2, \dots, m \tag{2}
$$

No qual, o símbolo ^ indica estimação, *e*, *λ,* e *F* são os autovetores, autovalores e os *loadings* estimados , respectivamente.

Conhecida a matriz dos *loadings*, aplica-se mínimos quadrados para estimar a matriz dos escores dos fatores (*G*).

Geralmente os loadings são rotacionados, rotação varimax, para se obter fatores com maior facilidade de interpretação. Os resultados dos modelos de análise fatorial são usualmente interpretados como tipos de emissões de fontes baseado nas espécies químicas com as quais eles são altamente correlacionados e contribuições dessas fontes. Cada fator encontrado pode ser associado a um ou mais tipos de fontes emissoras.

As principais suposições do modelo de análise fatorial são: as espécies químicas usadas na análise de componentes principais não interagem entre si e as concentrações delas são linearmente aditivas; os erros de medições são aleatórios e não correlacionados; a variabilidade das concentrações de amostra para amostra é dominada por mudanças em contribuições da fonte e não por medições incertas e mudanças na composição de fonte; o efeito de processos que afetam todas as fontes igualmente é muito menor que o efeito de processos que influenciam fontes individuais; existem muito mais amostras que tipos de fontes para cálculos estatísticos significantes; rotações de autovetores (*loadings*) são fisicamente significantes (SEINFELD; PANDIS, 2006).

#### **ANEXO B – RECEPTORES**

Tabela B.1 – Concentração e incerteza µg m<sup>-3</sup> nas amostras em Brighton, Colorado. A hora das amostras refere-se ao início da coleta.

| Espécies        | 18/12/1996 06:00    | 18/12/1996 12:00    | 18/12/1996 18:00    | 19/12/1996 06:00     | 19/12/1996 12:00     | 19/12/1996 18:00    | abona D.1 Concentração e meerica a 5 m mas amostras em Drighton, Colorado. 11 nora aas amostras refere se ao miero da coleta.<br>20/12/1996 06:00 | 25/12/1996 06:00    | 25/12/1996 12:00    |
|-----------------|---------------------|---------------------|---------------------|----------------------|----------------------|---------------------|----------------------------------------------------------------------------------------------------|---------------------|---------------------|
| $PM_{2.5}$      | $7.6562 \pm 0.6968$ | $7.4725 \pm 0.7354$ | $4.5202 \pm 0.3725$ | $15.3888 \pm 0.9692$ | $30.1034 \pm 1.6135$ | $5.6681 \pm 0.4092$ | $5.1643 \pm 0.6497$                                                                                                    | $2.6698 \pm 0.6386$ | $3.2800 \pm 0.6401$ |
| NO <sub>3</sub> | $1.3755 \pm 0.0967$ | $0.5144 \pm 0.0634$ | $1.2229 \pm 0.0792$ | $3.1406 \pm 0.2000$  | $8.3862 \pm 0.5858$  | $1.3153 \pm 0.0847$ | $0.8786 \pm 0.0739$                                                                                                    | $0.2515 \pm 0.0550$ | $1.0275 \pm 0.0821$ |
| $SO_4^-$        | $0.8475 \pm 0.0622$ | $0.5566 \pm 0.0511$ | $0.9650 \pm 0.0622$ | $1.6692 \pm 0.1092$  | $2.4903 \pm 0.3101$  | $0.5333 \pm 0.0375$ | $0.2423 \pm 0.0395$                                                                                                    | $0.1157 \pm 0.0361$ | $0.3694 \pm 0.0425$ |
| $NH4+$          | $0.6080 \pm 0.0451$ | $0.2779 \pm 0.0397$ | $0.6558 \pm 0.0378$ | $1.4124 \pm 0.0804$  | $3.4896 \pm 0.1816$  | $0.5194 \pm 0.0318$ | $0.2657 \pm 0.0374$                                                                                                    | $0.0598 \pm 0.0354$ | $0.3317 \pm 0.0392$ |
| <b>OC</b>       | $2.7069 \pm 0.3937$ | $1.0330 \pm 0.3641$ | $2.4536 \pm 0.2706$ | $4.8511 \pm 0.5403$  | $6.0050 \pm 0.6123$  | $1.6410 \pm 0.2207$ | $1.8913 \pm 0.3740$                                                                                                    | $1.2588 \pm 0.3545$ | $0.7011 \pm 0.4012$ |
| EC              | $1.2497 \pm 0.2278$ | $0.3232 \pm 0.2491$ | $1.7239 \pm 0.1902$ | $2.0234 \pm 0.2827$  | $3.1899 \pm 0.3623$  | $1.0251 \pm 0.1417$ | $1.0726 \pm 0.2311$                                                                                                    | $0.2922 \pm 0.2343$ | $0.1490 \pm 0.2471$ |
| Na              | $0.0226 \pm 0.0581$ | $0.0527 \pm 0.0300$ | $0.0084 \pm 0.0276$ | $0.0317 \pm 0.0310$  | $0.0220 \pm 0.0799$  | $0.0174 \pm 0.0139$ | $0.0418 \pm 0.0277$                                                                                                    | $0.0000 \pm 0.0485$ | $0.0000 \pm 0.0529$ |
| Mg              | $0.0250 \pm 0.0137$ | $0.0460 \pm 0.0152$ | $0.0124 \pm 0.0071$ | $0.0062 \pm 0.0275$  | $0.0276 \pm 0.0328$  | $0.0184 \pm 0.0070$ | $0.0047 \pm 0.0199$                                                                                                    | $0.0127 \pm 0.0225$ | $0.0033 \pm 0.0229$ |
| Al              | $0.0463 \pm 0.0074$ | $0.0643 \pm 0.0091$ | $0.0131 \pm 0.0038$ | $0.0281 \pm 0.0083$  | $0.0656 \pm 0.0097$  | $0.0063 \pm 0.0036$ | $0.0243 \pm 0.0070$                                                                                                    | $0.0401 \pm 0.0080$ | $0.0304 \pm 0.0077$ |
| Si              | $0.0927 \pm 0.0088$ | $0.2638 \pm 0.0160$ | $0.0483 \pm 0.0046$ | $0.1251 \pm 0.0103$  | $0.1730 \pm 0.0125$  | $0.0327 \pm 0.0041$ | $0.0826 \pm 0.0085$                                                                                                    | $0.1174 \pm 0.0098$ | $0.1632 \pm 0.0116$ |
| P               | $0.0000 \pm 0.0070$ | $0.0000 \pm 0.0067$ | $0.0000 \pm 0.0042$ | $0.0055 \pm 0.0095$  | $0.0000 \pm 0.0119$  | $0.0007 \pm 0.0037$ | $0.0000 \pm 0.0053$                                                                                                    | $0.0032 \pm 0.0030$ | $0.0000 \pm 0.0059$ |
| S               | $0.2564 \pm 0.0136$ | $0.1841 \pm 0.0102$ | $0.2253 \pm 0.0116$ | $0.6534 \pm 0.0332$  | $0.9951 \pm 0.0503$  | $0.1517 \pm 0.0079$ | $0.0741 \pm 0.0051$                                                                                                    | $0.0427 \pm 0.0041$ | $0.1210 \pm 0.0072$ |
| Cl              | $0.0370 \pm 0.0058$ | $0.0182 \pm 0.0056$ | $0.0171 \pm 0.0031$ | $0.0175 \pm 0.0065$  | $0.1006 \pm 0.0101$  | $0.0079 \pm 0.0027$ | $0.0201 \pm 0.0052$                                                                                                    | $0.0173 \pm 0.0054$ | $0.0031 \pm 0.0075$ |
| K               | $0.0214 \pm 0.0048$ | $0.0334 \pm 0.0054$ | $0.0189 \pm 0.0026$ | $0.0536 \pm 0.0057$  | $0.0584 \pm 0.0058$  | $0.0179 \pm 0.0026$ | $0.0172 \pm 0.0048$                                                                                                    | $0.0201 \pm 0.0051$ | $0.0225 \pm 0.0051$ |
| Ca              | $0.0299 \pm 0.0060$ | $0.0839 \pm 0.0078$ | $0.0141 \pm 0.0030$ | $0.0319 \pm 0.0061$  | $0.0431 \pm 0.0064$  | $0.0106 \pm 0.0030$ | $0.0211 \pm 0.0060$                                                                                                    | $0.0232 \pm 0.0064$ | $0.0248 \pm 0.0063$ |
| Ti              | $0.0031 \pm 0.0277$ | $0.0099 \pm 0.0296$ | $0.0012 \pm 0.0140$ | $0.0000 \pm 0.0289$  | $0.0067 \pm 0.0284$  | $0.0009 \pm 0.0142$ | $0.0000 \pm 0.0298$                                                                                                    | $0.0051 \pm 0.0313$ | $0.0000 \pm 0.0307$ |
| Va              | $0.0009 \pm 0.0124$ | $0.0015 \pm 0.0133$ | $0.0005 \pm 0.0063$ | $0.0000 \pm 0.0159$  | $0.0002 \pm 0.0127$  | $0.0000 \pm 0.0063$ | $0.0000 \pm 0.0165$                                                                                                    | $0.0000 \pm 0.0139$ | $0.0000 \pm 0.0172$ |
| $_{\rm Cr}$     | $0.0006 \pm 0.0033$ | $0.0001 \pm 0.0035$ | $0.0001 \pm 0.0017$ | $0.0000 \pm 0.0048$  | $0.0000 \pm 0.0034$  | $0.0000 \pm 0.0017$ | $0.0000 \pm 0.0050$                                                                                                    | $0.0000 \pm 0.0037$ | $0.0000 \pm 0.0052$ |
| Mn              | $0.0007 \pm 0.0021$ | $0.0022 \pm 0.0017$ | $0.0002 \pm 0.0011$ | $0.0012 \pm 0.0025$  | $0.0045 \pm 0.0017$  | $0.0001 \pm 0.0011$ | $0.0008 \pm 0.0025$                                                                                                    | $0.0000 \pm 0.0024$ | $0.0000 \pm 0.0026$ |
| Fe              | $0.0317 \pm 0.0034$ | $0.0685 \pm 0.0048$ | $0.0156 \pm 0.0017$ | $0.0463 \pm 0.0039$  | $0.0874 \pm 0.0054$  | $0.0197 \pm 0.0018$ | $0.0408 \pm 0.0037$                                                                                                    | $0.0251 \pm 0.0034$ | $0.0347 \pm 0.0036$ |
| Ni              | $0.0000 \pm 0.0014$ | $0.0010 \pm 0.0011$ | $0.0003 \pm 0.0007$ | $0.0031 \pm 0.0011$  | $0.0003 \pm 0.0014$  | $0.0000 \pm 0.0007$ | $0.0005 \pm 0.0014$                                                                                                    | $0.0000 \pm 0.0016$ | $0.0003 \pm 0.0015$ |
| Cu              | $0.0008 \pm 0.0014$ | $0.0014 \pm 0.0011$ | $0.0006 \pm 0.0005$ | $0.0021 \pm 0.0010$  | $0.0041 \pm 0.0011$  | $0.0004 \pm 0.0007$ | $0.0008 \pm 0.0014$                                                                                                    | $0.0000 \pm 0.0016$ | $0.0007 \pm 0.0015$ |
| Zn              | $0.0118 \pm 0.0013$ | $0.0176 \pm 0.0015$ | $0.0089 \pm 0.0007$ | $0.0233 \pm 0.0017$  | $0.0207 \pm 0.0016$  | $0.0050 \pm 0.0006$ | $0.0058 \pm 0.0012$                                                                                                    | $0.0132 \pm 0.0014$ | $0.0045 \pm 0.0012$ |
| As              | $0.0014 \pm 0.0026$ | $0.0000 \pm 0.0027$ | $0.0003 \pm 0.0013$ | $0.0022 \pm 0.0019$  | $0.0004 \pm 0.0030$  | $0.0006 \pm 0.0014$ | $0.0007 \pm 0.0026$                                                                                                    | $0.0000 \pm 0.0029$ | $0.0000 \pm 0.0027$ |
| Se              | $0.0000 \pm 0.0013$ | $0.0000 \pm 0.0014$ | $0.0000 \pm 0.0007$ | $0.0006 \pm 0.0013$  | $0.0003 \pm 0.0014$  | $0.0001 \pm 0.0007$ | $0.0000 \pm 0.0013$                                                                                                    | $0.0000 \pm 0.0015$ | $0.0002 \pm 0.0014$ |
| Br              | $0.0004 \pm 0.0013$ | $0.0007 \pm 0.0012$ | $0.0009 \pm 0.0005$ | $0.0027 \pm 0.0009$  | $0.0022 \pm 0.0009$  | $0.0012 \pm 0.0005$ | $0.0010 \pm 0.0009$                                                                                                    | $0.0005 \pm 0.0014$ | $0.0010 \pm 0.0009$ |
| Rb              | $0.0002 \pm 0.0011$ | $0.0000 \pm 0.0012$ | $0.0000 \pm 0.0006$ | $0.0000 \pm 0.0011$  | $0.0002 \pm 0.0012$  | $0.0000 \pm 0.0006$ | $0.0000 \pm 0.0011$                                                                                                    | $0.0001 \pm 0.0013$ | $0.0000 \pm 0.0012$ |
| Sr              | $0.0003 \pm 0.0013$ | $0.0004 \pm 0.0013$ | $0.0001 \pm 0.0006$ | $0.0003 \pm 0.0012$  | $0.0006 \pm 0.0013$  | $0.0000 \pm 0.0006$ | $0.0001 \pm 0.0013$                                                                                                    | $0.0000 \pm 0.0015$ | $0.0000 \pm 0.0013$ |
| Zr              | $0.0002 \pm 0.0018$ | $0.0007 \pm 0.0019$ | $0.0001 \pm 0.0009$ | $0.0002 \pm 0.0018$  | $0.0000 \pm 0.0019$  | $0.0000 \pm 0.0009$ | $0.0003 \pm 0.0018$                                                                                                    | $0.0000 \pm 0.0021$ | $0.0003 \pm 0.0019$ |
| Hg              | $0.0007 \pm 0.0030$ | $0.0001 \pm 0.0031$ | $0.0000 \pm 0.0015$ | $0.0000 \pm 0.0029$  | $0.0000 \pm 0.0030$  | $0.0000 \pm 0.0015$ | $0.0003 \pm 0.0030$                                                                                                    | $0.0000 \pm 0.0034$ | $0.0001 \pm 0.0031$ |
| Pb              | $0.0003 \pm 0.0037$ | $0.0013 \pm 0.0039$ | $0.0011 \pm 0.0019$ | $0.0018 \pm 0.0037$  | $0.0066 \pm 0.0029$  | $0.0009 \pm 0.0020$ | $0.0003 \pm 0.0038$                                                                                                    | $0.0000 \pm 0.0043$ | $0.0014 \pm 0.0040$ |

Fonte: USEPA (2008a)

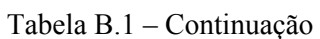

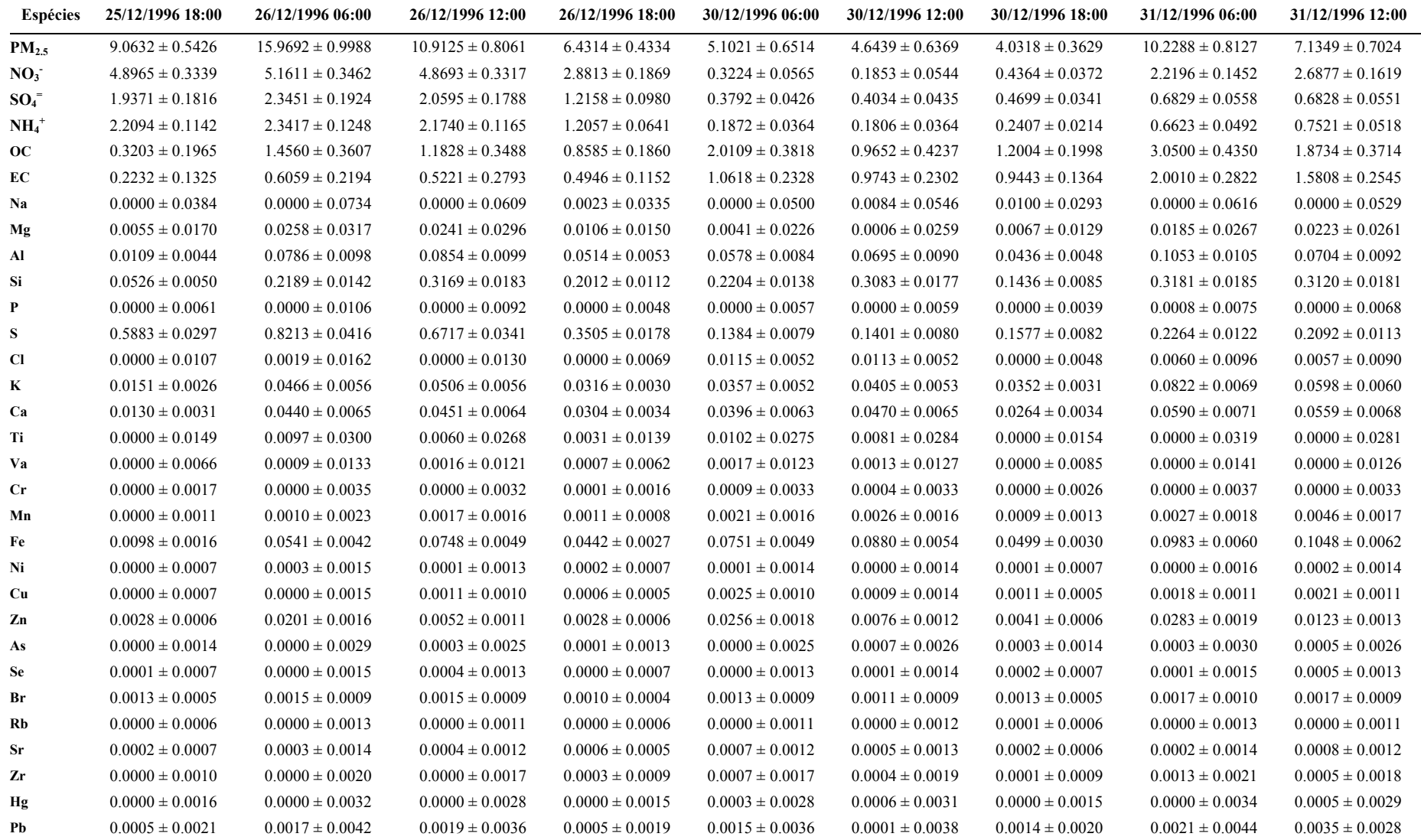

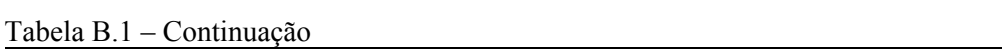

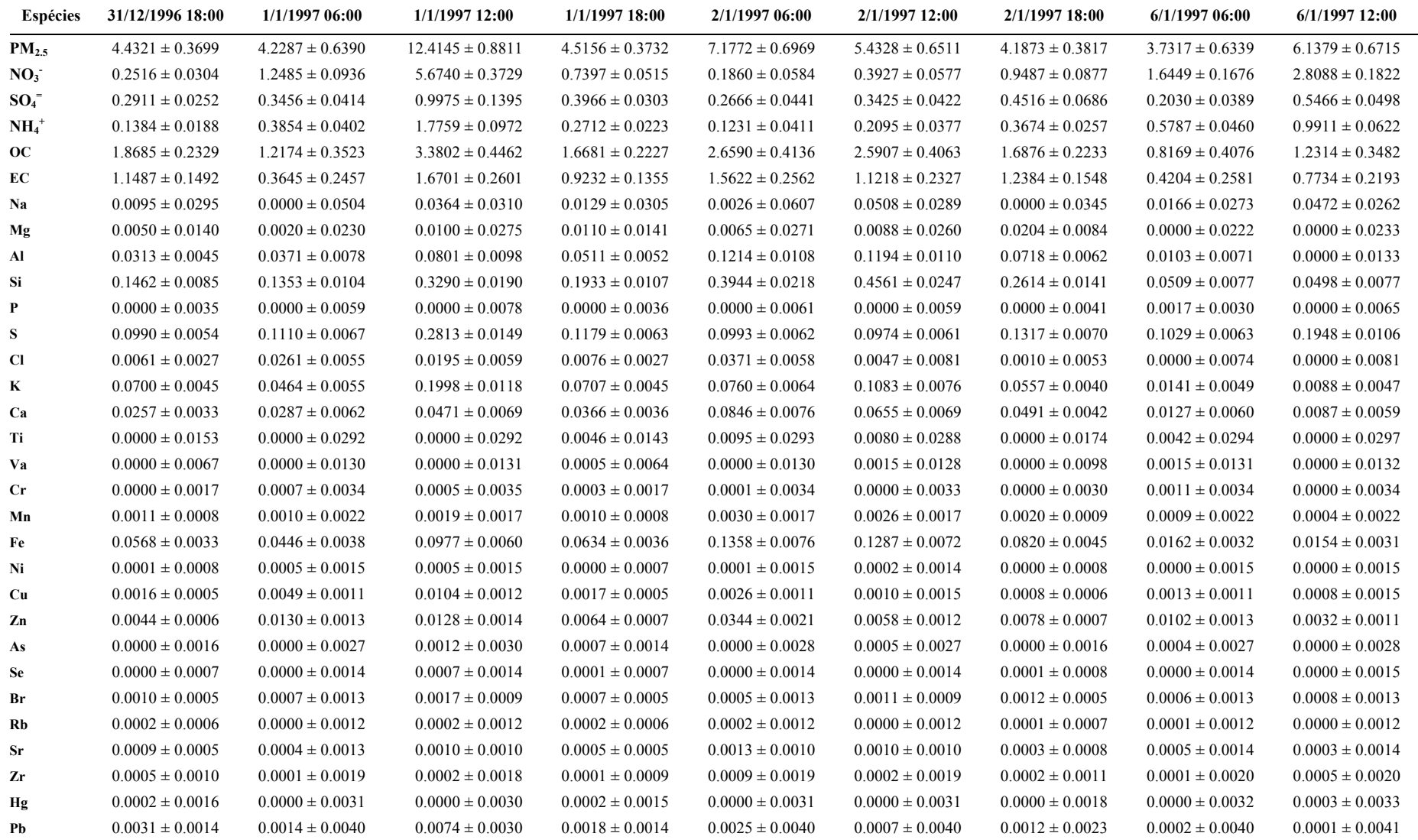

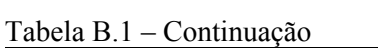

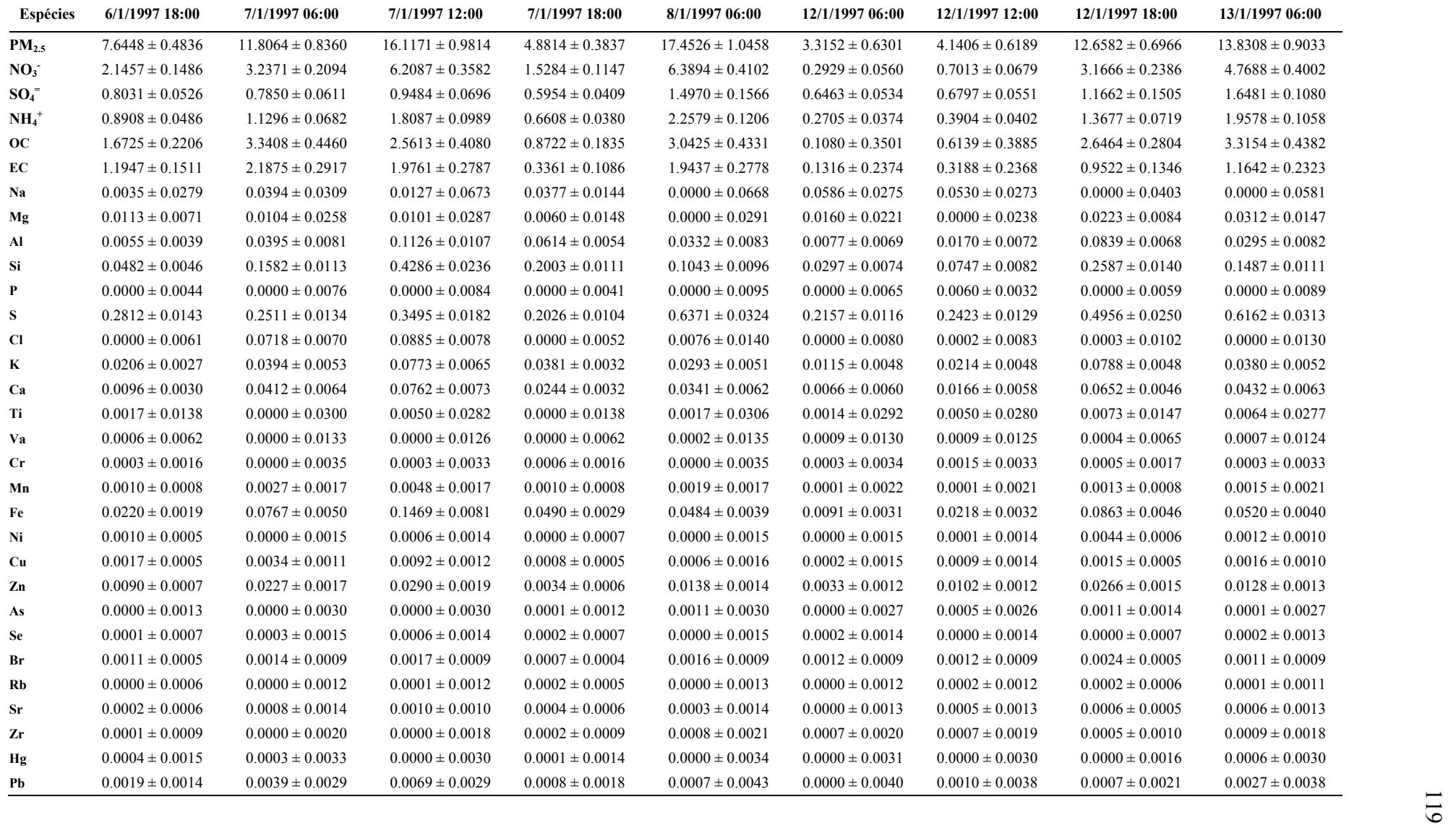

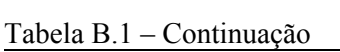

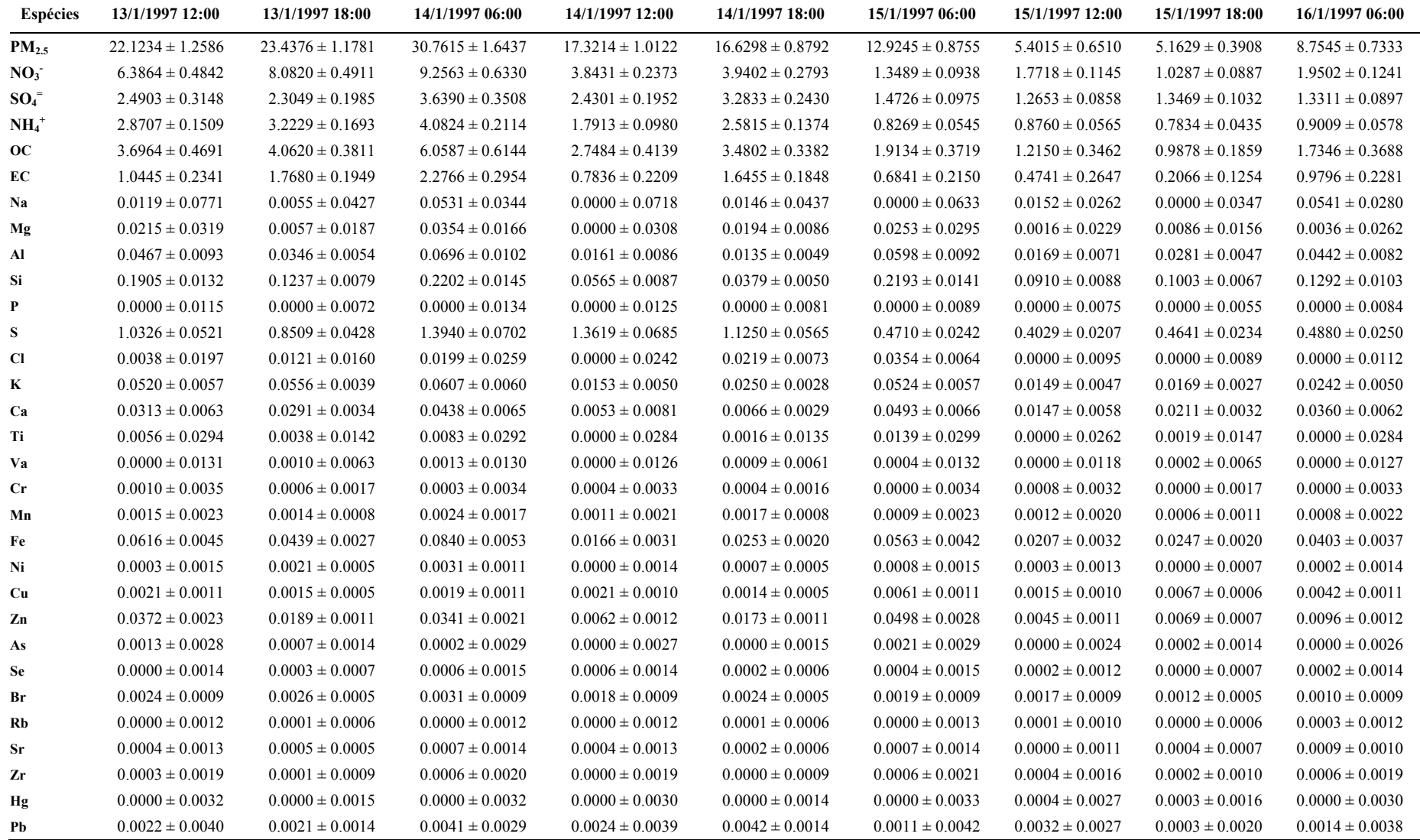

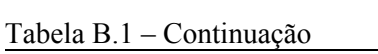

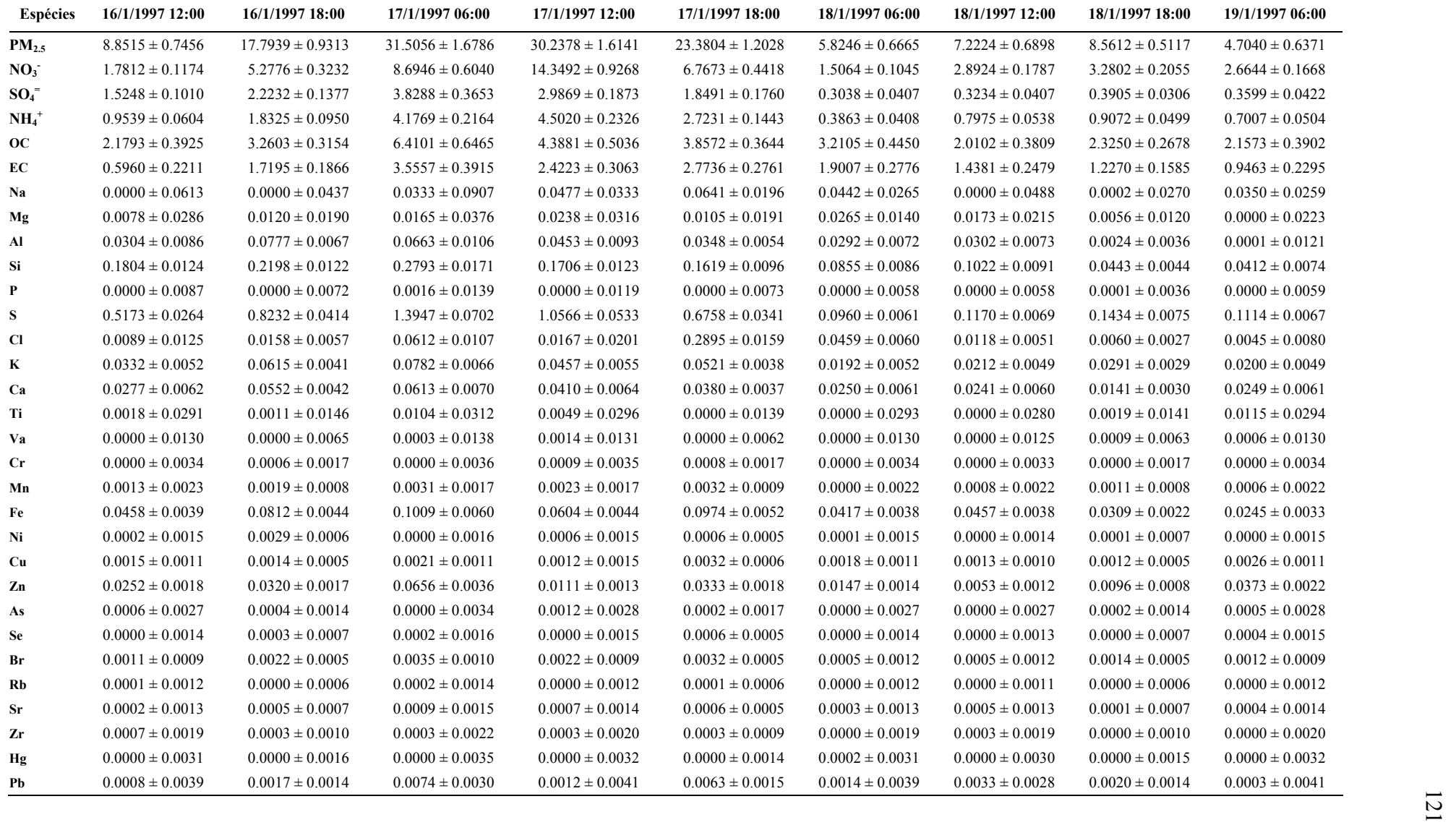

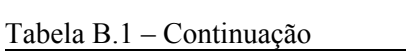

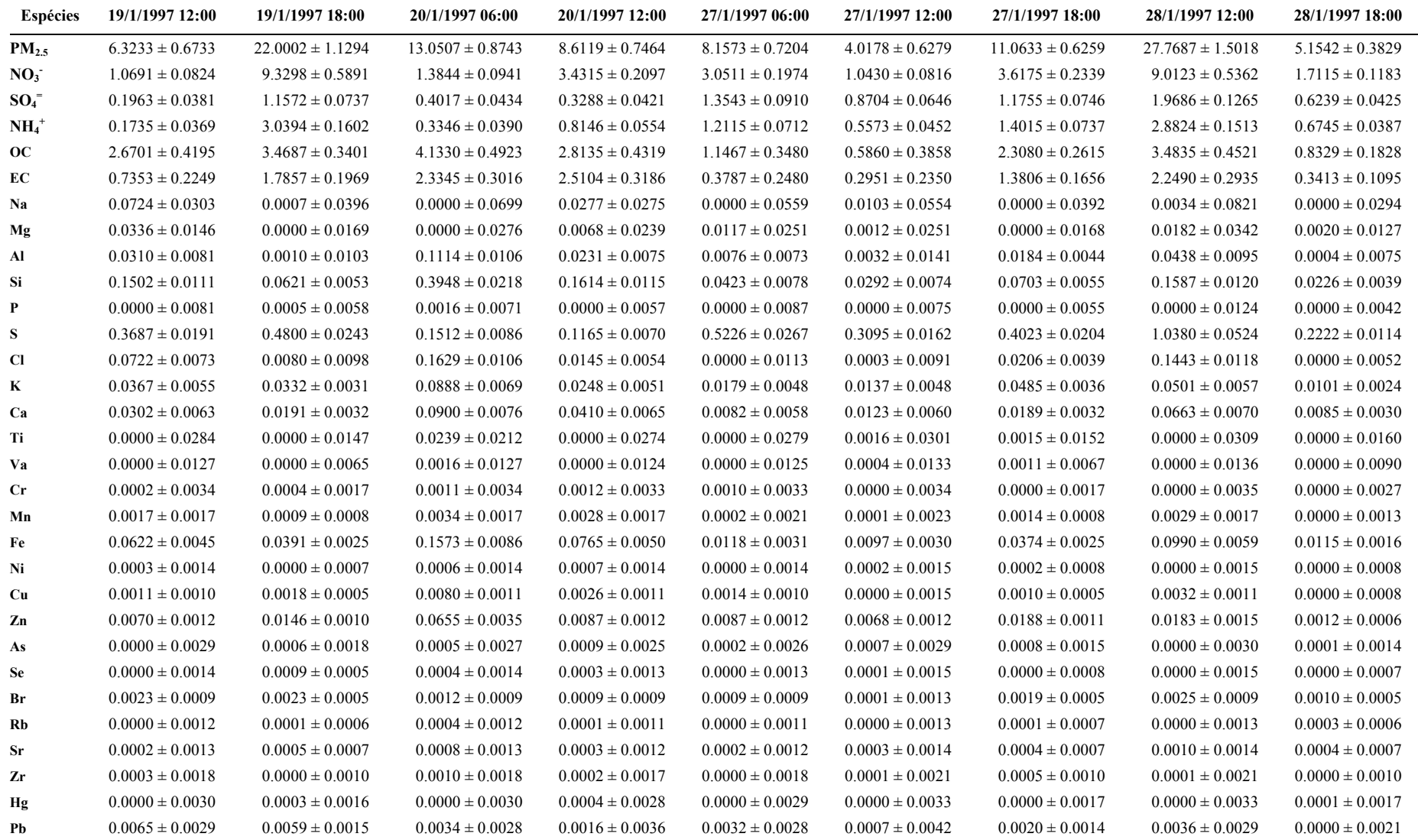

| <b>Espécies</b> | 29/1/1997 06:00     | 29/1/1997 12:00     | 29/1/1997 18:00     | 30/1/1997 06:00     | 30/1/1997 12:00     | 30/1/1997 18:00     |
|-----------------|---------------------|---------------------|---------------------|---------------------|---------------------|---------------------|
| $PM_{2.5}$      | $8.8709 \pm 0.7413$ | $5.1824 \pm 0.6470$ | $4.1719 \pm 0.3612$ | $7.9925 \pm 0.7020$ | $3.0850 \pm 0.6119$ | $1.6896 \pm 0.3094$ |
| NO <sub>3</sub> | $2.6970 \pm 0.1699$ | $1.6219 \pm 0.1060$ | $0.7343 \pm 0.0501$ | $1.3585 \pm 0.0880$ | $0.4358 \pm 0.0657$ | $0.1555 \pm 0.0278$ |
| $SO_4^-$        | $1.1127 \pm 0.0777$ | $1.1480 \pm 0.0796$ | $0.6874 \pm 0.0461$ | $0.3678 \pm 0.0423$ | $0.1791 \pm 0.0411$ | $0.1937 \pm 0.0214$ |
| $NH4+$          | $1.0325 \pm 0.0635$ | $0.7573 \pm 0.0523$ | $0.4137 \pm 0.0274$ | $0.2225 \pm 0.0370$ | $0.0877 \pm 0.0396$ | $0.0710 \pm 0.0179$ |
| <b>OC</b>       | $2.5266 \pm 0.4075$ | $1.5543 \pm 0.3625$ | $1.2941 \pm 0.2037$ | $3.7597 \pm 0.4718$ | $1.6272 \pm 0.4017$ | $1.0681 \pm 0.1932$ |
| EC              | $0.5101 \pm 0.2775$ | $0.4685 \pm 0.2667$ | $0.8119 \pm 0.1282$ | $1.7163 \pm 0.2631$ | $0.5310 \pm 0.3026$ | $0.5820 \pm 0.1179$ |
| Na              | $0.0000 \pm 0.0611$ | $0.0575 \pm 0.0273$ | $0.0035 \pm 0.0306$ | $0.1051 \pm 0.0284$ | $0.0000 \pm 0.0499$ | $0.0101 \pm 0.0129$ |
| Mg              | $0.0174 \pm 0.0263$ | $0.0000 \pm 0.0248$ | $0.0069 \pm 0.0133$ | $0.0125 \pm 0.0251$ | $0.0146 \pm 0.0221$ | $0.0058 \pm 0.0114$ |
| Al              | $0.0828 \pm 0.0094$ | $0.0058 \pm 0.0072$ | $0.0037 \pm 0.0038$ | $0.0742 \pm 0.0088$ | $0.0215 \pm 0.0075$ | $0.0147 \pm 0.0036$ |
| Si              | $0.1645 \pm 0.0117$ | $0.0429 \pm 0.0077$ | $0.0346 \pm 0.0042$ | $0.2566 \pm 0.0155$ | $0.1347 \pm 0.0102$ | $0.0635 \pm 0.0050$ |
| P               | $0.0000 \pm 0.0082$ | $0.0000 \pm 0.0080$ | $0.0006 \pm 0.0043$ | $0.0012 \pm 0.0064$ | $0.0001 \pm 0.0055$ | $0.0014 \pm 0.0015$ |
| S               | $0.3960 \pm 0.0204$ | $0.4349 \pm 0.0223$ | $0.2516 \pm 0.0129$ | $0.1451 \pm 0.0083$ | $0.0794 \pm 0.0053$ | $0.0689 \pm 0.0039$ |
| CI              | $0.0023 \pm 0.0104$ | $0.0000 \pm 0.0101$ | $0.0000 \pm 0.0057$ | $0.0230 \pm 0.0055$ | $0.0120 \pm 0.0051$ | $0.0040 \pm 0.0026$ |
| K               | $0.0291 \pm 0.0051$ | $0.0060 \pm 0.0080$ | $0.0111 \pm 0.0025$ | $0.0497 \pm 0.0056$ | $0.0250 \pm 0.0050$ | $0.0122 \pm 0.0025$ |
| Ca              | $0.0195 \pm 0.0061$ | $0.0049 \pm 0.0080$ | $0.0106 \pm 0.0030$ | $0.0511 \pm 0.0066$ | $0.0282 \pm 0.0061$ | $0.0117 \pm 0.0030$ |
| Ti              | $0.0000 \pm 0.0302$ | $0.0016 \pm 0.0281$ | $0.0028 \pm 0.0146$ | $0.0100 \pm 0.0290$ | $0.0000 \pm 0.0303$ | $0.0014 \pm 0.0139$ |
| Va              | $0.0000 \pm 0.0134$ | $0.0005 \pm 0.0126$ | $0.0008 \pm 0.0065$ | $0.0007 \pm 0.0129$ | $0.0000 \pm 0.0169$ | $0.0005 \pm 0.0062$ |
| Cr              | $0.0000 \pm 0.0035$ | $0.0000 \pm 0.0033$ | $0.0001 \pm 0.0017$ | $0.0002 \pm 0.0034$ | $0.0000 \pm 0.0051$ | $0.0005 \pm 0.0017$ |
| Mn              | $0.0008 \pm 0.0023$ | $0.0010 \pm 0.0022$ | $0.0004 \pm 0.0011$ | $0.0022 \pm 0.0017$ | $0.0009 \pm 0.0026$ | $0.0005 \pm 0.0011$ |
| Fe              | $0.0353 \pm 0.0036$ | $0.0141 \pm 0.0031$ | $0.0162 \pm 0.0017$ | $0.1008 \pm 0.0060$ | $0.0485 \pm 0.0039$ | $0.0226 \pm 0.0019$ |
| Ni              | $0.0000 \pm 0.0015$ | $0.0000 \pm 0.0014$ | $0.0000 \pm 0.0007$ | $0.0000 \pm 0.0015$ | $0.0000 \pm 0.0014$ | $0.0000 \pm 0.0007$ |
| Cu              | $0.0007 \pm 0.0016$ | $0.0011 \pm 0.0014$ | $0.0004 \pm 0.0007$ | $0.0023 \pm 0.0011$ | $0.0011 \pm 0.0010$ | $0.0007 \pm 0.0005$ |
| Zn              | $0.0341 \pm 0.0021$ | $0.0035 \pm 0.0011$ | $0.0065 \pm 0.0007$ | $0.0173 \pm 0.0015$ | $0.0048 \pm 0.0012$ | $0.0028 \pm 0.0006$ |
| As              | $0.0000 \pm 0.0029$ | $0.0000 \pm 0.0027$ | $0.0004 \pm 0.0014$ | $0.0005 \pm 0.0027$ | $0.0008 \pm 0.0027$ | $0.0000 \pm 0.0013$ |
| Se              | $0.0000 \pm 0.0015$ | $0.0000 \pm 0.0014$ | $0.0002 \pm 0.0007$ | $0.0000 \pm 0.0014$ | $0.0002 \pm 0.0014$ | $0.0003 \pm 0.0007$ |
| Br              | $0.0012 \pm 0.0009$ | $0.0014 \pm 0.0009$ | $0.0007 \pm 0.0005$ | $0.0009 \pm 0.0013$ | $0.0009 \pm 0.0009$ | $0.0012 \pm 0.0005$ |
| Rb              | $0.0000 \pm 0.0013$ | $0.0000 \pm 0.0011$ | $0.0000 \pm 0.0006$ | $0.0000 \pm 0.0012$ | $0.0000 \pm 0.0012$ | $0.0000 \pm 0.0006$ |
| Sr              | $0.0003 \pm 0.0014$ | $0.0002 \pm 0.0013$ | $0.0002 \pm 0.0007$ | $0.0006 \pm 0.0013$ | $0.0005 \pm 0.0013$ | $0.0001 \pm 0.0006$ |
| Zr              | $0.0006 \pm 0.0021$ | $0.0000 \pm 0.0019$ | $0.0001 \pm 0.0010$ | $0.0000 \pm 0.0019$ | $0.0002 \pm 0.0019$ | $0.0000 \pm 0.0009$ |
| Hg              | $0.0000 \pm 0.0033$ | $0.0000 \pm 0.0030$ | $0.0000 \pm 0.0016$ | $0.0000 \pm 0.0031$ | $0.0000 \pm 0.0031$ | $0.0000 \pm 0.0015$ |
| Pb              | $0.0000 \pm 0.0041$ | $0.0024 \pm 0.0039$ | $0.0001 \pm 0.0020$ | $0.0006 \pm 0.0039$ | $0.0005 \pm 0.0039$ | $0.0010 \pm 0.0019$ |

Tabela B.1 – Continuação

#### **ANEXO C – PERFIS DAS FONTES**

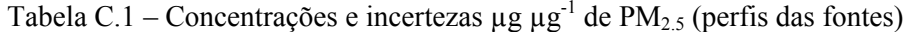

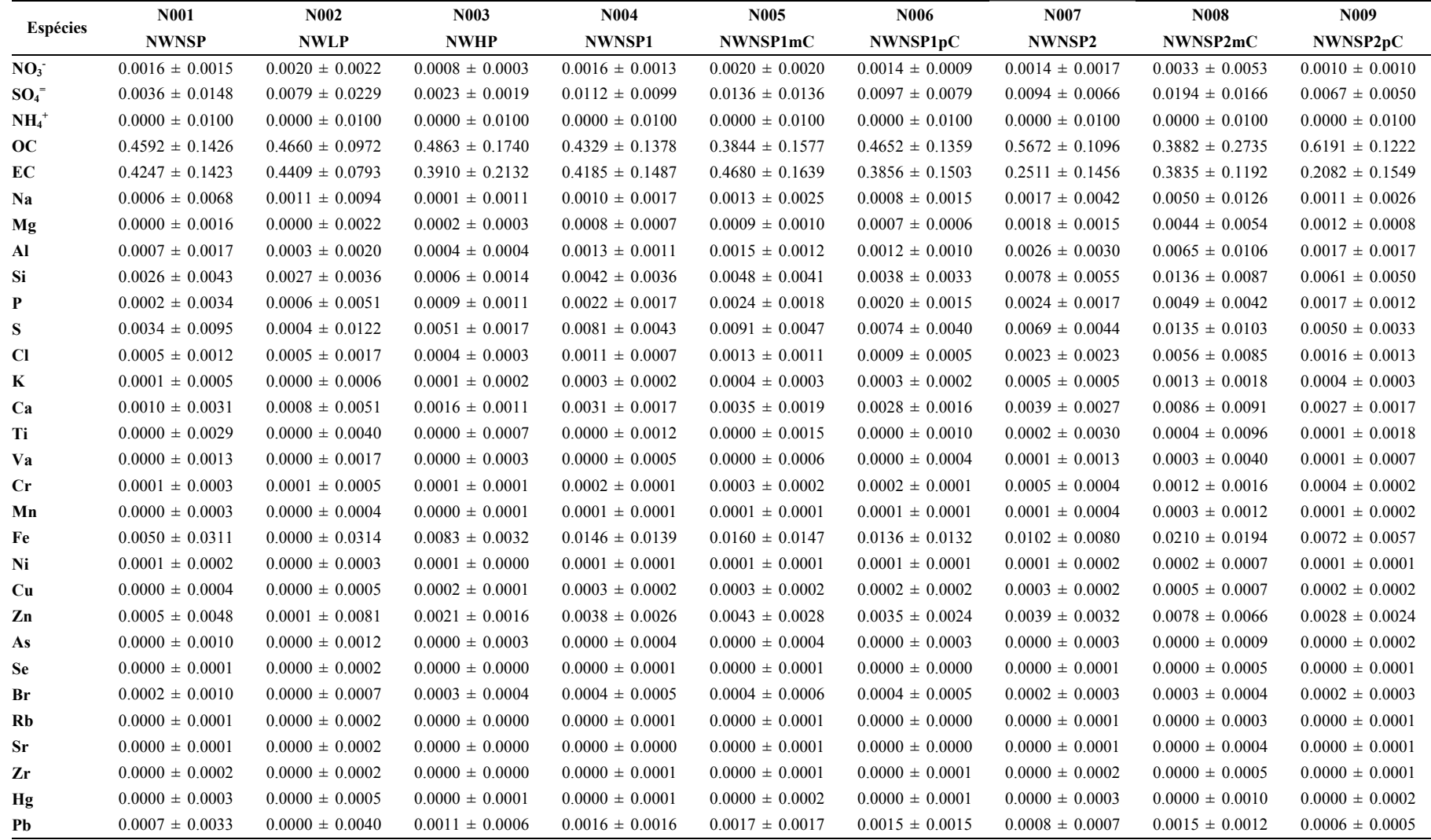

Fonte: Zielinska et al. (1998)

Tabela C.1 – Continuação

| <b>Espécies</b> | <b>N010</b>         | <b>N011</b>         | N012                | N013                | <b>N014</b>         | N015                | N016                | N017                | <b>N018</b>         |
|-----------------|---------------------|---------------------|---------------------|---------------------|---------------------|---------------------|---------------------|---------------------|---------------------|
|                 | <b>NWSM</b>         | <b>NWSMmC</b>       | <b>NWSMpC</b>       | <b>NWHD</b>         | <b>NWHDmC</b>       | <b>NWHDpC</b>       | NWLCP1              | NWLCP2              | NWLCP3              |
| NO <sub>3</sub> | $0.0028 \pm 0.0025$ | $0.0029 \pm 0.0026$ | $0.0027 \pm 0.0023$ | $0.0017 \pm 0.0014$ | $0.0019 \pm 0.0017$ | $0.0015 \pm 0.0012$ | $0.0020 \pm 0.0015$ | $0.0019 \pm 0.0021$ | $0.0028 \pm 0.0025$ |
| $SO_4^-$        | $0.0024 \pm 0.0011$ | $0.0024 \pm 0.0011$ | $0.0023 \pm 0.0010$ | $0.0042 \pm 0.0045$ | $0.0046 \pm 0.0050$ | $0.0038 \pm 0.0041$ | $0.0168 \pm 0.0077$ | $0.0144 \pm 0.0034$ | $0.0207 \pm 0.0113$ |
| $NH4+$          | $0.0000 \pm 0.0100$ | $0.0000 \pm 0.0100$ | $0.0000 \pm 0.0100$ | $0.0000 \pm 0.0100$ | $0.0000 \pm 0.0100$ | $0.0000 \pm 0.0100$ | $0.0000 \pm 0.0100$ | $0.0000 \pm 0.0100$ | $0.0000 \pm 0.0100$ |
| <b>OC</b>       | $0.7704 \pm 0.0336$ | $0.7704 \pm 0.0275$ | $0.7731 \pm 0.0263$ | $0.1893 \pm 0.0789$ | $0.1395 \pm 0.0558$ | $0.2304 \pm 0.0955$ | $0.3887 \pm 0.0649$ | $0.5495 \pm 0.0810$ | $0.4230 \pm 0.1460$ |
| EC              | $0.0622 \pm 0.0304$ | $0.0625 \pm 0.0309$ | $0.0600 \pm 0.0299$ | $0.7500 \pm 0.1027$ | $0.8075 \pm 0.0771$ | $0.7024 \pm 0.1209$ | $0.4483 \pm 0.0478$ | $0.2476 \pm 0.0899$ | $0.3755 \pm 0.1433$ |
| Na              | $0.0000 \pm 0.0100$ | $0.0000 \pm 0.0100$ | $0.0000 \pm 0.0100$ | $0.0014 \pm 0.0022$ | $0.0016 \pm 0.0027$ | $0.0013 \pm 0.0019$ | $0.0014 \pm 0.0023$ | $0.0011 \pm 0.0057$ | $0.0041 \pm 0.0060$ |
| Mg              | $0.0000 \pm 0.0100$ | $0.0000 \pm 0.0100$ | $0.0000 \pm 0.0100$ | $0.0009 \pm 0.0009$ | $0.0010 \pm 0.0010$ | $0.0008 \pm 0.0008$ | $0.0014 \pm 0.0010$ | $0.0024 \pm 0.0017$ | $0.0045 \pm 0.0023$ |
| Al              | $0.0000 \pm 0.0100$ | $0.0000 \pm 0.0100$ | $0.0000 \pm 0.0100$ | $0.0004 \pm 0.0010$ | $0.0005 \pm 0.0012$ | $0.0004 \pm 0.0008$ | $0.0019 \pm 0.0009$ | $0.0023 \pm 0.0012$ | $0.0021 \pm 0.0016$ |
| Si              | $0.0000 \pm 0.0100$ | $0.0000 \pm 0.0100$ | $0.0000 \pm 0.0100$ | $0.0051 \pm 0.0013$ | $0.0055 \pm 0.0014$ | $0.0048 \pm 0.0012$ | $0.0064 \pm 0.0024$ | $0.0091 \pm 0.0048$ | $0.0072 \pm 0.0026$ |
| P               | $0.0000 \pm 0.0100$ | $0.0000 \pm 0.0100$ | $0.0000 \pm 0.0100$ | $0.0003 \pm 0.0003$ | $0.0004 \pm 0.0004$ | $0.0003 \pm 0.0003$ | $0.0034 \pm 0.0012$ | $0.0040 \pm 0.0014$ | $0.0055 \pm 0.0021$ |
| S               | $0.0025 \pm 0.0006$ | $0.0026 \pm 0.0006$ | $0.0025 \pm 0.0007$ | $0.0030 \pm 0.0019$ | $0.0033 \pm 0.0021$ | $0.0027 \pm 0.0017$ | $0.0100 \pm 0.0040$ | $0.0101 \pm 0.0029$ | $0.0129 \pm 0.0067$ |
| <b>Cl</b>       | $0.0004 \pm 0.0008$ | $0.0005 \pm 0.0008$ | $0.0004 \pm 0.0007$ | $0.0007 \pm 0.0016$ | $0.0007 \pm 0.0018$ | $0.0006 \pm 0.0015$ | $0.0013 \pm 0.0007$ | $0.0031 \pm 0.0030$ | $0.0032 \pm 0.0034$ |
| K               | $0.0002 \pm 0.0016$ | $0.0002 \pm 0.0016$ | $0.0002 \pm 0.0015$ | $0.0001 \pm 0.0003$ | $0.0001 \pm 0.0003$ | $0.0001 \pm 0.0003$ | $0.0004 \pm 0.0003$ | $0.0008 \pm 0.0006$ | $0.0008 \pm 0.0008$ |
| Ca              | $0.0016 \pm 0.0009$ | $0.0016 \pm 0.0009$ | $0.0015 \pm 0.0009$ | $0.0006 \pm 0.0005$ | $0.0007 \pm 0.0005$ | $0.0005 \pm 0.0004$ | $0.0046 \pm 0.0013$ | $0.0064 \pm 0.0031$ | $0.0080 \pm 0.0035$ |
| Тi              | $0.0000 \pm 0.0035$ | $0.0000 \pm 0.0036$ | $0.0000 \pm 0.0033$ | $0.0000 \pm 0.0012$ | $0.0000 \pm 0.0013$ | $0.0000 \pm 0.0010$ | $0.0000 \pm 0.0015$ | $0.0003 \pm 0.0037$ | $0.0001 \pm 0.0047$ |
| Va              | $0.0000 \pm 0.0016$ | $0.0000 \pm 0.0017$ | $0.0000 \pm 0.0015$ | $0.0000 \pm 0.0005$ | $0.0000 \pm 0.0005$ | $0.0000 \pm 0.0004$ | $0.0000 \pm 0.0006$ | $0.0002 \pm 0.0016$ | $0.0002 \pm 0.0020$ |
| $_{\rm Cr}$     | $0.0000 \pm 0.0003$ | $0.0000 \pm 0.0003$ | $0.0000 \pm 0.0003$ | $0.0000 \pm 0.0001$ | $0.0000 \pm 0.0001$ | $0.0000 \pm 0.0001$ | $0.0003 \pm 0.0002$ | $0.0008 \pm 0.0004$ | $0.0005 \pm 0.0006$ |
| Mn              | $0.0000 \pm 0.0002$ | $0.0000 \pm 0.0002$ | $0.0000 \pm 0.0002$ | $0.0000 \pm 0.0001$ | $0.0000 \pm 0.0001$ | $0.0000 \pm 0.0001$ | $0.0001 \pm 0.0001$ | $0.0002 \pm 0.0004$ | $0.0002 \pm 0.0005$ |
| Fe              | $0.0009 \pm 0.0002$ | $0.0009 \pm 0.0003$ | $0.0008 \pm 0.0002$ | $0.0002 \pm 0.0002$ | $0.0002 \pm 0.0002$ | $0.0002 \pm 0.0002$ | $0.0174 \pm 0.0170$ | $0.0143 \pm 0.0081$ | $0.0217 \pm 0.0147$ |
| Ni              | $0.0000 \pm 0.0001$ | $0.0000 \pm 0.0001$ | $0.0000 \pm 0.0001$ | $0.0000 \pm 0.0001$ | $0.0000 \pm 0.0001$ | $0.0000 \pm 0.0001$ | $0.0001 \pm 0.0001$ | $0.0001 \pm 0.0003$ | $0.0002 \pm 0.0004$ |
| Cu              | $0.0001 \pm 0.0001$ | $0.0001 \pm 0.0001$ | $0.0001 \pm 0.0001$ | $0.0000 \pm 0.0001$ | $0.0000 \pm 0.0001$ | $0.0000 \pm 0.0001$ | $0.0003 \pm 0.0002$ | $0.0004 \pm 0.0003$ | $0.0005 \pm 0.0004$ |
| Zn              | $0.0006 \pm 0.0011$ | $0.0006 \pm 0.0012$ | $0.0006 \pm 0.0011$ | $0.0006 \pm 0.0008$ | $0.0007 \pm 0.0009$ | $0.0005 \pm 0.0007$ | $0.0056 \pm 0.0021$ | $0.0061 \pm 0.0024$ | $0.0081 \pm 0.0045$ |
| As              | $0.0000 \pm 0.0001$ | $0.0000 \pm 0.0001$ | $0.0000 \pm 0.0001$ | $0.0000 \pm 0.0001$ | $0.0000 \pm 0.0001$ | $0.0000 \pm 0.0001$ | $0.0000 \pm 0.0005$ | $0.0000 \pm 0.0004$ | $0.0000 \pm 0.0006$ |
| Se              | $0.0000 \pm 0.0000$ | $0.0000 \pm 0.0001$ | $0.0000 \pm 0.0000$ | $0.0000 \pm 0.0001$ | $0.0000 \pm 0.0001$ | $0.0000 \pm 0.0001$ | $0.0000 \pm 0.0001$ | $0.0000 \pm 0.0002$ | $0.0000 \pm 0.0002$ |
| Br              | $0.0000 \pm 0.0001$ | $0.0000 \pm 0.0001$ | $0.0000 \pm 0.0000$ | $0.0000 \pm 0.0001$ | $0.0000 \pm 0.0001$ | $0.0000 \pm 0.0000$ | $0.0004 \pm 0.0006$ | $0.0002 \pm 0.0002$ | $0.0007 \pm 0.0005$ |
| Rb              | $0.0000 \pm 0.0001$ | $0.0000 \pm 0.0001$ | $0.0000 \pm 0.0001$ | $0.0000 \pm 0.0000$ | $0.0000 \pm 0.0001$ | $0.0000 \pm 0.0000$ | $0.0000 \pm 0.0001$ | $0.0000 \pm 0.0001$ | $0.0000 \pm 0.0002$ |
| Sr              | $0.0000 \pm 0.0001$ | $0.0000 \pm 0.0001$ | $0.0000 \pm 0.0001$ | $0.0000 \pm 0.0001$ | $0.0000 \pm 0.0001$ | $0.0000 \pm 0.0000$ | $0.0000 \pm 0.0001$ | $0.0000 \pm 0.0002$ | $0.0000 \pm 0.0002$ |
| Zr              | $0.0000 \pm 0.0001$ | $0.0000 \pm 0.0001$ | $0.0000 \pm 0.0001$ | $0.0000 \pm 0.0001$ | $0.0000 \pm 0.0001$ | $0.0000 \pm 0.0001$ | $0.0000 \pm 0.0001$ | $0.0000 \pm 0.0002$ | $0.0000 \pm 0.0003$ |
| Hg              | $0.0000 \pm 0.0001$ | $0.0000 \pm 0.0001$ | $0.0000 \pm 0.0001$ | $0.0000 \pm 0.0001$ | $0.0000 \pm 0.0001$ | $0.0000 \pm 0.0001$ | $0.0000 \pm 0.0002$ | $0.0000 \pm 0.0004$ | $0.0000 \pm 0.0005$ |
| Pb              | $0.0002 \pm 0.0002$ | $0.0002 \pm 0.0002$ | $0.0002 \pm 0.0002$ | $0.0000 \pm 0.0002$ | $0.0000 \pm 0.0002$ | $0.0000 \pm 0.0001$ | $0.0024 \pm 0.0020$ | $0.0013 \pm 0.0007$ | $0.0033 \pm 0.0026$ |

Tabela C.1 – Continuação

| <b>Espécies</b> | N <sub>0</sub> 19   | <b>N020</b>         | N021                | N <sub>0</sub> 22   | N023                | N <sub>0</sub> 24   | N <sub>0</sub> 25   | N026                | N027                |
|-----------------|---------------------|---------------------|---------------------|---------------------|---------------------|---------------------|---------------------|---------------------|---------------------|
|                 | <b>NWLCPC</b>       | NWL2P1              | NWL2P2              | NWL2P3              | NWL2C               | NWHCP1              | NWHCP2              | NWHCP3              | <b>NWHCPC</b>       |
| NO <sub>3</sub> | $0.0020 \pm 0.0016$ | $0.0042 \pm 0.0013$ | $0.0025 \pm 0.0032$ | $0.0040 \pm 0.0042$ | $0.0035 \pm 0.0025$ | $0.0009 \pm 0.0003$ | $0.0011 \pm 0.0008$ | $0.0016 \pm 0.0009$ | $0.0010 \pm 0.0004$ |
| $SO_4^-$        | $0.0173 \pm 0.0056$ | $0.0247 \pm 0.0017$ | $0.0116 \pm 0.0045$ | $0.0109 \pm 0.0052$ | $0.0175 \pm 0.0034$ | $0.0033 \pm 0.0010$ | $0.0056 \pm 0.0048$ | $0.0079 \pm 0.0068$ | $0.0045 \pm 0.0021$ |
| $NH4+$          | $0.0000 \pm 0.0100$ | $0.0000 \pm 0.0100$ | $0.0000 \pm 0.0100$ | $0.0000 \pm 0.0100$ | $0.0000 \pm 0.0100$ | $0.0000 \pm 0.0100$ | $0.0000 \pm 0.0100$ | $0.0000 \pm 0.0100$ | $0.0000 \pm 0.0100$ |
| oc              | $0.4425 \pm 0.0769$ | $0.4389 \pm 0.0298$ | $0.6677 \pm 0.0655$ | $0.5215 \pm 0.0614$ | $0.5386 \pm 0.0485$ | $0.4924 \pm 0.1788$ | $0.6006 \pm 0.1031$ | $0.5166 \pm 0.1989$ | $0.5192 \pm 0.1690$ |
| EC              | $0.3732 \pm 0.0690$ | $0.4048 \pm 0.0298$ | $0.1178 \pm 0.0655$ | $0.2914 \pm 0.0767$ | $0.2782 \pm 0.0511$ | $0.3794 \pm 0.2187$ | $0.2309 \pm 0.1106$ | $0.3092 \pm 0.2069$ | $0.3403 \pm 0.2034$ |
| Na              | $0.0017 \pm 0.0041$ | $0.0045 \pm 0.0022$ | $0.0035 \pm 0.0082$ | $0.0128 \pm 0.0084$ | $0.0055 \pm 0.0055$ | $0.0002 \pm 0.0008$ | $0.0008 \pm 0.0023$ | $0.0021 \pm 0.0028$ | $0.0005 \pm 0.0014$ |
| Mg              | $0.0023 \pm 0.0014$ | $0.0007 \pm 0.0015$ | $0.0031 \pm 0.0026$ | $0.0077 \pm 0.0030$ | $0.0028 \pm 0.0022$ | $0.0004 \pm 0.0004$ | $0.0008 \pm 0.0008$ | $0.0017 \pm 0.0008$ | $0.0006 \pm 0.0005$ |
| Al              | $0.0021 \pm 0.0009$ | $0.0016 \pm 0.0006$ | $0.0018 \pm 0.0020$ | $0.0011 \pm 0.0027$ | $0.0016 \pm 0.0015$ | $0.0005 \pm 0.0004$ | $0.0010 \pm 0.0005$ | $0.0013 \pm 0.0006$ | $0.0007 \pm 0.0004$ |
| Si              | $0.0075 \pm 0.0032$ | $0.0052 \pm 0.0004$ | $0.0059 \pm 0.0009$ | $0.0051 \pm 0.0012$ | $0.0054 \pm 0.0007$ | $0.0012 \pm 0.0011$ | $0.0079 \pm 0.0068$ | $0.0098 \pm 0.0106$ | $0.0031 \pm 0.0007$ |
| P               | $0.0041 \pm 0.0014$ | $0.0016 \pm 0.0003$ | $0.0025 \pm 0.0000$ | $0.0024 \pm 0.0008$ | $0.0021 \pm 0.0003$ | $0.0011 \pm 0.0013$ | $0.0016 \pm 0.0014$ | $0.0037 \pm 0.0024$ | $0.0014 \pm 0.0014$ |
| S               | $0.0110 \pm 0.0044$ | $0.0061 \pm 0.0003$ | $0.0075 \pm 0.0007$ | $0.0068 \pm 0.0009$ | $0.0067 \pm 0.0005$ | $0.0054 \pm 0.0021$ | $0.0048 \pm 0.0030$ | $0.0067 \pm 0.0042$ | $0.0054 \pm 0.0026$ |
| <b>CI</b>       | $0.0023 \pm 0.0020$ | $0.0024 \pm 0.0009$ | $0.0075 \pm 0.0024$ | $0.0084 \pm 0.0032$ | $0.0053 \pm 0.0019$ | $0.0006 \pm 0.0002$ | $0.0021 \pm 0.0013$ | $0.0019 \pm 0.0012$ | $0.0011 \pm 0.0006$ |
| K               | $0.0006 \pm 0.0005$ | $0.0005 \pm 0.0004$ | $0.0011 \pm 0.0010$ | $0.0016 \pm 0.0014$ | $0.0009 \pm 0.0008$ | $0.0001 \pm 0.0002$ | $0.0003 \pm 0.0002$ | $0.0004 \pm 0.0003$ | $0.0002 \pm 0.0002$ |
| Ca              | $0.0058 \pm 0.0019$ | $0.0028 \pm 0.0005$ | $0.0042 \pm 0.0013$ | $0.0042 \pm 0.0015$ | $0.0036 \pm 0.0010$ | $0.0019 \pm 0.0014$ | $0.0027 \pm 0.0019$ | $0.0037 \pm 0.0024$ | $0.0023 \pm 0.0017$ |
| Ti              | $0.0001 \pm 0.0028$ | $0.0000 \pm 0.0023$ | $0.0005 \pm 0.0059$ | $0.0001 \pm 0.0079$ | $0.0002 \pm 0.0046$ | $0.0000 \pm 0.0006$ | $0.0001 \pm 0.0014$ | $0.0001 \pm 0.0016$ | $0.0000 \pm 0.0009$ |
| Va              | $0.0001 \pm 0.0012$ | $0.0000 \pm 0.0010$ | $0.0004 \pm 0.0025$ | $0.0004 \pm 0.0033$ | $0.0002 \pm 0.0019$ | $0.0000 \pm 0.0003$ | $0.0001 \pm 0.0006$ | $0.0001 \pm 0.0007$ | $0.0000 \pm 0.0004$ |
| $\mathbf{C}$ r  | $0.0005 \pm 0.0003$ | $0.0004 \pm 0.0002$ | $0.0014 \pm 0.0006$ | $0.0006 \pm 0.0010$ | $0.0008 \pm 0.0005$ | $0.0001 \pm 0.0001$ | $0.0004 \pm 0.0001$ | $0.0003 \pm 0.0002$ | $0.0002 \pm 0.0001$ |
| Mn              | $0.0002 \pm 0.0003$ | $0.0000 \pm 0.0002$ | $0.0002 \pm 0.0007$ | $0.0002 \pm 0.0009$ | $0.0001 \pm 0.0005$ | $0.0001 \pm 0.0000$ | $0.0001 \pm 0.0002$ | $0.0001 \pm 0.0002$ | $0.0001 \pm 0.0001$ |
| Fe              | $0.0180 \pm 0.0115$ | $0.0066 \pm 0.0002$ | $0.0112 \pm 0.0005$ | $0.0110 \pm 0.0006$ | $0.0091 \pm 0.0004$ | $0.0083 \pm 0.0020$ | $0.0057 \pm 0.0019$ | $0.0093 \pm 0.0034$ | $0.0077 \pm 0.0005$ |
| Ni              | $0.0001 \pm 0.0002$ | $0.0000 \pm 0.0001$ | $0.0002 \pm 0.0004$ | $0.0001 \pm 0.0006$ | $0.0001 \pm 0.0003$ | $0.0001 \pm 0.0000$ | $0.0001 \pm 0.0001$ | $0.0001 \pm 0.0001$ | $0.0001 \pm 0.0000$ |
| Cu              | $0.0004 \pm 0.0002$ | $0.0001 \pm 0.0002$ | $0.0003 \pm 0.0004$ | $0.0002 \pm 0.0007$ | $0.0002 \pm 0.0004$ | $0.0002 \pm 0.0001$ | $0.0002 \pm 0.0002$ | $0.0003 \pm 0.0002$ | $0.0002 \pm 0.0002$ |
| Zn              | $0.0065 \pm 0.0029$ | $0.0027 \pm 0.0001$ | $0.0035 \pm 0.0004$ | $0.0028 \pm 0.0005$ | $0.0030 \pm 0.0003$ | $0.0024 \pm 0.0020$ | $0.0025 \pm 0.0027$ | $0.0040 \pm 0.0034$ | $0.0026 \pm 0.0024$ |
| As              | $0.0000 \pm 0.0005$ | $0.0000 \pm 0.0002$ | $0.0000 \pm 0.0005$ | $0.0000 \pm 0.0007$ | $0.0000 \pm 0.0004$ | $0.0000 \pm 0.0002$ | $0.0000 \pm 0.0002$ | $0.0000 \pm 0.0010$ | $0.0000 \pm 0.0002$ |
| Se              | $0.0000 \pm 0.0001$ | $0.0000 \pm 0.0001$ | $0.0001 \pm 0.0003$ | $0.0000 \pm 0.0004$ | $0.0000 \pm 0.0002$ | $0.0000 \pm 0.0000$ | $0.0000 \pm 0.0001$ | $0.0000 \pm 0.0001$ | $0.0000 \pm 0.0000$ |
| Br              | $0.0004 \pm 0.0004$ | $0.0000 \pm 0.0001$ | $0.0000 \pm 0.0002$ | $0.0000 \pm 0.0003$ | $0.0000 \pm 0.0002$ | $0.0003 \pm 0.0004$ | $0.0003 \pm 0.0005$ | $0.0003 \pm 0.0004$ | $0.0003 \pm 0.0004$ |
| Rb              | $0.0000 \pm 0.0001$ | $0.0000 \pm 0.0001$ | $0.0000 \pm 0.0002$ | $0.0000 \pm 0.0003$ | $0.0000 \pm 0.0002$ | $0.0000 \pm 0.0000$ | $0.0000 \pm 0.0001$ | $0.0000 \pm 0.0001$ | $0.0000 \pm 0.0000$ |
| Sr              | $0.0000 \pm 0.0001$ | $0.0000 \pm 0.0001$ | $0.0000 \pm 0.0002$ | $0.0000 \pm 0.0003$ | $0.0000 \pm 0.0002$ | $0.0000 \pm 0.0000$ | $0.0000 \pm 0.0001$ | $0.0000 \pm 0.0001$ | $0.0000 \pm 0.0000$ |
| Zr              | $0.0000 \pm 0.0002$ | $0.0000 \pm 0.0001$ | $0.0000 \pm 0.0003$ | $0.0000 \pm 0.0005$ | $0.0000 \pm 0.0003$ | $0.0000 \pm 0.0000$ | $0.0000 \pm 0.0001$ | $0.0000 \pm 0.0001$ | $0.0000 \pm 0.0000$ |
| Hg              | $0.0000 \pm 0.0003$ | $0.0000 \pm 0.0003$ | $0.0000 \pm 0.0006$ | $0.0000 \pm 0.0009$ | $0.0000 \pm 0.0005$ | $0.0000 \pm 0.0000$ | $0.0000 \pm 0.0002$ | $0.0000 \pm 0.0002$ | $0.0000 \pm 0.0001$ |
| Pb              | $0.0023 \pm 0.0013$ | $0.0002 \pm 0.0003$ | $0.0006 \pm 0.0006$ | $0.0002 \pm 0.0010$ | $0.0004 \pm 0.0005$ | $0.0012 \pm 0.0007$ | $0.0006 \pm 0.0003$ | $0.0040 \pm 0.0057$ | $0.0012 \pm 0.0008$ |

Tabela C.1 – Continuação

| <b>Espécies</b> | <b>N028</b>         | N <sub>0</sub> 29   | <b>N030</b>         | N <sub>0</sub> 31   | N <sub>0</sub> 32   | N033                | N <sub>0</sub> 34   | N035                | N036                |
|-----------------|---------------------|---------------------|---------------------|---------------------|---------------------|---------------------|---------------------|---------------------|---------------------|
|                 | NWH1P1              | NWH1P2              | NWH1P3              | NWH1C               | NWNSP1              | NWNSP2              | NWNSP3              | <b>NWNSPC</b>       | NWSCP1              |
| NO <sub>3</sub> | $0.0012 \pm 0.0001$ | $0.0007 \pm 0.0004$ | $0.0024 \pm 0.0011$ | $0.0012 \pm 0.0002$ | $0.0015 \pm 0.0012$ | $0.0015 \pm 0.0016$ | $0.0023 \pm 0.0020$ | $0.0016 \pm 0.0011$ | $0.0019 \pm 0.0014$ |
| $SO_4^-$        | $0.0043 \pm 0.0002$ | $0.0030 \pm 0.0004$ | $0.0044 \pm 0.0011$ | $0.0041 \pm 0.0003$ | $0.0110 \pm 0.0091$ | $0.0106 \pm 0.0060$ | $0.0152 \pm 0.0113$ | $0.0118 \pm 0.0080$ | $0.0046 \pm 0.0026$ |
| $NH4+$          | $0.0000 \pm 0.0100$ | $0.0000 \pm 0.0100$ | $0.0000 \pm 0.0100$ | $0.0000 \pm 0.0100$ | $0.0000 \pm 0.0100$ | $0.0000 \pm 0.0100$ | $0.0000 \pm 0.0100$ | $0.0000 \pm 0.0100$ | $0.0000 \pm 0.0100$ |
| oc              | $0.2939 \pm 0.0130$ | $0.5016 \pm 0.0236$ | $0.2911 \pm 0.0213$ | $0.3334 \pm 0.0153$ | $0.4332 \pm 0.1258$ | $0.5714 \pm 0.0870$ | $0.4631 \pm 0.1623$ | $0.4754 \pm 0.1190$ | $0.6710 \pm 0.1168$ |
| EC              | $0.6235 \pm 0.0312$ | $0.3409 \pm 0.0194$ | $0.5466 \pm 0.0355$ | $0.5665 \pm 0.0291$ | $0.4188 \pm 0.1358$ | $0.2404 \pm 0.0906$ | $0.3471 \pm 0.1606$ | $0.3591 \pm 0.1284$ | $0.1788 \pm 0.1376$ |
| Na              | $0.0000 \pm 0.0000$ | $0.0012 \pm 0.0010$ | $0.0043 \pm 0.0028$ | $0.0004 \pm 0.0003$ | $0.0009 \pm 0.0018$ | $0.0010 \pm 0.0044$ | $0.0032 \pm 0.0050$ | $0.0012 \pm 0.0031$ | $0.0000 \pm 0.0100$ |
| Mg              | $0.0000 \pm 0.0000$ | $0.0002 \pm 0.0006$ | $0.0022 \pm 0.0010$ | $0.0001 \pm 0.0002$ | $0.0010 \pm 0.0007$ | $0.0018 \pm 0.0014$ | $0.0033 \pm 0.0023$ | $0.0016 \pm 0.0010$ | $0.0000 \pm 0.0100$ |
| Al              | $0.0000 \pm 0.0000$ | $0.0009 \pm 0.0002$ | $0.0013 \pm 0.0005$ | $0.0002 \pm 0.0001$ | $0.0013 \pm 0.0010$ | $0.0018 \pm 0.0012$ | $0.0017 \pm 0.0014$ | $0.0015 \pm 0.0011$ | $0.0000 \pm 0.0100$ |
| Si              | $0.0000 \pm 0.0000$ | $0.0158 \pm 0.0002$ | $0.0220 \pm 0.0005$ | $0.0039 \pm 0.0001$ | $0.0042 \pm 0.0033$ | $0.0086 \pm 0.0053$ | $0.0083 \pm 0.0065$ | $0.0056 \pm 0.0033$ | $0.0000 \pm 0.0100$ |
| P               | $0.0000 \pm 0.0000$ | $0.0010 \pm 0.0001$ | $0.0056 \pm 0.0003$ | $0.0004 \pm 0.0000$ | $0.0024 \pm 0.0016$ | $0.0030 \pm 0.0018$ | $0.0048 \pm 0.0023$ | $0.0029 \pm 0.0019$ | $0.0000 \pm 0.0100$ |
| S               | $0.0048 \pm 0.0002$ | $0.0034 \pm 0.0001$ | $0.0051 \pm 0.0005$ | $0.0045 \pm 0.0002$ | $0.0080 \pm 0.0039$ | $0.0078 \pm 0.0039$ | $0.0103 \pm 0.0063$ | $0.0086 \pm 0.0045$ | $0.0045 \pm 0.0032$ |
| <b>CI</b>       | $0.0007 \pm 0.0002$ | $0.0022 \pm 0.0002$ | $0.0030 \pm 0.0007$ | $0.0011 \pm 0.0002$ | $0.0010 \pm 0.0006$ | $0.0027 \pm 0.0023$ | $0.0027 \pm 0.0026$ | $0.0018 \pm 0.0016$ | $0.0004 \pm 0.0005$ |
| K               | $0.0001 \pm 0.0004$ | $0.0002 \pm 0.0001$ | $0.0005 \pm 0.0004$ | $0.0001 \pm 0.0003$ | $0.0003 \pm 0.0002$ | $0.0006 \pm 0.0005$ | $0.0006 \pm 0.0007$ | $0.0004 \pm 0.0004$ | $0.0002 \pm 0.0010$ |
| Ca              | $0.0011 \pm 0.0003$ | $0.0011 \pm 0.0001$ | $0.0027 \pm 0.0004$ | $0.0012 \pm 0.0003$ | $0.0035 \pm 0.0019$ | $0.0048 \pm 0.0032$ | $0.0061 \pm 0.0037$ | $0.0043 \pm 0.0025$ | $0.0009 \pm 0.0010$ |
| Ti              | $0.0000 \pm 0.0010$ | $0.0001 \pm 0.0007$ | $0.0001 \pm 0.0019$ | $0.0000 \pm 0.0010$ | $0.0000 \pm 0.0011$ | $0.0002 \pm 0.0028$ | $0.0001 \pm 0.0037$ | $0.0001 \pm 0.0021$ | $0.0000 \pm 0.0024$ |
| Va              | $0.0000 \pm 0.0005$ | $0.0000 \pm 0.0003$ | $0.0001 \pm 0.0008$ | $0.0000 \pm 0.0004$ | $0.0000 \pm 0.0005$ | $0.0001 \pm 0.0012$ | $0.0002 \pm 0.0016$ | $0.0001 \pm 0.0009$ | $0.0000 \pm 0.0011$ |
| $_{\rm Cr}$     | $0.0001 \pm 0.0001$ | $0.0004 \pm 0.0001$ | $0.0004 \pm 0.0002$ | $0.0002 \pm 0.0001$ | $0.0002 \pm 0.0001$ | $0.0006 \pm 0.0004$ | $0.0004 \pm 0.0005$ | $0.0004 \pm 0.0002$ | $0.0000 \pm 0.0002$ |
| Mn              | $0.0001 \pm 0.0001$ | $0.0001 \pm 0.0001$ | $0.0002 \pm 0.0002$ | $0.0001 \pm 0.0001$ | $0.0001 \pm 0.0001$ | $0.0002 \pm 0.0003$ | $0.0002 \pm 0.0004$ | $0.0001 \pm 0.0002$ | $0.0000 \pm 0.0001$ |
| Fe              | $0.0074 \pm 0.0001$ | $0.0055 \pm 0.0001$ | $0.0088 \pm 0.0002$ | $0.0071 \pm 0.0001$ | $0.0135 \pm 0.0130$ | $0.0106 \pm 0.0075$ | $0.0164 \pm 0.0125$ | $0.0136 \pm 0.0098$ | $0.0028 \pm 0.0032$ |
| Ni              | $0.0001 \pm 0.0000$ | $0.0001 \pm 0.0000$ | $0.0001 \pm 0.0001$ | $0.0001 \pm 0.0000$ | $0.0001 \pm 0.0001$ | $0.0001 \pm 0.0002$ | $0.0001 \pm 0.0003$ | $0.0001 \pm 0.0001$ | $0.0000 \pm 0.0000$ |
| Cu              | $0.0001 \pm 0.0000$ | $0.0001 \pm 0.0001$ | $0.0003 \pm 0.0001$ | $0.0001 \pm 0.0000$ | $0.0002 \pm 0.0002$ | $0.0003 \pm 0.0002$ | $0.0004 \pm 0.0003$ | $0.0003 \pm 0.0002$ | $0.0001 \pm 0.0001$ |
| Zn              | $0.0012 \pm 0.0003$ | $0.0008 \pm 0.0000$ | $0.0030 \pm 0.0001$ | $0.0012 \pm 0.0002$ | $0.0042 \pm 0.0025$ | $0.0046 \pm 0.0030$ | $0.0063 \pm 0.0043$ | $0.0048 \pm 0.0032$ | $0.0000 \pm 0.0008$ |
| As              | $0.0000 \pm 0.0003$ | $0.0000 \pm 0.0002$ | $0.0000 \pm 0.0017$ | $0.0000 \pm 0.0004$ | $0.0000 \pm 0.0004$ | $0.0000 \pm 0.0003$ | $0.0000 \pm 0.0009$ | $0.0000 \pm 0.0004$ | $0.0000 \pm 0.0001$ |
| <b>Se</b>       | $0.0000 \pm 0.0000$ | $0.0000 \pm 0.0000$ | $0.0000 \pm 0.0001$ | $0.0000 \pm 0.0000$ | $0.0000 \pm 0.0001$ | $0.0000 \pm 0.0001$ | $0.0000 \pm 0.0002$ | $0.0000 \pm 0.0001$ | $0.0000 \pm 0.0000$ |
| Br              | $0.0008 \pm 0.0000$ | $0.0008 \pm 0.0000$ | $0.0007 \pm 0.0001$ | $0.0008 \pm 0.0000$ | $0.0004 \pm 0.0005$ | $0.0003 \pm 0.0003$ | $0.0005 \pm 0.0004$ | $0.0004 \pm 0.0004$ | $0.0001 \pm 0.0001$ |
| Rb              | $0.0000 \pm 0.0000$ | $0.0000 \pm 0.0000$ | $0.0000 \pm 0.0001$ | $0.0000 \pm 0.0000$ | $0.0000 \pm 0.0000$ | $0.0000 \pm 0.0001$ | $0.0000 \pm 0.0001$ | $0.0000 \pm 0.0001$ | $0.0000 \pm 0.0001$ |
| Sr              | $0.0000 \pm 0.0000$ | $0.0000 \pm 0.0000$ | $0.0000 \pm 0.0001$ | $0.0000 \pm 0.0000$ | $0.0000 \pm 0.0000$ | $0.0000 \pm 0.0001$ | $0.0000 \pm 0.0002$ | $0.0000 \pm 0.0001$ | $0.0000 \pm 0.0001$ |
| Zr              | $0.0000 \pm 0.0000$ | $0.0000 \pm 0.0000$ | $0.0000 \pm 0.0001$ | $0.0000 \pm 0.0000$ | $0.0000 \pm 0.0001$ | $0.0000 \pm 0.0002$ | $0.0000 \pm 0.0002$ | $0.0000 \pm 0.0001$ | $0.0000 \pm 0.0001$ |
| Hg              | $0.0000 \pm 0.0001$ | $0.0000 \pm 0.0001$ | $0.0000 \pm 0.0002$ | $0.0000 \pm 0.0001$ | $0.0000 \pm 0.0001$ | $0.0000 \pm 0.0003$ | $0.0000 \pm 0.0004$ | $0.0000 \pm 0.0002$ | $0.0000 \pm 0.0001$ |
| Pb              | $0.0020 \pm 0.0000$ | $0.0009 \pm 0.0001$ | $0.0106 \pm 0.0002$ | $0.0021 \pm 0.0001$ | $0.0019 \pm 0.0016$ | $0.0010 \pm 0.0007$ | $0.0036 \pm 0.0038$ | $0.0018 \pm 0.0012$ | $0.0004 \pm 0.0003$ |

Tabela C.1 – Continuação

| <b>Espécies</b> | N037                | <b>N038</b>         | N <sub>0</sub> 39   | N <sub>040</sub>    | N <sub>041</sub>    | N <sub>042</sub>    | N <sub>043</sub>    | <b>N044</b>         | N <sub>045</sub>    |
|-----------------|---------------------|---------------------|---------------------|---------------------|---------------------|---------------------|---------------------|---------------------|---------------------|
|                 | NWSCP2              | NWSCP3              | <b>NWSCPC</b>       | NWSAP1              | NWSAP2              | NWSAP3              | <b>NWSAPC</b>       | <b>NWLDCP1</b>      | <b>NWLDCP2</b>      |
| NO <sub>3</sub> | $0.0029 \pm 0.0015$ | $0.0036 \pm 0.0034$ | $0.0024 \pm 0.0018$ | $0.0025 \pm 0.0015$ | $0.0025 \pm 0.0018$ | $0.0043 \pm 0.0045$ | $0.0028 \pm 0.0023$ | $0.0036 \pm 0.0018$ | $0.0042 \pm 0.0016$ |
| $SO_4^-$        | $0.0020 \pm 0.0007$ | $0.0029 \pm 0.0015$ | $0.0035 \pm 0.0022$ | $0.0031 \pm 0.0006$ | $0.0019 \pm 0.0010$ | $0.0024 \pm 0.0018$ | $0.0023 \pm 0.0007$ | $0.0149 \pm 0.0086$ | $0.0042 \pm 0.0014$ |
| $NH4+$          | $0.0000 \pm 0.0100$ | $0.0000 \pm 0.0100$ | $0.0000 \pm 0.0100$ | $0.0000 \pm 0.0100$ | $0.0000 \pm 0.0100$ | $0.0000 \pm 0.0100$ | $0.0000 \pm 0.0100$ | $0.0000 \pm 0.0100$ | $0.0000 \pm 0.0100$ |
| oc              | $0.7300 \pm 0.1152$ | $0.6691 \pm 0.1766$ | $0.6956 \pm 0.1393$ | $0.7385 \pm 0.0323$ | $0.7962 \pm 0.0347$ | $0.7711 \pm 0.0337$ | $0.7760 \pm 0.0339$ | $0.3026 \pm 0.0965$ | $0.3038 \pm 0.1563$ |
| EC              | $0.1114 \pm 0.1360$ | $0.1729 \pm 0.1990$ | $0.1492 \pm 0.1623$ | $0.0993 \pm 0.0053$ | $0.0329 \pm 0.0095$ | $0.0581 \pm 0.0043$ | $0.0555 \pm 0.0034$ | $0.6094 \pm 0.1097$ | $0.6227 \pm 0.1873$ |
| Na              | $0.0000 \pm 0.0100$ | $0.0000 \pm 0.0100$ | $0.0000 \pm 0.0100$ | $0.0000 \pm 0.0100$ | $0.0000 \pm 0.0100$ | $0.0000 \pm 0.0100$ | $0.0000 \pm 0.0100$ | $0.0000 \pm 0.0100$ | $0.0000 \pm 0.0100$ |
| Mg              | $0.0000 \pm 0.0100$ | $0.0000 \pm 0.0100$ | $0.0000 \pm 0.0100$ | $0.0000 \pm 0.0100$ | $0.0000 \pm 0.0100$ | $0.0000 \pm 0.0100$ | $0.0000 \pm 0.0100$ | $0.0000 \pm 0.0100$ | $0.0000 \pm 0.0100$ |
| Al              | $0.0000 \pm 0.0100$ | $0.0000 \pm 0.0100$ | $0.0000 \pm 0.0100$ | $0.0000 \pm 0.0100$ | $0.0000 \pm 0.0100$ | $0.0000 \pm 0.0100$ | $0.0000 \pm 0.0100$ | $0.0000 \pm 0.0100$ | $0.0000 \pm 0.0100$ |
| Si              | $0.0000 \pm 0.0100$ | $0.0000 \pm 0.0100$ | $0.0000 \pm 0.0100$ | $0.0000 \pm 0.0100$ | $0.0000 \pm 0.0100$ | $0.0000 \pm 0.0100$ | $0.0000 \pm 0.0100$ | $0.0000 \pm 0.0100$ | $0.0000 \pm 0.0100$ |
| P               | $0.0000 \pm 0.0100$ | $0.0000 \pm 0.0100$ | $0.0000 \pm 0.0100$ | $0.0000 \pm 0.0100$ | $0.0000 \pm 0.0100$ | $0.0000 \pm 0.0100$ | $0.0000 \pm 0.0100$ | $0.0000 \pm 0.0100$ | $0.0000 \pm 0.0100$ |
| S               | $0.0022 \pm 0.0004$ | $0.0038 \pm 0.0021$ | $0.0038 \pm 0.0026$ | $0.0027 \pm 0.0011$ | $0.0021 \pm 0.0004$ | $0.0026 \pm 0.0006$ | $0.0024 \pm 0.0006$ | $0.0108 \pm 0.0053$ | $0.0043 \pm 0.0011$ |
| <b>CI</b>       | $0.0008 \pm 0.0005$ | $0.0006 \pm 0.0009$ | $0.0005 \pm 0.0005$ | $0.0005 \pm 0.0006$ | $0.0005 \pm 0.0005$ | $0.0004 \pm 0.0011$ | $0.0005 \pm 0.0006$ | $0.0012 \pm 0.0008$ | $0.0008 \pm 0.0006$ |
| K               | $0.0001 \pm 0.0013$ | $0.0002 \pm 0.0018$ | $0.0002 \pm 0.0012$ | $0.0004 \pm 0.0013$ | $0.0002 \pm 0.0013$ | $0.0003 \pm 0.0021$ | $0.0002 \pm 0.0014$ | $0.0000 \pm 0.0010$ | $0.0000 \pm 0.0013$ |
| Ca              | $0.0011 \pm 0.0011$ | $0.0015 \pm 0.0013$ | $0.0011 \pm 0.0012$ | $0.0013 \pm 0.0009$ | $0.0016 \pm 0.0010$ | $0.0021 \pm 0.0012$ | $0.0017 \pm 0.0010$ | $0.0004 \pm 0.0007$ | $0.0003 \pm 0.0009$ |
| Ti              | $0.0000 \pm 0.0028$ | $0.0000 \pm 0.0038$ | $0.0000 \pm 0.0026$ | $0.0000 \pm 0.0030$ | $0.0000 \pm 0.0027$ | $0.0000 \pm 0.0045$ | $0.0000 \pm 0.0031$ | $0.0000 \pm 0.0022$ | $0.0000 \pm 0.0028$ |
| Va              | $0.0000 \pm 0.0013$ | $0.0000 \pm 0.0017$ | $0.0000 \pm 0.0012$ | $0.0000 \pm 0.0014$ | $0.0000 \pm 0.0012$ | $0.0000 \pm 0.0020$ | $0.0000 \pm 0.0014$ | $0.0000 \pm 0.0010$ | $0.0000 \pm 0.0013$ |
| $_{\rm Cr}$     | $0.0000 \pm 0.0002$ | $0.0000 \pm 0.0003$ | $0.0000 \pm 0.0002$ | $0.0000 \pm 0.0002$ | $0.0000 \pm 0.0002$ | $0.0000 \pm 0.0004$ | $0.0000 \pm 0.0003$ | $0.0000 \pm 0.0002$ | $0.0000 \pm 0.0002$ |
| Mn              | $0.0000 \pm 0.0002$ | $0.0000 \pm 0.0002$ | $0.0000 \pm 0.0001$ | $0.0000 \pm 0.0002$ | $0.0000 \pm 0.0002$ | $0.0000 \pm 0.0003$ | $0.0000 \pm 0.0002$ | $0.0000 \pm 0.0001$ | $0.0000 \pm 0.0002$ |
| Fe              | $0.0019 \pm 0.0019$ | $0.0069 \pm 0.0105$ | $0.0033 \pm 0.0042$ | $0.0009 \pm 0.0003$ | $0.0008 \pm 0.0004$ | $0.0009 \pm 0.0003$ | $0.0009 \pm 0.0002$ | $0.0033 \pm 0.0021$ | $0.0006 \pm 0.0006$ |
| Ni              | $0.0000 \pm 0.0001$ | $0.0000 \pm 0.0001$ | $0.0000 \pm 0.0001$ | $0.0000 \pm 0.0001$ | $0.0000 \pm 0.0001$ | $0.0000 \pm 0.0001$ | $0.0000 \pm 0.0001$ | $0.0001 \pm 0.0001$ | $0.0000 \pm 0.0001$ |
| Cu              | $0.0001 \pm 0.0001$ | $0.0002 \pm 0.0001$ | $0.0001 \pm 0.0001$ | $0.0001 \pm 0.0001$ | $0.0001 \pm 0.0001$ | $0.0001 \pm 0.0001$ | $0.0001 \pm 0.0001$ | $0.0001 \pm 0.0000$ | $0.0000 \pm 0.0001$ |
| Zn              | $0.0003 \pm 0.0009$ | $0.0007 \pm 0.0012$ | $0.0003 \pm 0.0008$ | $0.0000 \pm 0.0009$ | $0.0004 \pm 0.0009$ | $0.0011 \pm 0.0014$ | $0.0005 \pm 0.0010$ | $0.0000 \pm 0.0007$ | $0.0000 \pm 0.0009$ |
| As              | $0.0000 \pm 0.0001$ | $0.0000 \pm 0.0003$ | $0.0000 \pm 0.0001$ | $0.0000 \pm 0.0001$ | $0.0000 \pm 0.0001$ | $0.0000 \pm 0.0001$ | $0.0000 \pm 0.0001$ | $0.0000 \pm 0.0001$ | $0.0000 \pm 0.0001$ |
| <b>Se</b>       | $0.0000 \pm 0.0000$ | $0.0000 \pm 0.0001$ | $0.0000 \pm 0.0000$ | $0.0000 \pm 0.0000$ | $0.0000 \pm 0.0000$ | $0.0000 \pm 0.0001$ | $0.0000 \pm 0.0000$ | $0.0000 \pm 0.0000$ | $0.0000 \pm 0.0000$ |
| Br              | $0.0000 \pm 0.0000$ | $0.0001 \pm 0.0001$ | $0.0001 \pm 0.0001$ | $0.0000 \pm 0.0000$ | $0.0000 \pm 0.0000$ | $0.0000 \pm 0.0001$ | $0.0000 \pm 0.0000$ | $0.0000 \pm 0.0000$ | $0.0000 \pm 0.0000$ |
| Rb              | $0.0000 \pm 0.0001$ | $0.0000 \pm 0.0001$ | $0.0000 \pm 0.0001$ | $0.0000 \pm 0.0001$ | $0.0000 \pm 0.0001$ | $0.0000 \pm 0.0001$ | $0.0000 \pm 0.0001$ | $0.0000 \pm 0.0000$ | $0.0000 \pm 0.0001$ |
| Sr              | $0.0000 \pm 0.0001$ | $0.0000 \pm 0.0002$ | $0.0000 \pm 0.0001$ | $0.0000 \pm 0.0001$ | $0.0000 \pm 0.0001$ | $0.0000 \pm 0.0002$ | $0.0000 \pm 0.0001$ | $0.0000 \pm 0.0001$ | $0.0000 \pm 0.0001$ |
| Zr              | $0.0000 \pm 0.0001$ | $0.0000 \pm 0.0001$ | $0.0000 \pm 0.0001$ | $0.0000 \pm 0.0001$ | $0.0000 \pm 0.0001$ | $0.0000 \pm 0.0001$ | $0.0000 \pm 0.0001$ | $0.0000 \pm 0.0001$ | $0.0000 \pm 0.0001$ |
| Hg              | $0.0000 \pm 0.0001$ | $0.0000 \pm 0.0002$ | $0.0000 \pm 0.0001$ | $0.0000 \pm 0.0001$ | $0.0000 \pm 0.0001$ | $0.0000 \pm 0.0002$ | $0.0000 \pm 0.0001$ | $0.0000 \pm 0.0001$ | $0.0000 \pm 0.0001$ |
| Pb              | $0.0002 \pm 0.0002$ | $0.0012 \pm 0.0017$ | $0.0005 \pm 0.0005$ | $0.0003 \pm 0.0003$ | $0.0001 \pm 0.0001$ | $0.0003 \pm 0.0003$ | $0.0002 \pm 0.0002$ | $0.0005 \pm 0.0004$ | $0.0003 \pm 0.0004$ |

Tabela C.1 – Continuação

| <b>Espécies</b> | N <sub>046</sub>    | N <sub>047</sub>    | <b>N048</b>         | N <sub>049</sub>    | N <sub>050</sub>    | N051                | N <sub>052</sub>    | N053                | N <sub>054</sub>    |
|-----------------|---------------------|---------------------|---------------------|---------------------|---------------------|---------------------|---------------------|---------------------|---------------------|
|                 | <b>NWLDCP3</b>      | <b>NWLDCPC</b>      | <b>NWHDBC</b>       | <b>NWHDOC</b>       | <b>NMC</b>          | <b>NMAHA</b>        | <b>NMCH</b>         | <b>NMCCA</b>        | <b>NMCK</b>         |
| NO <sub>3</sub> | $0.0037 \pm 0.0012$ | $0.0039 \pm 0.0013$ | $0.0020 \pm 0.0014$ | $0.0011 \pm 0.0008$ | $0.0002 \pm 0.0007$ | $0.0001 \pm 0.0006$ | $0.0005 \pm 0.0004$ | $0.0000 \pm 0.0008$ | $0.0000 \pm 0.0005$ |
| $SO_4^-$        | $0.0048 \pm 0.0017$ | $0.0072 \pm 0.0022$ | $0.0046 \pm 0.0048$ | $0.0030 \pm 0.0036$ | $0.0006 \pm 0.0007$ | $0.0012 \pm 0.0005$ | $0.0012 \pm 0.0004$ | $0.0000 \pm 0.0007$ | $0.0000 \pm 0.0005$ |
| $NH4+$          | $0.0000 \pm 0.0100$ | $0.0000 \pm 0.0100$ | $0.0000 \pm 0.0100$ | $0.0000 \pm 0.0100$ | $0.0001 \pm 0.0006$ | $0.0001 \pm 0.0005$ | $0.0002 \pm 0.0004$ | $0.0000 \pm 0.0007$ | $0.0000 \pm 0.0005$ |
| oc              | $0.3228 \pm 0.1483$ | $0.3073 \pm 0.1366$ | $0.1981 \pm 0.0774$ | $0.1756 \pm 0.0758$ | $0.9641 \pm 0.0770$ | $0.9529 \pm 0.0651$ | $0.9608 \pm 0.0652$ | $0.9841 \pm 0.0700$ | $0.9588 \pm 0.0662$ |
| EC              | $0.5999 \pm 0.1757$ | $0.6146 \pm 0.1613$ | $0.7351 \pm 0.1014$ | $0.7712 \pm 0.0967$ | $0.0225 \pm 0.0132$ | $0.0297 \pm 0.0063$ | $0.0249 \pm 0.0023$ | $0.0032 \pm 0.0022$ | $0.0322 \pm 0.0032$ |
| Na              | $0.0000 \pm 0.0100$ | $0.0000 \pm 0.0100$ | $0.0000 \pm 0.0100$ | $0.0000 \pm 0.0100$ | $0.0007 \pm 0.0009$ | $0.0005 \pm 0.0009$ | $0.0008 \pm 0.0003$ | $0.0008 \pm 0.0010$ | $0.0005 \pm 0.0006$ |
| Mg              | $0.0000 \pm 0.0100$ | $0.0000 \pm 0.0100$ | $0.0000 \pm 0.0100$ | $0.0000 \pm 0.0100$ | $0.0000 \pm 0.0002$ | $0.0000 \pm 0.0003$ | $0.0000 \pm 0.0002$ | $0.0000 \pm 0.0002$ | $0.0000 \pm 0.0001$ |
| Al              | $0.0000 \pm 0.0100$ | $0.0000 \pm 0.0100$ | $0.0000 \pm 0.0100$ | $0.0000 \pm 0.0100$ | $0.0001 \pm 0.0002$ | $0.0003 \pm 0.0002$ | $0.0003 \pm 0.0001$ | $0.0000 \pm 0.0002$ | $0.0000 \pm 0.0002$ |
| Si              | $0.0000 \pm 0.0100$ | $0.0000 \pm 0.0100$ | $0.0000 \pm 0.0100$ | $0.0000 \pm 0.0100$ | $0.0002 \pm 0.0002$ | $0.0004 \pm 0.0003$ | $0.0002 \pm 0.0000$ | $0.0000 \pm 0.0001$ | $0.0002 \pm 0.0001$ |
| P               | $0.0000 \pm 0.0100$ | $0.0000 \pm 0.0100$ | $0.0000 \pm 0.0100$ | $0.0000 \pm 0.0100$ | $0.0003 \pm 0.0002$ | $0.0005 \pm 0.0001$ | $0.0005 \pm 0.0001$ | $0.0000 \pm 0.0001$ | $0.0002 \pm 0.0001$ |
| S               | $0.0046 \pm 0.0010$ | $0.0061 \pm 0.0014$ | $0.0033 \pm 0.0019$ | $0.0025 \pm 0.0015$ | $0.0014 \pm 0.0004$ | $0.0019 \pm 0.0002$ | $0.0012 \pm 0.0001$ | $0.0011 \pm 0.0001$ | $0.0015 \pm 0.0001$ |
| <b>CI</b>       | $0.0007 \pm 0.0006$ | $0.0009 \pm 0.0005$ | $0.0018 \pm 0.0005$ | $0.0002 \pm 0.0003$ | $0.0009 \pm 0.0006$ | $0.0016 \pm 0.0004$ | $0.0010 \pm 0.0001$ | $0.0003 \pm 0.0001$ | $0.0006 \pm 0.0001$ |
| K               | $0.0000 \pm 0.0013$ | $0.0000 \pm 0.0012$ | $0.0001 \pm 0.0002$ | $0.0000 \pm 0.0002$ | $0.0019 \pm 0.0017$ | $0.0036 \pm 0.0007$ | $0.0030 \pm 0.0002$ | $0.0000 \pm 0.0001$ | $0.0010 \pm 0.0001$ |
| Ca              | $0.0001 \pm 0.0009$ | $0.0003 \pm 0.0009$ | $0.0006 \pm 0.0005$ | $0.0006 \pm 0.0005$ | $0.0000 \pm 0.0001$ | $0.0000 \pm 0.0001$ | $0.0000 \pm 0.0000$ | $0.0000 \pm 0.0001$ | $0.0000 \pm 0.0001$ |
| Ti              | $0.0000 \pm 0.0027$ | $0.0000 \pm 0.0026$ | $0.0000 \pm 0.0011$ | $0.0000 \pm 0.0008$ | $0.0000 \pm 0.0005$ | $0.0000 \pm 0.0004$ | $0.0000 \pm 0.0003$ | $0.0000 \pm 0.0006$ | $0.0000 \pm 0.0004$ |
| Va              | $0.0000 \pm 0.0013$ | $0.0000 \pm 0.0012$ | $0.0000 \pm 0.0004$ | $0.0000 \pm 0.0003$ | $0.0000 \pm 0.0002$ | $0.0000 \pm 0.0002$ | $0.0000 \pm 0.0001$ | $0.0000 \pm 0.0002$ | $0.0000 \pm 0.0002$ |
| $\mathbf{C}$ r  | $0.0000 \pm 0.0002$ | $0.0000 \pm 0.0002$ | $0.0000 \pm 0.0001$ | $0.0000 \pm 0.0001$ | $0.0000 \pm 0.0001$ | $0.0000 \pm 0.0000$ | $0.0000 \pm 0.0000$ | $0.0000 \pm 0.0001$ | $0.0000 \pm 0.0000$ |
| Mn              | $0.0000 \pm 0.0002$ | $0.0000 \pm 0.0001$ | $0.0000 \pm 0.0001$ | $0.0000 \pm 0.0001$ | $0.0000 \pm 0.0000$ | $0.0000 \pm 0.0000$ | $0.0000 \pm 0.0000$ | $0.0000 \pm 0.0000$ | $0.0000 \pm 0.0000$ |
| Fe              | $0.0005 \pm 0.0006$ | $0.0013 \pm 0.0007$ | $0.0002 \pm 0.0001$ | $0.0003 \pm 0.0003$ | $0.0002 \pm 0.0004$ | $0.0005 \pm 0.0007$ | $0.0003 \pm 0.0000$ | $0.0000 \pm 0.0000$ | $0.0000 \pm 0.0000$ |
| Ni              | $0.0000 \pm 0.0001$ | $0.0000 \pm 0.0001$ | $0.0000 \pm 0.0001$ | $0.0000 \pm 0.0000$ | $0.0000 \pm 0.0000$ | $0.0000 \pm 0.0000$ | $0.0000 \pm 0.0000$ | $0.0000 \pm 0.0000$ | $0.0000 \pm 0.0000$ |
| Cu              | $0.0000 \pm 0.0001$ | $0.0001 \pm 0.0001$ | $0.0000 \pm 0.0001$ | $0.0000 \pm 0.0000$ | $0.0000 \pm 0.0000$ | $0.0000 \pm 0.0000$ | $0.0000 \pm 0.0000$ | $0.0000 \pm 0.0000$ | $0.0000 \pm 0.0000$ |
| Zn              | $0.0000 \pm 0.0009$ | $0.0000 \pm 0.0008$ | $0.0006 \pm 0.0003$ | $0.0007 \pm 0.0012$ | $0.0003 \pm 0.0005$ | $0.0010 \pm 0.0004$ | $0.0000 \pm 0.0000$ | $0.0000 \pm 0.0000$ | $0.0000 \pm 0.0000$ |
| As              | $0.0000 \pm 0.0001$ | $0.0000 \pm 0.0001$ | $0.0000 \pm 0.0001$ | $0.0000 \pm 0.0001$ | $0.0000 \pm 0.0001$ | $0.0000 \pm 0.0000$ | $0.0000 \pm 0.0000$ | $0.0000 \pm 0.0001$ | $0.0000 \pm 0.0000$ |
| Se              | $0.0000 \pm 0.0000$ | $0.0000 \pm 0.0000$ | $0.0000 \pm 0.0001$ | $0.0000 \pm 0.0000$ | $0.0000 \pm 0.0000$ | $0.0000 \pm 0.0000$ | $0.0000 \pm 0.0000$ | $0.0000 \pm 0.0000$ | $0.0000 \pm 0.0000$ |
| Br              | $0.0000 \pm 0.0000$ | $0.0000 \pm 0.0000$ | $0.0000 \pm 0.0000$ | $0.0000 \pm 0.0000$ | $0.0000 \pm 0.0000$ | $0.0000 \pm 0.0000$ | $0.0000 \pm 0.0000$ | $0.0000 \pm 0.0000$ | $0.0000 \pm 0.0000$ |
| Rb              | $0.0000 \pm 0.0001$ | $0.0000 \pm 0.0001$ | $0.0000 \pm 0.0000$ | $0.0000 \pm 0.0000$ | $0.0000 \pm 0.0000$ | $0.0000 \pm 0.0000$ | $0.0000 \pm 0.0000$ | $0.0000 \pm 0.0000$ | $0.0000 \pm 0.0000$ |
| Sr              | $0.0000 \pm 0.0001$ | $0.0000 \pm 0.0001$ | $0.0000 \pm 0.0001$ | $0.0000 \pm 0.0000$ | $0.0000 \pm 0.0000$ | $0.0000 \pm 0.0000$ | $0.0000 \pm 0.0000$ | $0.0000 \pm 0.0000$ | $0.0000 \pm 0.0000$ |
| Zr              | $0.0000 \pm 0.0001$ | $0.0000 \pm 0.0001$ | $0.0000 \pm 0.0001$ | $0.0000 \pm 0.0001$ | $0.0000 \pm 0.0000$ | $0.0000 \pm 0.0000$ | $0.0000 \pm 0.0000$ | $0.0000 \pm 0.0000$ | $0.0000 \pm 0.0000$ |
| Hg              | $0.0000 \pm 0.0001$ | $0.0000 \pm 0.0001$ | $0.0000 \pm 0.0001$ | $0.0000 \pm 0.0001$ | $0.0000 \pm 0.0001$ | $0.0000 \pm 0.0000$ | $0.0000 \pm 0.0000$ | $0.0000 \pm 0.0001$ | $0.0000 \pm 0.0000$ |
| Pb              | $0.0004 \pm 0.0005$ | $0.0004 \pm 0.0004$ | $0.0000 \pm 0.0001$ | $0.0000 \pm 0.0001$ | $0.0000 \pm 0.0001$ | $0.0000 \pm 0.0001$ | $0.0000 \pm 0.0000$ | $0.0000 \pm 0.0001$ | $0.0000 \pm 0.0001$ |

Tabela C.1 – Continuação

| <b>Espécies</b> | N <sub>055</sub>    | N <sub>056</sub>    | N <sub>057</sub>    | N <sub>058</sub>    | N <sub>059</sub>    | N <sub>060</sub>    | N <sub>061</sub>    | N <sub>062</sub>    | N <sub>063</sub>    |
|-----------------|---------------------|---------------------|---------------------|---------------------|---------------------|---------------------|---------------------|---------------------|---------------------|
|                 | <b>NWFSC</b>        | <b>NWFGPDA</b>      | <b>NWFEND</b>       | <b>NWFGAMD</b>      | <b>NWFGBD</b>       | <b>NWFHC</b>        | <b>NWFEHD</b>       | <b>NWFGHD</b>       | <b>NWFGOD</b>       |
| NO <sub>3</sub> | $0.0010 \pm 0.0007$ | $0.0015 \pm 0.0004$ | $0.0006 \pm 0.0001$ | $0.0033 \pm 0.0004$ | $0.0026 \pm 0.0005$ | $0.0020 \pm 0.0003$ | $0.0015 \pm 0.0003$ | $0.0020 \pm 0.0003$ | $0.0022 \pm 0.0003$ |
| $SO_4^-$        | $0.0018 \pm 0.0006$ | $0.0023 \pm 0.0005$ | $0.0014 \pm 0.0002$ | $0.0070 \pm 0.0006$ | $0.0023 \pm 0.0005$ | $0.0056 \pm 0.0028$ | $0.0041 \pm 0.0004$ | $0.0098 \pm 0.0007$ | $0.0045 \pm 0.0004$ |
| $NH4+$          | $0.0010 \pm 0.0004$ | $0.0012 \pm 0.0004$ | $0.0007 \pm 0.0002$ | $0.0187 \pm 0.0017$ | $0.0029 \pm 0.0006$ | $0.0010 \pm 0.0006$ | $0.0012 \pm 0.0003$ | $0.0002 \pm 0.0003$ | $0.0015 \pm 0.0003$ |
| oc              | $0.6172 \pm 0.2161$ | $0.7701 \pm 0.0654$ | $0.4644 \pm 0.0316$ | $0.5359 \pm 0.0408$ | $0.7201 \pm 0.0523$ | $0.6435 \pm 0.0496$ | $0.6689 \pm 0.0488$ | $0.5774 \pm 0.0431$ | $0.6916 \pm 0.0486$ |
| EC              | $0.3360 \pm 0.2281$ | $0.1746 \pm 0.0159$ | $0.4973 \pm 0.0359$ | $0.0730 \pm 0.0059$ | $0.1741 \pm 0.0131$ | $0.0823 \pm 0.0197$ | $0.0714 \pm 0.0056$ | $0.1092 \pm 0.0081$ | $0.0645 \pm 0.0051$ |
| Na              | $0.0002 \pm 0.0005$ | $0.0003 \pm 0.0006$ | $0.0000 \pm 0.0003$ | $0.0012 \pm 0.0014$ | $0.0005 \pm 0.0009$ | $0.0002 \pm 0.0005$ | $0.0002 \pm 0.0005$ | $0.0000 \pm 0.0007$ | $0.0000 \pm 0.0004$ |
| Mg              | $0.0001 \pm 0.0002$ | $0.0002 \pm 0.0002$ | $0.0000 \pm 0.0001$ | $0.0003 \pm 0.0005$ | $0.0002 \pm 0.0003$ | $0.0001 \pm 0.0002$ | $0.0001 \pm 0.0002$ | $0.0001 \pm 0.0003$ | $0.0000 \pm 0.0002$ |
| Al              | $0.0001 \pm 0.0001$ | $0.0002 \pm 0.0001$ | $0.0001 \pm 0.0001$ | $0.0004 \pm 0.0001$ | $0.0002 \pm 0.0001$ | $0.0002 \pm 0.0001$ | $0.0002 \pm 0.0001$ | $0.0002 \pm 0.0001$ | $0.0001 \pm 0.0001$ |
| Si              | $0.0007 \pm 0.0009$ | $0.0000 \pm 0.0003$ | $0.0013 \pm 0.0001$ | $0.0000 \pm 0.0002$ | $0.0002 \pm 0.0003$ | $0.0000 \pm 0.0002$ | $0.0000 \pm 0.0002$ | $0.0000 \pm 0.0002$ | $0.0000 \pm 0.0002$ |
| P               | $0.0000 \pm 0.0001$ | $0.0000 \pm 0.0001$ | $0.0000 \pm 0.0000$ | $0.0002 \pm 0.0002$ | $0.0000 \pm 0.0001$ | $0.0000 \pm 0.0001$ | $0.0001 \pm 0.0000$ | $0.0000 \pm 0.0001$ | $0.0001 \pm 0.0000$ |
| S               | $0.0008 \pm 0.0001$ | $0.0008 \pm 0.0001$ | $0.0009 \pm 0.0001$ | $0.0017 \pm 0.0001$ | $0.0008 \pm 0.0001$ | $0.0017 \pm 0.0009$ | $0.0012 \pm 0.0001$ | $0.0029 \pm 0.0002$ | $0.0013 \pm 0.0001$ |
| <b>CI</b>       | $0.0010 \pm 0.0006$ | $0.0015 \pm 0.0003$ | $0.0006 \pm 0.0000$ | $0.0633 \pm 0.0032$ | $0.0071 \pm 0.0004$ | $0.0019 \pm 0.0011$ | $0.0017 \pm 0.0001$ | $0.0034 \pm 0.0002$ | $0.0011 \pm 0.0001$ |
| K               | $0.0035 \pm 0.0003$ | $0.0037 \pm 0.0004$ | $0.0033 \pm 0.0002$ | $0.0383 \pm 0.0019$ | $0.0069 \pm 0.0004$ | $0.0139 \pm 0.0093$ | $0.0094 \pm 0.0005$ | $0.0279 \pm 0.0014$ | $0.0096 \pm 0.0005$ |
| Ca              | $0.0000 \pm 0.0001$ | $0.0000 \pm 0.0002$ | $0.0000 \pm 0.0001$ | $0.0000 \pm 0.0006$ | $0.0005 \pm 0.0002$ | $0.0000 \pm 0.0003$ | $0.0000 \pm 0.0002$ | $0.0000 \pm 0.0004$ | $0.0000 \pm 0.0002$ |
| Тi              | $0.0000 \pm 0.0003$ | $0.0000 \pm 0.0003$ | $0.0000 \pm 0.0001$ | $0.0000 \pm 0.0003$ | $0.0000 \pm 0.0004$ | $0.0000 \pm 0.0002$ | $0.0000 \pm 0.0002$ | $0.0000 \pm 0.0002$ | $0.0000 \pm 0.0002$ |
| Va              | $0.0000 \pm 0.0001$ | $0.0000 \pm 0.0002$ | $0.0000 \pm 0.0001$ | $0.0000 \pm 0.0001$ | $0.0000 \pm 0.0002$ | $0.0000 \pm 0.0001$ | $0.0000 \pm 0.0001$ | $0.0000 \pm 0.0001$ | $0.0000 \pm 0.0001$ |
| $_{\rm Cr}$     | $0.0000 \pm 0.0000$ | $0.0000 \pm 0.0001$ | $0.0000 \pm 0.0000$ | $0.0000 \pm 0.0000$ | $0.0000 \pm 0.0001$ | $0.0000 \pm 0.0000$ | $0.0000 \pm 0.0000$ | $0.0000 \pm 0.0000$ | $0.0000 \pm 0.0000$ |
| Mn              | $0.0000 \pm 0.0000$ | $0.0000 \pm 0.0000$ | $0.0000 \pm 0.0000$ | $0.0000 \pm 0.0000$ | $0.0001 \pm 0.0000$ | $0.0000 \pm 0.0000$ | $0.0000 \pm 0.0000$ | $0.0000 \pm 0.0000$ | $0.0000 \pm 0.0000$ |
| Fe              | $0.0000 \pm 0.0000$ | $0.0000 \pm 0.0001$ | $0.0000 \pm 0.0000$ | $0.0000 \pm 0.0000$ | $0.0000 \pm 0.0001$ | $0.0000 \pm 0.0000$ | $0.0000 \pm 0.0000$ | $0.0000 \pm 0.0000$ | $0.0001 \pm 0.0000$ |
| Ni              | $0.0000 \pm 0.0000$ | $0.0000 \pm 0.0000$ | $0.0000 \pm 0.0000$ | $0.0000 \pm 0.0000$ | $0.0000 \pm 0.0000$ | $0.0000 \pm 0.0000$ | $0.0000 \pm 0.0000$ | $0.0000 \pm 0.0000$ | $0.0000 \pm 0.0000$ |
| Cu              | $0.0000 \pm 0.0000$ | $0.0000 \pm 0.0000$ | $0.0000 \pm 0.0000$ | $0.0000 \pm 0.0000$ | $0.0000 \pm 0.0000$ | $0.0000 \pm 0.0000$ | $0.0000 \pm 0.0000$ | $0.0000 \pm 0.0000$ | $0.0000 \pm 0.0000$ |
| Zn              | $0.0003 \pm 0.0002$ | $0.0005 \pm 0.0001$ | $0.0002 \pm 0.0000$ | $0.0004 \pm 0.0000$ | $0.0014 \pm 0.0001$ | $0.0002 \pm 0.0002$ | $0.0001 \pm 0.0000$ | $0.0005 \pm 0.0000$ | $0.0000 \pm 0.0000$ |
| As              | $0.0000 \pm 0.0000$ | $0.0000 \pm 0.0000$ | $0.0000 \pm 0.0000$ | $0.0000 \pm 0.0000$ | $0.0000 \pm 0.0000$ | $0.0000 \pm 0.0000$ | $0.0000 \pm 0.0000$ | $0.0000 \pm 0.0000$ | $0.0000 \pm 0.0000$ |
| <b>Se</b>       | $0.0000 \pm 0.0000$ | $0.0000 \pm 0.0000$ | $0.0000 \pm 0.0000$ | $0.0000 \pm 0.0000$ | $0.0000 \pm 0.0000$ | $0.0000 \pm 0.0000$ | $0.0000 \pm 0.0000$ | $0.0000 \pm 0.0000$ | $0.0000 \pm 0.0000$ |
| Br              | $0.0000 \pm 0.0000$ | $0.0000 \pm 0.0000$ | $0.0000 \pm 0.0000$ | $0.0003 \pm 0.0000$ | $0.0000 \pm 0.0000$ | $0.0000 \pm 0.0000$ | $0.0000 \pm 0.0000$ | $0.0000 \pm 0.0000$ | $0.0000 \pm 0.0000$ |
| Rb              | $0.0000 \pm 0.0000$ | $0.0000 \pm 0.0000$ | $0.0000 \pm 0.0000$ | $0.0000 \pm 0.0000$ | $0.0000 \pm 0.0000$ | $0.0000 \pm 0.0000$ | $0.0000 \pm 0.0000$ | $0.0001 \pm 0.0000$ | $0.0000 \pm 0.0000$ |
| Sr              | $0.0000 \pm 0.0000$ | $0.0000 \pm 0.0000$ | $0.0000 \pm 0.0000$ | $0.0000 \pm 0.0000$ | $0.0000 \pm 0.0000$ | $0.0000 \pm 0.0000$ | $0.0000 \pm 0.0000$ | $0.0000 \pm 0.0000$ | $0.0000 \pm 0.0000$ |
| Zr              | $0.0000 \pm 0.0000$ | $0.0000 \pm 0.0000$ | $0.0000 \pm 0.0000$ | $0.0000 \pm 0.0000$ | $0.0000 \pm 0.0000$ | $0.0000 \pm 0.0000$ | $0.0000 \pm 0.0000$ | $0.0000 \pm 0.0000$ | $0.0000 \pm 0.0000$ |
| Hg              | $0.0000 \pm 0.0000$ | $0.0000 \pm 0.0000$ | $0.0000 \pm 0.0000$ | $0.0000 \pm 0.0000$ | $0.0000 \pm 0.0000$ | $0.0000 \pm 0.0000$ | $0.0000 \pm 0.0000$ | $0.0000 \pm 0.0000$ | $0.0000 \pm 0.0000$ |
| Pb              | $0.0000 \pm 0.0000$ | $0.0000 \pm 0.0000$ | $0.0000 \pm 0.0000$ | $0.0000 \pm 0.0000$ | $0.0000 \pm 0.0000$ | $0.0000 \pm 0.0000$ | $0.0000 \pm 0.0000$ | $0.0000 \pm 0.0000$ | $0.0000 \pm 0.0000$ |

Tabela C.1 – Continuação

| <b>Espécies</b> | N <sub>064</sub>    | N <sub>065</sub>    | N <sub>066</sub>    | N <sub>067</sub>    | N <sub>068</sub>    | N069                | N070                | N071                | N072                |
|-----------------|---------------------|---------------------|---------------------|---------------------|---------------------|---------------------|---------------------|---------------------|---------------------|
|                 | <b>NWFGOW</b>       | <b>NWFGDD</b>       | <b>NWSHC</b>        | <b>NWSHDHH</b>      | <b>NWSHDHL</b>      | <b>NWSHDLH</b>      | <b>NWSHDLL</b>      | <b>NWSODHLA</b>     | <b>NWSOWHL</b>      |
| NO <sub>3</sub> | $0.0022 \pm 0.0003$ | $0.0002 \pm 0.0003$ | $0.0009 \pm 0.0032$ | $0.0033 \pm 0.0067$ | $0.0000 \pm 0.0006$ | $0.0008 \pm 0.0032$ | $0.0008 \pm 0.0023$ | $0.0000 \pm 0.0009$ | $0.0003 \pm 0.0007$ |
| $SO_4^-$        | $0.0041 \pm 0.0004$ | $0.0000 \pm 0.0003$ | $0.0106 \pm 0.0062$ | $0.0198 \pm 0.0068$ | $0.0057 \pm 0.0007$ | $0.0277 \pm 0.0037$ | $0.0143 \pm 0.0025$ | $0.0069 \pm 0.0018$ | $0.0064 \pm 0.0008$ |
| $NH4+$          | $0.0013 \pm 0.0003$ | $0.0009 \pm 0.0003$ | $0.0053 \pm 0.0078$ | $0.0191 \pm 0.0070$ | $0.0003 \pm 0.0007$ | $0.0006 \pm 0.0033$ | $0.0029 \pm 0.0024$ | $0.0015 \pm 0.0014$ | $0.0029 \pm 0.0008$ |
| oc              | $0.6361 \pm 0.0461$ | $0.3446 \pm 0.0346$ | $0.7387 \pm 0.1780$ | $0.4645 \pm 0.0490$ | $0.8407 \pm 0.0578$ | $0.5959 \pm 0.0510$ | $0.6520 \pm 0.0500$ | $0.8753 \pm 0.0620$ | $0.8612 \pm 0.0613$ |
| EC              | $0.0842 \pm 0.0066$ | $0.6400 \pm 0.0462$ | $0.1184 \pm 0.0573$ | $0.1335 \pm 0.0147$ | $0.0818 \pm 0.0060$ | $0.2424 \pm 0.0183$ | $0.2106 \pm 0.0158$ | $0.0665 \pm 0.0065$ | $0.0994 \pm 0.0074$ |
| Na              | $0.0008 \pm 0.0003$ | $0.0007 \pm 0.0002$ | $0.0033 \pm 0.0065$ | $0.0149 \pm 0.0057$ | $0.0001 \pm 0.0013$ | $0.0011 \pm 0.0063$ | $0.0000 \pm 0.0045$ | $0.0006 \pm 0.0015$ | $0.0007 \pm 0.0010$ |
| Mg              | $0.0003 \pm 0.0001$ | $0.0001 \pm 0.0002$ | $0.0003 \pm 0.0020$ | $0.0005 \pm 0.0043$ | $0.0000 \pm 0.0001$ | $0.0010 \pm 0.0007$ | $0.0008 \pm 0.0005$ | $0.0000 \pm 0.0003$ | $0.0002 \pm 0.0004$ |
| Al              | $0.0001 \pm 0.0001$ | $0.0002 \pm 0.0001$ | $0.0001 \pm 0.0012$ | $0.0003 \pm 0.0026$ | $0.0000 \pm 0.0001$ | $0.0000 \pm 0.0004$ | $0.0000 \pm 0.0008$ | $0.0000 \pm 0.0002$ | $0.0000 \pm 0.0002$ |
| Si              | $0.0000 \pm 0.0002$ | $0.0023 \pm 0.0002$ | $0.0000 \pm 0.0003$ | $0.0000 \pm 0.0007$ | $0.0000 \pm 0.0001$ | $0.0000 \pm 0.0004$ | $0.0000 \pm 0.0003$ | $0.0000 \pm 0.0001$ | $0.0001 \pm 0.0001$ |
| P               | $0.0000 \pm 0.0001$ | $0.0000 \pm 0.0001$ | $0.0001 \pm 0.0006$ | $0.0007 \pm 0.0012$ | $0.0000 \pm 0.0001$ | $0.0000 \pm 0.0005$ | $0.0000 \pm 0.0004$ | $0.0000 \pm 0.0001$ | $0.0000 \pm 0.0001$ |
| S               | $0.0012 \pm 0.0001$ | $0.0020 \pm 0.0001$ | $0.0070 \pm 0.0086$ | $0.0221 \pm 0.0013$ | $0.0022 \pm 0.0001$ | $0.0105 \pm 0.0007$ | $0.0061 \pm 0.0004$ | $0.0018 \pm 0.0002$ | $0.0027 \pm 0.0002$ |
| Cl              | $0.0012 \pm 0.0001$ | $0.0001 \pm 0.0000$ | $0.0020 \pm 0.0016$ | $0.0045 \pm 0.0009$ | $0.0015 \pm 0.0002$ | $0.0055 \pm 0.0007$ | $0.0024 \pm 0.0004$ | $0.0009 \pm 0.0002$ | $0.0005 \pm 0.0001$ |
| K               | $0.0088 \pm 0.0004$ | $0.0002 \pm 0.0000$ | $0.0338 \pm 0.0552$ | $0.1316 \pm 0.0068$ | $0.0092 \pm 0.0005$ | $0.0783 \pm 0.0040$ | $0.0222 \pm 0.0012$ | $0.0034 \pm 0.0021$ | $0.0027 \pm 0.0002$ |
| Ca              | $0.0000 \pm 0.0002$ | $0.0000 \pm 0.0001$ | $0.0000 \pm 0.0012$ | $0.0000 \pm 0.0027$ | $0.0000 \pm 0.0002$ | $0.0000 \pm 0.0014$ | $0.0000 \pm 0.0006$ | $0.0000 \pm 0.0001$ | $0.0000 \pm 0.0002$ |
| Тi              | $0.0000 \pm 0.0003$ | $0.0000 \pm 0.0002$ | $0.0000 \pm 0.0028$ | $0.0000 \pm 0.0059$ | $0.0000 \pm 0.0005$ | $0.0000 \pm 0.0026$ | $0.0000 \pm 0.0019$ | $0.0000 \pm 0.0007$ | $0.0000 \pm 0.0005$ |
| Va              | $0.0000 \pm 0.0002$ | $0.0000 \pm 0.0001$ | $0.0000 \pm 0.0011$ | $0.0000 \pm 0.0024$ | $0.0000 \pm 0.0002$ | $0.0001 \pm 0.0011$ | $0.0000 \pm 0.0008$ | $0.0000 \pm 0.0003$ | $0.0000 \pm 0.0002$ |
| $_{\rm Cr}$     | $0.0000 \pm 0.0000$ | $0.0000 \pm 0.0000$ | $0.0000 \pm 0.0003$ | $0.0000 \pm 0.0006$ | $0.0000 \pm 0.0001$ | $0.0000 \pm 0.0003$ | $0.0000 \pm 0.0002$ | $0.0000 \pm 0.0001$ | $0.0000 \pm 0.0000$ |
| Mn              | $0.0000 \pm 0.0000$ | $0.0000 \pm 0.0000$ | $0.0000 \pm 0.0002$ | $0.0000 \pm 0.0004$ | $0.0000 \pm 0.0000$ | $0.0000 \pm 0.0002$ | $0.0000 \pm 0.0001$ | $0.0000 \pm 0.0001$ | $0.0000 \pm 0.0000$ |
| Fe              | $0.0000 \pm 0.0000$ | $0.0000 \pm 0.0000$ | $0.0001 \pm 0.0002$ | $0.0000 \pm 0.0003$ | $0.0000 \pm 0.0001$ | $0.0000 \pm 0.0002$ | $0.0000 \pm 0.0002$ | $0.0000 \pm 0.0001$ | $0.0004 \pm 0.0000$ |
| Ni              | $0.0000 \pm 0.0000$ | $0.0000 \pm 0.0000$ | $0.0000 \pm 0.0001$ | $0.0000 \pm 0.0003$ | $0.0000 \pm 0.0000$ | $0.0000 \pm 0.0001$ | $0.0000 \pm 0.0001$ | $0.0000 \pm 0.0000$ | $0.0000 \pm 0.0000$ |
| Cu              | $0.0000 \pm 0.0000$ | $0.0000 \pm 0.0000$ | $0.0000 \pm 0.0002$ | $0.0000 \pm 0.0003$ | $0.0000 \pm 0.0000$ | $0.0000 \pm 0.0001$ | $0.0000 \pm 0.0001$ | $0.0000 \pm 0.0000$ | $0.0000 \pm 0.0000$ |
| Zn              | $0.0000 \pm 0.0000$ | $0.0000 \pm 0.0000$ | $0.0000 \pm 0.0004$ | $0.0000 \pm 0.0008$ | $0.0000 \pm 0.0002$ | $0.0000 \pm 0.0008$ | $0.0000 \pm 0.0005$ | $0.0000 \pm 0.0002$ | $0.0000 \pm 0.0000$ |
| As              | $0.0000 \pm 0.0000$ | $0.0000 \pm 0.0000$ | $0.0000 \pm 0.0003$ | $0.0000 \pm 0.0006$ | $0.0000 \pm 0.0000$ | $0.0000 \pm 0.0002$ | $0.0000 \pm 0.0002$ | $0.0000 \pm 0.0001$ | $0.0000 \pm 0.0000$ |
| <b>Se</b>       | $0.0000 \pm 0.0000$ | $0.0000 \pm 0.0000$ | $0.0000 \pm 0.0001$ | $0.0000 \pm 0.0003$ | $0.0000 \pm 0.0000$ | $0.0000 \pm 0.0001$ | $0.0000 \pm 0.0001$ | $0.0000 \pm 0.0000$ | $0.0000 \pm 0.0000$ |
| Br              | $0.0000 \pm 0.0000$ | $0.0000 \pm 0.0000$ | $0.0000 \pm 0.0001$ | $0.0001 \pm 0.0003$ | $0.0000 \pm 0.0000$ | $0.0000 \pm 0.0001$ | $0.0000 \pm 0.0001$ | $0.0000 \pm 0.0000$ | $0.0000 \pm 0.0000$ |
| Rb              | $0.0000 \pm 0.0000$ | $0.0000 \pm 0.0000$ | $0.0000 \pm 0.0001$ | $0.0002 \pm 0.0003$ | $0.0000 \pm 0.0000$ | $0.0000 \pm 0.0001$ | $0.0000 \pm 0.0001$ | $0.0000 \pm 0.0000$ | $0.0000 \pm 0.0000$ |
| Sr              | $0.0000 \pm 0.0000$ | $0.0000 \pm 0.0000$ | $0.0000 \pm 0.0001$ | $0.0000 \pm 0.0003$ | $0.0000 \pm 0.0000$ | $0.0000 \pm 0.0001$ | $0.0000 \pm 0.0001$ | $0.0000 \pm 0.0000$ | $0.0000 \pm 0.0000$ |
| Zr              | $0.0000 \pm 0.0000$ | $0.0000 \pm 0.0000$ | $0.0000 \pm 0.0002$ | $0.0000 \pm 0.0004$ | $0.0000 \pm 0.0000$ | $0.0000 \pm 0.0002$ | $0.0000 \pm 0.0001$ | $0.0000 \pm 0.0000$ | $0.0000 \pm 0.0000$ |
| Hg              | $0.0000 \pm 0.0000$ | $0.0000 \pm 0.0000$ | $0.0000 \pm 0.0003$ | $0.0000 \pm 0.0007$ | $0.0000 \pm 0.0001$ | $0.0000 \pm 0.0003$ | $0.0000 \pm 0.0002$ | $0.0000 \pm 0.0001$ | $0.0000 \pm 0.0001$ |
| Pb              | $0.0000 \pm 0.0000$ | $0.0000 \pm 0.0000$ | $0.0000 \pm 0.0004$ | $0.0000 \pm 0.0009$ | $0.0000 \pm 0.0001$ | $0.0000 \pm 0.0004$ | $0.0000 \pm 0.0003$ | $0.0000 \pm 0.0001$ | $0.0000 \pm 0.0001$ |

Tabela C.1 – Continuação

| <b>Espécies</b> | N073                | N <sub>074</sub>    | N075                | N076                | N077                | N078                | N <sub>079</sub>    | <b>N080</b>         | <b>N081</b>         |
|-----------------|---------------------|---------------------|---------------------|---------------------|---------------------|---------------------|---------------------|---------------------|---------------------|
|                 | <b>NRDC</b>         | <b>NRD01</b>        | <b>NRD02</b>        | <b>NRD03</b>        | <b>NRD04</b>        | <b>NRD05</b>        | <b>AMSUL</b>        | <b>AMBSUL</b>       | <b>AMNIT</b>        |
| NO <sub>3</sub> | $0.0032 \pm 0.0050$ | $0.0008 \pm 0.0003$ | $0.0011 \pm 0.0007$ | $0.0009 \pm 0.0006$ | $0.0122 \pm 0.0090$ | $0.0009 \pm 0.0007$ | $0.0000 \pm 0.0001$ | $0.0000 \pm 0.0001$ | $0.7750 \pm 0.0775$ |
| $SO_4^-$        | $0.0091 \pm 0.0093$ | $0.0022 \pm 0.0003$ | $0.0069 \pm 0.0007$ | $0.0055 \pm 0.0006$ | $0.0255 \pm 0.0090$ | $0.0054 \pm 0.0007$ | $0.7270 \pm 0.0727$ | $0.8345 \pm 0.0835$ | $0.0000 \pm 0.0001$ |
| $NH4+$          | $0.0008 \pm 0.0027$ | $0.0004 \pm 0.0002$ | $0.0002 \pm 0.0005$ | $0.0001 \pm 0.0004$ | $0.0029 \pm 0.0061$ | $0.0003 \pm 0.0004$ | $0.2730 \pm 0.0273$ | $0.1655 \pm 0.0166$ | $0.2255 \pm 0.0226$ |
| oc              | $0.0950 \pm 0.0381$ | $0.0486 \pm 0.0025$ | $0.0962 \pm 0.0050$ | $0.1166 \pm 0.0073$ | $0.1142 \pm 0.0845$ | $0.0994 \pm 0.0031$ | $0.0000 \pm 0.0001$ | $0.0000 \pm 0.0001$ | $0.0000 \pm 0.0001$ |
| EC              | $0.0077 \pm 0.0089$ | $0.0012 \pm 0.0006$ | $0.0073 \pm 0.0014$ | $0.0223 \pm 0.0031$ | $0.0000 \pm 0.0189$ | $0.0078 \pm 0.0011$ | $0.0000 \pm 0.0001$ | $0.0000 \pm 0.0001$ | $0.0000 \pm 0.0001$ |
| Na              | $0.0155 \pm 0.0120$ | $0.0035 \pm 0.0009$ | $0.0150 \pm 0.0019$ | $0.0129 \pm 0.0016$ | $0.0356 \pm 0.0149$ | $0.0107 \pm 0.0018$ | $0.0000 \pm 0.0001$ | $0.0000 \pm 0.0001$ | $0.0000 \pm 0.0001$ |
| Mg              | $0.0069 \pm 0.0027$ | $0.0079 \pm 0.0004$ | $0.0052 \pm 0.0008$ | $0.0047 \pm 0.0006$ | $0.0088 \pm 0.0058$ | $0.0080 \pm 0.0008$ | $0.0000 \pm 0.0001$ | $0.0000 \pm 0.0001$ | $0.0000 \pm 0.0001$ |
| Al              | $0.0553 \pm 0.0313$ | $0.0789 \pm 0.0043$ | $0.0595 \pm 0.0033$ | $0.0574 \pm 0.0032$ | $0.0023 \pm 0.0076$ | $0.0785 \pm 0.0043$ | $0.0000 \pm 0.0001$ | $0.0000 \pm 0.0001$ | $0.0000 \pm 0.0001$ |
| Si              | $0.1735 \pm 0.0810$ | $0.2265 \pm 0.0105$ | $0.1992 \pm 0.0093$ | $0.1823 \pm 0.0085$ | $0.0326 \pm 0.0035$ | $0.2271 \pm 0.0106$ | $0.0000 \pm 0.0001$ | $0.0000 \pm 0.0001$ | $0.0000 \pm 0.0001$ |
| P               | $0.0003 \pm 0.0007$ | $0.0008 \pm 0.0001$ | $0.0000 \pm 0.0005$ | $0.0000 \pm 0.0004$ | $0.0005 \pm 0.0013$ | $0.0001 \pm 0.0005$ | $0.0000 \pm 0.0001$ | $0.0000 \pm 0.0001$ | $0.0000 \pm 0.0001$ |
| S               | $0.0044 \pm 0.0019$ | $0.0013 \pm 0.0001$ | $0.0046 \pm 0.0001$ | $0.0047 \pm 0.0001$ | $0.0064 \pm 0.0011$ | $0.0049 \pm 0.0001$ | $0.2427 \pm 0.0243$ | $0.2782 \pm 0.0278$ | $0.0000 \pm 0.0001$ |
| <b>CI</b>       | $0.0300 \pm 0.0250$ | $0.0024 \pm 0.0002$ | $0.0574 \pm 0.0014$ | $0.0470 \pm 0.0012$ | $0.0049 \pm 0.0020$ | $0.0382 \pm 0.0010$ | $0.0000 \pm 0.0001$ | $0.0000 \pm 0.0001$ | $0.0000 \pm 0.0001$ |
| K               | $0.0231 \pm 0.0107$ | $0.0295 \pm 0.0005$ | $0.0271 \pm 0.0005$ | $0.0264 \pm 0.0005$ | $0.0041 \pm 0.0018$ | $0.0281 \pm 0.0005$ | $0.0000 \pm 0.0001$ | $0.0000 \pm 0.0001$ | $0.0000 \pm 0.0001$ |
| Ca              | $0.0256 \pm 0.0174$ | $0.0518 \pm 0.0008$ | $0.0187 \pm 0.0004$ | $0.0177 \pm 0.0003$ | $0.0068 \pm 0.0022$ | $0.0332 \pm 0.0006$ | $0.0000 \pm 0.0001$ | $0.0000 \pm 0.0001$ | $0.0000 \pm 0.0001$ |
| Ti              | $0.0025 \pm 0.0044$ | $0.0033 \pm 0.0003$ | $0.0025 \pm 0.0006$ | $0.0026 \pm 0.0005$ | $0.0006 \pm 0.0098$ | $0.0036 \pm 0.0005$ | $0.0000 \pm 0.0001$ | $0.0000 \pm 0.0001$ | $0.0000 \pm 0.0001$ |
| Va              | $0.0001 \pm 0.0017$ | $0.0001 \pm 0.0002$ | $0.0001 \pm 0.0003$ | $0.0000 \pm 0.0003$ | $0.0003 \pm 0.0038$ | $0.0001 \pm 0.0003$ | $0.0000 \pm 0.0001$ | $0.0000 \pm 0.0001$ | $0.0000 \pm 0.0001$ |
| <b>Cr</b>       | $0.0001 \pm 0.0004$ | $0.0001 \pm 0.0001$ | $0.0001 \pm 0.0001$ | $0.0001 \pm 0.0001$ | $0.0002 \pm 0.0009$ | $0.0001 \pm 0.0001$ | $0.0000 \pm 0.0001$ | $0.0000 \pm 0.0001$ | $0.0000 \pm 0.0001$ |
| Mn              | $0.0006 \pm 0.0003$ | $0.0009 \pm 0.0000$ | $0.0006 \pm 0.0000$ | $0.0006 \pm 0.0000$ | $0.0001 \pm 0.0007$ | $0.0007 \pm 0.0000$ | $0.0000 \pm 0.0001$ | $0.0000 \pm 0.0001$ | $0.0000 \pm 0.0001$ |
| Fe              | $0.0337 \pm 0.0159$ | $0.0462 \pm 0.0001$ | $0.0319 \pm 0.0001$ | $0.0348 \pm 0.0001$ | $0.0080 \pm 0.0005$ | $0.0477 \pm 0.0001$ | $0.0000 \pm 0.0001$ | $0.0000 \pm 0.0001$ | $0.0000 \pm 0.0001$ |
| Ni              | $0.0000 \pm 0.0002$ | $0.0000 \pm 0.0000$ | $0.0000 \pm 0.0000$ | $0.0000 \pm 0.0000$ | $0.0000 \pm 0.0005$ | $0.0000 \pm 0.0000$ | $0.0000 \pm 0.0001$ | $0.0000 \pm 0.0001$ | $0.0000 \pm 0.0001$ |
| Cu              | $0.0007 \pm 0.0007$ | $0.0010 \pm 0.0000$ | $0.0018 \pm 0.0000$ | $0.0006 \pm 0.0000$ | $0.0001 \pm 0.0005$ | $0.0001 \pm 0.0000$ | $0.0000 \pm 0.0001$ | $0.0000 \pm 0.0001$ | $0.0000 \pm 0.0001$ |
| Zn              | $0.0009 \pm 0.0005$ | $0.0005 \pm 0.0000$ | $0.0008 \pm 0.0000$ | $0.0007 \pm 0.0000$ | $0.0017 \pm 0.0004$ | $0.0006 \pm 0.0000$ | $0.0000 \pm 0.0001$ | $0.0000 \pm 0.0001$ | $0.0000 \pm 0.0001$ |
| As              | $0.0000 \pm 0.0004$ | $0.0000 \pm 0.0001$ | $0.0000 \pm 0.0001$ | $0.0000 \pm 0.0001$ | $0.0000 \pm 0.0010$ | $0.0000 \pm 0.0001$ | $0.0000 \pm 0.0001$ | $0.0000 \pm 0.0001$ | $0.0000 \pm 0.0001$ |
| Se              | $0.0000 \pm 0.0002$ | $0.0000 \pm 0.0000$ | $0.0000 \pm 0.0000$ | $0.0000 \pm 0.0000$ | $0.0000 \pm 0.0005$ | $0.0000 \pm 0.0000$ | $0.0000 \pm 0.0001$ | $0.0000 \pm 0.0001$ | $0.0000 \pm 0.0001$ |
| Br              | $0.0000 \pm 0.0002$ | $0.0000 \pm 0.0000$ | $0.0001 \pm 0.0000$ | $0.0001 \pm 0.0000$ | $0.0000 \pm 0.0005$ | $0.0001 \pm 0.0000$ | $0.0000 \pm 0.0001$ | $0.0000 \pm 0.0001$ | $0.0000 \pm 0.0001$ |
| Rb              | $0.0001 \pm 0.0002$ | $0.0001 \pm 0.0000$ | $0.0001 \pm 0.0000$ | $0.0001 \pm 0.0000$ | $0.0000 \pm 0.0004$ | $0.0001 \pm 0.0000$ | $0.0000 \pm 0.0001$ | $0.0000 \pm 0.0001$ | $0.0000 \pm 0.0001$ |
| Sr              | $0.0003 \pm 0.0002$ | $0.0004 \pm 0.0000$ | $0.0003 \pm 0.0000$ | $0.0003 \pm 0.0000$ | $0.0001 \pm 0.0005$ | $0.0004 \pm 0.0000$ | $0.0000 \pm 0.0001$ | $0.0000 \pm 0.0001$ | $0.0000 \pm 0.0001$ |
| Zr              | $0.0001 \pm 0.0003$ | $0.0002 \pm 0.0000$ | $0.0001 \pm 0.0000$ | $0.0001 \pm 0.0000$ | $0.0001 \pm 0.0007$ | $0.0001 \pm 0.0000$ | $0.0000 \pm 0.0001$ | $0.0000 \pm 0.0001$ | $0.0000 \pm 0.0001$ |
| Hg              | $0.0000 \pm 0.0005$ | $0.0000 \pm 0.0000$ | $0.0000 \pm 0.0001$ | $0.0000 \pm 0.0001$ | $0.0000 \pm 0.0012$ | $0.0000 \pm 0.0001$ | $0.0000 \pm 0.0001$ | $0.0000 \pm 0.0001$ | $0.0000 \pm 0.0001$ |
| Pb              | $0.0002 \pm 0.0006$ | $0.0003 \pm 0.0000$ | $0.0004 \pm 0.0001$ | $0.0002 \pm 0.0001$ | $0.0000 \pm 0.0014$ | $0.0003 \pm 0.0001$ | $0.0000 \pm 0.0001$ | $0.0000 \pm 0.0001$ | $0.0000 \pm 0.0001$ |

|                 | N119                | <b>N120</b>         | N121                | N122                | N123                | N124                |
|-----------------|---------------------|---------------------|---------------------|---------------------|---------------------|---------------------|
| <b>Espécies</b> | PCHKC04             | PCOOR01             | PCHKG03             | PCHKC03             | PCHCLC1             | PCOALC2             |
| NO <sub>3</sub> | $0.0011 \pm 0.0015$ | $0.0000 \pm 0.0012$ | $0.0213 \pm 0.0127$ | $0.0000 \pm 0.0029$ | $0.0000 \pm 0.0021$ | $0.0000 \pm 0.0019$ |
| $SO_4^-$        | $0.1822 \pm 0.0224$ | $0.0238 \pm 0.0048$ | $0.0442 \pm 0.0045$ | $0.0212 \pm 0.0055$ | $0.1017 \pm 0.0894$ | $0.0758 \pm 0.0807$ |
| $NH4+$          | $0.0036 \pm 0.0012$ | $0.0033 \pm 0.0022$ | $0.0106 \pm 0.0052$ | $0.0034 \pm 0.0017$ | $0.0035 \pm 0.0014$ | $0.0034 \pm 0.0015$ |
| <b>OC</b>       | $0.0191 \pm 0.0158$ | $0.0289 \pm 0.0237$ | $0.0867 \pm 0.0634$ | $0.0442 \pm 0.0420$ | $0.0000 \pm 0.0293$ | $0.0290 \pm 0.0273$ |
| EC              | $0.0188 \pm 0.0055$ | $0.0124 \pm 0.0082$ | $0.0298 \pm 0.0173$ | $0.0668 \pm 0.0255$ | $0.0428 \pm 0.0309$ | $0.0326 \pm 0.0290$ |
| Na              | $0.0000 \pm 0.0001$ | $0.0000 \pm 0.0001$ | $0.0000 \pm 0.0001$ | $0.0000 \pm 0.0001$ | $0.0000 \pm 0.0001$ | $0.0000 \pm 0.0001$ |
| Mg              | $0.0000 \pm 0.0001$ | $0.0000 \pm 0.0001$ | $0.0000 \pm 0.0001$ | $0.0000 \pm 0.0001$ | $0.0000 \pm 0.0001$ | $0.0000 \pm 0.0001$ |
| Al              | $0.0555 \pm 0.0031$ | $0.0899 \pm 0.0150$ | $0.0559 \pm 0.0064$ | $0.0639 \pm 0.0049$ | $0.0597 \pm 0.0052$ | $0.0698 \pm 0.0174$ |
| Si              | $0.0889 \pm 0.0041$ | $0.1200 \pm 0.0146$ | $0.0875 \pm 0.0075$ | $0.0913 \pm 0.0069$ | $0.0901 \pm 0.0057$ | $0.1001 \pm 0.0168$ |
| P               | $0.0151 \pm 0.0012$ | $0.0145 \pm 0.0041$ | $0.0031 \pm 0.0013$ | $0.0037 \pm 0.0010$ | $0.0094 \pm 0.0063$ | $0.0111 \pm 0.0060$ |
| S               | $0.0530 \pm 0.0139$ | $0.0080 \pm 0.0021$ | $0.0122 \pm 0.0033$ | $0.0059 \pm 0.0021$ | $0.0295 \pm 0.0273$ | $0.0223 \pm 0.0241$ |
| <b>CI</b>       | $0.0005 \pm 0.0001$ | $0.0006 \pm 0.0001$ | $0.0008 \pm 0.0004$ | $0.0007 \pm 0.0003$ | $0.0006 \pm 0.0002$ | $0.0006 \pm 0.0002$ |
| $\bf K$         | $0.0044 \pm 0.0008$ | $0.0080 \pm 0.0008$ | $0.0062 \pm 0.0009$ | $0.0049 \pm 0.0004$ | $0.0046 \pm 0.0006$ | $0.0058 \pm 0.0018$ |
| Ca              | $0.0435 \pm 0.0054$ | $0.0719 \pm 0.0038$ | $0.0285 \pm 0.0024$ | $0.0256 \pm 0.0020$ | $0.0345 \pm 0.0104$ | $0.0470 \pm 0.0205$ |
| Ti              | $0.0046 \pm 0.0008$ | $0.0050 \pm 0.0004$ | $0.0048 \pm 0.0004$ | $0.0040 \pm 0.0005$ | $0.0043 \pm 0.0007$ | $0.0045 \pm 0.0006$ |
| Va              | $0.0000 \pm 0.0009$ | $0.0000 \pm 0.0005$ | $0.0000 \pm 0.0004$ | $0.0000 \pm 0.0005$ | $0.0000 \pm 0.0007$ | $0.0000 \pm 0.0007$ |
| $_{\rm Cr}$     | $0.0002 \pm 0.0000$ | $0.0002 \pm 0.0000$ | $0.0002 \pm 0.0000$ | $0.0001 \pm 0.0000$ | $0.0002 \pm 0.0000$ | $0.0002 \pm 0.0000$ |
| Mn              | $0.0002 \pm 0.0000$ | $0.0006 \pm 0.0001$ | $0.0003 \pm 0.0001$ | $0.0003 \pm 0.0002$ | $0.0003 \pm 0.0001$ | $0.0004 \pm 0.0002$ |
| Fe              | $0.0312 \pm 0.0016$ | $0.0471 \pm 0.0031$ | $0.0264 \pm 0.0021$ | $0.0271 \pm 0.0047$ | $0.0292 \pm 0.0038$ | $0.0351 \pm 0.0096$ |
| Ni              | $0.0001 \pm 0.0000$ | $0.0001 \pm 0.0000$ | $0.0001 \pm 0.0000$ | $0.0001 \pm 0.0000$ | $0.0001 \pm 0.0000$ | $0.0001 \pm 0.0000$ |
| Cu              | $0.0001 \pm 0.0000$ | $0.0002 \pm 0.0000$ | $0.0002 \pm 0.0001$ | $0.0002 \pm 0.0002$ | $0.0002 \pm 0.0001$ | $0.0002 \pm 0.0001$ |
| Zn              | $0.0007 \pm 0.0002$ | $0.0004 \pm 0.0001$ | $0.0004 \pm 0.0002$ | $0.0009 \pm 0.0005$ | $0.0008 \pm 0.0003$ | $0.0007 \pm 0.0004$ |
| As              | $0.0000 \pm 0.0001$ | $0.0000 \pm 0.0001$ | $0.0000 \pm 0.0002$ | $0.0000 \pm 0.0002$ | $0.0000 \pm 0.0002$ | $0.0000 \pm 0.0001$ |
| <b>Se</b>       | $0.0007 \pm 0.0003$ | $0.0003 \pm 0.0001$ | $0.0000 \pm 0.0000$ | $0.0001 \pm 0.0000$ | $0.0004 \pm 0.0004$ | $0.0004 \pm 0.0003$ |
| Br              | $0.0000 \pm 0.0000$ | $0.0003 \pm 0.0001$ | $0.0001 \pm 0.0001$ | $0.0003 \pm 0.0001$ | $0.0001 \pm 0.0002$ | $0.0002 \pm 0.0001$ |
| Rb              | $0.0001 \pm 0.0000$ | $0.0001 \pm 0.0000$ | $0.0001 \pm 0.0000$ | $0.0000 \pm 0.0001$ | $0.0001 \pm 0.0000$ | $0.0001 \pm 0.0000$ |
| Sr              | $0.0026 \pm 0.0002$ | $0.0044 \pm 0.0004$ | $0.0021 \pm 0.0001$ | $0.0014 \pm 0.0003$ | $0.0020 \pm 0.0007$ | $0.0028 \pm 0.0014$ |
| Zr              | $0.0003 \pm 0.0000$ | $0.0003 \pm 0.0001$ | $0.0004 \pm 0.0001$ | $0.0002 \pm 0.0000$ | $0.0002 \pm 0.0000$ | $0.0003 \pm 0.0001$ |
| Hg              | $0.0000 \pm 0.0001$ | $0.0000 \pm 0.0001$ | $0.0000 \pm 0.0002$ | $0.0000 \pm 0.0002$ | $0.0000 \pm 0.0002$ | $0.0000 \pm 0.0001$ |
| Pb              | $0.0004 \pm 0.0000$ | $0.0002 \pm 0.0001$ | $0.0007 \pm 0.0004$ | $0.0010 \pm 0.0002$ | $0.0007 \pm 0.0003$ | $0.0005 \pm 0.0004$ |

Tabela C.1 – Continuação

| $1$ uvviu $\cup$ . $\sim$<br><b>PNO</b> | Descrição das folhes<br><b>Sigla Mnemonic</b> | Descrição                                                                                                    |
|-----------------------------------------|-----------------------------------------------|----------------------------------------------------------------------------------------------------|
| N001                                    | <b>NWNSP</b>                                  | Veículos a gasolina regulados, Fase 1 menos Fase 2, L2, ML1, M1, M2, M3, H1                                                  |
| N002                                    | <b>NWLP</b>                                   | Veículos a gasolina regulados, Fase 1 menos Fase 2, L2, ML1, ML2                                                             |
| N003                                    | <b>NWHP</b>                                   | Veículos a gasolina regulados, Fase 1 menos Fase 2, M1, M2, M3, H1                                                           |
| N004                                    | NWNSP1                                        | Veículos a gasolina regulados, Fase 1 menos L2P1, ML1P1, M1P1, M2P1,                                                         |
| N005                                    | NWNSP1mC                                      | M3P1, H1P1<br>Veículos a gasolina regulados, Fase 1 menos L2P1, ML1P1, M1P1, M2P1,                                           |
|                                         |                                               | M3P1, H1P1 menos backup carbono orgânico<br>Veículos a gasolina regulados, Fase 1 menos L2P1, ML1P1, M1P1, M2P1,             |
| N006                                    | NWNSP1pC                                      | M3P1, H1P1 mais backup carbono orgânico                                                                                      |
| N007                                    | NWNSP2                                        | Veículos a gasolina regulados, Fase 2 menos L1P1, L2P2, ML1P2, M1P2, M2P2,<br>M3P2, H1P2, H2P2                               |
| N008                                    | NWNSP2mC                                      | Veículos a gasolina regulados, Fase 2 menos L1P1, L2P2, ML1P2, M1P2, M2P2,<br>M3P2, H1P2, H2P2 menos backup carbono orgânico |
| N <sub>009</sub>                        | NWNSP2pC                                      | Veículos a gasolina regulados, Fase 2 menos L1P1, L2P2, ML1P2, M1P2, M2P2,<br>M3P2, H1P2, H2P2 mais backup carbono orgânico  |
| N010                                    | <b>NWSM</b>                                   | Veículos a gasolina desregulados, S2P1, S2P2, S2P3, S3P1, S3P2, S3P3                                                         |
| N011                                    | NWSMmC                                        | Veículos a gasolina desregulados, S2P1, S2P2, S2P3, S3P1, S3P2, S3P3 menos<br>backup carbono orgânico                        |
| N012                                    | NWSMpC                                        | Veículos a gasolina desregulados, S2P1, S2P2, S2P3, S3P1, S3P2, S3P3 mais<br>backup carbono orgânico                         |
| N013                                    | <b>NWHD</b>                                   | Veículo pesado a diesel, run 2-15                                                                                            |
| N014                                    | NWHDmC                                        | Veículo pesado a diesel, run 2-15 menos backup carbono orgânico                                                              |
| N015                                    | NWHDpC                                        | Veículo pesado a diesel, run 2-15 mais backup carbono orgânico                                                               |
| N016                                    | NWLCP1                                        | Veículos a gasolina regulados, Fase 1 menos L2P1, ML1P1, M2P1                                                                |
| N017                                    | NWLCP2                                        | Veículos a gasolina regulados, Fase 2 menos L2P2, ML1P2, M2P2                                                                |
| N018                                    | NWLCP3                                        | Veículos a gasolina regulados, Fase 3 menos L2P3, ML1P3, M2P3                                                                |
| N019                                    | <b>NWLCPC</b>                                 | Veículos a gasolina regulados, composto FTP menos L2PC, ML1PC, M2PC                                                          |
| N <sub>0</sub> 20                       | NWL2P1                                        | Veículos a gasolina regulados, Fase 1 menos L2P1                                                                             |
| N021                                    | NWL2P2                                        | Veículos a gasolina regulados, Fase 2 menos L2P2                                                                             |
| N022                                    | NWL2P3                                        | Veículos a gasolina regulados, Fase 3 menos L2P3                                                                             |
| N023                                    | NWL2C                                         | Veículos a gasolina regulados, composto FTP menos L2PC                                                                       |
| N024                                    | NWHCP1                                        | Veículos a gasolina desregulados, Fase 1 menos M1P1, M3P1, H1P1                                                              |
| N <sub>0</sub> 25                       | NWHCP2                                        | Veículos a gasolina desregulados, Fase 2 menos M1P2, M3P2, H1P2                                                              |
| N <sub>0</sub> 26                       | NWHCP3                                        | Veículos a gasolina desregulados, Fase 3 menos M1P3, M3P3, H1P3                                                              |
| N <sub>0</sub> 27                       | <b>NWHCPC</b>                                 | Veículos a gasolina desregulados, composto FTP menos M1PC, M3PC, H1PC                                                        |
| N028                                    | NWH1P1                                        | Veículos a gasolina desregulados, Fase 1, H1P1                                                                               |
| N <sub>0</sub> 29                       | NWH1P2                                        | Veículos a gasolina desregulados, Fase 2, H1P2                                                                               |
| N030                                    | NWH1P3                                        | Veículos a gasolina desregulados, Fase 3, H1P3                                                                               |
| N031                                    | NWH1C                                         | Veículos a gasolina desregulados, composto FTP, H1PC                                                                         |
| N032                                    | NWnSP1                                        | Veículos a gasolina regulados, Fase 1, L2P1, ML2P1, M2P1, M1P1, M3P1,<br>H1P1                                                |
| N033                                    | NWnSP2                                        | Veículos a gasolina regulados, Fase 2, L2P2, ML2P2, M2P2, M1P2, M3P2,<br>H1P2                                                |
| N034                                    | NWnSP3                                        | Veículos a gasolina regulados, Fase 3, L2P3, ML2P3, M2P3, M1P3, M3P3,<br>H1P3                                                |
| N <sub>0</sub> 35                       | NWnSPC                                        | Veículos a gasolina regulados, composto FTP, L2PC, ML2PC, M2PC, M1PC,<br>M3PC, H1PC                                          |
| N036                                    | NWSCP1                                        | Veículos a gasolina desregulados, Fase 1, S1P1, S2P1, S3P1                                                                   |
| N <sub>0</sub> 37                       | NWSCP2                                        | Veículos a gasolina desregulados, Fase 2, S1P2, S2P2, S3P2                                                                   |
| N038                                    | NWSCP3                                        | Veículos a gasolina desregulados, Fase 3, S1P3, S2P3, S3P3                                                                   |
| N039                                    | <b>NWSCPC</b>                                 | Veículos a gasolina desregulados, composto FTP, S1PC, S2PC, S3PC                                                             |
| N040                                    | NWSaP1                                        | Veículos a gasolina desregulados, Fase 1, S2P1, S3P1,                                                                        |
| N041                                    | NWSaP2                                        | Veículos a gasolina desregulados, Fase 2, S2P2, S3P2                                                                         |

As siglas das fontes utilizadas na Tabela C.1 são descritas na Tabela C.2 Tabela C.2 – Descrição das fontes

Tabela C.2 - Continuação

| $140$ via $\sqrt{2}$<br><b>PNO</b> | Communication<br><b>Sigla Mnemonic</b> | Descrição                                                                                               |
|------------------------------------|----------------------------------------|----------------------------------------------------------------------------------------------------|
| N042                               | NWSaP3                                 | Veículos a gasolina desregulados, Fase 3, S2P3, S3P3                                                    |
| N <sub>04</sub> 3                  | <b>NWSaPC</b>                          | Veículos a gasolina desregulados, composto FTP, S2PC, S3PC                                              |
| N044                               | NWLDCP1                                | Veículo leve a diesel, Fase 1, LD1P1, LD2P1, LD3P1, LD4P1, LD5P1                                        |
| N <sub>045</sub>                   | NWLDCP2                                | Veículo leve a diesel, Fase 2, LD1P2, LD2P2, LD3P2, LD4P2, LD5P2                                        |
| N <sub>046</sub>                   | NWLDCP3                                | Veículo leve a diesel, Fase 3, LD1P3, LD2P3, LD3P3, LD4P3, LD5P3                                        |
|                                    |                                        | Veículo leve a diesel, composto FTP, LD1PC, LD2PC, LD3PC, LD4PC,                                        |
| N <sub>047</sub>                   | <b>NWLDCPC</b>                         | LD5PC                                                                                                   |
| N <sub>048</sub>                   | <b>NWHDc</b>                           |                                                                                                    |
| N <sub>049</sub>                   | <b>NWHDOc</b>                          | Veículo pesado a diesel, run 2-15 (todos)                                                               |
|                                    |                                        | Veículo pesado a diesel, run 2,5,8,10, 16, 17, 24, 32 (outras)<br>Composto de NMAHa, NMCH, NMCCa e NMCK |
| N <sub>050</sub>                   | NMc                                    |                                                                                                    |
| N051                               | NMAHa                                  | Média, 3 replicata, hamburger feito em grelha automática                                                |
| N052                               | <b>NMCH</b>                            | Hamburger feito em grelha                                                                               |
| N053                               | NMCCa                                  | Média, 2 amostras, frango feito em grelha                                                               |
| N054                               | <b>NMCK</b>                            | Bife feito em grelha                                                                                    |
| N <sub>055</sub>                   | <b>NWFSc</b>                           | Combustão de madeira macia em lareira                                                                   |
| N <sub>056</sub>                   | NWFGPDa                                | Média, 3 amostras, combustão de pinho em lareira com grade, seco                                        |
| N <sub>057</sub>                   | <b>NWFEND</b>                          | Combustão de pinon em lareira sem grade, seco                                                           |
| N058                               | <b>NWFGAMD</b>                         | Combustão de madeira de maçâ/mesquite em lareira com grade, seco                                        |
| N <sub>059</sub>                   | <b>NWFGBD</b>                          | Combustão de madeira macia empacotada, com grade, seco                                                  |
| N <sub>06</sub> 0                  | NWFHc                                  | Combustão de madeira dura em lareira                                                                    |
| N <sub>061</sub>                   | <b>NWFEHD</b>                          | Combustão de madeira dura mistura em lareira, sem grade, seco                                           |
| N <sub>062</sub>                   | <b>NWFGHD</b>                          | Combustão de madeira dura mistura em lareira, com grade, seco                                           |
| N <sub>063</sub>                   | <b>NWFGOD</b>                          | Combustão de Oak em lareira com grades, seco                                                            |
| N064                               | <b>NWFGOW</b>                          | Combustão de Oak em lareira com grades, úmido                                                           |
| N <sub>065</sub>                   | <b>NWFGDD</b>                          | Combustão de Duraflame em lareira com grades, seco                                                      |
| N <sub>066</sub>                   | NWSHc                                  | Combustão de madeira dura em fogões                                                                     |
| N067                               | <b>NWSHDHH</b>                         | Combustão de madeira dura misturadas em fogões, seco, alto combustível, alta                            |
|                                    |                                        | queima                                                                                                  |
| N068                               | <b>NWSHDHL</b>                         | Combustão de madeira dura misturadas em fogões, seco, alto combustível,                                 |
|                                    |                                        | baixa queima                                                                                            |
| N <sub>069</sub>                   | <b>NWSHDLH</b>                         | Combustão de madeira dura misturadas em fogões, seco, pouco combustível,                                |
|                                    |                                        | alta queima                                                                                             |
| N <sub>0</sub> 70                  | <b>NWSHDLL</b>                         | Combustão de madeira dura misturadas em fogões, seco, pouco combustível,                                |
|                                    |                                        | baixa queima                                                                                            |
| N <sub>0</sub> 71                  | <b>NWSODHLa</b>                        | Combustão de Oak, seco, alto combustível, baixa queima                                                  |
| N072                               | <b>NWSOWHL</b>                         | Combustão de Oak, úmido, alto combustível, baixa queima                                                 |
| N073                               | <b>NRDC</b>                            | Composto de solos, NRD01 a NRD05                                                                        |
| N074                               | NRD01                                  | Jewell, w de Kendall em 25/10/96                                                                        |
| N <sub>0</sub> 75                  | NRD <sub>02</sub>                      | Kipling at Federal em 3/3/97                                                                            |
| N076                               | NRD <sub>03</sub>                      | Kipling at Federal em 2/3/97                                                                            |
| N077                               | NRD <sub>04</sub>                      | Speer, Bannock 12/21/96                                                                                 |
| N078                               | NRD <sub>05</sub>                      | Jewell, w de Kendall em 24/12/96                                                                        |
| N079                               | <b>AMSUL</b>                           | Sulfato de amônio secundário                                                                            |
| N080                               | <b>AMBSUL</b>                          | Bisulfato de amônio secundário                                                                          |
| N081                               | <b>AMNIT</b>                           | Nitrato de amônio secundário                                                                            |
| N082                               | <b>BRAKE</b>                           | Desgaste de freios                                                                                      |
| N083                               | <b>TRDST</b>                           | Desgastes de pneus                                                                                      |
| N119                               | PCHKC04                                | Termoelétrica Cherokee, 4 caldeiras para queimar carvão, coletor mecânico,                              |
|                                    |                                        | precipitador eletrostático, lavadores de gases                                                          |
|                                    |                                        | Termoelétrica Adolph Coors, 5 caldeiras para queimar carvão e resíduos de                               |
| N <sub>120</sub>                   | PCOOR01                                | fábricas de cerveja, lavador de gás                                                                     |
|                                    |                                        | Termoelétrica Cherokee, 3 caldeiras queimar gás natural, nenhum equipamento                             |
| N <sub>121</sub>                   | PCHKG03                                | de controle                                                                                             |
| N <sub>122</sub>                   | PCHKC03                                | Termoelétrica Cherokee, 3 caldeiras queimar carvão, baghouse                                            |
| N123                               | PCHCLC1                                | Composto, PCHKC03 & PCHKC04, caldeiras de carvão                                                        |
| N124                               | PCOALC2                                | Composto, PCHKC03, PCHKC04 & PCOOR01, caldeiras de carvão                                               |

Fonte: Zielinska et al. (1998)

PNO são as siglas definidas pelos autores para caracterizar as fontes e Mnemonic referem-se as siglas utilizadas no banco de dados Speciate.

As fases de operação dos veículos são divididas em três tipos: Fase 1 (P1) representa o motor frio no início da operação do veículo, Fase 2 (P2) é o motor estabilizado dirigindo e Fase 3 (P3) é o motor quente no início.

As quantidade de emissões são representadas pelas letras L (baixa), ML (baixa-média), M (média), H (alta). Cada letra ainda é divida em categorias de acordo com a quantidade de emissão, L1 e L2, ML1 e ML2, M1, M2 e M3, H1 e H2. Por exemplo, L2P3 significa a segunda categoria de low, na Fase 3 da emissão do veículo.

A sigla FTP (*Federal Test Procedure*) refere ao teste federal realizado em veículos para verificar as emissões.

Maiores detalhes desses perfis de fontes consultar Zielinska et al. (1998) e Watson et al. (1998).

# **ANEXO D – LIMITE MÍNIMO DE DETECÇÃO**

| <b>Espécies</b> | Método XRF <sup>a</sup> | Valor mínimo do<br>banco de dados <sup>b</sup> |
|-----------------|-------------------------|------------------------------------------------|
| <b>Na</b>       | <b>ND</b>               | 0,0002                                         |
| Mg              | <b>ND</b>               | 0,0006                                         |
| Al              | 0,005                   | 0,0001                                         |
| Si              | 0,003                   | SV                                             |
| $\mathbf{P}$    | 0,003                   | 0,0001                                         |
| S               | 0,002                   | SV                                             |
| Cl              | 0,005                   | 0,0002                                         |
| $\mathbf K$     | 0,003                   | SV                                             |
| Ca              | 0,002                   | SV                                             |
| Ti              | 0,002                   | 0,0009                                         |
| $\mathbf{V}$    | 0,001                   | 0,0002                                         |
| Cr              | 0,001                   | 0,0001                                         |
| Mn              | 0,0008                  | 0,0001                                         |
| Fe              | 0,0007                  | SV                                             |
| Ni              | 0,0004                  | 0,0001                                         |
| Cu              | 0,0005                  | 0,0002                                         |
| Zn              | 0,0005                  | SV                                             |
| As              | 0,0008                  | 0,0001                                         |
| <b>Se</b>       | 0,0006                  | 0,0001                                         |
| <b>Br</b>       | 0,0005                  | SV                                             |
| Rb              | 0,0005                  | 0,0001                                         |
| Sr              | 0,0005                  | 0,0001                                         |
| Zr              | 0,0008                  | 0,0001                                         |
| Hg              | 0,001                   | 0,0001                                         |
| Pb              | 0,001                   | 0,0001                                         |

Tabela D.1 - Limite Mínimo de Detecção em µg/m3

Fonte: <sup>a</sup> Schwela et al. (apud PUTAUD, 2005) e <sup>b</sup> USEPA (2008)

XRF = *X-ray fluorescence*

ND = Não disponível

 $SV =$  Sem valores nulos

### **ANEXO E – CONCENTRAÇÕES DAS ESPÉCIES CALCULADAS E MEDIDAS**

A Tabela E.1 mostra os valores da razão entre as concentrações das espécies calculadas e medidas (C/M). O símbolo \* indica as espécies que foram utilizadas com suas incertezas, denominada de espécie ajustada (EA). De maneira a reproduzir os dados reais, testou-se todos os elementos ajustados em todas as amostras, todavia foram poucas as amostras que os resultados se adequaram e tiveram ótimos valores de C/M, foram as amostras 2, 8, 9, 23, 32, 56, 58, 61, 63 e 64.

A maioria das amostras (48 amostras) tiveram melhores valores das medidas de performance com a utilização das seguintes espécies ajustadas:  $NO<sub>3</sub>$ ,  $SO<sub>4</sub>$ ,  $NH<sub>4</sub>$ ,  $OC$ , EC, Na, Mg, Al, Si, S, Cl, K, Ca, Fe. Foram as amostras 1, 3, 4, 5, 6, 7, 10, 11, 12, 13, 14, 15, 16, 17, 18, 19, 20, 21, 22, 24, 25, 26, 27, 28, 29, 30, 33, 34, 35, 36, 37, 39, 41, 42, 43, 44, 45, 46, 47, 48, 49, 52, 53, 54, 55, 57, 60, 62. As amostras 20, 31, 38, 40, 50, 51 e 59 distinguiram das demais e se adequaram as medidas de performance com combinações de espécies ajustadas diferente em cada amostra como pode ser verificado na Tabela E.1.

Os valores de C/M identificam quanto as concentrações das espécies foram superestimadas ou subestimadas pelo modelo. Dificilmente todas as espécies se ajustam em 1, todavia espécies com elevadas concentrações nas amostras e nos perfis das fontes devem apresentar valores próximos de 1. Nota-se nas amostras 10, 16, 17, 23, 32, 35, 56 e 60, que o elemento químico Cl foi a espécies que mais foi superestimada pelo modelo, com valores de C/M de 24,4, 11,7, 12,6, 18, 78,8, 12,1, 22,5 e 15,4, respectivamente. O elemento químico Na foi superestimado nas amostras 16, 52, 58, com valores de C/M de 16,8, 17,1 e 10,9, respectivamente. O elemento químico Mg foi superestimado na amostra 14, com valor de C/M de 17,6. O elemento químico Al foi superestimado na amostra 52, com valor C/M de 42,6. Os elementos químicos P e Cr foram superestimados na amostra 63, com valores de C/M de 11,6 e 15,9 respectivamente.

Os elementos químicos Va, Ni, Zn, Ar, Se, Br, Zr, Hg tiverem seus valores de C/M subestimados pelo modelo em quase todas as amostras.

|                 |        |              |        |                  |        |                  |        |                         |        |                  |        |                  |        | Amostras         |         |                  |        |                  |        |                  |        |                  |        |                  |        |                  |
|-----------------|--------|--------------|--------|------------------|--------|------------------|--------|-------------------------|--------|------------------|--------|------------------|--------|------------------|---------|------------------|--------|------------------|--------|------------------|--------|------------------|--------|------------------|--------|------------------|
|                 |        | $\mathbf{1}$ |        | $\overline{2}$   |        | 3 <sup>1</sup>   |        | $\overline{\mathbf{4}}$ |        | 5                |        | 6                |        | $\overline{7}$   |         | 8                |        | 9                |        | 10               |        | 11               |        | 12               |        | 13               |
|                 | EA     | C/M          | EA     | C/M              | EA     | C/M              | EA     | C/M                     | EA     | C/M              | EA     | C/M              | EA     | C/M              | EA      | C/M              | EA     | C/M              |        | EA C/M           | EA     | C/M              | EA     | C/M              | EA     | C/M              |
| NO <sub>3</sub> | $\ast$ | 0.95         | $\ast$ | 0.92             | $\ast$ | 0.95             | $\ast$ | 1.01                    | $\ast$ | 0.96             | $\ast$ | 0.93             | $\ast$ | 0.89             | $\ast$  | 0.9              | $\ast$ | 1.03             | $\ast$ | 0.99             | $\ast$ | $\mathbf{1}$     | $\ast$ | 0.98             | $\ast$ | 0.97             |
| $SO_4^-$        | $\ast$ | 0.91         |        | 0.95             | $\ast$ | 1.06             | $\ast$ | 1.11                    |        | 0.89             | $\ast$ | 0.87             | ∗      | 1                |         | 0.94             | $\ast$ | 0.95             | $\ast$ | 1.02             | $\ast$ | 0.98             | $\ast$ | 0.91             | ∗      | 0.97             |
| $NH_4^+$        | $\ast$ | 1.08         | ∗      | 1.19             | $\ast$ | 1.07             | ∗      | 0.99                    | $\ast$ | 1.04             | $\ast$ | 1.16             | ∗      | 1.73             |         | 1.18             | $\ast$ | 0.98             | $\ast$ | 1.01             | $\ast$ | 1                | $\ast$ | 1.02             | $\ast$ | 1.13             |
| oc              | $\ast$ | 1            | ∗      | 1.83             | $\ast$ |                  | $\ast$ | $\mathbf{1}$            | *      | $\mathbf{1}$     | $\ast$ |                  | $\ast$ | 1.03             | $\ast$  | 0.89             | $\ast$ | 0.82             | $\ast$ | $\mathbf{1}$     | $\ast$ | 1.01             | $\ast$ |                  | ×      | 1.03             |
| $\mathbf{EC}$   | $\ast$ | -1           | $\ast$ | 1.3              | $\ast$ |                  | ∗      | $\mathbf{1}$            | $\ast$ | 0.99             | $\ast$ |                  | $\ast$ | 0.19             | $\ast$  | 1.68             | $\ast$ | 1.01             | ∗      | 1                | $\ast$ | 0.91             | $\ast$ | 1                | $\ast$ | 0.83             |
| Na              | $\ast$ | 0.57         |        | 0.74             | $\ast$ | 0.57             | $\ast$ | 1.35                    |        | 0.37             | $\ast$ | 0.27             |        | $\mathbf{0}$     | $\ast$  | $\theta$         | $\ast$ | $\mathbf{0}$     | $\ast$ | $\mathbf{0}$     | *      | $\mathbf{0}$     | $\ast$ | 7.46             | $\ast$ | $\boldsymbol{0}$ |
| Mg              | $\ast$ | 0.23         |        | 0.38             | $\ast$ | 1.31             | $\ast$ | 0.48                    |        | 0.16             | $\ast$ | 1.09             | ∗      | 0.4              | *       | 2.06             | $\ast$ | 0.49             | $\ast$ | 0.4              | $\ast$ | 0.6              | $\ast$ | 0.72             | $\ast$ | 3.27             |
| Al              | $\ast$ | 0.99         | $\ast$ | 2.12             | $\ast$ | 2.31             | ∗      | 1.62                    | $\ast$ | 3.66             | $\ast$ | 1.68             | ∗      | 1.01             | $\ast$  | 1.42             | $\ast$ | 1.73             | ∗      | 1.04             | $\ast$ | 1.1              | $\ast$ | 1.19             | ×      | 1.16             |
| Si              | $\ast$ | 1.55         | $\ast$ | 1.62             | $\ast$ | 1.63             | $\ast$ | 1.92                    | $\ast$ | 2.21             | $\ast$ | 1.55             | $\ast$ | 1.08             | $\ast$  | 0.83             | $\ast$ | 1.13             | $\ast$ | 1.17             | $\ast$ | 0.93             | $\ast$ | 0.95             | ×      | 0.95             |
| P               |        | $\mathbf{0}$ |        | $\mathbf{0}$     |        | 0.06             |        | $\overline{0}$          |        | 0.17             |        | $\boldsymbol{0}$ |        | 0.07             | $\ast$  | $\mathbf{0}$     | $\ast$ | $\mathbf{0}$     |        | $\boldsymbol{0}$ |        | $\boldsymbol{0}$ |        | $\boldsymbol{0}$ |        | $\boldsymbol{0}$ |
| S               | $\ast$ | 1.04         |        | 0.98             | $\ast$ | 0.92             | $\ast$ | 0.95                    | $\ast$ | 1.08             | ∗      | 1.03             | ∗      | 0.98             |         | 0.99             | $\ast$ | 1.05             | $\ast$ | 0.98             | $\ast$ | 1.02             | $\ast$ | 1.06             | ×      | 1                |
| $CI$            | $\ast$ | 0.78         | $\ast$ | 4.94             | $\ast$ | 2.41             | $\ast$ | 0.67                    | $\ast$ | 1.98             | $\ast$ | 1.27             | $\ast$ | 1.32             | $\ast$  | 7.85             | $\ast$ | $\mathbf{0}$     | *      | 24.4             | $\ast$ | $\Omega$         | $\ast$ | $\mathbf{0}$     | ×      | 3.45             |
| $\mathbf K$     | $\ast$ | 0.92         | $\ast$ | 2.17             | $\ast$ | 0.53             | ∗      | 0.78                    | $\ast$ | 0.56             | $\ast$ | 1.02             | $\ast$ | 0.86             | $\ast$  | 0.78             | $\ast$ | 0.51             | $\ast$ | 0.74             | $\ast$ | 0.75             | $\ast$ | 0.81             | ×      | 0.73             |
| Ca              | $\ast$ | 0.9          |        | 0.76             | $\ast$ | 1.26             | ∗      | 1.43                    | $\ast$ | 1.34             | $\ast$ | 1.09             | $\ast$ | 0.92             | $\ast$  | 0.91             | $\ast$ | 0.77             | $\ast$ | 0.92             | $\ast$ | 1.07             | $\ast$ | 0.99             | $\ast$ | 1.02             |
| TI              |        | 0.67         |        | 0.63             |        | $\boldsymbol{0}$ |        | 0.72                    |        | 1.17             |        | $\boldsymbol{0}$ |        | 0.36             | $\ast$  | $\boldsymbol{0}$ | *      | $\boldsymbol{0}$ |        | 0.39             |        | 0.73             |        | 0.9              |        | 0.32             |
| Va              |        | 0.13         | $\ast$ | 0.19             |        | $\boldsymbol{0}$ |        | 1.33                    |        | $\boldsymbol{0}$ |        | $\boldsymbol{0}$ |        | $\boldsymbol{0}$ | $\ast$  | $\boldsymbol{0}$ | *      | $\boldsymbol{0}$ |        | 0.2              |        | 0.25             |        | 0.2              |        | 0.3              |
| Cr              |        | 0.16         | ∗      | 2.43             |        | $\boldsymbol{0}$ |        | $\mathbf{0}$            |        | $\boldsymbol{0}$ |        | $\boldsymbol{0}$ |        | $\mathbf{0}$     | $\ast$  | $\theta$         | $\ast$ | $\boldsymbol{0}$ |        | $\boldsymbol{0}$ |        | $\boldsymbol{0}$ |        | 1.13             |        | 2.16             |
| Mn              |        | 0.7          |        | 0.72             |        | 0.58             |        | 0.25                    |        | 2.48             |        | 0.55             |        | $\mathbf{0}$     | $\ast$  | $\mathbf{0}$     | $\ast$ | 0                |        | 0.87             |        | 0.7              |        | 0.59             |        | 0.52             |
| Fe              | $\ast$ | 0.96         | ∗      | 1.21             | $\ast$ | 0.96             |        | 0.81                    | $\ast$ | $0.8\,$          | $\ast$ | 0.66             | $\ast$ | 1.03             | $\ast$  |                  | $\ast$ | 1.92             | $\ast$ | 0.94             | $\ast$ | 0.97             | $\ast$ | 0.86             |        | 0.94             |
| Ni              |        | $\mathbf{0}$ | *      | $\boldsymbol{0}$ |        | 0.01             |        | 0.11                    |        | $\boldsymbol{0}$ |        | 0.02             |        | $\boldsymbol{0}$ | $\ast$  | 0.29             | $\ast$ | $\boldsymbol{0}$ |        | 0.03             |        | 1.63             |        | 0.03             |        | 3.05             |
| Cu              |        | 1.06         | $\ast$ | 1.28             |        | 0.62             |        | 0.47                    |        | 1.11             |        | 0.88             |        | $\mathbf{0}$     | $\ast$  | 1.13             | $\ast$ | $\boldsymbol{0}$ |        | $\boldsymbol{0}$ |        | 1.5              |        | 1.45             |        | 0.67             |
| $\mathbf{Zn}$   |        | 0.24         | $\ast$ | 0.31             |        | 0.2              |        | 0.33                    |        | 0.37             |        | 0.39             |        | 0.1              | $\ast$  | 1                | $\ast$ | 0.83             |        | 0.12             |        | 1.66             |        | 0.59             |        | 0.57             |
| As              |        | 0.04         | $\ast$ | $\boldsymbol{0}$ |        | 0.05             |        | 0.34                    |        | 0.06             |        | 0.06             |        | $\mathbf{0}$     | $\star$ | $\theta$         | $\ast$ | $\boldsymbol{0}$ |        | $\boldsymbol{0}$ |        | 0.05             |        | 0.22             |        | $\mathbf{0}$     |
| <b>Se</b>       |        | $\mathbf{0}$ | $\ast$ | $\mathbf{0}$     |        | 0.04             |        | 0.11                    |        | 0.09             |        | $\mathbf{0}$     |        | $\mathbf{0}$     | $\ast$  | 0.06             | $\ast$ | $\overline{0}$   |        | $\mathbf{0}$     |        | 0.05             |        | $\overline{0}$   |        | $\overline{0}$   |
| Br              |        | 0.14         | $\ast$ | 0.25             |        | 0.03             |        | 0.06                    |        | 0.03             |        | 0.05             |        | 0.07             | $\ast$  | 0.24             | $\ast$ | 0.18             |        | 0.05             |        | 0.3              |        | 0.05             |        | 0.6              |
| Rb              |        | 0.51         | $\ast$ | $\mathbf{0}$     |        | $\mathbf{0}$     |        | 1.21                    |        | $\boldsymbol{0}$ |        | $\overline{0}$   |        | 0.78             | $\ast$  | $\mathbf{0}$     | $\ast$ | $\mathbf{0}$     |        | $\mathbf{0}$     |        | $\overline{0}$   |        | $\mathbf{0}$     |        | $\overline{0}$   |
| <b>Sr</b>       |        | 0.85         | $\ast$ | 1.92             |        | 1.2              |        | 0.98                    |        | $\boldsymbol{0}$ |        | 2.27             |        | $\mathbf{0}$     | $\ast$  | $\mathbf{0}$     | $\ast$ | 0.52             |        | 1.51             |        | 1.29             |        | 0.57             |        | 0.53             |
| Zr              |        | 0.49         | $\ast$ | 0.42             |        | 0.7              |        | $\boldsymbol{0}$        |        | $\boldsymbol{0}$ |        | 0.29             |        | $\mathbf{0}$     | *       | 0.3              | $\ast$ | $\boldsymbol{0}$ |        | $\boldsymbol{0}$ |        | $\boldsymbol{0}$ |        | 0.44             |        | 0.19             |
| Hg              |        | 0.05         | $\ast$ | $0.2\,$          |        | $\mathbf{0}$     |        | $\mathbf{0}$            |        | $\theta$         |        | 0.08             |        | $\mathbf{0}$     | $\ast$  | 0.09             | $\ast$ | 0                |        | $\theta$         |        | $\theta$         |        | 0                |        | 0.06             |
| Pb              |        | 1.65         |        | 0.44             |        | 0.46             |        | 0.17                    |        | 0.31             |        | 1.25             |        | $\Omega$         | *       | 0.67             | $\ast$ | 1.85             |        | 0.28             |        | 0.95             |        | 0.65             |        | $\overline{2}$   |

Tabela E.1 - Valores da razão entre as espécies calculadas e medidas

Tabela E.1 - Continuação

|                 |        |                  |        |                  |        |                  |        |                  |        |                  |        |                  |        | Amostras         |        |              |        |                  |        |                  |        |                |        |                  |        |                  |
|-----------------|--------|------------------|--------|------------------|--------|------------------|--------|------------------|--------|------------------|--------|------------------|--------|------------------|--------|--------------|--------|------------------|--------|------------------|--------|----------------|--------|------------------|--------|------------------|
|                 |        | 14               |        | 15               |        | 16               |        | 17               |        | 18               |        | 19               |        | 20               |        | 21           |        | 22               |        | 23               |        | 24             |        | 25               |        | 26               |
|                 | EA     | C/M              | EA     | C/M              | EA     | C/M              | EA     | C/M              | EA     | C/M              | EA     | C/M              | EA     | C/M              | EA     | C/M          | EA     | C/M              | EA     | C/M              | EA     | C/M            | EA     | C/M              | EA     | C/M              |
| NO <sub>3</sub> | $\ast$ | 0.97             | $\ast$ | 0.93             | $\ast$ | 0.87             | $\ast$ | 0.86             | $\ast$ | 0.98             | $\ast$ | 0.91             | $\ast$ | 0.94             | $\ast$ | 0.9          | $\ast$ | 0.98             | $\ast$ | 1.01             | $\ast$ |                | $\ast$ | 0.98             | $\ast$ | 0.98             |
| $SO_4^-$        | $\ast$ | 1.01             |        | 0.95             | $\ast$ | 0.93             | ∗      | 0.91             | $\ast$ | 0.94             | $\ast$ | 0.91             | ∗      | 0.87             | $\ast$ | 0.88         | $\ast$ | 0.99             | $\ast$ | 0.83             | $\ast$ | 1.34           | $\ast$ | 1.02             |        | 1.01             |
| $NH_4^+$        | $\ast$ | 1.06             |        | 1.15             | $\ast$ | 1.19             | $\ast$ | 1.18             |        | 1.14             | $\ast$ | 1.14             | ∗      | 1.06             |        | 1.18         | $\ast$ | 1.09             | *      | 0.95             | $\ast$ |                | $\ast$ | 1.02             | ×      | 1.02             |
| OC              | $\ast$ | 1.15             | $\ast$ | -1               | $\ast$ | 0.96             | *      | 0.37             | $\ast$ | 0.99             | $\ast$ | 0.9              | ∗      | 0.98             | $\ast$ | 0.96         | $\ast$ | 1                | *      | 0.57             | ∗      | 1.02           | ÷      | 1                | ×      | -1               |
| EC              | $\ast$ | 0.94             | $\ast$ |                  | $\ast$ | 1.01             | ∗      | 1.14             | $\ast$ | 0.68             | $\ast$ | 1.24             |        | 0.31             | $\ast$ | $\mathbf{1}$ | $\ast$ | -1               | $\ast$ | 1.07             | $\ast$ | 1.05           | $\ast$ | 0.99             | $\ast$ | 0.99             |
| <b>Na</b>       | $\ast$ | 3.08             |        | 1.65             | $\ast$ | $\mathbf{0}$     | $\ast$ | $\mathbf{0}$     |        | 2.39             | $\ast$ | $\overline{0}$   | $\ast$ | 1.2              | $\ast$ | 1.93         | $\ast$ | 16.8             | $\ast$ | 0.89             | $\ast$ | 0.33           | $\ast$ | 0.1              | $\ast$ | 2.02             |
| Mg              | $\ast$ | 17.6             | $\ast$ | 1.1              | $\ast$ | 0.8              | $\ast$ | 0.7              |        | 2.63             | $\ast$ | 4.97             | ∗      | 1.46             | $\ast$ | 0.83         | $\ast$ | 2.99             | $\ast$ | 2.39             | $\ast$ | $\theta$       | $\ast$ | $\boldsymbol{0}$ | $\ast$ | 0.28             |
| Al              | $\ast$ | 1.22             | $\ast$ | 1.35             | $\ast$ | 1.06             | *      | 1.76             |        | 2.23             | $\ast$ | 1.6              | ∗      | 1.33             |        | 1.34         | $\ast$ | 1.28             | $\ast$ | 1.29             | ∗      | 1.8            | $\ast$ | $\boldsymbol{0}$ | $\ast$ | 4.58             |
| Si              | $\ast$ | 0.88             | $\ast$ | 1.29             | $\ast$ | 1.1              | $\ast$ | 1.25             | $\ast$ | 1.49             | $\ast$ | 1.37             | $\ast$ | 1.01             | $\ast$ | 1.11         | $\ast$ | 1.23             | $\ast$ | 1.06             | $\ast$ | 1.15           | $\ast$ | 1.05             | $\ast$ | 1.64             |
| P               |        | $\boldsymbol{0}$ |        | $\mathbf{0}$     |        | 1.24             |        | $\boldsymbol{0}$ |        | $\overline{0}$   |        | $\mathbf{0}$     |        | $\boldsymbol{0}$ |        | $\mathbf{0}$ |        | $\boldsymbol{0}$ | $\ast$ | $\mathbf{0}$     |        | 0.08           |        | $\boldsymbol{0}$ |        | $\boldsymbol{0}$ |
| ${\bf S}$       | $\ast$ | 0.95             |        | 0.98             | $\ast$ | 1.01             | $\ast$ | 1.02             | $\ast$ | 1.05             | $\ast$ | 1.02             | $\ast$ | 1.09             | *      | 1.07         | $\ast$ | 1                | *      | 1.14             | $\ast$ | 0.89           | $\ast$ | 0.98             | $\ast$ | 0.98             |
| Cl              | $\ast$ | 4.15             | $\ast$ | $\mathbf{0}$     | $\ast$ | 11.7             | $\ast$ | 12.6             | $\ast$ | 6.67             | $\ast$ | 1.29             | ∗      | 3.38             | $\ast$ | 5.56         | $\ast$ | 2.4              | $\ast$ | 18               | *      | $\mathbf{0}$   | $\ast$ | $\mathbf{0}$     | $\ast$ | $\boldsymbol{0}$ |
| K               | $\ast$ | 0.87             | $\ast$ | 0.71             | $\ast$ | 1.84             | ∗      | 0.87             | $\ast$ | 0.39             | $\ast$ | 0.51             | $\ast$ | 0.93             | $\ast$ | 1.25         | $\ast$ | 0.86             | $\ast$ | 0.59             | $\ast$ | 0.87           | $\ast$ | 0.83             | ×      | 0.53             |
| Ca              | $\ast$ | 0.87             | $\ast$ | 1.13             | $\ast$ | 0.9              | $\ast$ | 1.06             | $\ast$ | 1.58             | $\ast$ | 1.12             | ∗      | 1.05             | $\ast$ | 0.88         | $\ast$ | 0.91             | $\ast$ | 1.2              | $\ast$ | 0.68           | $\ast$ | 1.19             | ×      | 1.59             |
| TI              |        | 0.48             |        | $\boldsymbol{0}$ |        | $\mathbf{0}$     |        | $\boldsymbol{0}$ |        | $\boldsymbol{0}$ |        | $\boldsymbol{0}$ |        | $\boldsymbol{0}$ |        | 0.68         |        | 0.75             | *      | 0.87             |        | 0.2            |        | 0                |        | 0.68             |
| Va              |        | 0.14             |        | $\boldsymbol{0}$ |        | $\boldsymbol{0}$ |        | $\overline{0}$   |        | $\boldsymbol{0}$ |        | $\boldsymbol{0}$ |        | $\mathbf{0}$     |        | 0.36         |        | $\boldsymbol{0}$ | $\ast$ | 0.22             |        | 0.03           |        | 0                |        | 0.12             |
| Cr              |        | 0.76             |        | $\boldsymbol{0}$ |        | $\boldsymbol{0}$ |        | $\mathbf{0}$     |        | $\theta$         |        | 1.47             |        | 0.41             |        | 0.43         |        | 2.9              | $\ast$ | $\boldsymbol{0}$ |        | 0.03           |        | $\boldsymbol{0}$ |        | 0.18             |
| Mn              |        | 0.35             |        | 0.7              |        | 0.44             |        | 0.29             |        | 0.98             |        | 0.82             |        | 0.6              |        | 0.73         |        | 0.55             |        | 0.73             |        | 0.22           |        | 0.45             |        | 0.27             |
| Fe              | $\ast$ | 0.59             | $\ast$ | 0.74             | $\ast$ | 0.7              | $\ast$ | 0.73             | $\ast$ | 1.22             | $\ast$ | 1.15             | ∗      | 0.67             | $\ast$ | 0.66         | $\ast$ | 0.71             | ∗      | 1.03             |        | 0.69           | $\ast$ | 0.74             | $\ast$ | 0.77             |
| Ni              |        | $\overline{0}$   |        | 0.11             |        | $\mathbf{0}$     |        | 0.11             |        | 2.7              |        | 0.31             |        | 0.01             |        | $\mathbf{0}$ |        | 0.19             | $\ast$ | 1.71             |        | $\mathbf{0}$   |        | $\mathbf{0}$     |        | 0.01             |
| Cu              |        | 1.24             |        | 0.79             |        | 0.82             |        | 0.78             |        | 1.01             |        | 0.24             |        | 0.14             |        | 0.53         |        | 0.87             | $\ast$ | 2.7              |        | 0.19           |        | 0.41             |        | 0.28             |
| Zn              |        | 0.19             |        | 0.51             |        | 0.11             |        | 0.27             |        | 2.98             |        | 0.6              |        | 0.13             |        | 0.26         |        | 0.14             | *      | 2.27             |        | 0.07           |        | 0.43             |        | 0.22             |
| As              |        | 0.06             |        | 0.1              |        | 0.23             |        | 0.06             |        | $\boldsymbol{0}$ |        | $\boldsymbol{0}$ |        | 0.05             |        | 0.05         |        | $\boldsymbol{0}$ | *      | 0.04             |        | 0.01           |        | $\boldsymbol{0}$ |        | $\boldsymbol{0}$ |
| <b>Se</b>       |        | 0.06             |        | 0.04             |        | 0.09             |        | 0.02             |        | $\boldsymbol{0}$ |        | $\overline{0}$   |        | $\mathbf{0}$     |        | 0.04         |        | $\overline{0}$   | $\ast$ | $\mathbf{0}$     |        | $\overline{0}$ |        | 0                |        | 0.1              |
| Br              |        | 0.05             |        | 0.04             |        | 0.09             |        | 0.06             |        | 0.7              |        | 0.59             |        | 0.09             |        | 0.13         |        | 0.27             | $\ast$ | 1.18             |        | 0.07           |        | 0.03             |        | 0.03             |
| Rb              |        | $\mathbf{0}$     |        | 1.23             |        | $\mathbf{0}$     |        | $\overline{0}$   |        | 0.66             |        | $\mathbf{0}$     |        | 1.76             |        | 1            |        | 1.56             | $\ast$ | $\mathbf{0}$     |        | 0.35           |        | $\mathbf{0}$     |        | $\boldsymbol{0}$ |
| ${\bf Sr}$      |        | 0.96             |        | 1.64             |        | 3.08             |        | 0.86             |        | 0.43             |        | 0.82             |        | 0.59             |        | 0.76         |        | 0.66             | $\ast$ | 0.85             |        | 0.21           |        | 0.31             |        | 0.7              |
| Zr              |        | 0.51             |        | 1.27             |        | 0.18             |        | 0.53             |        | 0.28             |        | 1.23             |        | 1.14             |        | 1.47         |        | 0.37             | $\ast$ | 1.83             |        | 0.4            |        | 0.07             |        | 0.54             |
| Hg              |        | 0.02             |        | $\mathbf{0}$     |        | $\theta$         |        | 0.04             |        | 0.09             |        | $\overline{0}$   |        | $\mathbf{0}$     |        | 0.11         |        | 0                | $\ast$ | $\mathbf{0}$     |        | $\mathbf{0}$   |        | 0.05             |        | 0.05             |
| Pb              |        | 3.32             |        | 0.25             |        | 0.23             |        | 0.15             |        | 0.87             |        | 1.16             |        | 0.06             |        | 0.16         |        | 0.36             | $\ast$ | 7.29             |        | 0.4            |        | 2.06             |        | 0.15             |

Tabela E.1 - Continuação

|                         |        |                  |        |                           |        |                  |        |                  |        |                                           |        |                  |        | Amostras         |        |              |        |                |        |                  |        |                  |        |                             |        |                  |
|-------------------------|--------|------------------|--------|---------------------------|--------|------------------|--------|------------------|--------|-------------------------------------------|--------|------------------|--------|------------------|--------|--------------|--------|----------------|--------|------------------|--------|------------------|--------|-----------------------------|--------|------------------|
|                         |        | 27               |        | 28                        |        | 29               |        | 30               |        | 31                                        |        | 32               |        | 33               |        | 34           |        | 35             |        | 36               |        | 37               |        | 38                          |        | 39               |
|                         |        | EA C/M           |        | EA C/M                    |        |                  |        |                  |        | EA C/M EA C/M EA C/M EA C/M EA C/M EA C/M |        |                  |        |                  |        |              |        | EA C/M         |        |                  |        |                  |        | EA C/M EA C/M EA C/M EA C/M |        |                  |
| NO <sub>3</sub>         | $\ast$ | 0.97             | $\ast$ | 0.91                      | $\ast$ |                  | $\ast$ | 0.94             | $\ast$ | 0.95                                      | $\ast$ | 0.94             | $\ast$ | 0.98             | $\ast$ | 0.98         | $\ast$ | 0.99           | $\ast$ | $\overline{1}$   | $\ast$ | 0.99             | $\ast$ | -1                          | $\ast$ | 1.04             |
| $SO_4^-$                | $\ast$ | 0.95             | $\ast$ | 1.02                      | *      |                  | *      | 1.14             | ∗      | 0.95                                      | $\ast$ | 0.99             | $\ast$ | 1.15             | $\ast$ | 1.05         | $\ast$ | 1.14           | $\ast$ | 1.05             | $\ast$ | 1.08             |        | 1.66                        | $\ast$ | 1.03             |
| $NH_4$ <sup>+</sup>     | $\ast$ | 1.04             | $\ast$ | 1.1                       | *      |                  | $\ast$ | 1.05             | $\ast$ | 1.12                                      | $\ast$ | 1.12             | $\ast$ | 1.02             | $\ast$ | 1.02         | $\ast$ | 1.01           | $\ast$ |                  | $\ast$ | 1.01             |        | 1.46                        |        | 0.95             |
| oc                      | $\ast$ |                  | $\ast$ |                           | *      |                  | $\ast$ | 1.01             |        | 6.18                                      |        | 1.41             | $\ast$ |                  | *      |              | $\ast$ |                | $\ast$ |                  | *      | 1                | $\ast$ | 1.04                        | $\ast$ | 0.99             |
| EC                      | $\ast$ |                  | $\ast$ | 1                         | $\ast$ | $\mathbf{1}$     | ∗      | -1               |        | 6.18                                      |        | 1.15             | $\ast$ |                  | *      |              | *      |                | *      | -1               | *      | $\mathbf{1}$     | *      | 1.61                        | $\ast$ | 1                |
| <b>Na</b>               | $\ast$ | 0.61             | $\ast$ | 3.7                       | $\ast$ | 0.51             | $\ast$ | $\boldsymbol{0}$ | $\ast$ | 0.04                                      | $\ast$ | 0.17             | $\ast$ | $\theta$         | $\ast$ | $\mathbf{0}$ | $\ast$ | 1.82           | $\ast$ | 3.35             | $\ast$ | 0.53             | $\ast$ | $\mathbf{0}$                | $\ast$ | 0.56             |
| Mg                      | $\ast$ | 1.02             | $\ast$ | 2.07                      | $\ast$ | 1.43             | $\ast$ | $\overline{0}$   | $\ast$ | 0.1                                       | $\ast$ | $\mathbf{0}$     | $\ast$ | 0.65             | $\ast$ | 0.25         | $\ast$ | 0.45           | $\ast$ | 1.44             | $\ast$ | 0.35             | ∗      | $\mathbf{0}$                | $\ast$ | 0.19             |
| Al                      | $\ast$ | 2.15             | $\ast$ | 1.49                      | $\ast$ | 1.12             | $\ast$ | 1.61             | $\ast$ | 0.35                                      | $\ast$ | 1.56             | $\ast$ | 1.39             | $\ast$ | 2.15         | $\ast$ | 1.65           | $\ast$ | 1.9              | $\ast$ | 1.43             | $\ast$ | 0.8                         | $\ast$ | 2.17             |
| Si                      | $\ast$ | 1.69             | $\ast$ | 1.22                      | *      | 1.08             | $\ast$ | 1.6              | *      | 0.28                                      | $\ast$ | 1.11             | $\ast$ | 1.42             | $\ast$ | 1.34         | $\ast$ | 1.27           | $\ast$ | 1.66             | *      | 1.42             | ∗      | 0.7                         | *      | 2.42             |
| P                       |        | $\mathbf{0}$     |        | $\overline{0}$            |        | $\mathbf{0}$     |        | $\overline{0}$   | $\ast$ | $\mathbf{0}$                              | $\ast$ | 0.59             |        | $\theta$         |        | $\theta$     |        | $\mathbf{0}$   |        | $\mathbf{0}$     |        | $\bf{0}$         |        | $\boldsymbol{0}$            |        | $\mathbf{0}$     |
| S                       | $\ast$ | 1.03             | $\ast$ | 0.96                      | $\ast$ | -1               | *      | 0.91             | *      | 0.99                                      | $\ast$ | 0.95             | $\ast$ | 0.92             | $\ast$ | 0.95         | *      | 0.93           | $\ast$ | 0.96             | $\ast$ | 0.95             | $\ast$ | $\overline{1}$              | *      | 1.01             |
| C1                      | $\ast$ | 0.73             | $\ast$ | 1.09                      | *      | $\mathbf{0}$     | $\ast$ | 4.58             |        | $\mathbf{0}$                              |        | 78.8             | $\ast$ |                  | *      | $\theta$     | $\ast$ | 12.1           | $\ast$ | 3.44             | *      | 3.13             |        | $\theta$                    |        | 0.98             |
| K                       | $\ast$ | 0.92             | $\ast$ | 0.91                      | $\ast$ | 0.76             | $\ast$ | 0.78             | $\ast$ | 0.06                                      | $\ast$ | 0.48             | $\ast$ | 0.63             |        | 0.72         | $\ast$ | 0.63           | $\ast$ | 0.51             | $\ast$ | 0.71             | $\ast$ | 0.18                        | $\ast$ | 0.52             |
| Ca                      | $\ast$ | 1.13             | $\ast$ | 1.08                      | $\ast$ | 1.37             | $\ast$ | 0.92             | $\ast$ | 0.91                                      | $\ast$ | 0.98             | $\ast$ | 0.91             | $\ast$ | 0.84         | *      | 1.38           | $\ast$ | 1.33             | $\ast$ | 1.34             |        | 3.67                        | $\ast$ | 3.16             |
| TI                      |        | $\mathbf{0}$     |        | 1.53                      |        | $\boldsymbol{0}$ |        | 1.43             | $\ast$ | 0.02                                      | $\ast$ | 0.26             |        | 0.73             |        | 0.45         |        | 0.63           |        | 0.79             |        | 0.55             | $\ast$ | $\mathbf{0}$                |        | 0.84             |
| Va                      |        | $\mathbf{0}$     |        | $\overline{0}$            |        | $\mathbf{0}$     |        | 0.69             | $\ast$ | $\mathbf{0}$                              | $\ast$ | 0.23             |        | 0.65             |        | 0.21         |        | $\mathbf{0}$   |        | 0.16             |        | 0.18             | $\ast$ | $\mathbf{0}$                |        | 0.09             |
| Cr                      |        | 0                |        | 1.03                      |        | 0.21             |        | $\overline{0}$   |        | 1.48                                      | ×      | 0.54             |        | 0.45             |        | 0.44         |        | 0.16           |        | 0.23             |        | 0.71             | $\ast$ | 6.65                        |        | 0.18             |
| Mn                      |        | 0.34             |        | 0.37                      |        | 0.73             |        | 0.3              | $\ast$ | 1.91                                      | $\ast$ | 4.41             |        | 0.96             |        | 0.45         |        | 0.55           |        | 0.5              |        | 0.44             | $\ast$ | 0.62                        |        | 0.19             |
| Fe                      | $\ast$ | 0.72             | $\ast$ | 0.71                      | *      | 0.87             | $\ast$ | 0.73             | *      | 3.05                                      | $\ast$ | 1.32             | $\ast$ | 0.85             | $\ast$ | 0.81         | $\ast$ | 0.82           | $\ast$ | 1                | $\ast$ | 0.79             |        | 3.08                        | $\ast$ | 0.84             |
| Ni                      |        | $\boldsymbol{0}$ |        | 0.04                      |        | $\boldsymbol{0}$ |        | $\boldsymbol{0}$ | $\ast$ | $\mathbf{0}$                              | $\ast$ | 1.27             |        | $\boldsymbol{0}$ |        | 0.01         |        | 0.04           |        | 0.01             |        | 0.01             | $\ast$ | $\mathbf{0}$                |        | 0.02             |
| Cu                      |        | 0.41             |        | 0.26                      |        | 1.22             |        | 1.61             | $\ast$ | 2.44                                      | $\ast$ | 0.76             |        | 1.18             |        | 0.71         |        | 0.65           |        | 0.82             |        | 0.99             | $\ast$ | 0.63                        |        | 0.5              |
| Zn                      |        | 0.19             |        | 0.17                      |        | 0.49             |        | 0.26             |        | 2.27                                      | $\ast$ | 0.6              |        | 0.14             |        | 0.27         |        | 0.1            |        | 0.22             |        | 0.18             |        | 3.19                        |        | 0.19             |
| As                      |        | $\overline{0}$   |        | $\overline{0}$            |        | 0.22             |        | 0.06             |        | $\boldsymbol{0}$                          | $\ast$ | 0.02             |        | 0.06             |        | 0.72         |        | 0.06           |        | 0.13             |        | 0.66             | $\ast$ | $\mathbf{0}$                |        | $\boldsymbol{0}$ |
| <b>Se</b>               |        | 0.07             |        | 0.03                      |        | 0.02             |        | $\mathbf{0}$     | $\ast$ | $\theta$                                  | ¥      | $\mathbf{0}$     |        | $\theta$         |        | 0.08         |        | $\overline{0}$ |        | 0.07             |        | 0.05             | $\ast$ | 0.09                        |        | 0.09             |
| Br                      |        | 0.07             |        | 0.09                      |        | 0.08             |        | 0.04             | $\ast$ | 0.65                                      | $\ast$ | 0.27             |        | 0.04             |        | 0.06         |        | 0.03           |        | 0.03             |        | 0.04             | $\ast$ | 0.59                        |        | 0.02             |
| <b>Rb</b>               |        | $\theta$         |        | 3.4                       |        | 0.67             |        | $\overline{0}$   |        | $\overline{0}$                            | $\ast$ | 0.25             |        | 1.16             |        | 1.36         |        | $\overline{0}$ |        | 1.47             |        | $\boldsymbol{0}$ | $\ast$ | $\mathbf{0}$                |        | 0.77             |
| <b>Sr</b>               |        | 0.59             |        | 0.93                      |        | 0.96             |        | 0.99             | $\ast$ | $\mathbf{0}$                              | $\ast$ | 0.29             |        | 1.08             |        | 0.59         |        | 1.07           |        | 0.73             |        | 0.79             | $\ast$ | 0.16                        |        | 0.81             |
| Zr                      |        | $\overline{0}$   |        | $\boldsymbol{0}$          |        | 0.74             |        | 0.14             | ∗      | 0.04                                      | $\ast$ | 0.08             |        | 0.5              |        | 0.15         |        | 0.55           |        | 1.41             |        | 0.36             | $\ast$ | $\overline{0}$              |        | $\boldsymbol{0}$ |
| Hg                      |        | 0.15             |        | 0                         |        | 0.18             |        | $\boldsymbol{0}$ | $\ast$ | $\mathbf{0}$                              | $\ast$ | $\boldsymbol{0}$ |        | $\mathbf{0}$     |        | 0.08         |        | $\overline{0}$ |        | $\boldsymbol{0}$ |        | $\boldsymbol{0}$ | $\ast$ | $\mathbf{0}$                |        | $\boldsymbol{0}$ |
| Pb                      |        | 0.18             |        | 0.13                      |        | 0.45             |        | 0.79             |        | $\Omega$                                  | $\ast$ | 1.25             |        | 1.08             |        | 0.24         |        | 0.34           |        | 0.35             |        | 0.27             | *      | 1.67                        |        | 0.12             |
| $FA =$ Espécie aiustada |        |                  |        | $C/M = C$ alculado/Medido |        |                  |        |                  |        |                                           |        |                  |        |                  |        |              |        |                |        |                  |        |                  |        |                             |        |                  |

Tabela E.1 - Continuação

|                 |        |                  |        |                  |        |                  |        |                  |        |                  |        |                  |        | Amostras         |        |                  |        |                  |        |                  |        |                  |        |                  |        |                  |
|-----------------|--------|------------------|--------|------------------|--------|------------------|--------|------------------|--------|------------------|--------|------------------|--------|------------------|--------|------------------|--------|------------------|--------|------------------|--------|------------------|--------|------------------|--------|------------------|
|                 |        | 40               |        | 41               |        | 42               |        | 43               |        | 44               |        | 45               |        | 46               |        | 47               |        | 48               |        | 49               |        | 50               |        | 51               |        | 52               |
|                 | EA     | C/M              | EA     | C/M              | EA     | C/M              | EA     | C/M              | EA     | C/M              | EA     | C/M              | EA     | C/M              | EA     | C/M              | EA     | C/M              | EA     | C/M              | EA     | C/M              | EA     | C/M              | EA     | C/M              |
| NO <sub>3</sub> | $\ast$ | 0.97             | $\ast$ | 0.95             | $\ast$ | 0.99             | $\ast$ | 0.91             | $\ast$ | 0.94             | $\ast$ | 0.85             | $\ast$ | 1.03             | $\ast$ | 0.91             | $\ast$ | 1.01             | $\ast$ | 0.91             | $\ast$ | 0.9              | $\ast$ | 0.81             | $\ast$ | 0.97             |
| $SO_4^-$        | $\ast$ | 0.94             | $\ast$ | 0.95             | $\ast$ |                  | $\ast$ | $\mathbf{1}$     | $\ast$ | 0.97             | $\ast$ |                  | ×      | 1.05             | $\ast$ | 1.01             | $\ast$ | 1.04             | $\ast$ | $\mathbf{1}$     |        | 1.02             | $\ast$ | 0.79             | $\ast$ | 1.11             |
| $NH4+$          | $\ast$ | 1.06             | $\ast$ | 1.06             | $\ast$ | 1.02             |        | 1.12             | *      | 1.09             | $\ast$ | 1.16             | ∗      | 0.98             | *      | 1.09             | $\ast$ | 0.99             | ∗      | 1.1              |        | 1.1              | $\ast$ | 1.79             | $\ast$ | 1.02             |
| oc              |        | 2.2              | $\ast$ | 0.88             | $\ast$ | $\mathbf{1}$     | *      | 1.01             | $\ast$ | $\mathbf{1}$     | $\ast$ |                  | $\ast$ | $\overline{1}$   | $\ast$ | $\mathbf{1}$     | $\ast$ | 1                | $\ast$ | 1.01             | $\ast$ | $\mathbf{1}$     | $\ast$ | 1.08             | $\ast$ | 1                |
| $\mathbf{EC}$   | *      | 2.02             | $\ast$ | 0.98             | $\ast$ | 0.99             | $\ast$ | $\overline{1}$   | $\ast$ | $\mathbf{1}$     | $\ast$ |                  | ∗      | $\overline{1}$   | $\ast$ | -1               | $\ast$ | 1.01             | $\ast$ | $\mathbf{1}$     | $\ast$ | -1               | $\ast$ | 0.62             | $\ast$ | 1                |
| Na              | $\ast$ | $\theta$         | $\ast$ | 0.57             | $\ast$ | $\overline{0}$   | $\ast$ | 0.27             | $\ast$ | $\theta$         | $\ast$ | $\mathbf{0}$     | $\ast$ | 1.08             | $\ast$ | 0.45             | $\ast$ | 0.56             | $\ast$ | $\mathbf{0}$     |        | $\boldsymbol{0}$ |        | 0.44             | $\ast$ | 17.1             |
| Mg              | $\ast$ | 0.67             | $\ast$ | 3.56             | $\ast$ | 0.49             | *      | 1.8              | $\ast$ | 0.94             | $\ast$ | 1.06             | $\ast$ | 0.97             | $\ast$ | 0.4              | $\ast$ | 1.52             | ∗      | 0.33             |        | 0                |        | 0.29             | $\ast$ | $\boldsymbol{0}$ |
| Al              | $\ast$ | 1.45             | $\ast$ | 1.45             | $\ast$ | 1.21             | *      | 1.17             | $\ast$ | 1.92             | $\ast$ | 1.31             | ∗      | 1.93             | $\ast$ | 1.68             | *      | 3.66             | $\ast$ | 1.51             |        | $\boldsymbol{0}$ | $\ast$ | 2.23             | $\ast$ | 42.6             |
| Si              | $\ast$ | 1.26             | $\ast$ | 0.84             | $\ast$ | 1.06             | $\ast$ | 1.26             | $\ast$ | 1.02             | $\ast$ | 1.45             | ∗      | 1.44             | $\ast$ | 1.4              | $\ast$ | 2.47             | $\ast$ | 1.4              |        | $\theta$         | $\ast$ | 1.44             | $\ast$ | 2.15             |
| P               | $\ast$ | $\theta$         |        | $\mathbf{0}$     |        | $\overline{0}$   |        | $\overline{0}$   |        | $\theta$         |        | $\boldsymbol{0}$ |        | 0.42             |        | $\theta$         |        | $\boldsymbol{0}$ |        | $\boldsymbol{0}$ |        | $\mathbf{0}$     |        | $\mathbf{0}$     |        | 0.45             |
| ${\bf S}$       | $\ast$ | 1.02             | $\ast$ | 1.01             | $\ast$ | 0.98             | $\ast$ | 0.93             | *      | 0.97             | $\ast$ | 0.92             | $\ast$ | 0.98             | *      | 0.97             | *      | 0.98             | $\ast$ | 0.99             |        | 0.97             |        | 0.18             | $\ast$ | 0.91             |
| C1              | $\ast$ | 1.44             | $\ast$ | $\mathbf{0}$     | $\ast$ | $\mathbf{0}$     | *      | $\mathbf{0}$     | ∗      | 3.84             | $\ast$ | 3.83             | $\ast$ | 1.32             | $\ast$ | 2.93             | $\ast$ | 0.27             | $\ast$ | 2.46             |        | 0.67             | $\ast$ | 0.62             | $\ast$ | 3.61             |
| $\bf K$         | $\ast$ | 0.64             | $\ast$ | 0.62             | $\ast$ | 0.85             | $\ast$ | 0.91             | $\ast$ | 0.75             | $\ast$ | 0.7              | $\ast$ | 0.7              | $\ast$ | 0.72             | $\ast$ | 1.04             | $\ast$ | 0.92             |        | 0.02             | $\ast$ | 4.23             | $\ast$ | 0.56             |
| Ca              | $\ast$ | 1.06             | $\ast$ | 1.1              | $\ast$ | 0.84             | $\ast$ | 0.77             | $\ast$ | 1.14             | $\ast$ | 0.97             | ∗      | 1.19             | $\ast$ | 1.08             | $\ast$ | 1.77             | $\ast$ | 1.06             |        | 0.36             | $\ast$ | 1.06             | $\ast$ | 1.42             |
| TI              | $\ast$ | 0.3              |        | $\boldsymbol{0}$ |        | 0.82             |        | $\boldsymbol{0}$ |        | 1.49             |        | 4.21             |        | 0.56             |        | 0.71             |        | $\boldsymbol{0}$ |        | $\mathbf{0}$     |        | $\mathbf{0}$     |        | $\boldsymbol{0}$ |        | $\boldsymbol{0}$ |
| Va              | $\ast$ | 1.55             |        | $\boldsymbol{0}$ |        | 0.37             |        | $\boldsymbol{0}$ |        | $\boldsymbol{0}$ |        | $\boldsymbol{0}$ |        | 1.06             |        | 0.14             |        | $\boldsymbol{0}$ |        | $\boldsymbol{0}$ |        | 0.02             |        | $\boldsymbol{0}$ |        | $\bf{0}$         |
| Cr              | $\ast$ | $\boldsymbol{0}$ |        | 1.26             |        | $\boldsymbol{0}$ |        | $\boldsymbol{0}$ |        | $\boldsymbol{0}$ |        | 0.33             |        | $\boldsymbol{0}$ |        | 0.18             |        | 0.31             |        | $\mathbf{0}$     |        | $\boldsymbol{0}$ |        | 0.67             |        | 0.24             |
| Mn              | $\ast$ | 1.59             |        | 0.38             |        | 0.6              |        | 0.69             |        | 0.48             |        | 0.57             |        | 0.44             |        | 0.35             |        | 0.43             |        | 0.61             |        | $\boldsymbol{0}$ |        | 0.44             |        | 0.51             |
| Fe              | $\ast$ | 1.66             | $\ast$ | 1.48             | $\ast$ | 0.87             | *      | 0.82             | $\ast$ | 0.82             | $\ast$ | 0.8              | ∗      | 0.84             | $\ast$ | 0.84             | $\ast$ | 0.84             | ∗      | 0.65             |        | 0.08             | $\ast$ | 0.68             | $\ast$ | 0.75             |
| Ni              | $\ast$ | 0.51             |        | 0.53             |        | $\overline{0}$   |        | 0.05             |        | 0.03             |        | 0.01             |        | $\mathbf{0}$     |        | 0.04             |        | 0.05             |        | $\overline{0}$   |        | 0.11             |        | 0.01             |        | $\overline{0}$   |
| Cu              | $\ast$ | 0.36             |        | 0.49             |        | 0.08             |        | 0.2              |        | 0.65             |        | 1.15             |        | 1.07             |        | 1.16             |        | 0.62             |        | 0.59             |        | 0.18             |        | 0.83             |        | 0.48             |
| Zn              | $\ast$ | 0.39             |        | 1.67             |        | 0.16             |        | 0.24             |        | 0.09             |        | 0.13             |        | 0.11             |        | 0.45             |        | 0.17             |        | 0.5              |        | 0.21             |        | 0.16             |        | 0.24             |
| As              | $\ast$ | 0.01             |        | $\mathbf{0}$     |        | 0.11             |        | $\boldsymbol{0}$ |        | 0.08             |        | 0.19             |        | $\boldsymbol{0}$ |        | 0.08             |        | 0.48             |        | $\boldsymbol{0}$ |        | 0.25             |        | $\boldsymbol{0}$ |        | 0.13             |
| <b>Se</b>       | $\ast$ | 0.1              |        | 0.1              |        | $\boldsymbol{0}$ |        | 0.05             |        | $\mathbf{0}$     |        | 0.06             |        | 0.18             |        | $\boldsymbol{0}$ |        | 0.04             |        | $\mathbf{0}$     |        | $\boldsymbol{0}$ |        | $\boldsymbol{0}$ |        | 0.02             |
| <b>Br</b>       | $\ast$ | 0.64             |        | 0.24             |        | 0.02             |        | 0.05             |        | 0.05             |        | 0.05             |        | 0.04             |        | 0.04             |        | 0.04             |        | 0.11             |        | 0.02             |        | 0.05             |        | 0.03             |
| Rb              | $\ast$ | $\boldsymbol{0}$ |        | 0.46             |        | $\overline{0}$   |        | 0.37             |        | 1.19             |        | $\mathbf{0}$     |        | 1.44             |        | $\overline{0}$   |        | 2.76             |        | $\mathbf{0}$     |        | $\boldsymbol{0}$ |        | $\mathbf{0}$     |        | 1.04             |
| <b>Sr</b>       | $\ast$ | 0.67             |        | $\overline{0}$   |        | 0.47             |        | 0.32             |        | 1.62             |        | 1.13             |        | 0.79             |        | 0.6              |        | 1.18             |        | 0.51             |        | $\boldsymbol{0}$ |        | 1.91             |        | 0.47             |
| Zr              | $\ast$ | 0.29             |        | 0.12             |        | 0.36             |        | 0.19             |        | 0.18             |        | 0.73             |        | 0.92             |        | 0.54             |        | 0.91             |        | 0.33             |        | $\boldsymbol{0}$ |        | 0.49             |        | $\boldsymbol{0}$ |
| Hg              | $\ast$ | $\boldsymbol{0}$ |        | 0.02             |        | 0.05             |        | $\overline{0}$   |        | $\theta$         |        | $\mathbf{0}$     |        | $\overline{0}$   |        | $\mathbf{0}$     |        | $\mathbf{0}$     |        | $\mathbf{0}$     |        | $\theta$         |        | $\mathbf{0}$     |        | 0.14             |
| Pb              | $\ast$ | 3.8              |        | 0.48             |        | 0.83             |        | 0.28             |        | 0.61             |        | 0.45             |        | 0.17             |        | 0.67             |        | 0.15             |        | 0.12             |        | 0.14             |        | 0.04             |        | 0.1              |

Tabela E.1 - Continuação

|                 |        |              |        |                  |        |                  |        |                |        |                |        |                  | <b>Amostras</b> |                |        |                  |        |              |        |                  |        |                |        |                  |
|-----------------|--------|--------------|--------|------------------|--------|------------------|--------|----------------|--------|----------------|--------|------------------|-----------------|----------------|--------|------------------|--------|--------------|--------|------------------|--------|----------------|--------|------------------|
|                 |        | 53           |        | 54               |        | 55               | 56     |                | 57     |                |        | 58               |                 | 59             |        | 60               |        | 61           |        | 62               |        | 63             |        | 64               |
|                 | EA     | C/M          | EA     | C/M              | EA     | C/M              | EA     | C/M            | EA     | C/M            | EA     | C/M              | EA              | C/M            | EA     | C/M              | EA     | C/M          | EA     | C/M              | EA     | C/M            | EA     | C/M              |
| NO <sub>3</sub> | $\ast$ | 0.88         | $\ast$ | 0.88             | $\ast$ | 0.91             | $\ast$ | 0.94           | $\ast$ | 0.97           | $\ast$ | 0.89             | $\ast$          | 0.95           | $\ast$ | 0.92             | $\ast$ | 0.91         | $\ast$ | 0.94             | $\ast$ | 0.84           | $\ast$ | 0.83             |
| $SO_4^-$        | $\ast$ | 0.97         | $\ast$ | 0.92             | $\ast$ | 1.05             | $\ast$ | 1              | ¥      | -1             | $\ast$ | 1.24             | $\ast$          | 1.02           | $\ast$ | 0.99             | $\ast$ | 1.01         | *      | 1.01             | $\ast$ | 0.9            | $\ast$ | 1.15             |
| $NH_4^+$        | $\ast$ | 1.42         | $\ast$ | 1.18             | $\ast$ | 1.1              | $\ast$ | 1.09           | $\ast$ | 1.03           | $\ast$ | 1.12             | $\ast$          | 1.05           | $\ast$ | 1.1              | $\ast$ | 1.13         | $\ast$ | 1.1              | $\ast$ | 1.93           | $\ast$ | $\overline{2}$   |
| <b>OC</b>       | $\ast$ | 1.01         | $\ast$ | 1.12             | $\ast$ | 1.05             | $\ast$ | 0.79           | $\ast$ | $\mathbf{1}$   | $\ast$ | 1.04             | $\ast$          | -1             | $\ast$ | 0.98             | $\ast$ | 0.51         | *      | 1.01             | $\ast$ | 0.9            | $\ast$ | 0.22             |
| $\mathbf{EC}$   | $\ast$ | 1.01         | $\ast$ | 0.55             | *      | 1.69             | $\ast$ | 1.47           | $\ast$ | $\overline{1}$ | $\ast$ | 1.05             | $\ast$          |                | $\ast$ | 0.76             | $\ast$ | 1.59         | $\ast$ | 0.99             | $\ast$ | 0.85           | $\ast$ | 1.74             |
| <b>Na</b>       | $\ast$ | $\theta$     | $\ast$ | 0.68             | $\ast$ | $\mathbf{0}$     | $\ast$ | 0.38           | $\ast$ | $\mathbf{0}$   | $\ast$ | 10.9             |                 | $\overline{0}$ | $\ast$ | $\overline{0}$   | $\ast$ | 0.07         | $\ast$ | 1.39             | $\ast$ | 0.31           | $\ast$ | $\boldsymbol{0}$ |
| Mg              | *      | $\mathbf{0}$ | $\ast$ | 2.03             | $\ast$ | 0.18             | $\ast$ | 1.76           | *      | $\mathbf{0}$   | $\ast$ | 0.91             |                 | $\overline{0}$ | $\ast$ | 0.44             | $\ast$ | $\mathbf{0}$ | ∗      | 0.31             | $\ast$ | 1.6            | $\ast$ | 0.52             |
| Al              | $\ast$ | 1.69         | $\ast$ | 2.08             |        | 2.02             | $\ast$ | 3.69           | *      | 2.87           | $\ast$ | 3.01             |                 | $\mathbf{0}$   | $\ast$ | 0.65             | $\ast$ | 1.91         | *      | 4.68             | $\ast$ | 1.27           | ÷      | 2.82             |
| Si              | $\ast$ | 1.5          | $\ast$ | 0.93             | $\ast$ | 1.15             | $\ast$ | 1.27           | *      | 2.36           | ∗      | 2.61             |                 | $\theta$       | $\ast$ | 1.02             | $\ast$ | 0.81         | $\ast$ | 1.57             | $\ast$ | 1.14           | $\ast$ | 1.41             |
| P               |        | 0.62         |        | $\boldsymbol{0}$ |        | $\boldsymbol{0}$ | $\ast$ | $\mathbf{0}$   |        | $\overline{0}$ | $\ast$ | $\boldsymbol{0}$ |                 | $\overline{0}$ |        | $\boldsymbol{0}$ | $\ast$ | $\mathbf{0}$ |        | 0.15             | $\ast$ | 11.6           | $\ast$ | 3.2              |
| ${\bf S}$       | $\ast$ | 0.96         | $\ast$ | 1.05             | $\ast$ | 0.91             | $\ast$ | 0.95           | $\ast$ | 0.99           | $\ast$ | 0.8              | $\ast$          | 0.96           | $\ast$ | 0.96             | $\ast$ | 0.91         | $\ast$ | 0.93             | $\ast$ | 0.93           | $\ast$ | 0.91             |
| <b>CI</b>       | ∗      | 0.67         | $\ast$ | 2.14             | $\ast$ | $\mathbf{0}$     | $\ast$ | 22.5           | *      | 1.6            | $\ast$ | 0.54             |                 | $\overline{0}$ | $\ast$ | 15.4             | *      | $\bf{0}$     | ∗      | $\mathbf{0}$     | ∗      | 2.44           | $\ast$ | 2.92             |
| K               | $\ast$ | 0.89         | $\ast$ | 0.69             |        | 0.73             | $\ast$ | 0.34           | *      | 0.47           | $\ast$ | 1.11             |                 | 0.02           | $\ast$ | 4.52             | $\ast$ | 0.7          | ∗      | 0.68             | ∗      | 0.73           | $\ast$ | 1.02             |
| Ca              | $\ast$ | 1.06         | $\ast$ | 0.9              | $\ast$ | 0.86             | $\ast$ | 0.65           | $\ast$ | 1.55           | $\ast$ | 1.03             |                 | 0.21           | $\ast$ | 1.27             | $\ast$ | 1.93         | $\ast$ | 1.02             | $\ast$ | 1.15           | $\ast$ | 1.02             |
| TI              |        | 0.36         |        | $\boldsymbol{0}$ |        | $\bf{0}$         | $\ast$ | 0.31           |        | 1.61           | $\ast$ | $\mathbf{0}$     |                 | $\overline{0}$ |        | $\boldsymbol{0}$ | $\ast$ | 0.27         |        | 0.28             | $\ast$ | 0.46           | $\ast$ | $\boldsymbol{0}$ |
| Va              |        | 0.27         |        | $\mathbf{0}$     |        | $\theta$         | $\ast$ | 0.06           |        | 0.12           | ∗      | $\overline{0}$   |                 | $\theta$       |        | $\boldsymbol{0}$ | $\ast$ | 0.04         |        | 0.06             | $\ast$ | 1.16           | $\ast$ | $\boldsymbol{0}$ |
| Cr              |        | 0.32         |        | 2.44             |        | 0.03             | $\ast$ | $\bf{0}$       |        | $\overline{0}$ | $\ast$ | $\overline{0}$   |                 | $\theta$       |        | $\mathbf{0}$     | $\ast$ | $\mathbf{0}$ |        | 0.38             | $\ast$ | 15.9           | $\ast$ | $\mathbf{0}$     |
| Mn              |        | 0.59         |        | 0.39             |        | 0.81             | *      | 2.18           |        | 0.4            | $\ast$ | 0.49             |                 | $\theta$       |        | 0.72             | $\ast$ | 0.28         |        | 0.47             | $\ast$ | 0.74           | $\ast$ | 0.72             |
| Fe              | $\ast$ | 0.75         | $\ast$ | 0.99             | $\ast$ | 0.78             | $\ast$ | 2.21           | $\ast$ | 0.92           | $\ast$ | 0.85             |                 | 0.07           | $\ast$ | 0.93             | $\ast$ | 2.22         | $\ast$ | 0.73             | $\ast$ | 1.06           | $\ast$ | 0.77             |
| Ni              |        | 0.05         |        | 0.68             |        | $\bf{0}$         | $\ast$ | 0.62           |        | 0.07           | $\ast$ | $\boldsymbol{0}$ |                 | $\overline{0}$ |        | $\boldsymbol{0}$ | $\ast$ | $\bf{0}$     |        | $\boldsymbol{0}$ | $\ast$ | $\mathbf{0}$   | $\ast$ | $\boldsymbol{0}$ |
| Cu              |        | 0.35         |        | 0.72             |        | 0.14             | $\ast$ | $\mathbf{0}$   |        | 0.89           | $\ast$ | 0.64             |                 | $\theta$       |        | 1.01             | $\ast$ | 0.52         |        | 0.85             | $\ast$ | 1.11           | ×      | 0.73             |
| Zn              |        | 0.1          |        | 2.52             |        | 0.1              | $\ast$ | 0.61           |        | 0.15           | $\ast$ | 0.29             |                 | 0.54           |        | 0.02             | $\ast$ | 2            |        | 0.22             | $\ast$ | 1.38           | $\ast$ | 0.35             |
| As              |        | 0.2          |        | 0.03             |        | 0.03             | $\ast$ | 0.01           |        | 0.07           | $\ast$ | $\mathbf{0}$     |                 | 0.18           |        | $\boldsymbol{0}$ | $\ast$ | $\mathbf{0}$ |        | 0.07             | $\ast$ | 0.06           | $\ast$ | 0.02             |
| <b>Se</b>       |        | 0.06         |        | 0.2              |        | $\overline{0}$   | $\ast$ | $\overline{0}$ |        | $\overline{0}$ | $\ast$ | $\mathbf{0}$     |                 | $\overline{0}$ |        | $\theta$         | $\ast$ | $\theta$     |        | 0.04             | $\ast$ | $\overline{0}$ | $\ast$ | 0.02             |
| Br              |        | 0.14         |        | 1.31             |        | 0.06             | $\ast$ | 4.44           |        | 0.03           | $\ast$ | 0.05             |                 | 0.01           |        | 0.08             | $\ast$ | 0.54         |        | 0.04             | $\ast$ | 1.42           | $\ast$ | 0.06             |
| <b>Rb</b>       |        | 0.96         |        | 0.91             |        | $\mathbf{0}$     | $\ast$ | $\overline{0}$ |        | 1.18           | $\ast$ | $\overline{0}$   |                 | 0.02           |        | $\overline{0}$   | $\ast$ | $\theta$     |        | $\theta$         | $\ast$ | $\mathbf{0}$   | ÷      | $\mathbf{0}$     |
| <b>Sr</b>       |        | 1.31         |        | 0.87             |        | 0.43             | $\ast$ | 0.21           |        | 0.73           | $\ast$ | 0.73             |                 | $\overline{0}$ |        | 0.99             | $\ast$ | 0.29         |        | 0.48             | $\ast$ | 0.86           | $\ast$ | 0.67             |
| Zr              |        | 0.41         |        | 0.45             |        | $\bf{0}$         | $\ast$ | 0.38           |        | 0.23           | $\ast$ | 2.83             |                 | $\theta$       |        | 0.19             | $\ast$ | $\mathbf{0}$ |        | 0.37             | ∗      | $\mathbf{0}$   | ∗      | 0.65             |
| Hg              |        | $\theta$     |        | 0.05             |        | $\overline{0}$   | $\ast$ | $\mathbf{0}$   |        | $\mathbf{0}$   | $\ast$ | $\mathbf{0}$     |                 | 0.09           |        | $\mathbf{0}$     | $\ast$ | $\mathbf{0}$ |        | $\mathbf{0}$     | $\ast$ | $\mathbf{0}$   |        | $\mathbf{0}$     |
| Pb              |        | 0.35         |        | 2.79             |        | 0.02             | *      | 2.42           |        | 0.23           | $\ast$ | 0.25             |                 | $\overline{0}$ |        | $\mathbf{0}$     | $\ast$ | 1.2          |        | 2.16             | $\ast$ | 8.15           | *      | 0.5              |